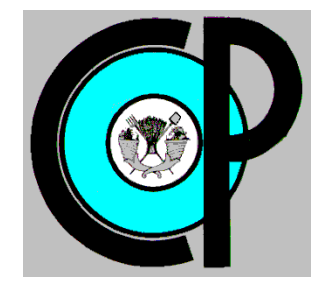

# **COLEGIO DE POSTGRADUADOS**

**INSTITUCIÓN DE ENSEÑANZA E INVESTIGACIÓN EN CIENCIAS AGRÍCOLAS**

**CAMPUS MONTECILLO**

**POSTGRADO EN HIDROCIENCIAS**

## **MODELACIÓN HIDROLÓGICA E HIDRÁULICA PARA PREVENCIÓN DE INUNDACIONES EN EL RÍO TESECHOACÁN DE LA CUENCA PAPALOAPAN**

JESÚS VALENTÍN GUTIÉRREZ GARCÍA

T E S I S PRESENTADA COMO REQUISITO PARCIAL PARA OBTENER EL GRADO DE:

DOCTOR EN CIENCIAS

**MONTECILLO, TEXCOCO, ESTADO DE MÉXICO**

2021

La presente tesis titulada: Modelación hidrológica e hidráulica para prevención de inundaciones en el río Tesechoacán de la Cuenca Papaloapan, realizada por el alumno: Jesús Valentín Gutiérrez García, bajo la dirección del Consejo Particular indicado, ha sido aprobada por el mismo y aceptada como requisito parcial para obtener el grado de:

#### DOCTORADO EN CIENCIAS **HIDROCIENCIAS**

#### CONSEJO PARTICULAR

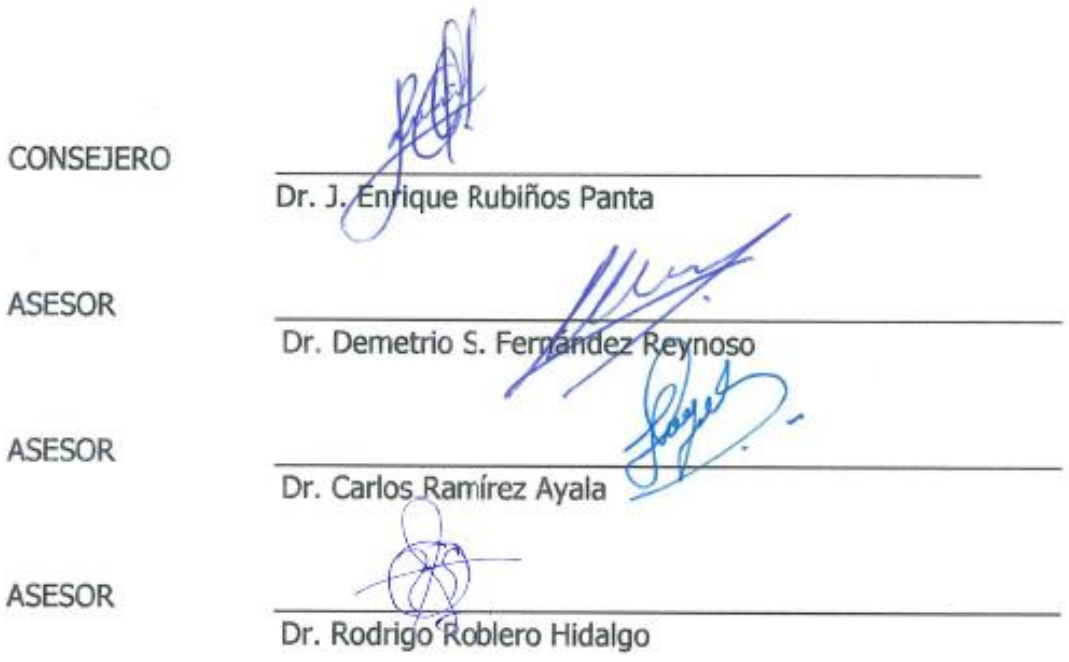

Montecillo, Texcoco, Estado de México, mayo de 2021

## **MODELACIÓN HIDROLÓGICA E HIDRÁULICA PARA PREVENCIÓN DE INUNDACIONES EN EL RÍO TESECHOACÁN DE LA CUENCA PAPALOAPAN. Jesús Valentín Gutiérrez García, Dr.**

**Colegio de Postgraduados, 2021**

#### **RESUMEN**

<span id="page-2-0"></span>En la modelación de cuencas, para el análisis hidrológico e hidráulico, se requiere estimar los hietogramas e hidrogramas de los caudales. En el presente trabajo se elaboraron curvas de Intensidad-Duración-Frecuencia (IDF) para periodos de retorno de 2, 5, 10, 25, 50, 100 y 500 años con datos de precipitación máxima de 1970-2010 en la cuenca Tesechoacán. Se probó el ajuste de las distribuciones Gumbel, Normal, Log Normal, Pearson III, resultando con mejor ajuste la Gumbel doble, con un indicador de Nash-Sutcliffe de 0.98, 0.98, 0.96 para las estaciones de Azueta, Garro y Playa Vicente, respectivamente. Mientras que para la estación Juan Rodríguez tuvo mejor ajuste la Log Normal doble de dos parámetros con un índice de Nash de 0.98. Se estimaron las precipitaciones máximas diarias anuales, así como la intensidad equivalente de los distintos periodos de retorno, esto mediante el análisis estadístico con regresión potencial para obtener valores de la ecuación de intensidad, obteniéndose un  $R^2$ = 0.93.

Se generaron los hietogramas de diseño con apoyo de las curvas IDF mediante el método de bloques alternos, para su ingreso en la modelación con HEC-HMS. Los hidrogramas generados se compararon con los datos hidrométricos de la estación 28013 (Azueta), obteniéndose con el estadístico de Nash un ajuste de 0.78. Realizado un análisis de sensibilidad al parámetro de curva numérica (CN) se obtuvo un mejor ajuste de 0.93.

Con los hidrogramas obtenidos en HEC-HMS fueron utilizados en la modelación hidráulica en Iber para determinar las zonas vulnerables a inundaciones teniendo como resultados una variación de profundidad de 0.01m a 10.84m. Se elaboraron mapas de riesgo para cada periodo de retorno con una afectación de 41 localidades y una superficie máxima 34,233.19 ha inundadas donde el 57.5% pertenece a zonas catalogadas con peligrosidad alta.

iii

En la calibración del modelo hidráulico se realizó con los datos correspondientes al evento del huracán Matthew, del periodo del 26 de septiembre al 01 de octubre del 2010, logrando tener ajustes aceptables al comparar los datos simulados con los datos observados en las 3 estaciones hidrométricas presentes en la cuenca, con un coeficiente de NASH de 0.78 a 0.98, un coeficiente de determinación de 0.88 a 0.98 y valor de raíz cuadrada del cuadrado medio del error de 44.95 a 86.03 m $3$ /s. Se proponen como alternativas de solución el desazolve, la construcción de bordos marginales y bordos perimetrales, así como la implementación de un plan de manejo de inundaciones con apoyo de los mapas de riesgo generados para disminuir el impacto de inundaciones en la cuenca Tesechoacán.

**Palabras clave:** Inundaciones, HEC-HMS, IDF, Iber, Modelación.

## **HYDROLOGICAL AND HYDRAULIC MODELING FOR FLOOD PREVENTION IN THE TESECHOACAN RIVER OF THE PAPALOAPAN BASIN**

**Jesús Valentín Gutiérrez García, Dr. Colegio de Postgraduados, 2021**

#### **ABSTRACT**

<span id="page-4-0"></span>In basin modeling, for hydrological and hydraulic analysis, it is required to estimate the hyetograms and hydrographs of the flows. In the present work, Intensity-Duration-Frequency (IDF) curves were elaborated for return periods of 2, 5, 10, 25, 50, 100 and 500 years with maximum precipitation data from 1970-2010 in the Tesechoacán basin. The adjustment of the Gumbel, Normal, Log Normal, Pearson III distributions was tested, resulting in the best adjustment of the double Gumbel, with a Nash-Sutcliffe indicator of 0.98, 0.98, 0.96 for the Azueta, Garro and Playa Vicente stations respectively. While for the Juan Rodríguez station the double Log Normal of two parameters had a better fit with a Nash index of 0.98. The maximum daily annual rainfall was estimated, as well as the equivalent intensity of the different return periods, this through statistical analysis with potential regression to obtain values of the intensity equation, obtaining an  $R2 = 0.93$ .

The design hyetograms were generated with the support of the IDF curves by means of the alternate blocks method, for their entry into the modeling with HEC-HMS. The hydrographs generated were compared with the hydrometric data from station 28013 (Azueta), obtaining an adjustment of 0.78 with the Nash statistic. Performing a sensitivity analysis to the numerical curve parameter (CN), a better fit of 0.93 was obtained.

With the hydrographs obtained in HEC-HMS, they were used in the hydraulic modeling in Iber to determine the areas vulnerable to flooding, resulting in a depth variation from 0.01m to 10.84m. Risk maps were prepared for each return period, affecting 41 localities and a maximum area of 34,233.19 ha flooded, where 57.5% belong to areas classified as highly dangerous.

The calibration of the hydraulic model was carried out with the data corresponding to the Hurricane Matthew event, from the period of September 26 to October 1, 2010, achieving

acceptable adjustments when comparing the simulated data with the data observed in the 3 hydrometric stations present. in the basin, with a NASH coefficient of 0.78 to 0.98, a coefficient of determination of 0.88 to 0.98 and a square root value of the mean square of the error of 44.95 to 86.03  $m^3/s$ . The proposed solution alternatives are the desilting, the construction of marginal and perimeter borders, as well as the implementation of a flood management plan with the support of the risk maps generated to reduce the impact of floods in the Tesechoacán basin.

**Keywords:** Floods, HEC-HMS, IDF, Iber, Modeling.

#### **AGRADECIMIENTOS**

Al Consejo Nacional de Ciencia y Tecnología (CONACYT), por el apoyo brindado para la realización de mis estudios de doctorado.

Al programa de Hidrociencias del Colegio de Postgraduados, por haberme dado la oportunidad de cumplir una meta más en mi formación profesional.

Al Organismo de Cuenca Golfo Centro, por la información y apoyo proporcionado para la culminación del proyecto.

Al Dr. Juan Enrique Rubiños Panta, por todo el apoyo, tiempo y la experiencia proporcionada para la realización de la presente investigación.

Al Dr. Demetrio Salvador Fernández Reynoso por su colaboración, apoyo y observaciones puntuales para mejorar mi trabajo.

Al Dr. Carlos Ramírez Ayala por su disposición y aportes para desarrollar el presente trabajo.

Al Dr. Rodrigo Roblero Hidalgo por su contribución, participación y observaciones para culminar este proyecto de investigación.

A todos los profesores que me permitieron aprender con sus clases y experiencias para mi crecimiento profesional y personal durante mi estadía en el postgrado, de los cuales siempre estaré agradecido.

#### **DEDICATORIA**

A Dios, por proveerme de salud, fuerza y permitirme existir en esta vida.

A mi madre la Sra. María Guadalupe García Cantellan por darme la vida, apoyarme y confiar siempre en mí.

A mi padre el Sr. Francisco Gutiérrez Navarro, a quien le tengo un gran respeto y admiración, dedico este logro por su apoyo incondicional y enseñanzas.

A mis hermanos: Armando, María Gladis, Yeni Angélica y Francisco Gerardo, por todo el cariño y apoyo proporcionado en el ámbito personal como profesional. A quienes siempre les tendré una profunda admiración y respeto…Gracias.

A mi esposa Miriam Olvera España, por su apoyo y compañía en esta etapa de mi vida, así como a mis hijos: Ulises de Jesús, Valentín Usiel y Aria Mirielle, a los cuales dedico cada logro y meta alcanzada.

A Oralia, Jesús, José, Damaris, familia Olvera España y a toda la familia en general por el apoyo brindado.

A mis amigos y compañeros Jazmín, Karina, Brenda, Fernando, Juan, Belém, Sergio, Charly, Chava y Cristina.

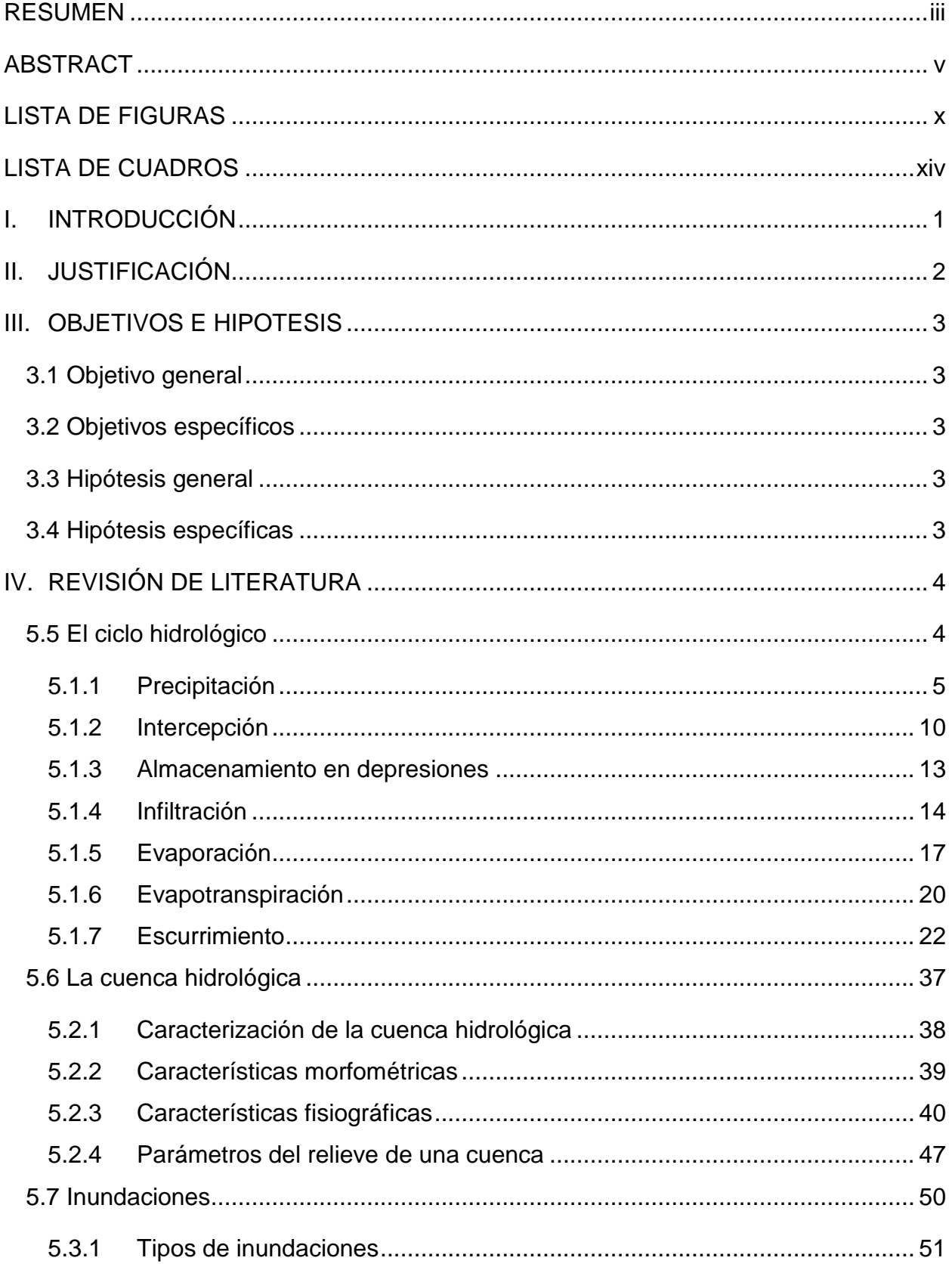

## **CONTENIDO**

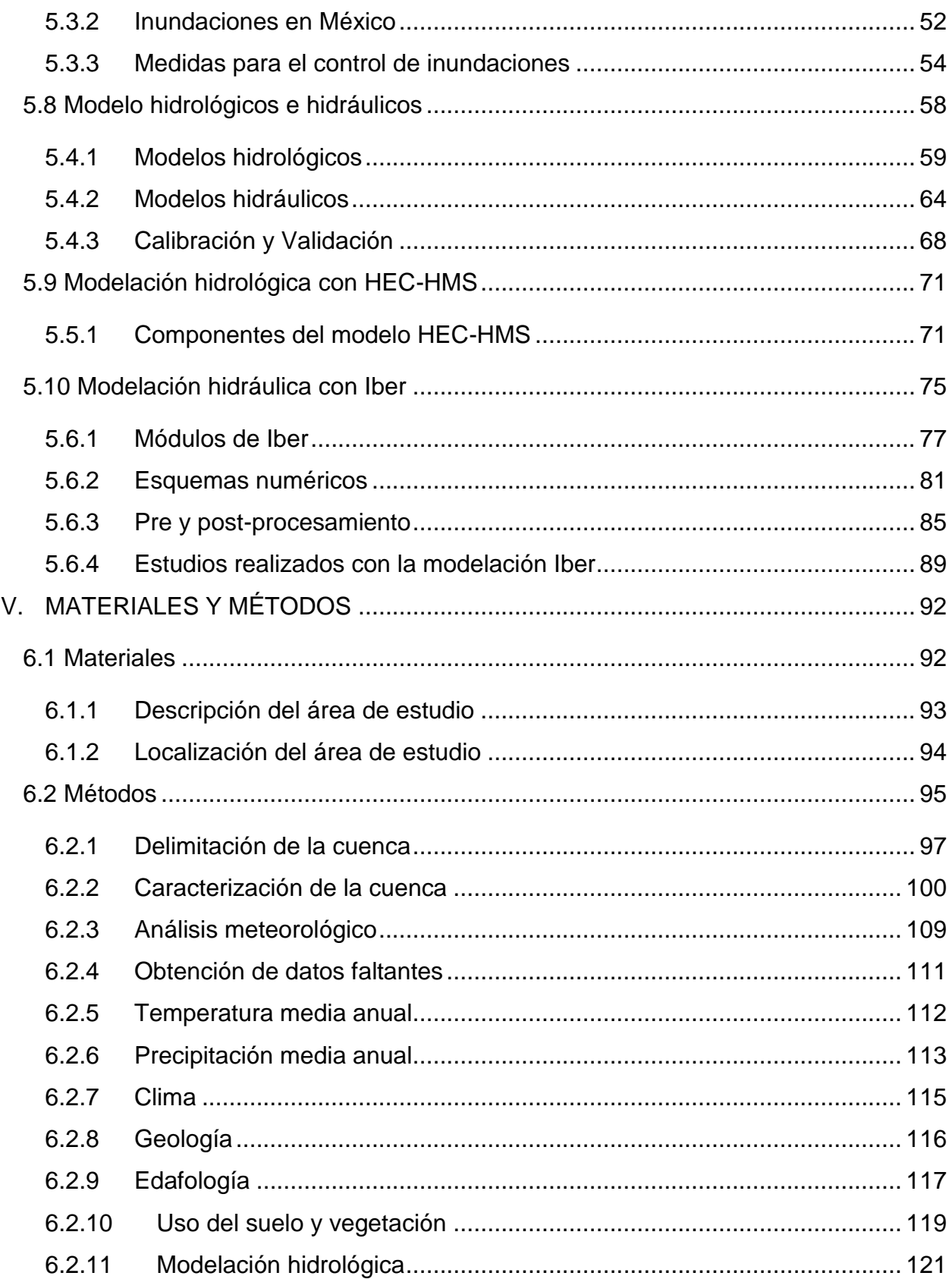

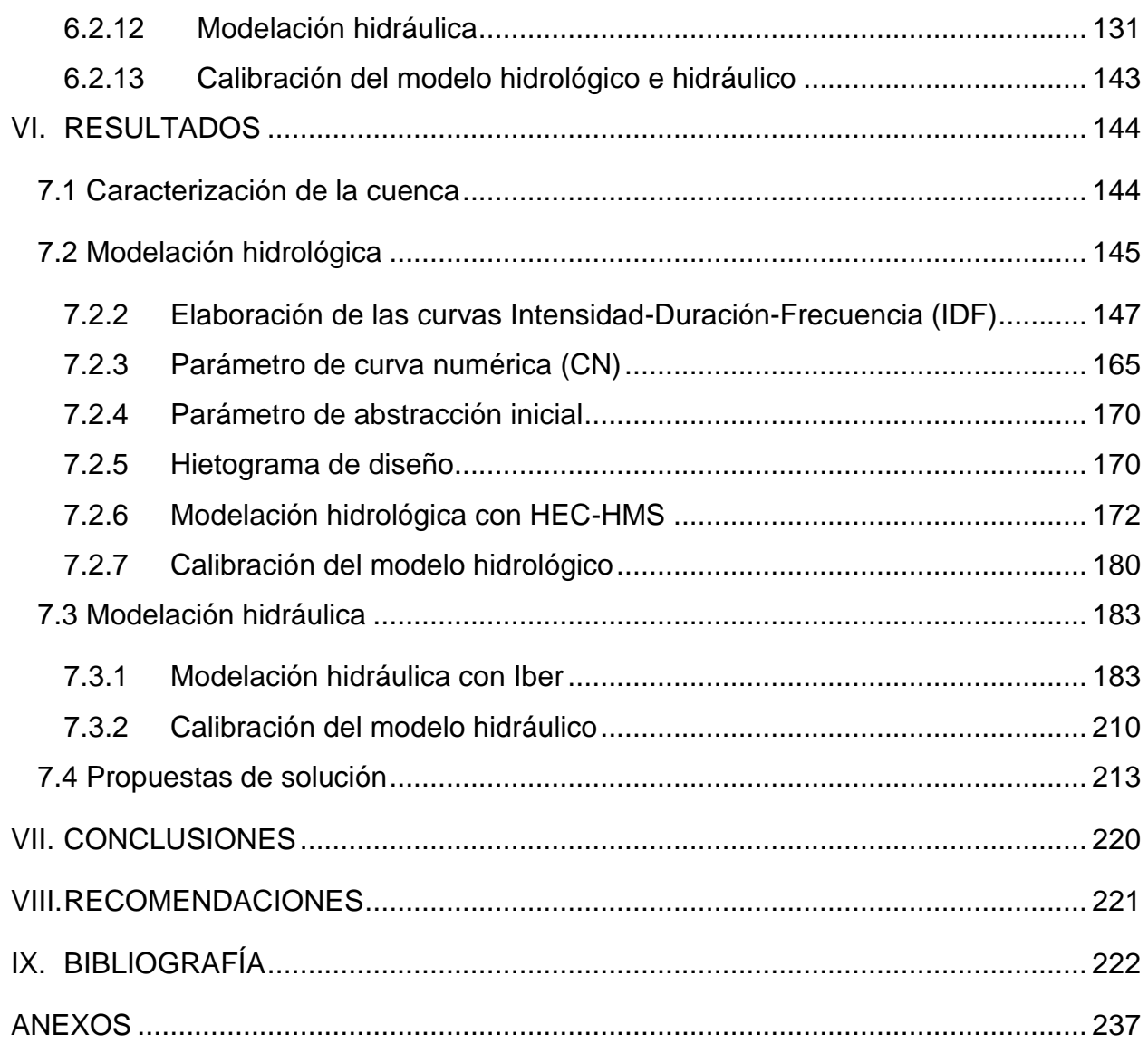

## **LISTA DE FIGURAS**

<span id="page-11-0"></span>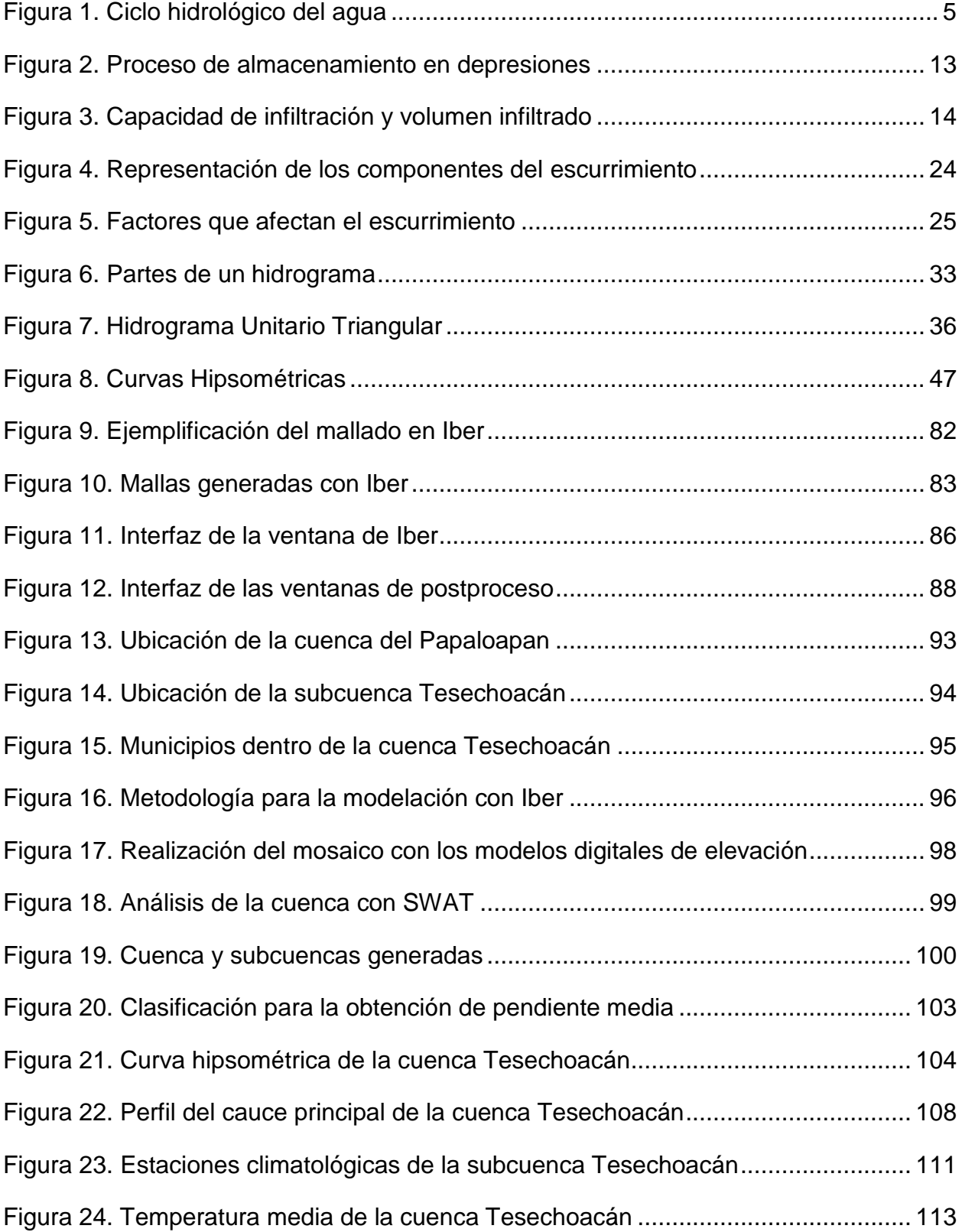

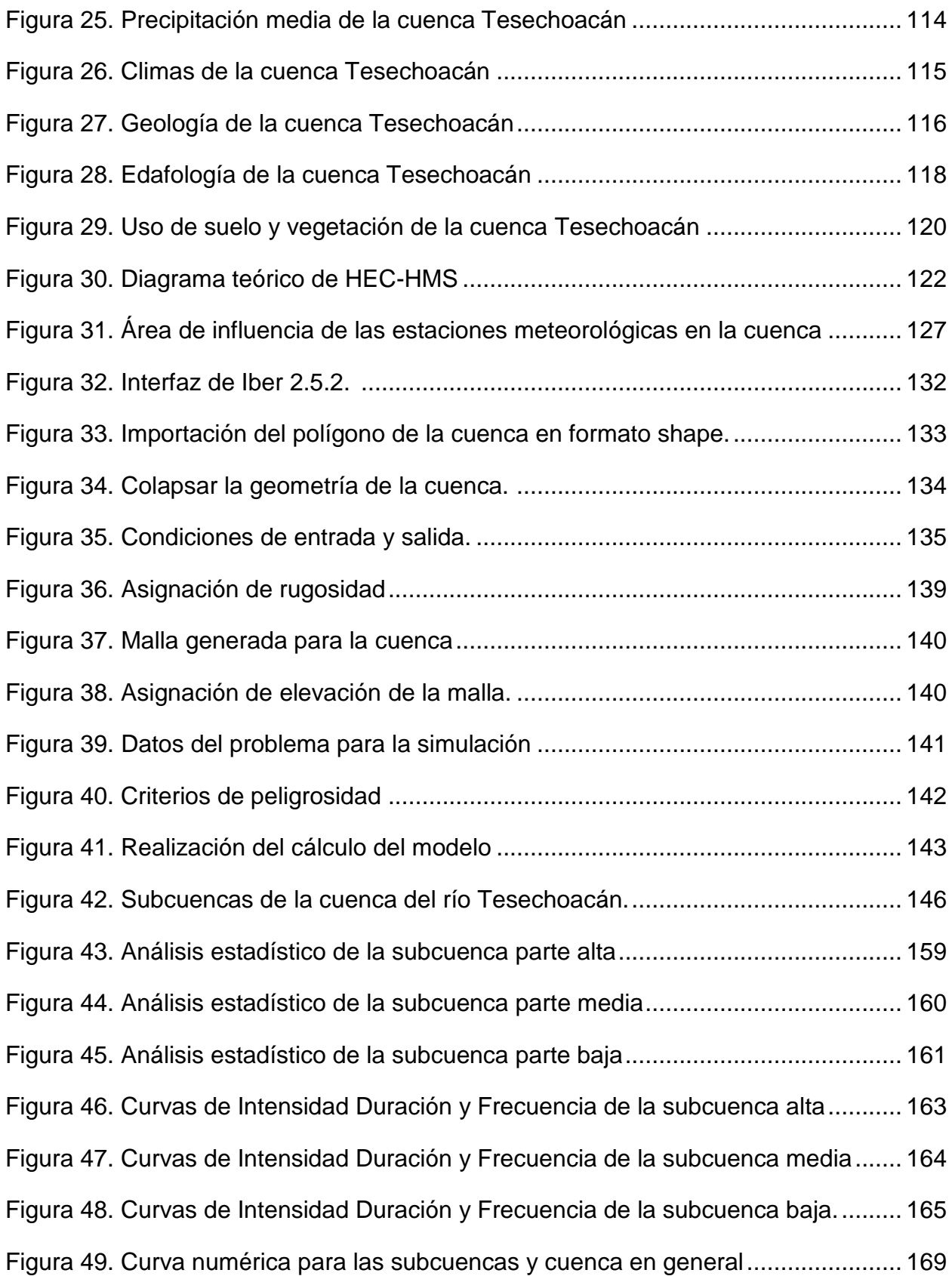

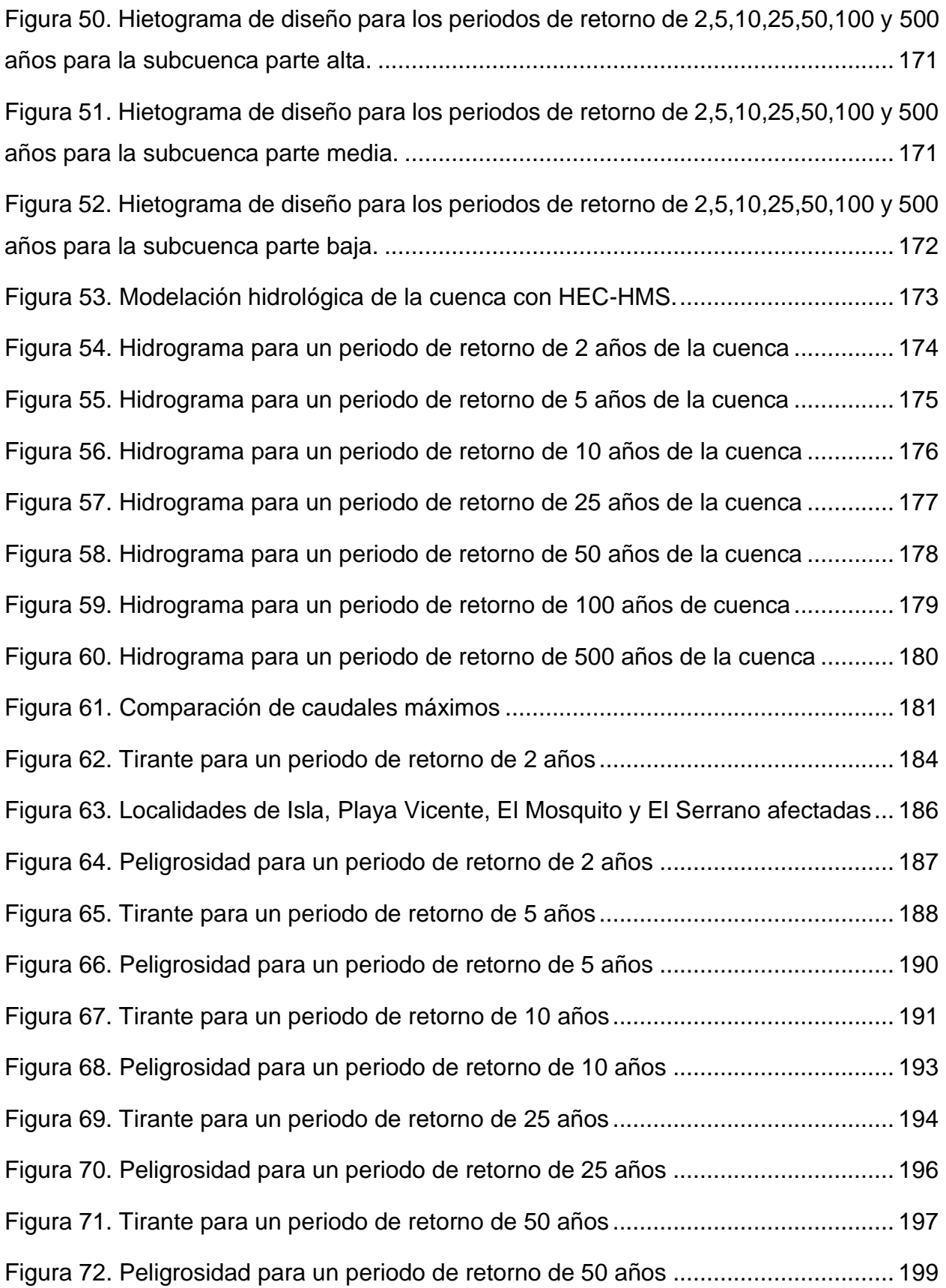

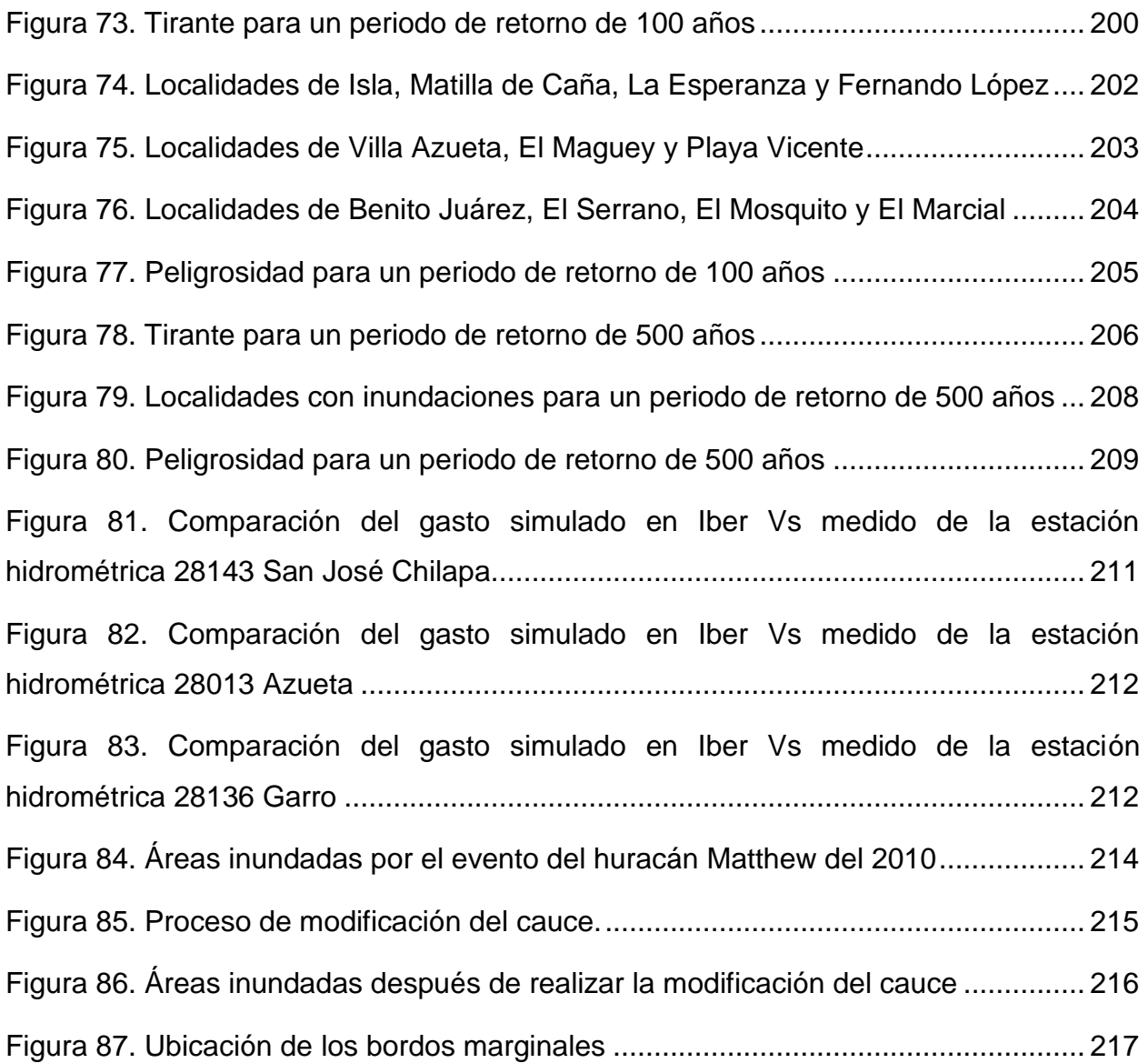

## **LISTA DE CUADROS**

<span id="page-15-0"></span>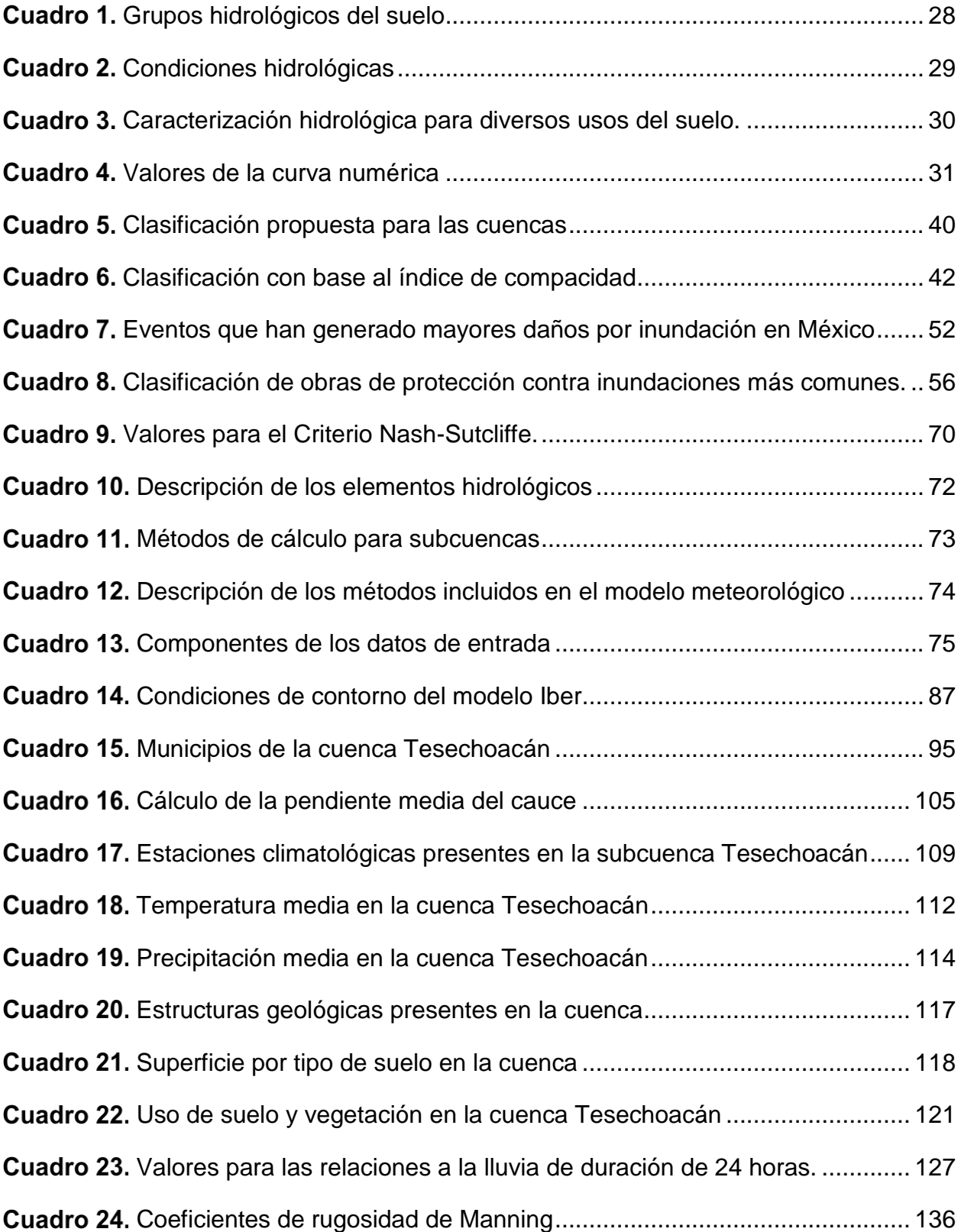

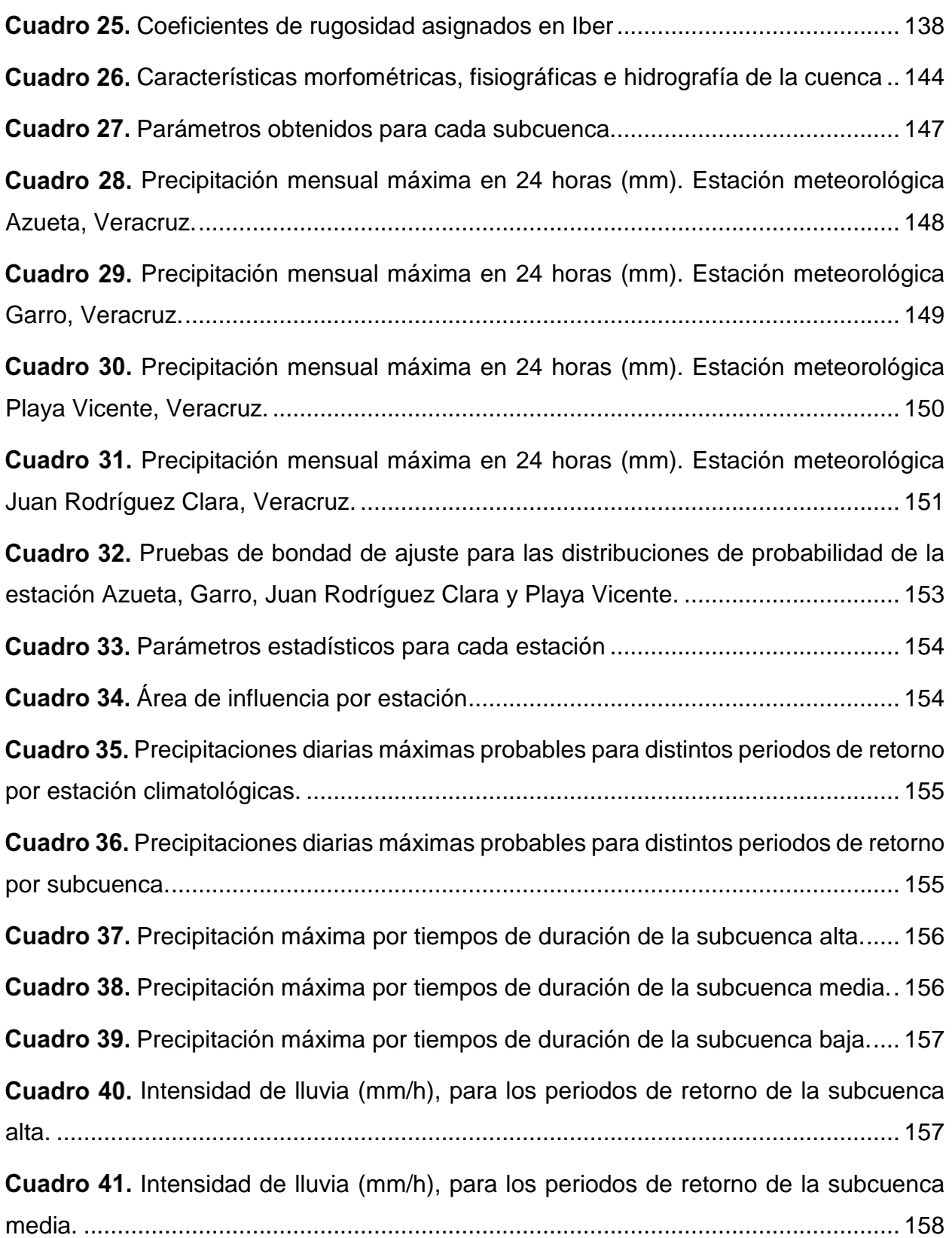

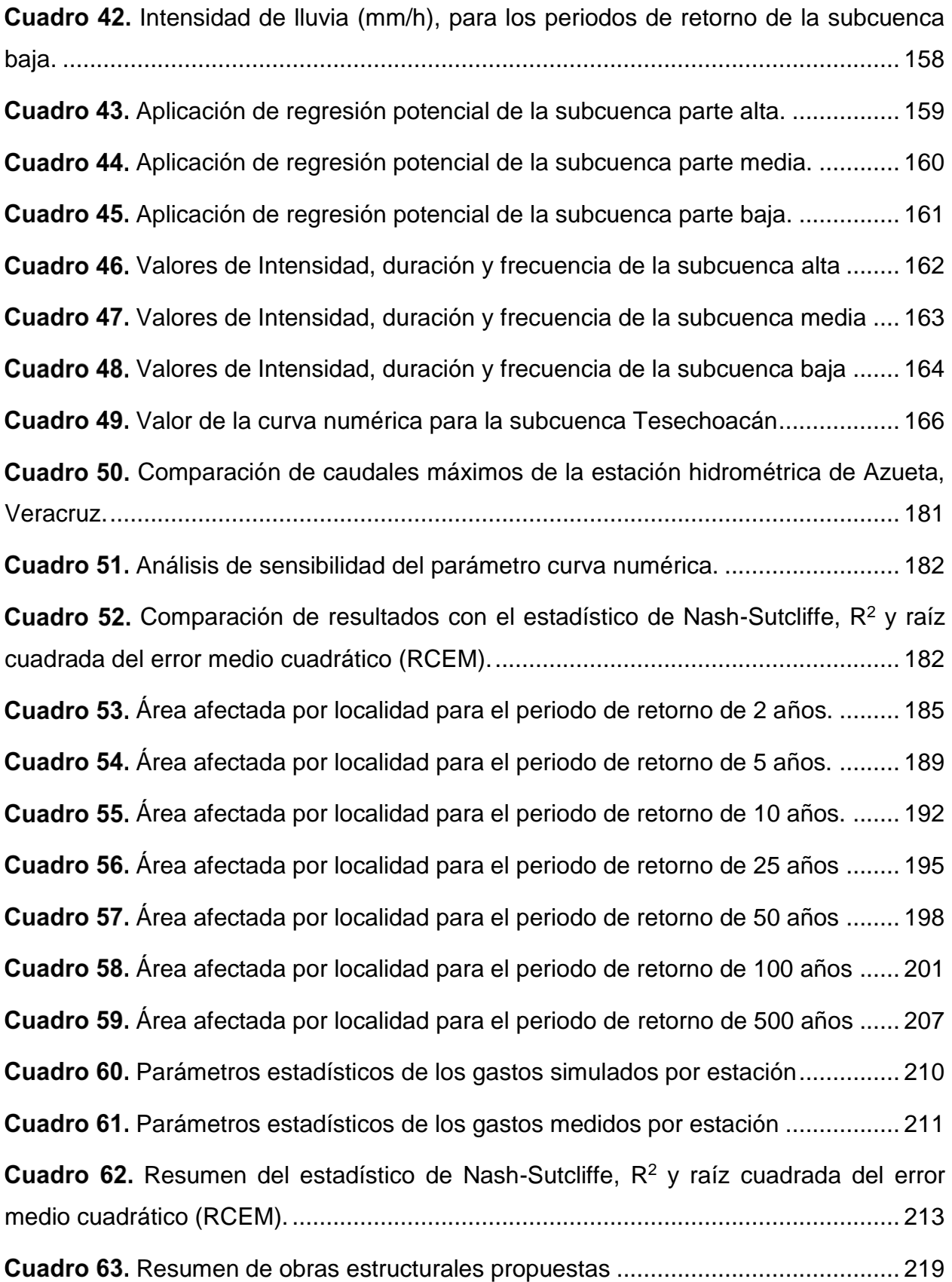

## **I. INTRODUCCIÓN**

<span id="page-18-0"></span>México por sus características orográficas y ubicación en una región intertropical, lo hace sujeto anualmente vulnerable a importantes afectaciones debido a las trayectorias de los Ciclones Tropicales (CT) en el océano Pacífico como en el Atlántico (CENAPRED, 2014). El alto riesgo de desastres naturales, no permite un desarrollo sostenible, por que frenan la seguridad alimentaria, el desarrollo sustentable y agudizan la pobreza de muchas comunidades rurales, ciudades, industria y población en general.

Los fenómenos hidrometereológicos, entre los que destacan las inundaciones, han ocasionado en años recientes los desastres con mayor impacto en cuanto a la pérdida de vidas humanas (Guha *et al*., 2015) y altos costos económicos (Larios, 2014). Además de presentar daños que conllevan la pérdida de vidas humanas, son causa de desastres que afectan en el ámbito económico y social, debido a que dañan su base socioeconómica y generan una estela de transferencia de recursos designados para otros rubros y sectores para apoyar a las personas damnificadas (Tejeda *et al*, 2012). Algunas inundaciones están relacionadas con el aumento en la intensidad de los ciclones tropicales (CT) que, a su vez, tienen relación con el cambio climático (Cajigal y Maldonado, 2019).

Los efectos del cambio climático, como el incremento en la intensidad en los CT (ONU, 2015), golpean con mayor severidad a los países en desarrollo, pero sobre todo a las comunidades asentadas en zonas de riesgo (González, 2007). En el estado de Veracruz estos fenómenos ya han afectado en distintas regiones (Cajigal y Maldonado, 2019). Los desastres representan una amenaza tanto para la estabilidad económica a corto plazo como para el desarrollo sostenible a largo plazo (Benson *et al*., 2007).

Por lo anterior, se propone realizar un estudio para estas zonas con alto peligro a inundación, con la finalidad de proponer acciones y obras que ayuden a prevenir y reducir el impacto. Enfocándose la presente investigación en la subcuenca del río Tesechoacán, de la cuenca Papaloapan.

#### **II. JUSTIFICACIÓN**

<span id="page-19-0"></span>La cuenca del río Papaloapan, principalmente en el estado de Veracruz en la parte baja presenta inundaciones que se han repetido en varios años, estas inundaciones afectan a los poblados y ciudades, las actividades productivas agrícolas, agropecuarias, industriales (ingenios), las vías de comunicación e infraestructura en general, causando millonarias pérdidas y hasta pérdida de vidas humanas (Cajigal y Maldonado, 2019; Larios 2014). Los desastres se han solucionado con millonarias inversiones en reconstrucción de carreteras, bordos de protección ribereña, infraestructura hidráulica, reconstrucción de ciudades, edificios, líneas de transmisión de energía, hospitales, escuelas, etc. (SEGOB, 2014; CONAGUA, 2008). Se hace la reconstrucción y al año siguiente por una tormenta tropical, huracán o fenómeno meteorológico extraordinario, los ríos crecen y provocan nuevas inundaciones, lo que indica que se tiene un alto riesgo de inundación, y poca seguridad hídrica.

En los últimos años los fenómenos hidrometeorológicos han afectado severamente al estado de Veracruz, por nombrar algunos: los daños ocasionados por los remanentes del huracán Roxanne en octubre de 1995; la combinación del frente frío No. 5 y la depresión tropical No. 11 en octubre de 1999; el impacto de cuatro ciclones tropicales en 2005, los huracanes Dean y Félix en 2007, Karl y Matthew en 2010, e Ingrid en 2013 (Larios, 2014).

Por lo anterior, para solucionar la problemática de conocer el comportamiento del flujo del agua, se han propuesto modelos matemáticos que ayuden a estimar los escurrimientos y a su vez nos den a conocer la evolución en el espacio y tiempo, así como el conocer el grado de afectación de una probable inundación. Existen varios modelos hidrológicos, sin embargo, en la presente investigación se busca obtener los caudales picos asociados a los periodos de retorno de 2, 5, 10, 25, 50, 100 y 500 años con el modelo HEC-HMS en la subcuenca Tesechoacán. Con la finalidad de obtener hidrogramas que nos brinden información para generar mapas de riesgo de posibles inundaciones, esto con el apoyo del modelo hidráulico Iber y con ello dar alternativas que ayuden a reducir y mitiguen los posibles daños a ocasionar por tales eventos extremos.

## **III.OBJETIVOS E HIPOTESIS**

## <span id="page-20-1"></span><span id="page-20-0"></span>**3.1 Objetivo general**

Realizar la modelación hidrológica e hidráulica en la subcuenca del río Tesechoacán para evaluar diversos escenarios e identificar las principales áreas de inundación, y dar propuestas que permitan disminuir su impacto.

## <span id="page-20-2"></span>**3.2 Objetivos específicos**

- Caracterizar la subcuenca del río Tesechoacán.
- Realizar el análisis hidrológico en la cuenca.
- Aplicar el modelo hidrológico HEC-HMS, para la determinación de avenidas máximas en distintos periodos de retorno.
- Definir áreas de mayor riesgo de inundación en la subcuenca con el apoyo del modelo hidráulico Iber.
- Calibrar el modelo hidráulico con datos hidrométricos históricos observados.
- Proponer alternativas estructurales y no estructurales en tramos del río para evitar desbordes, inundaciones y mejorar la seguridad hídrica.

## <span id="page-20-3"></span>**3.3 Hipótesis general**

La modelación hidrológica e hidráulica de la cuenca permitirá conocer los caudales máximos a diferentes periodos de retorno, la posible área con mayor peligro de inundación y dar propuestas que ayuden a evitar el desborde del río en zonas propensas a inundarse, para tener opciones que contribuyan a mejorar la seguridad hídrica en la subcuenca del río Tesechoacán.

## <span id="page-20-4"></span>**3.4 Hipótesis específicas**

 Los datos hidrológicos de la subcuenca del río Tesechoacán tienen mejor ajuste con la distribución probabilista de Gumbel.

- La modelación hidrológica permite estimar las avenidas máximas para periodos de retorno de 2, 5, 10, 25, 50, 100 y 500 años, con un grado de confiabilidad mayor a 0.95.
- Las áreas de mayor peligro de inundación en la subcuenca se pueden ubicar a partir de la modelación hidráulica en Iber.
- En la modelación hidráulica en Iber se puede obtener un valor de calibración con el índice de Nash de 0.90.
- Las propuestas estructurales y no estructurales pueden disminuir el peligro de desborde en algunos tramos del río Tesechoacán.

## **IV. REVISIÓN DE LITERATURA**

## <span id="page-21-1"></span><span id="page-21-0"></span>**5.5 El ciclo hidrológico**

El ciclo hidrológico consiste en una serie de procesos que no tienen principio ni fin, dichos procesos ocurren en forma continua (Pulido, 2007). En la Figura 1, se muestra en forma esquemática como el agua se *evapora* desde los océanos, y desde la superficie terrestre para volverse parte de la atmósfera; el vapor de agua se transporta y se eleva en la atmósfera hasta que se condensa y *precipita* sobre la superficie terrestre o los océanos; el agua precipitada puede ser *interceptada* por la vegetación, convertirse en *flujo superficial* sobre el suelo, *infiltrarse* en él, correr a través del suelo como *flujo subsuperficial* y descargar en los ríos como *escorrentía superficial*. La mayor parte del agua interceptada y de escorrentía superficial regresan a la atmósfera mediante la *evaporación*. El agua infiltrada puede percolar profundamente para *recargar* el agua subterránea de donde emerge en manantiales o se desliza hacia ríos para formar la escorrentía superficial, y finalmente fluye hacia el mar, o se evapora en la atmósfera a medida que el ciclo hidrológico continúa (Chow *et al.*, 1994).

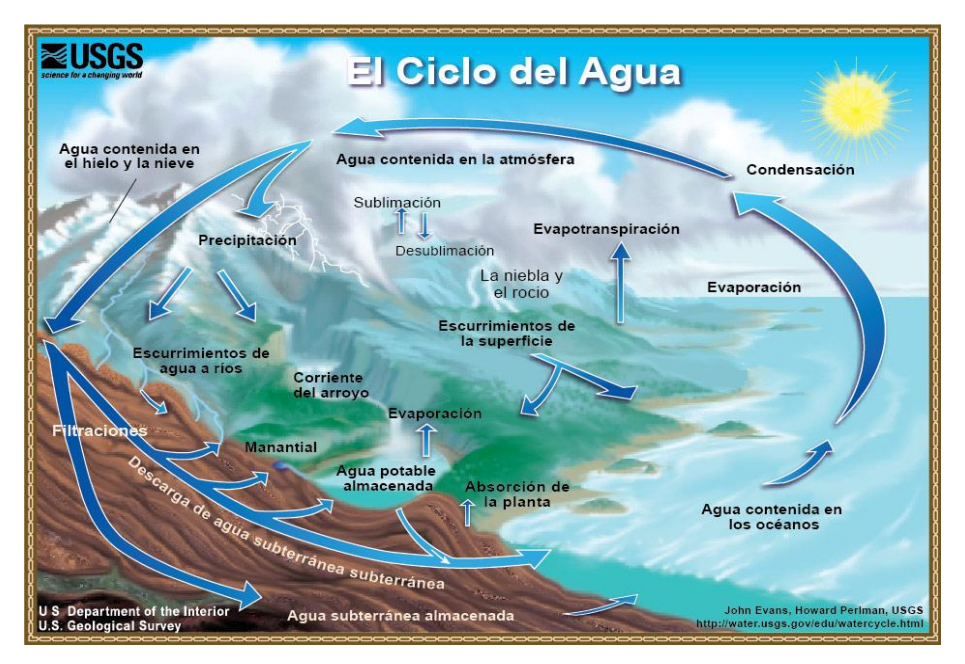

**Figura 1.** Ciclo hidrológico del agua. Fuente: (USGS, 2017)

En resumen, el ciclo hidrológico, es un término descriptivo aplicable a la circulación general del agua en la tierra, la cual se define (Campos, 1998) como:

"Sucesión de etapas que atraviesa el agua al pasar de la atmosfera a la tierra y volver a la atmosfera: evaporación desde el suelo, mar o aguas continentales, condensación de nubes, precipitación, acumulación en el suelo a masas de agua y revaloración".

El ciclo hidrológico involucra un proceso de transporte recirculatorio e indefinido o permanente.

## <span id="page-22-0"></span>**5.1.1Precipitación**

Desde el punto de vista de la ingeniería hidrológica, la precipitación es la fuente primaria del agua de la superficie terrestre, y sus mediciones forman el punto de partida de la mayor parte de los estudios concernientes al uso y control del agua (Aparicio, 1992).

La precipitación incluye la lluvia, la nieve y otros procesos mediante los cuales el agua cae a la superficie terrestre, tales como granizo y nevisca. La formación de la precipitación requiere la elevación de una masa de agua en la atmosfera de tal manera que se enfrié y parte de su humedad se condense. Los tres mecanismos principales para

la elevación de masas de aire son la elevación frontal, donde el aire caliente es elevado sobre el aire frio por un pasaje frontal; la elevación orográfica, mediante la cual una masa de aire se eleva para pasar por encima de una cadena montañosa; y la elevación convectiva, donde el aire se arrastra hacia arriba por una acción convectiva, como ocurre en el centro de una celda de una tormenta eléctrica (Chow, 1994).

La precipitación predominante en el país es la de clase pluvial y su distribución en el territorio es muy irregular dada la situación geográfica del mismo. En general la precipitación aumenta en una dirección norte-sur debido a la influencia de la latitud, sin embargo, el relieve produce un efecto muy importante en la distribución, la cual se puede resumir como sigue (Campos, 1998):

- La mayor precipitación (más de 4,000 mm anuales) se concentra en la parte suroriental del país, debido a su gran altitud e incidencia de todos los fenómenos meteorológicos (los ciclones tropicales o huracanes, los vientos alisios, los movimientos de masas de aire de tipo monzónico, el frente ecuatorial y las perturbaciones ciclónicas propias de las latitudes medias).
- Se advierte que las zonas altas: Sierra Madre Oriental, Sierra Madre Occidental, Sierra Volcánica Transversal y Sierra Madre del Sur especialmente, registran precipitaciones mayores a los 1,000 mm, pues constituyen barreras al paso de las masas de aire húmedo.
- Las regiones limitadas por las zonas altas citadas, como son la depresión de las balsas y los valles de Oaxaca, de Puebla y de la Ciudad de México, así como las planicies costeras, reciben precipitaciones comprendidas entre los 500 y los 2,000 mm, dependiendo de su ubicación en cuanto a altitud y exposición a los vientos húmedos.
- La península de Yucatán recibe en realidad poca precipitación para su latitud, debido a la escasez de relieve.
- Por último, respecto al resto del país, es decir, Península de Baja California, planicies costeras y altiplanicie mexicana, constituyen las zonas de más baja precipitación (fluctúa de 50 a 500 mm), pues por estar bajo las influencias de los

climas tropicales, únicamente reciben los efectos de algunos de los fenómenos meteorológicos mencionados.

#### **Tipos de aparatos de medición**

En la actualidad existe una gran variedad de instrumentos y técnicas para obtener información de las diferentes fases de precipitación. Sin embargo, los aparatos que miden la cantidad y la intensidad de la precipitación son los más importantes.

Pluviómetros. Todas las formas o clases de precipitación se miden como columna vertical de agua que se acumula sobre una superficie impermeable a nivel, si la precipitación permaneciera en el lugar donde cae. En el sistema métrico, la precipitación se mide en milímetros y décimas de milímetros. El pluviómetro únicamente proporciona la altura de precipitación total en intervalos previamente establecidos, comúnmente 24 horas, medidas a partir de las 8 de la mañana de cada día (Campos, 1998).

El pluviómetro utilizado en la República Mexicana consta esencialmente de un depósito cilíndrico de lámina galvanizada, en cuyo interior se aloja un recipiente del mismo material, llamado Vaso Medidor, porque en él se mide la lluvia recolectada. La boca del pluviómetro, o sea la arista viva tiene 226 milímetros de diámetro y el vaso medidor, tiene un diámetro de 71 mm y una altura de 20 cm.

Pluviógrafos. El pluviógrafo más utilizado en la República Mexicana es el de flotador, en el cual el ascenso de este último es producido por el aumento de lluvia captada, hasta que el recipiente que contiene al flotador se llena y entonces se vacía automáticamente por medio de un sifón autocebante. El pluviógrafo hace sus registros con una pluma sobre la gráfica (Banda Pluviográfica), que va montada en un cilindro que es movido por un sistema de relojería. El mecanismo anterior se denomina Sistema Hellman (Campos, 1998).

Radar Meteorológico. La ventaja principal que se obtiene al utilizar el radar meteorológico radica en que permite contar con un panorama instantáneo de las condiciones atmosféricas y de la precipitación en una zona muy amplia, evitando las interpolaciones

y extrapolaciones que se deben realizar al utilizar la información de los pluviómetros y pluviógrafos, los cuales miden lo que acontece en puntos aislados.

El radar meteorológico permite observar la posición y movimiento de las áreas de precipitación y determinados tipos de radares pueden proporcionar una evaluación de la intensidad de la lluvia en las zonas comprendidas dentro de su alcance; éste último, puede variar de 40 a 200 km según las características del haz de antena, la potencia de salida y la sensibilidad del receptor del radar. Se define como Alcance Hidrológico, a la distancia máxima a la que sigue siendo razonablemente válida la relación entre la intensidad de los ecos del radar y la intensidad de las precipitaciones.

#### **Información pluviométrica**

Los datos de precipitación son básicos en el desarrollo y administración de los recursos hidráulicos del país, así como también para la operación de las obras hidráulicas. En México el Servicio Meteorológico Nacional (SMN) de la Comisión Nacional del Agua (CONAGUA), es la encargada de proporcionar información de redes climatológicas existentes en todo el país, mediante una base de datos que proporciona información referente a las normales climatológicas de diferentes periodos; los valores medios y extremos diarios de precipitación, evaporación, temperatura máxima y mínima; y los valores extremos mensuales. Dichos datos de información referida a: Temperatura, Precipitación, Evaporación, Tormenta, Granizo, Niebla y cobertura del cielo, pueden obtenerse mediante el Extractor Rápido de Información Climatológica (ERIC), pues consiste en reportes diarios de estaciones climatológicas tradicionales (Pérez, 2015).

#### **Información faltante**

Los datos faltantes se pueden complementar con información del registro histórico de la estación en particular o con información regional, es decir, con información actual de estaciones vecinas o con información publicada por las entidades correspondientes, como las normales climatológicas, SMN, o la publicada por el sistema ERIC. De acuerdo con esto la complementación puede ser con la propia información de la estación o con la participación de información de estaciones vecinas o análisis regional (Chávez, 2007).

Dentro de los métodos que pueden ser utilizados el mismo autor señala el método de los promedios, el de correlación serial y auto correlación cuando la complementación de datos faltantes es con la información de la propia estación. Para el caso de un análisis regional destaca el método del promedio aritmético, método de relación normal y el método del promedio ponderado de cuatro estaciones.

## **Estimación del volumen de precipitación media sobre una cuenca**

Tradicionalmente se han considerado tres opciones para calcular los valores promedio dentro de la cuenca (CONAGUA, 2011):

- **a)** El promedio aritmético
- **b)** Promedio pesado por polígonos de Thiessen
- **c)** Promedio pesado por isoyetas

El promedio aritmético no tiene ninguna base física y debe evitarse en todas las aplicaciones excepto cálculos burdos en campo. Tiene sentido solo cuando las estaciones son equidistantes (CONAGUA, 2011). El método de los polígonos de Thiessen tiene una base física muy intuitiva y es relativamente fácil de aplicar manualmente. Su principal desventaja es que se debe elaborar un juego distinto de polígonos de Thiessen para cada combinación distinta de estaciones de medición con dato en el conjunto de todos los casos diarios a analizar. Finalmente, el método de isoyetas (líneas de igual precipitación pluvial), considerado como superior al anterior, consiste en evaluar la fracción de la cuenca que se encuentra entre dos isoyetas adyacentes y con los valores así obtenidos se calcula un promedio pesado.

## **Curvas de intensidad duración y frecuencia (IDF)**

Se conocen como curvas intensidad-duración-frecuencia (IDF) a las relaciones para describir en forma conjunta la intensidad, duración y la probabilidad de ocurrencia de una tormenta, y su objetivo es caracterizar la intensidad de la lluvia en función de su duración y su período de retorno (Burn, 2014).

Las curvas IDF se construyen por medio puntos representativos de la intensidad media de precipitación para diferentes duraciones, correspondientes todos ellos a una misma frecuencia o período de retorno (Témez, 1978).

Debido a las presentes condiciones de cambio climático, el uso de curvas IDF para describir eventos extremos; es fundamental en el diseño y manejo de proyectos de recursos hídricos (Adamowski y Bougadis, 2003).

Para obtener dichas curvas, lo más adecuado para el estudio, es el uso de datos pluviográficos. Sin embargo, a nivel nacional estos son escasos y resulta difícil obtener ecuaciones de Intensidad-Duración-Frecuencia. Para resolver dicha problemática, se han desarrollado métodos empíricos para obtenerlas a partir de la información histórica de pluviómetros que reportan la precipitación cada 24 hrs (Campos, 1998).

En Latinoamérica como en otros países la construcción de curvas IDF resulta ser una práctica frecuente (Gutiérrez y Barragán, 2019). Como algunos ejemplos se tienen los realizados en Argentina por Puricelli, (2018) quien efectuó una revisión de los parámetros de las curvas IDF para duraciones de 30, 60 y 120 minutos para la región de la Pampa, Pizarro *et al.,* (2013) en la región metropolitana de Chile, construyeron curvas IDF para duraciones de 1, 2, 4, 6, 8, 12 y 24 horas. En México, Campos y Gómez, en (1990) fueron los primeros en estudiar la relación  $R = R_1^T/R_{24}^T$ ; en donde encontró que, a mayor elevación sobre el nivel del mar, el valor de R es más grande y viceversa (Gutiérrez y Barragán, 2019). Pereyra *et* al (2004) realizaron un análisis comparativo de las fórmulas propuestas por, Sherman (1931), Bernand (1932), Chow *et al* (1994) y Koutsoyiannis *et al* (1998) para construir curvas IDF y mostraron las ecuaciones para las estaciones climatológicas más importantes del Golfo de México.

#### <span id="page-27-0"></span>**5.1.2 Intercepción**

Según el glosario Hidrológico Internacional de la Organización Meteorológica Mundial, define la Intercepción como: el proceso por el cual la precipitación es detenida y retenida por la vegetación o las estructuras y se pierde por evaporación antes de alcanzar el suelo.

La intercepción comprende de tres principales componentes: las perdidas por intercepción, la precipitación no interceptada y el flujo por los tallos. Los conceptos anteriores se detallan a continuación (Campos, 1998):

- Pérdida bruta por intercepción: Cantidad de agua que es retenida por las superficies de las plantas y posteriormente evaporada o absorbida por la planta.
- Pérdida neta por intercepción: Parte de la precipitación retenida y evaporada por las superficies de las plantas y que no tiene efecto en el consumo de agua del suelo por la planta.
- Precipitación no interceptada: Parte de la precipitación que alcanza el suelo directamente a través de la vegetación, o por goteo de las hojas, ramas y tallos.
- Flujo por los tallos: Es la cantidad de agua que escurre a lo largo de las ramas y finalmente desciende por el tronco a la superficie del terreno.

La importancia de la intercepción ha sido destacada por varios autores, así, por ejemplo, Helvey y Patric indican que, en regiones forestales de clima húmedo, la intercepción anual puede ser del orden de 254 mm (Wigham, J.M. 1973); R. K. Linsley, M.A. Kohler y J.L.H Paulhus reportan para zonas forestales y otras coberturas densas que la intercepción puede llegar a ser el 25 % de la precipitación anual (Linsley *et al.*, 1949). En general se puede decir, que del 10 al 20 % de la precipitación que cae durante la época de desarrollo de las plantas (árboles y pastos) es interceptada y regresada a la atmosfera por evaporación (Viessman *et al.*, 1977).

## **5.1.2.1 Factores que afectan la perdida por intercepción**

La perdida por intercepción está determinada principalmente por los siguientes conceptos: la capacidad de almacenamiento de la vegetación y la denominada: Oportunidad de Evaporación (Eagleson, 1970). La capacidad de almacenamiento por intercepción es la máxima cantidad de agua o nieve que pueda ser retenida en las hojas y ramas de la vegetación; depende de la forma, densidad, edad, tamaño y textura de estas; usualmente se expresa en milímetros de agua equivalente.

En un sistema hidrológico, la cantidad de agua interceptada puede ser considerada pérdida o ganancia del recurso, que en la ecuación general de balance hídrico podría tomar signo positivo o negativo, según sea el escenario planteado. En el caso de ser negativa, el agua retenida en la cubierta vegetal se evapora por efecto del viento y la temperatura, y se considera como una pérdida (Navarro *et al*., 2009).

#### **5.1.2.2 Medición de la intercepción**

La medición del proceso de intercepción involucra la evaluación de cada uno de los términos de la ecuación siguiente (Wigham, J.M. 1973 y Campos, 1998):

$$
L = P - Th - Sf \tag{5.1}
$$

Donde:

L= Pérdida bruta por intercepción, en mm.

P= Precipitación sobre la cubierta vegetal, en mm.

Th= Precipitación no interceptada, en mm.

Sf= Cantidad de agua que alcanza el terreno, bajando por los tallos y el tronco, en mm.

En lo que se refiere a la medición de la precipitación se lleva a cabo utilizando pluviómetros convencionales. Según Helvey y Patric (1965), 2 a 4 pluviómetros proveen resultados satisfactorios (Wigham, 1973). Para el caso de la medición de la precipitación no interceptada va a depender del tipo de cubierta vegetal, ahora los llamados interceptometros, pueden ser dispuestos bajo la cubierta vegetal. Teniendo que realizarse una corrección por la intercepción de la vegetación secundaria. En lo correspondiente a la medición del flujo por los tallos se lleva a cabo colocando un aro o collar alrededor del tronco desde el cual se recoge y mide la cantidad de agua que escurre hacia abajo. La cantidad de flujo por los tallos depende primeramente de la rugosidad de la corteza del árbol y puede variar de 0.01 a 0.15 P (siendo P la lluvia total de la tormenta, en mm) para las especies vegetales con corteza lisa y de 0.02 a 0.30 P para los árboles con corteza rugosa (Lull, 1964).

#### <span id="page-30-0"></span>**5.1.3 Almacenamiento en depresiones**

Almacenamiento en depresiones se define como el volumen de agua necesario para llenar las pequeñas depresiones naturales del terreno, a cotas superiores a las de derrame (OMM, 1974). Este volumen de agua es generado por la precipitación que llega al suelo, tan pronto como la intensidad de lluvia excede a su capacidad de infiltración. Entonces, una parte de la lluvia que no se infiltra, ni se evapora (lluvia de exceso) empieza a llenar los huecos, zanjas y otras depresiones del terreno (Campos, 1998).

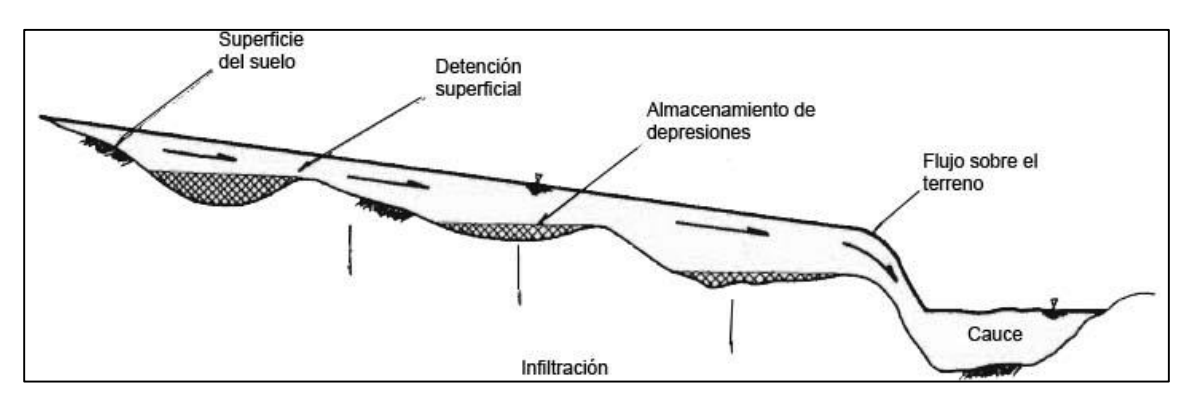

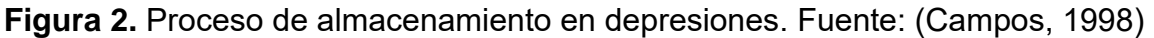

La naturaleza y características físicas (tamaño, profundidad, área de drenaje, etc.) de las depresiones, son los factores fundamentales que determinan la magnitud del proceso de almacenamiento en ellas. La naturaleza de las depresiones en general es función de la morfología original del terreno y de su uso y prácticas locales (Viessman *et al.*, 1977). En cuencas rurales, las zanjas, las terrazas y las siembras en contorno, tienden a aumentar el almacenamiento en las depresiones, en cambio, los sistemas de drenaje y la nivelación de terrenos tienden a disminuir el almacenamiento (Linsley *et al.,* 1977).

Según Linsley, Kohler y Paulhus el valor de la capacidad de almacenamiento está comprendido entre 12 y 50 mm, para la mayoría de las cuencas (Linsley *et al.*, 1977). W.J. Hicks (1994) reporta los valores siguientes para la perdida por almacenamiento en depresiones durante lluvias intensas: 5 mm para suelos arenosos, 3.8 mm para los suelos francos y 2.5 mm para suelos arcillosos; A.L. Tholin y C.J. Keifer (1960) han usado valores de 6.4 mm para áreas urbanas permeables y de 1.6 mm para pavimentos (Viessman *et al.*, 1977).

## <span id="page-31-0"></span>**5.1.4 Infiltración**

La infiltración es el paso del agua a través de la superficie del suelo hacia el interior de la tierra. Se puede decir que la infiltración es el proceso por el cual el agua penetra en suelo, a través de su superficie y queda retenida en él o alcanza un manto acuífero incrementando el volumen de este, acumulado anteriormente (Martin, 1976). Aun cuando existe una diferencia con la percolación, que es el movimiento del agua dentro del suelo, los dos fenómenos están relacionados íntimamente, puesto que la infiltración no puede continuar libremente sino cuando la percolación ha removido el agua de las capas superiores del suelo (Linsley, 1977).

Por lo general, la infiltración presenta un valor inicial alto el cual disminuye durante las lluvias continuas, hacia una magnitud reducida y prácticamente constante, como se indica en la siguiente figura:

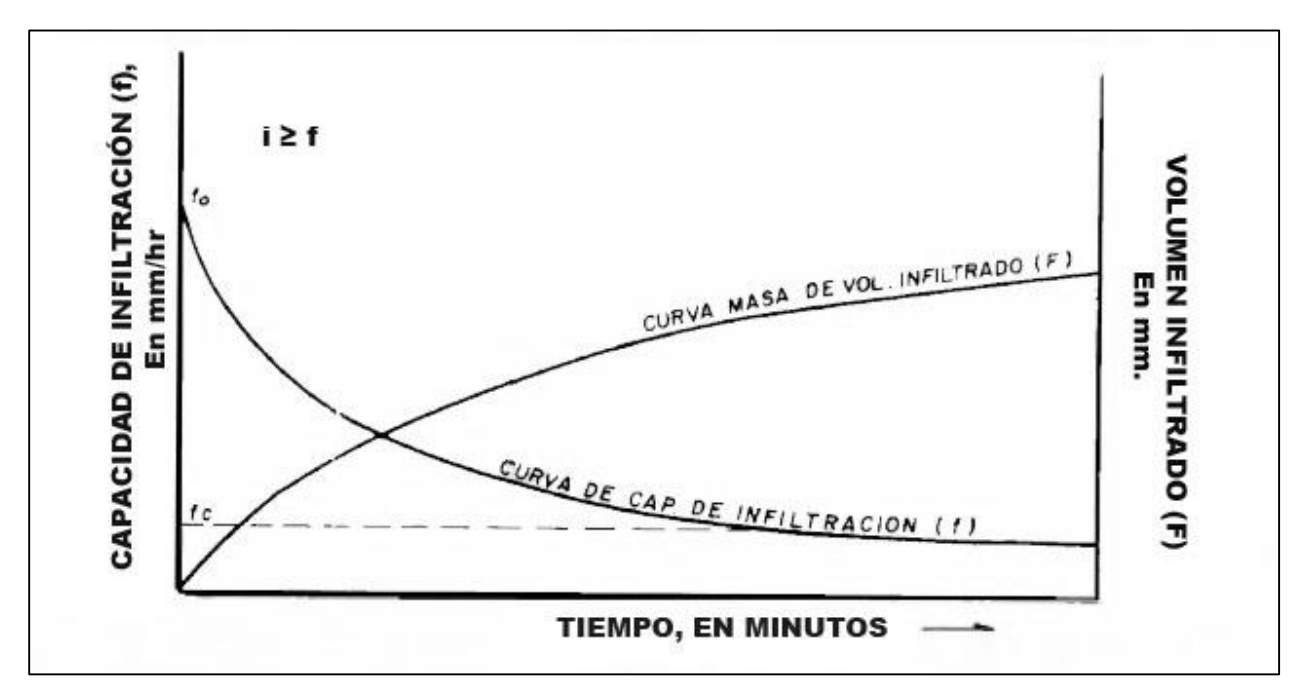

**Figura 3.** Capacidad de infiltración y volumen infiltrado. Fuente: (Campos, 1998)

Se conoce como la capacidad de infiltración a la velocidad máxima por unidad de superficie y en ciertas condiciones, a la que el agua puede ser absorbida por el suelo (OMM, 1974).

Respecto al volumen infiltrado (F), es igual al área bajo la curva de capacidad de infiltración, para cualquier intervalo y representa el tirante o lámina de agua infiltrada durante dicho lapso (Viessman *et al.*, 1977).

## **5.1.4.1 Factores que afectan la capacidad de infiltración**

La forma precisa en que se realiza el proceso descrito en párrafos anteriores depende de un gran número de factores, entre los que destacan (Aparicio, 1992):

- $\triangleright$  Textura del suelo
- $\triangleright$  Contenido de humedad inicial
- Contenido de humedad de saturación
- $\triangleright$  Cobertura vegetal
- Uso de suelo
- $\triangleright$  Aire atrapado
- $\triangleright$  Lavado de material fino
- Compactación
- $\triangleright$  Temperatura, sus cambios y diferencias

## **5.1.4.2 Medición de la infiltración**

Los métodos para medir la capacidad de infiltración, tiene únicamente un valor relativo e incluso, sus resultados son función de la técnica y métodos empleados (Martin, 1976).

A continuación, se describen algunos de los métodos generales empleados para la determinación de la capacidad de infiltración:

1. **Uso de infiltrómetros**: Estos permiten determinar la capacidad de infiltración en pequeñas áreas cerradas, aplicando artificialmente el agua al terreno. Los infiltrómetros se dividen en los de tipo inundador y simuladores de lluvia. Los primeros deducen la capacidad de infiltración del volumen de agua que es necesario agregar para mantener un tirante constante sobre el área, mientras que los infiltrómetros tipo simulador de lluvia se intenta reproducir lo más exactamente posible la forma natural del fenómeno de la infiltración, del tal forma que se aplica el agua mediante un sistema de tipo aspersión, en parcelas de pequeño tamaño

(1 a 40 m<sup>2</sup> ); para verificar la uniformidad y medir la cantidad de lluvia aplicada se instalan pluvímetros y por otra parte, se requiere un sistema para medición de los escurrimientos.

- 2. **Análisis de hidrograma naturales en parcelas o cuencas pequeñas**: Como se indica este método radica en la obtención de un hidrograma de respuesta, cuya área equivale al volumen generado por la tormenta. La diferencia entre el volumen precipitado y el escurrido será la suma de la intercepción, almacenamiento superficial, evapotranspiración e infiltración (campos, 1998). Para determinar la capacidad de infiltración, el volumen infiltrado se divide entre un tiempo promedio durante el cual la infiltración ocurre en toda la cuenca.
- 3. **Análisis de tormentas en cuencas grandes**: Para este análisis debido a que en grandes cuencas no es posible aceptar que la lluvia sea uniforme en toda el área, R.E. Horton, citado por Campos (1998), propone un método para determinar la capacidad de infiltración media que se presentó durante una tormenta de estudio. El procedimiento supone la disponibilidad de registros de lluvia suficientes, en la cuenca, para representar satisfactoriamente su variación, requiriéndose que al menos una de las estaciones tenga pluviógrafo.
- 4. **Ensayos en Lisímetros**: Los lisímetros son dispositivos para medir la cantidad o velocidad del agua que se mueve a través o desde un bloque de suelo, usualmente no alterado e in situ. Al agua recolectada debe añadírsele la equivalente al incremento de humedad en el suelo y la estimación debida a la evapotranspiración, para poder cuantificar el volumen infiltrado. Las desventajas de los lisímetros derivan de su costo, dificultades en su manejo o uso y artificialidad.

Los intentos empíricos para ajustar o representar los datos experimentales, han dado por resultado la propuesta de muchas ecuaciones algebraicas de la infiltración, por ejemplo, las de A.N. Kostiakov, R.E. Horton, W.H. Green-G.A. Ampt, D. Kirkham-C.L. Feng, J.R. Philip y H.N. Holtan. Una de las desventajas de las fórmulas de Kostiakov y de Horton, así como de varias otras, es que no presentan una dependencia de sus parámetros con el contenido de humedad inicial en el suelo. La ecuación de Green-Ampt muestra esta dependencia explícitamente (Morel, 1981).

Green y Ampt propusieron su fórmula en 1911 y es la siguiente (Mein, 1973):

$$
f = Ks \left[ 1 + \frac{(Md \cdot Hf)}{F} \right]
$$
 (5.2)

Donde:

 $f =$  Capacidad de infiltración, en mm/hr.

**Ks** = Conductividad hidráulica en saturación natural, en mm/hr. Tal condición se debe al aire atrapado en la zona invadida por el agua y de la cual no se puede liberar.

 $Md =$  Déficit de humedad inicial, adimensional (volumen entre volumen). Corresponde a la diferencia entre el máximo contenido de agua en saturación natural (porosidad menos contenido de aire residual) y la humedad inicial del suelo.

 $Hf =$  Succión en el frente húmedo, en milímetros de columna de agua.

 $F =$  Infiltración acumulada desde el comienzo, en mm.

## <span id="page-34-0"></span>**5.1.5Evaporación**

La evaporación desde la superficie terrestre comprende la evaporación directa desde la superficie del suelo y desde la superficie de la vegetación, y la transpiración a través de las hojas de las plantas, mediante la cual el agua es extraída por las raíces de éstas, transportada hacia arriba a lo largo de sus tallos y difundida a la atmosfera a través de pequeñas aberturas en las hojas llamadas estomas. Los procesos de evaporación desde la superficie terrestre y de transpiración de la vegetación se conocen con el nombre de evapotranspiración (Chow, 1994).

La evaporación es un cambio de un estado de menor energía, liquido, a uno de mayor energía, gaseoso, requiere por lo tanto de una fuente de energía que la proporcione a las moléculas de agua. De forma directa o indirecta, esta energía procede de las radiaciones solares (Campos, 1998). Es un proceso esencial del ciclo hidrológico, pues se estima que aproximadamente el 75 % de la precipitación total anual que ocurre sobre los continentes retorna a la atmosfera en forma de vapor, directamente por evaporación o, a través de las plantas, por transpiración (Gray and Wigham, 1973).

#### **5.1.5.1 Factores importantes en el proceso de evaporación**

La tasa de evaporación varía dependiendo de factores meteorológicos y de la naturaleza de la superficie evaporante (Linsley *et al.*, 1977).

En lo que se refiere a los factores meteorológicos que afectan la evaporación se mencionan los siguientes:

- **a) Déficit de saturación de la atmosfera**. Bajo ciertas condiciones, la evaporación es proporcional al llamado déficit de presión de vapor, que es la diferencia entre la presión de vapor de saturación a la temperatura del agua en su superficie y la presión de vapor del aire que rodea la superficie libre (Remerias, 1974). Este hecho es conocido desde 1802, cuando J. Dalton lo anuncio como una ley.
- **b) Radiación Solar.** El proceso de evaporación se lleva a cabo casi sin interrupción durante el día y frecuentemente también durante la noche, siempre y cuando se abastecida la energía requerida, para que las moléculas de agua pasen del estado líquido al gaseoso (Campos, 1998).
- **c) Temperatura.** Como la presión de vapor depende de la temperatura, entonces la capacidad del aire para absorber vapor de agua se incrementará cuando la temperatura se eleve, además, si esta temperatura es alta, la energía calorífica es más fácilmente disponible, es decir, la temperatura del aire tiene un doble efecto positivo en la evaporación (Wilson, 1974).
- **d) Viento.** Cuando la capa de aire que esta sobre la superficie evaporante permanece quieta, la evaporación continuamente ira creciendo, conforme el aire tienda a su punto de saturación. Por lo tanto, la ocurrencia del viento será necesaria para remover y mezclar las capas húmedas inferiores con las superiores de menor contenido de humedad (Ward, 1975).
- **e) Presión atmosférica.** La evaporación aumenta, al disminuir la presión atmosférica, manteniendo constantes los demás factores. Sin embargo, se ha observado que, al aumentar la altitud, decrece la evaporación. Esta aparente contradicción se explica por la mayor influencia que tiene el descenso de temperaturas del aire y del agua de evaporación (Martin, 1976).
Otros factores importantes son la superficie de evaporación y calidad del agua, señalándose que todas las superficies expuestas a la precipitación, tales como vegetales, edificios, calles pavimentadas, son superficies potenciales de evaporación (Linsley,1977).

## **5.1.5.2 Medición de la evaporación**

Básicamente existen dos tipos de aparatos para medir la evaporación: los evaporímetros o tanques de evaporación y los atmómetros, que son superficies húmedas de porcelana o papel (Campos, 1998).

- **a) Evaporímetros.** Los tanques de evaporación utilizados actualmente en los diversos países son de dimensiones, formas y características diferentes, pues no se ha definido el mejor tipo a emplear, ya que este depende efectivamente del problema a resolver, los evaporímetros se pueden clasificar según su ubicación o disposición en tres tipos: 1) ubicados en la superficie, 2) enterrados y 3) flotantes. El evaporímetro empleado actualmente en México corresponde al tanque clase "A" del U.S. Weather Bureau (U.S.A), tanque circular, de 121.0 cm de diámetro y 25.4 cm de altura, montado sobre un enrejado de madera de forma que su base está a 5 o 10 cm encima del suelo, permitiendo la circulación del aire por debajo. Esta construido de fierro galvanizado no pintado y es llenado hasta 5.1 cm bajo su borde. Las mediciones se realizan apoyando en un tubo de nivelado un tornillo micrométrico cuya punta se enrasa con el nivel del agua (Veihmeyer, 1964).
- **b) Atmómetros.** Para medir las variaciones relativas del poder evaporante de la atmosfera, se utilizan esferas o placas de porcelana porosa saturada de agua, estos dispositivos llamado Atmómetros son empleados por meteorólogos y agrónomos, en investigaciones y estudios de transpiración.

La evaporación de los embalses o lagos no se puede medir directamente, como ocurre con la precipitación o el escurrimiento de un cauce, sino que es necesario estimarla por uno o más de los diversos métodos aplicables a los datos disponibles en cada caso. Las diversas técnicas de estimación de la evaporación de los embalses se pueden dividir en cinco grandes grupos (Campos, 1998), que son:

- 1) Método de Balance de Energía.
- 2) Método de Transferencia de Masa.
- 3) Formula Semiempírica de H.L. Penman.
- 4) Criterios basados en las mediciones del evaporímetro y datos meteorológicos complementarios.
- 5) Método de Balance Hídrico.

Con ciertas limitaciones los primeros cuatro métodos o criterios permiten estimar la evaporación en un embalse en proyecto, a partir únicamente de información climatológica y mediciones especiales y el ultimo método solo es aplicable a embalses en operación con ciertas características específicas (Campos, 1998).

# **5.1.6Evapotranspiración**

La evapotranspiración es la combinación de evaporación desde la superficie del suelo y la transpiración de la vegetación. Los mismos factores que dominan la evaporación desde la superficie de agua abierta también dominan la evapotranspiración, los cuales son: el suministro de energía y el transporte de vapor. Además, el suministro de humedad a la superficie de evaporación es un tercer factor que se debe tener en cuenta. A medida que el suelo se seca, la tasa de evapotranspiración cae por debajo del nivel que generalmente mantiene en un suelo bien humedecido (Chow, 1994).

Existen numerosos enfoques para estimar la evaporación real y potencial, ninguno de los cuales se puede aplicar generalmente a todos los propósitos. El tipo de datos necesarios depende del uso que se persiga (Linsley, 1977).

# **5.1.6.1 Factores que influyen en la evapotranspiración**

Todos los factores que condicionan la evapotranspiración pueden ser clasificados en tres grandes grupos que son (García, 1964):

1) Factores climáticos. Que abarcan principalmente la radiación solar y el poder evaporante de la atmosfera, que en el caso de la evapotranspiración se conoce como "Capacidad del aire para el transporte de vapor de agua", además de la temperatura, viento, luminosidad, etc.

- 2) Factores edáficos. Que influyen principalmente al contenido de humedad del suelo y a la facilidad por parte de este para cederla, es decir, la accesibilidad del agua a la superficie evaporante (suelo y vegetación).
- 3) Factores biológicos. Que comprenden las etapas de desarrollo de la planta y su tipo de especie.

# **5.1.6.2 Medición de la Evapotranspiración**

La forma de medición de la evapotranspiración puede ser mediante (Campos, 1998):

- a) Evapotranspirometros
- b) Lisímetros
- c) Perfiles de humedad del suelo
- d) Parcelas y cuencas experimentales

Respecto a los métodos de estimación de la evapotranspiración que se han propuesto, se pueden dividir en tres grandes categorías, las cuales son:

- **a) Métodos basados en Física Teórica.** Los cuales destacan al método del balance de energía y el método aerodinámico basado en medidas del perfil de humedad y viento.
- **b) Métodos Semi empíricos.** Dentro de estos, el señalan como el más conocido el método de H. L. Penman (1948).
- **c) Métodos Empíricos.** La escasez de datos meteorológicos y de las medidas necesarias para aplicar métodos racionales, aunado a la necesidad apremiante de disponer estimaciones más o menos exactas sobre la evapotranspiración, han conducido al empleo de criterios que intentan cuantificar la evapotranspiración (generalmente potencial) apoyándose de información climatológica fácilmente obtenible (García, 1964). Los diversos métodos empíricos pueden ser clasificados en cuatro grandes grupos que son:
	- I. Métodos basados únicamente en la temperatura media del aire, entre los cuales se tiene:
		- El método de Lowry-Johnson.
		- Método de Thornthwaite.
		- Método de Blaney-Criddle.
- II. Métodos basados en combinaciones de temperatura y radiación de incidente, entre los cuales se tienen:
	- Método de Jensen-Haise.
	- Método de Makkink.
	- Método de Turc.
	- Método de Grassi.
- III. Métodos basados en combinaciones de temperatura y presión de vapor (humedad relativa), entre los cuales se pueden englobar los siguientes:
	- Método de Hamon.
	- Método de Papadakis.
	- Método de Blaney-Morin.
	- Método de Hargreaves
- IV. Método basado en los datos o mediciones del evaporímetro clase A.

En México se usan fundamentalmente dos métodos para el cálculo del uso consuntivo: el de Thorntwaite y el de Blaney-Criddle (Aparicio, 1992).

## **5.1.7Escurrimiento**

El escurrimiento es la parte de la precipitación que aparece en las corrientes superficiales, sean estas, perennes, intermitentes o efímeras, que regresa al mar o a los cuerpos de agua interiores (Maderey, 1977).

El escurrimiento, el cual también se conoce como gasto de un cauce, descarga de una corriente, rendimiento de la cuenca o aportación liquida, normalmente se expresa en tres formas siguientes (Ward, 1975):

- 1) En unidades de gasto, es decir, como un volumen en la unidad de tiempo, usualmente se expresa en m<sup>3</sup>/seg o en Hm<sup>3</sup>/año.
- 2) En unidades de gasto unitario, o sea en m<sup>3</sup>/seg/ Km<sup>2</sup> o Hm<sup>3</sup>/Km/año.
- 3) En lámina o tirante equivalente sobre la cuenca, en milímetros por día, por mes o por año. Estas unidades son particularmente útiles al comparar la precipitación y el escurrimiento.

Cuando llueve sobre un área, primeramente, se presenta el proceso de intercepción y posteriormente los procesos de infiltración y almacenamiento en depresiones. El primer proceso da origen a la lluvia interceptada, el segundo a la lluvia infiltrada y el tercero al almacenaje en depresiones, de las cantidades anteriores, solo una porción de lluvia infiltrada es posible que origine escurrimiento (Campos, 1998).

El escurrimiento total proveniente de una cuenca típica heterogénea tiene 4 componentes: Precipitación en los cauces, flujo sobre el terreno, escurrimiento subsuperficial y escurrimiento subterráneo. Sin embargo, con fines prácticos el escurrimiento total se clasifica generalmente en Escurrimiento Directo y Escurrimiento Base; el primero integrado por los tres primeros componentes y el segundo constituido por el escurrimiento subterráneo y el subsuperficial de lento drenaje (Campos, 1998).

El flujo sobre el terreno, junto con el escurrimiento de corrientes, forma el escurrimiento superficial. Una parte del agua de precipitación que se infiltra escurre cerca de la superficie del suelo y más o menos paralelamente a él. A esta parte del escurrimiento se le llama escurrimiento subsuperficial; la otra parte, que se infiltra hasta niveles inferiores al freático, se denomina escurrimiento subterráneo. De los tres tipos de escurrimiento, el superficial es el que llega más rápido hasta la salida de la cuenca. Por ello está relacionado directamente con la tormenta particular y entonces se dice que proviene de la precipitación en exceso o efectiva y que constituye el escurrimiento directo. El escurrimiento subterráneo es el que de manera más lenta llega hasta la salida de la cuenca (puede tardar años en llegar), y, en general, difícilmente se le puede relacionar con una tormenta en particular, a menos que la cuenca sea demasiado pequeña y el suelo muy permeable. Debido a que se produce bajo el nivel freático, es el único que alimenta a las corrientes cuando no hay lluvias y por eso se dice que forma el escurrimiento base (Aparicio, 1992). El escurrimiento subsuperficial puede entrar dentro de los dos tipos de escurrimiento dependiendo de la permeabilidad de los estratos superiores del suelo.

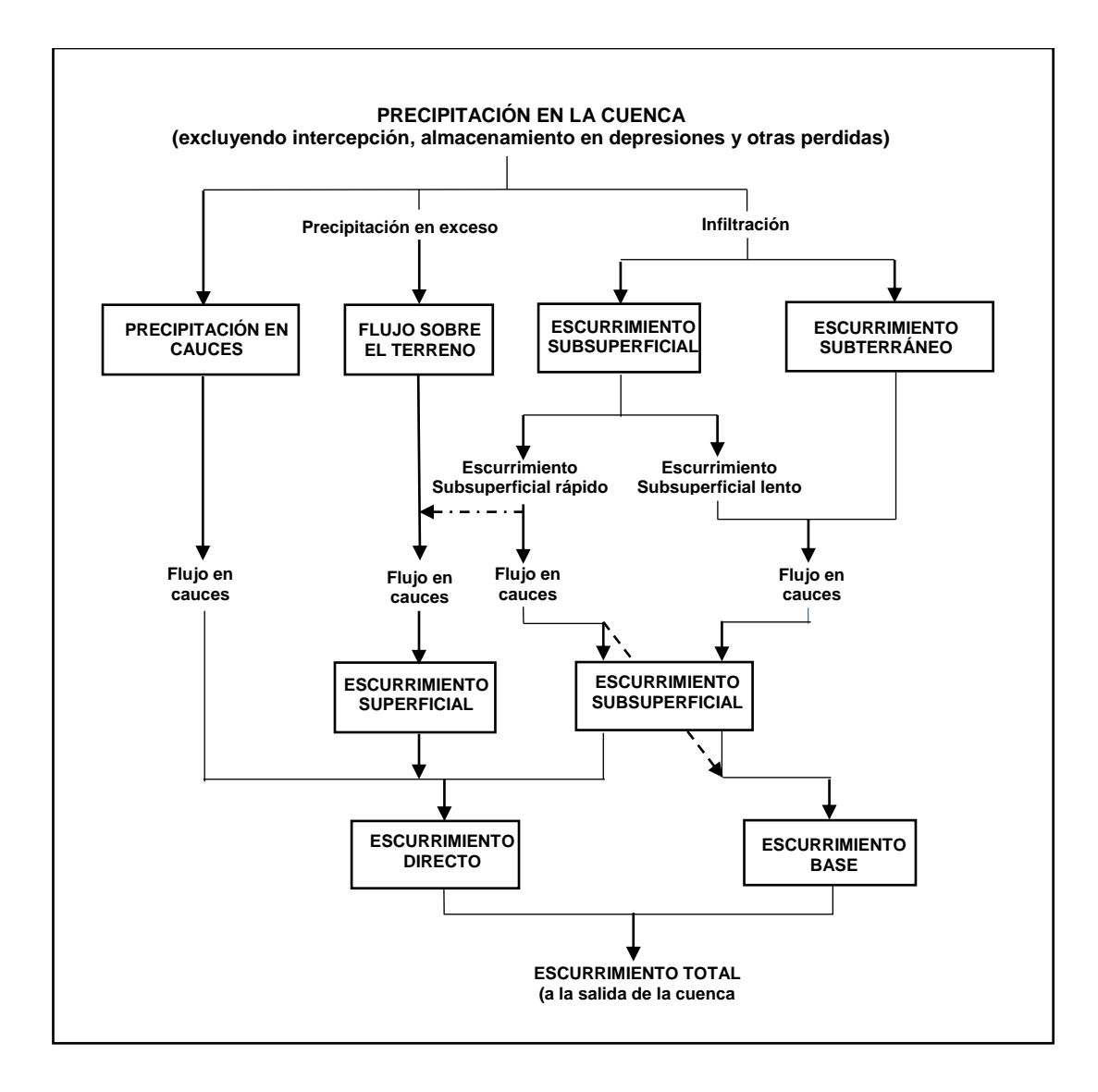

**Figura 4.** Representación de los componentes del escurrimiento. Fuente: (Ward, 1975)

# **5.1.7.1 Factores que afectan el escurrimiento**

Puesto que es un fenómeno complicado el ciclo de escurrimiento, así como el poder describir cada factor que lo afecta, se presentan en forma general en la Figura 5 en dos grandes agrupaciones (Tetumo, 1993):

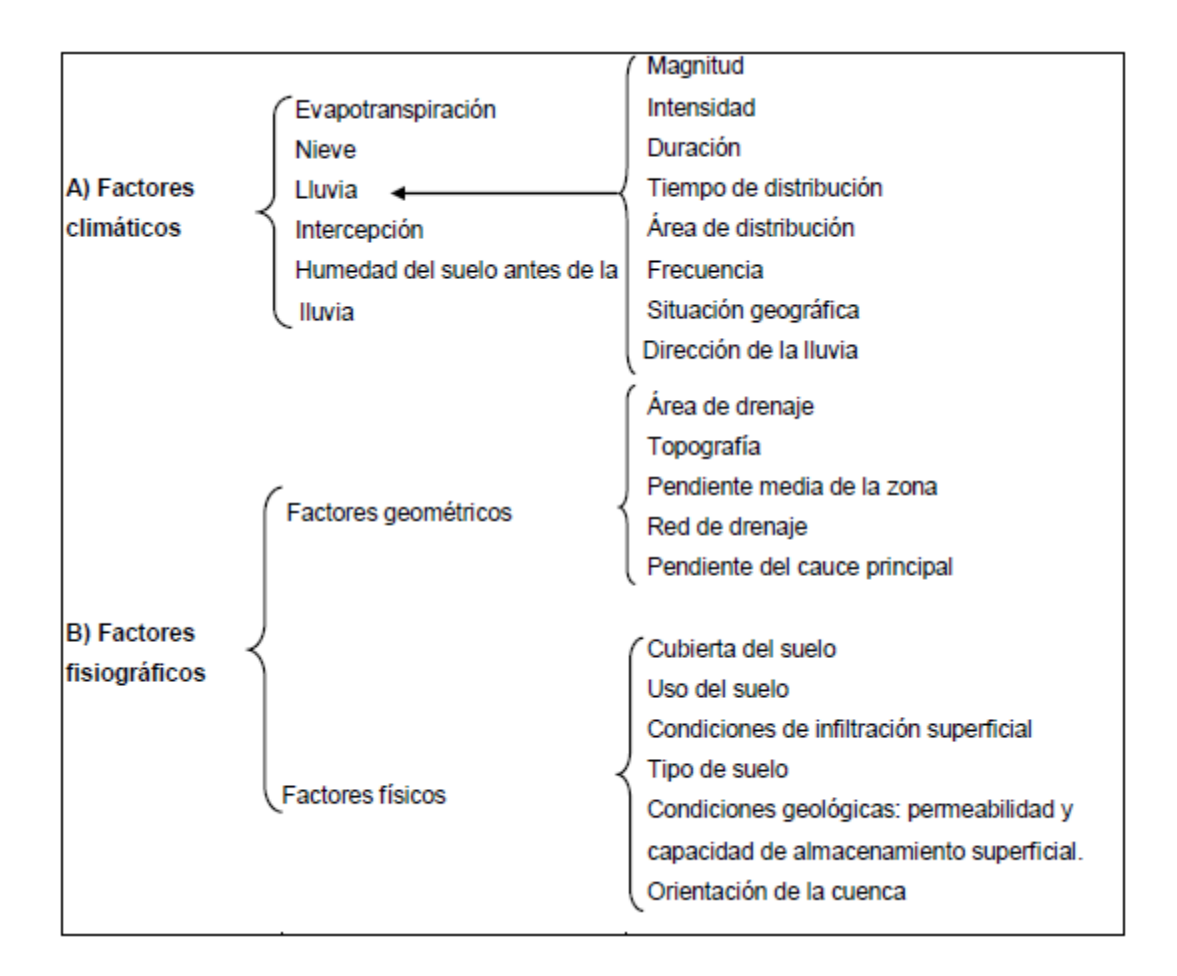

**Figura 5.** Factores que afectan el escurrimiento. Fuente: (Tetumo, 1993)

Los factores humanos es igual importante mencionarlos, debido a que prácticamente no existen en el mundo áreas en las cuales el escurrimiento no haya sido afectado por las obras y acciones del hombre. Los embalses, los drenajes, las urbanizaciones, las zonas de riego y las diversas obras en los cauces, originan un cambio en la respuesta de la cuenca a la lluvia y consecuentemente, el modelo y distribución del escurrimiento ha sido cambiado (Ward, 1975).

# **5.1.7.2 Medición del escurrimiento**

Existe un gran número de técnicas o métodos para medir el escurrimiento de un río o mejor dicho para medir el gasto en un punto e instante determinados. Todos los métodos disponibles pueden ser incluidos en alguno de los tres grupos siguientes (Smith, 1978):

- 1) Métodos basados en la medición de la velocidad del agua y área transversal del río.
- 2) Métodos que involucran la construcción de estructuras artificiales, como aforadores o vertedores.
- 3) Métodos de aforo por dilución.

El método a seleccionar para la medición del gasto de un río depende principalmente del tamaño de éste, de la precisión requerida y del tiempo y equipo disponible.

A los lugares en los cuales se practican, sistemáticamente, observaciones para conocer el régimen de una corriente se le llaman Estaciones de Aforo (SRH, 1964). De los métodos citados para medir el gasto de un río, el más económico y práctico es el que está basado en la medición del área transversal de la corriente y de la velocidad del flujo, determinada esta última, por medio de un molinete hidráulico.

Las estaciones hidrométricas donde se emplea el método de medición de área y la velocidad, están constituidas por un tramo de cauce llamado "tramo de aforos", en el cual se ejecutan las operaciones de aforo y en el cual están localizadas la sección y estructura de aforos, las escalas, el limnígrafo y la sección de control (Campos, 1998).

En principio, la importancia del uso de los registros está en conocer los caudales o gastos diarios obtenidos en los aforos y sus expresiones sintéticas como: la media diaria, la mensual, la media mensual, etc., en México la red de estaciones hidrométricas está a cargo de la Comisión Nacional del Agua (CONAGUA) mediante el Sistema Información de Aguas Superficiales (SIAS) (IMTA, 2006), que contiene bases de datos hidrométricos a nivel diario, de la red de estaciones hidrométricas del país.

De igual forma existen diversos métodos basados en datos experimentales que determinan el escurrimiento de las cuencas no aforadas. Sin embargo, solo se abundará en uno por el interés de la presente investigación, siendo en el método de la curva numérica.

#### **a) Método de curva numérica**

En países en desarrollo, una herramienta útil es la aplicación de modelos empíricos, como el método de curvas numéricas desarrollado por el Servicio de Conservación de Suelos (SCS-CN) de los Estados Unidos (Soil Conservation Service, 1972). Este método aplicable a pequeñas cuencas agrícolas, previa estimación de la retención máxima potencial de agua del suelo y la precipitación, permite estimar el escurrimiento con precisión aceptable (Sánchez *et al*., 2003). Rawls *et al* (1993) mencionaron que la CN refleja las condiciones de infiltración del suelo, las prácticas de manejo de los terrenos agrícolas, la condición antecedente de la lluvia y la cobertura del suelo, que relacionan la infiltración y el escurrimiento.

El valor de la CN varía de 0 a 100, CN es igual a 100 para superficies impermeables y superficies de agua, y en superficies naturales es menor de 100 (Chow *et al*.,1994); por lo que, con valores cercanos a 100 se tendrá el máximo escurrimiento. El método SCS-CN constituye una herramienta simple para aplicarse con poco conocimiento de la hidrología de un suelo.

El método SCS-CN estima el escurrimiento medio (Q) mediante cantidad de precipitación y retención máxima potencial (S), utilizando valores de curvas numéricas. Las fórmulas para obtener Q y S se indican a continuación:

$$
Q = \frac{(P - 2 \cdot S)^2}{P + 0.8 \cdot S} \tag{5.3}
$$

Donde:

 $Q =$ Escurrimiento medio por evento (mm)  $P=$ Precipitación efectiva por evento (mm)  $S=$ Retención máxima potencial (mm) Sí P > 0.2S; se produce escurrimiento Sí  $P \le 0.2$ S; no se produce escurrimiento

La retención máxima potencial se obtiene mediante curvas numéricas, de acuerdo con la siguiente formula:

$$
S = \frac{25400}{cN} - 254
$$
 (5.4)

donde: CN = curva numérica (adimensional).

El intervalo del número de curva va desde 0 a 100 y está en función de la textura del suelo, el uso de suelo, las condiciones hidrológicas del área de drenaje y los antecedentes de humedad del suelo.

## **i. Grupo hidrológico del suelo**

Los grupos hidrológicos en que se pueden dividir los suelos son utilizados en el planeamiento de cuencas para la estimación de la escorrentía a partir de la precipitación. Utilizando las características texturales de los suelos, el Servicio de Conservación de Suelos (SCS) clasificó a aquellos en cuatro grupos de acuerdo con sus características hidrológicas para producir escurrimiento (Sánchez, 2013).

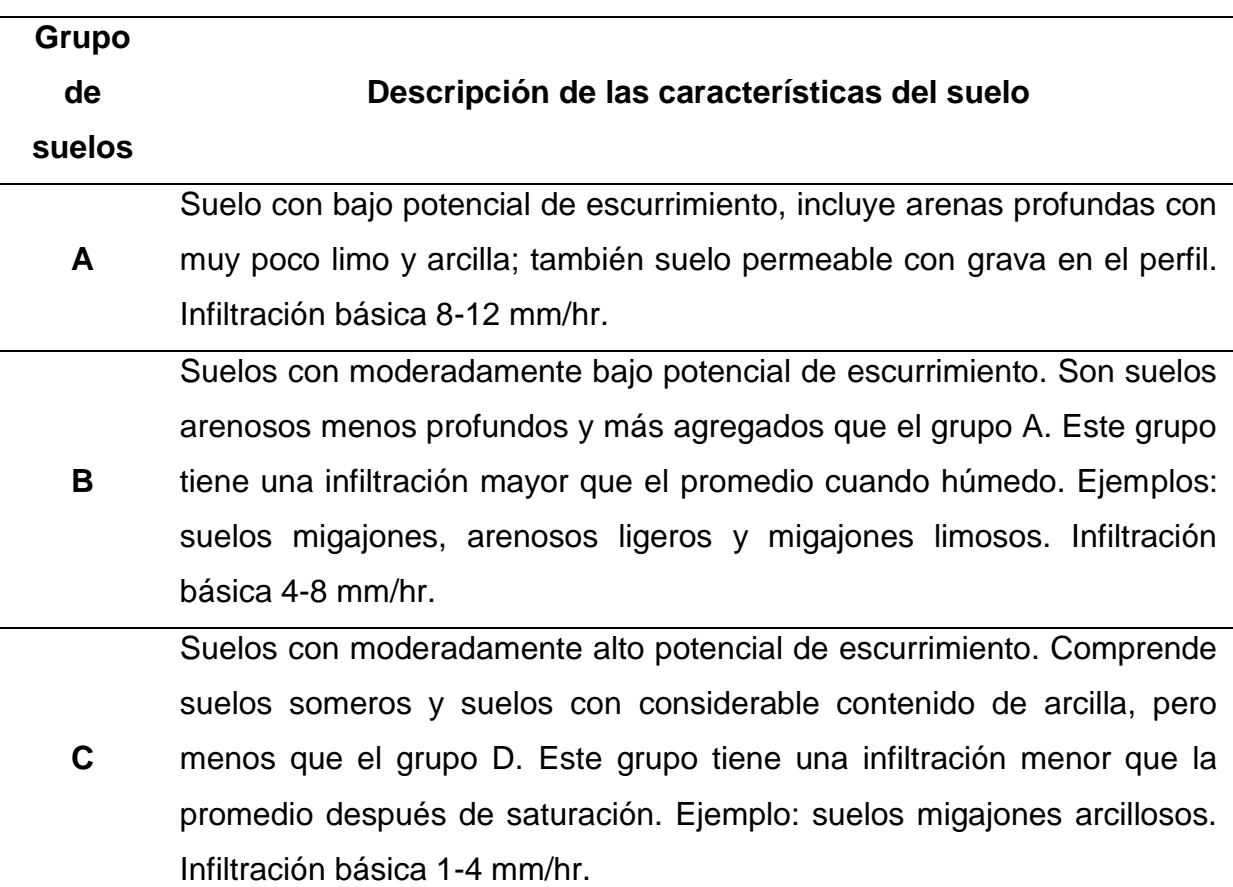

Cuadro 1. Grupos hidrológicos del suelo

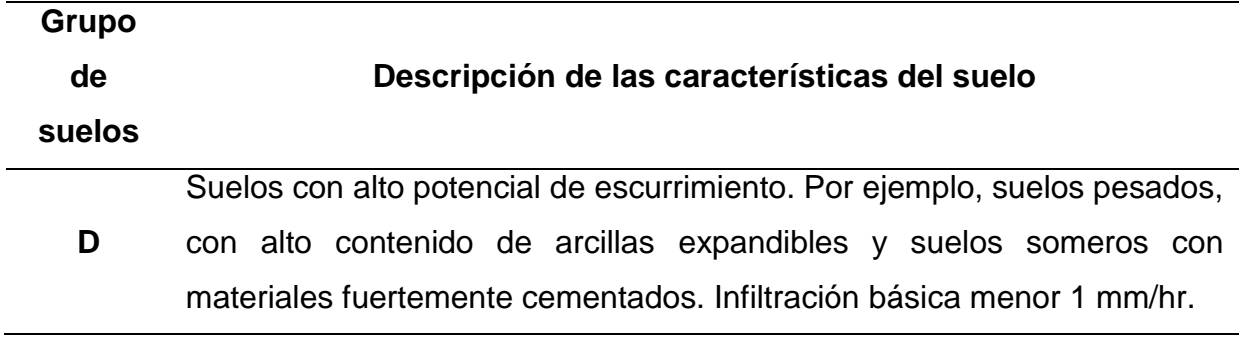

Fuente: López (1998).

# **ii. Condiciones hidrológicas del área de drenaje**

En cuanto a la cubierta vegetal, se establecen distintas clases según sus condiciones hidrológicas, con gradaciones de pobres a buenas para la infiltración. Cuanto más denso es el cultivo, mejor es su condición hidrológica para la infiltración y menor es el valor del número N representativo del escurrimiento, según se observa en el siguiente Cuadro.

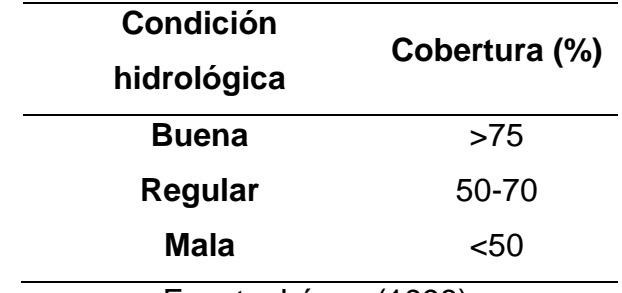

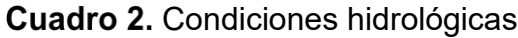

Fuente: López (1998).

# **iii. Uso de suelo**

La utilización de los terrenos ya sea como áreas de cultivo, pastizales y bosque tienen influencia en el escurrimiento. Lo anterior es más notorio cuando además de la cubierta vegetal se desarrollan tratamientos al suelo o se realizan sistemas de siembra en hilera, tupidos en surcos rectos o al contorno (Sánchez, 2013).

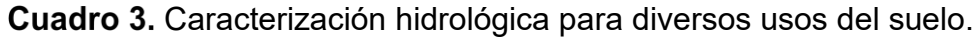

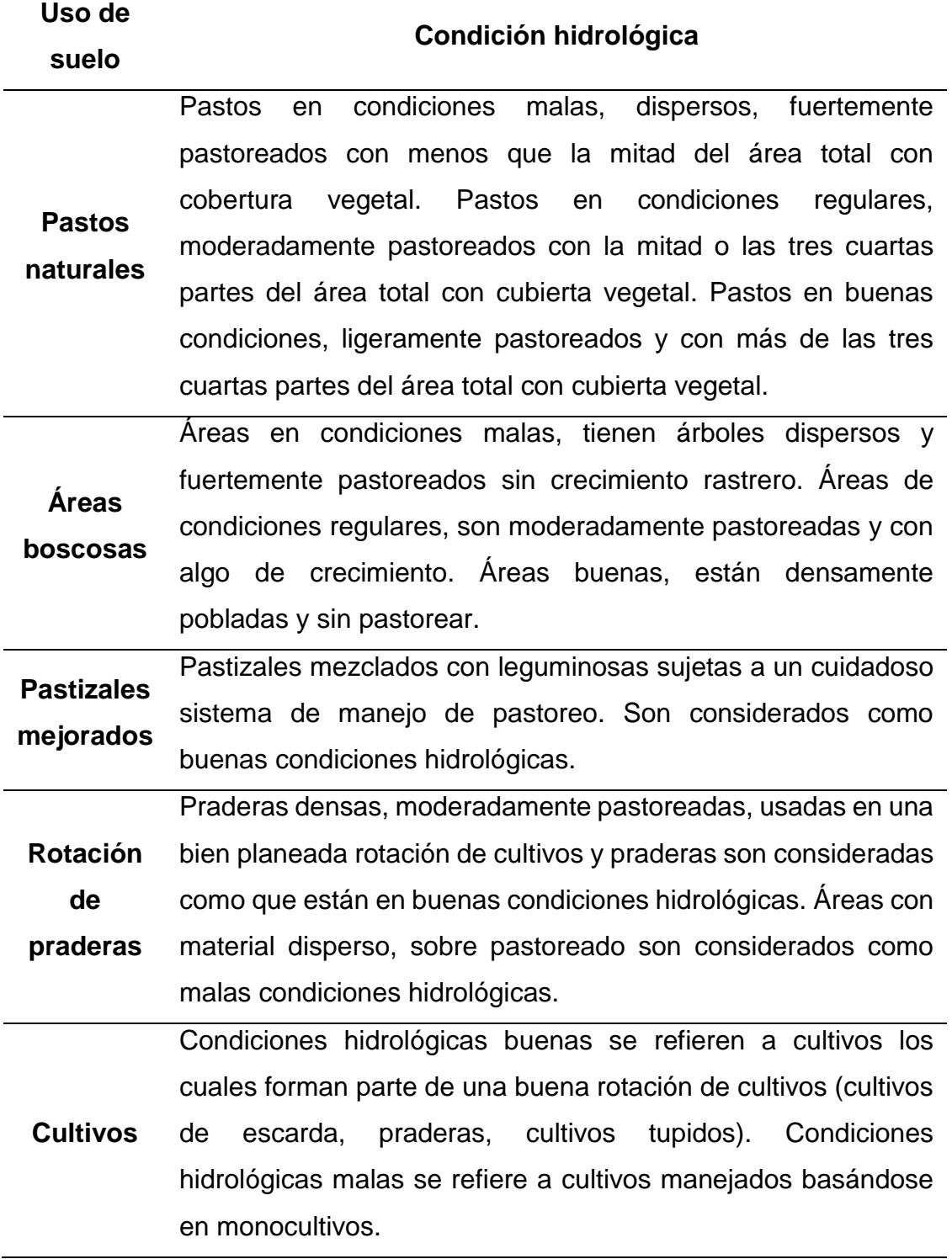

Fuente: López (1998).

Para la asignación del valor de la curva numérica, según Monsalve (1999), actualmente están en uso cuadros de número de curva para varias coberturas hidrológicas del suelo, como se muestra en el Cuadro 4.

| <b>Cobertura</b>                                     | <b>Tratamiento o practica</b> | <b>Condición</b><br>hidrológica | Grupo de suelos |    |             |    |
|------------------------------------------------------|-------------------------------|---------------------------------|-----------------|----|-------------|----|
| Uso de suelo                                         |                               |                                 | A               | В  | $\mathbf c$ | D  |
| Suelo en<br>descanso                                 | Surcos rectos                 |                                 | 77              | 86 | 91          | 94 |
| Cultivo de<br>escarda                                | Surcos rectos                 | Mala                            | 71              | 81 | 88          | 91 |
|                                                      | <b>Surcos rectos</b>          | <b>Buena</b>                    | 67              | 78 | 85          | 89 |
|                                                      | Curva a nivel                 | Mala                            | 70              | 79 | 84          | 88 |
|                                                      | Curva a nivel                 | <b>Buena</b>                    | 65              | 75 | 82          | 86 |
|                                                      | Terraza y curva de nivel      | Mala                            | 66              | 75 | 80          | 82 |
|                                                      | Terraza y curva de nivel      | <b>Buena</b>                    | 62              | 71 | 78          | 81 |
|                                                      | <b>Surcos rectos</b>          | Mala                            | 65              | 76 | 84          | 88 |
|                                                      | Surcos rectos                 | <b>Buena</b>                    | 63              | 75 | 83          | 87 |
| <b>Cultivos</b>                                      | Curva a nivel                 | Mala                            | 63              | 74 | 82          | 85 |
| tupidos                                              | Curva a nivel                 | <b>Buena</b>                    | 61              | 73 | 81          | 84 |
|                                                      | Terraza y curva de nivel      | Mala                            | 61              | 72 | 79          | 82 |
|                                                      | Terraza y curva de nivel      | buena                           | 59              | 70 | 78          | 81 |
| Leguminosas<br>en hilera o<br>forraje en<br>rotación | Surcos rectos                 | Mala                            | 66              | 77 | 85          | 85 |
|                                                      | <b>Surcos rectos</b>          | <b>Buena</b>                    | 58              | 72 | 81          | 85 |
|                                                      | Curva a nivel                 | Mala                            | 64              | 75 | 83          | 85 |
|                                                      | Curva a nivel                 | <b>Buena</b>                    | 55              | 69 | 78          | 83 |
|                                                      | Terraza y curva a nivel       | Mala                            | 63              | 73 | 80          | 83 |
|                                                      | Terraza y curva a nivel       | <b>Buena</b>                    | 51              | 67 | 76          | 80 |
| <b>Pastizales</b>                                    | Sin tratamiento mecánico      | Mala                            | 68              | 79 | 86          | 89 |
|                                                      | Sin tratamiento mecánico      | Regular                         | 49              | 69 | 79          | 84 |
|                                                      | Sin tratamiento mecánico      | <b>Buena</b>                    | 39              | 61 | 74          | 80 |
|                                                      | Curva a nivel                 | Mala                            | 47              | 67 | 81          | 88 |
|                                                      | Curva a nivel                 | Regular                         | 25              | 59 | 75          | 83 |
|                                                      | Curva a nivel                 | <b>Buena</b>                    | 6               | 35 | 70          | 79 |
| Pasto de<br>corte                                    |                               | <b>Buena</b>                    | 30              | 58 | 71          | 78 |
| <b>Bosque</b>                                        |                               | Mala                            | 45              | 66 | 77          | 83 |
|                                                      |                               | Regular                         | 36              | 60 | 73          | 79 |

Cuadro 4. Valores de la curva numérica

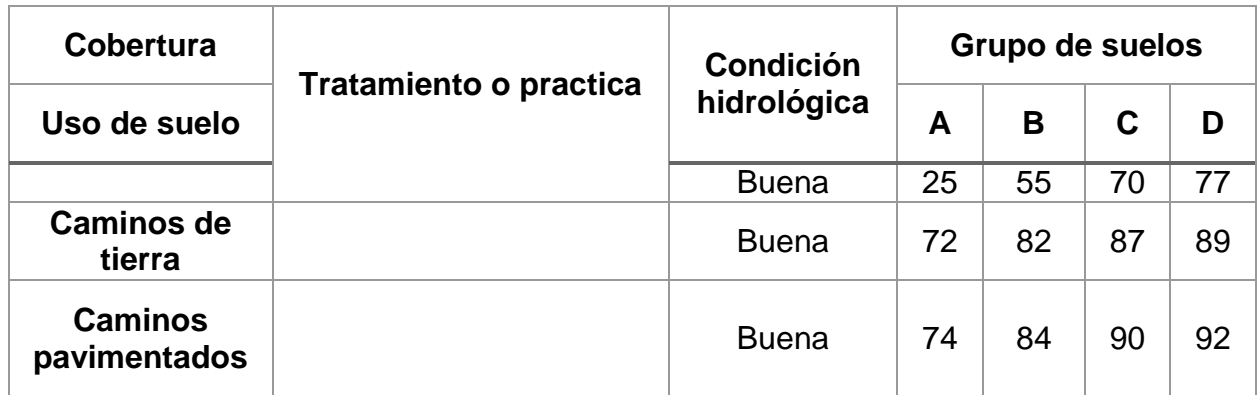

Fuente: López (1998).

# **5.1.7.3 Hidrogramas**

Un hidrograma es la representación de la variación del escurrimiento de una cuenca o área de interés a lo largo del tiempo en una sección transversal del cauce, el tiempo puede ser de unas cuantas horas, días, meses o todo un año. En la Figura 6, se puede observar un hidrograma de crecida y sus partes, las cuales se describen a continuación de acuerdo a Aparicio (2005) y Sánchez (2016).

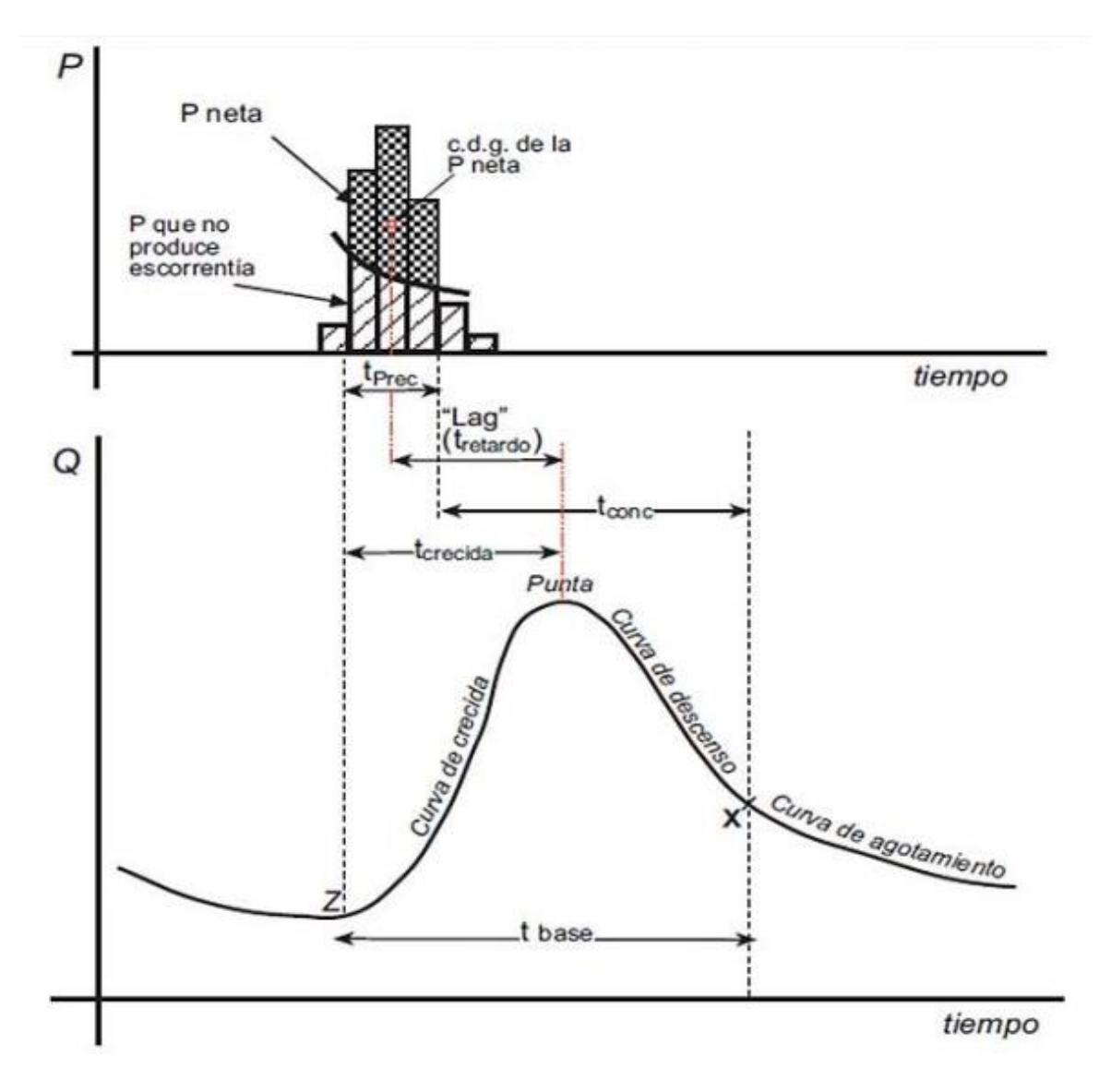

**Figura 6.** Partes de un hidrograma. Fuente: (Aparicio, 2005)

**Curva de crecida o rama ascendente**. Parte del hidrograma que va desde el punto de levantamiento (Z) hasta el pico del hidrograma.

**Tiempo de crecida o tiempo al pico (Tp)**. Tiempo que transcurre desde el inicio de la escorrentía y el punto pico del hidrograma.

**Pico del hidrograma (Qp).** Gasto máximo que se produce para un evento de escurrimiento. Este es de gran importancia para el diseño de obras hidráulicas.

**Tiempo de retraso (tr)**. Es el tiempo transcurrido desde el centro de gravedad del hietograma de precipitación efectiva y el pico del hidrograma.

**Tiempo de concentración (tc)**. Tiempo transcurrido entre el final de la lluvia efectiva y el inicio de la curva de agotamiento (X).

**Tiempo base (tb)**. Tiempo que dura el escurrimiento directo, desde el levantamiento del hidrograma (Z) hasta el inicio de la curva de agotamiento (X).

**Curva de recesión o rama descendente**. Parte del hidrograma que va desde el pico hasta el fin del escurrimiento directo.

# **a) Hidrograma unitario**

Se basa en considerar que el hidrograma de salida de una cuenca es la suma de los hidrogramas elementales de todas las subáreas de la cuenca, modificados por el efecto del viaje a través de la cuenca y el almacenamiento en los cauces de las corrientes. Puesto que las características físicas de la cuenca son constantes, podría esperarse una similitud considerable en la forma de los hidrogramas resultantes de las tormentas con características similares (Linsley *et al*., 1977).

El Hidrograma Unitario (HU) fue propuesto por primera vez por Sherman (1932), se define como el hidrograma de escorrentía directa resultante de 1 mm, 1 pulg o 1 cm de exceso de lluvia generado uniformemente sobre el área de drenaje a una tasa constante a lo largo de una duración efectiva. El HU es un modelo lineal simple que puede usarse para deducir el hidrograma resultante de cualquier cantidad de exceso de lluvia (Chow *et al*., 1994).

La relación entre las ordenadas  $Q$  (m $3/$ s) de un hidrograma registrado en una cuenca a intervalos de tiempo discretos, ∆t (horas), y la precipitación efectiva, P (mm), registrada también a los mismos intervalos de tiempo, ∆t, puede expresarse por la integral de convolución discreta de un sistema lineal:

$$
Q_j = \sum_{i=1}^j P_i U_{j-1+1} \qquad (j = 1, 2, \dots \dots n)
$$
\n(5.5)

Donde n representa el número total de ordenadas registradas a intervalos ∆t del hidrograma de salida o función de respuesta, m el número de pulsos de intensidad constante de la función de entrada (número de datos pulso del hietograma de

precipitación efectiva) y Uj-i+1(m<sup>3</sup>s<sup>-1</sup>mm<sup>-1</sup>) la función de datos instantáneos de salida o respuesta del sistema a un pulso unitario (ordenadas del hidrograma unitario). El límite superior del sumatorio j≤m, indica que los términos han de sumarse para  $i = 1$ , 2..., j siempre que j≤m, estando limitada la suma a  $i = 1, 2...$ , m, cuando j>m (Ayuso, *et al*., 1994)

#### **b) Hidrograma unitario del SCS**

Desarrollado por el Soil Conservation Service (SCS) de Estados Unidos, método conocido como procedimiento de número de curva. En este tipo de hidrograma el caudal se expresa por la relación del caudal (*q*) con respecto al caudal pico (*Qp*) y el tiempo por la relación del tiempo (*t*) con respecto al tiempo de ocurrencia del pico en el hidrograma unitario (Tp). Para la transformación de la lámina escurrida en hidrograma, este método emplea las ecuaciones:

$$
Q_p = \frac{CA}{T_p} \tag{5.6}
$$

$$
T_p = \frac{t_e}{2} + t_r \tag{5.7}
$$

Donde:

 $\boldsymbol{Q_p}$  = Gasto pico del hidrograma (m $^{3}/\mathrm{s}$ )

 $\mathcal{C}$  = Factor de conversión de unidades equivalente a 2.08

 $A = \acute{\rm A}$ rea de la cuenca (km $^2)$ 

 $T_p$  Tiempo al pico del hidrograma (h)

 $t_e$  = Duración de la lluvia efectiva (h)

 $t_r$  = Tiempo de retraso (h).

#### **c) Método del hidrograma unitario triangular**

El concepto HUT es una simplificación propuesta por el Soil Conservation Service (SCS) a principios de los años cincuenta (Snider, 1972), para la técnica de los hidrogramas unitarios sintéticos. El hidrograma unitario triangular, fue desarrollado por Mockus en 1957 (Aparicio, 1992):

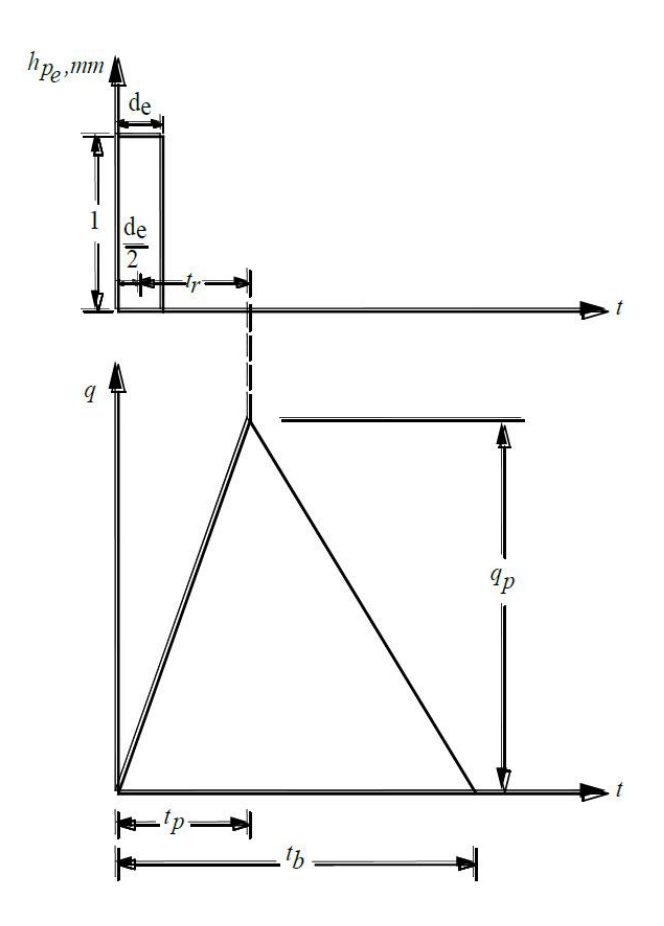

**Figura 7.** Hidrograma Unitario Triangular. Fuente: (Aparicio, 1992)

El Hidrograma se describe mediante las fórmulas:

$$
Q_I = q_p * P_e \tag{5.8}
$$

Donde:  $Q_I$  = Gasto de diseño, en m ${}^{3}\!/$ seg;  $q_p$  = Gasto unitario pico, en m ${}^{3}\!/$ seg/mm.

$$
q_p = \frac{0.208 A}{t_p}
$$
 (5.9)

Donde: A = superficie de la cuenca, en Km<sup>2</sup>,  $t_p$  = tiempo pico, en horas.

$$
t_p = \frac{D}{2} + 0.6 * t_c \tag{5.10}
$$

Donde: tc= tiempo de concentración, en horas, D= Duración en exceso o efectiva de la tormenta, en horas.

Pe= Precipitación en exceso, en cm.

$$
\sum P e = 0
$$
\n
$$
\sum P e = \frac{(\sum P - P o)^2}{\sum P + 4P o}
$$
\n
$$
si \sum P > Po
$$
\n
$$
si \sum P > Po
$$

Donde: ΣP= Precipitación acumulada para el instante considerado, en cm, ΣPe= Precipitación acumulada en exceso, en cm y Po= Precipitación interceptada, en cm.

$$
P_o = \frac{508}{N} - 5.08\tag{5.11}
$$

Donde: N= Numero N de escurrimiento (Número de Curva).

#### **5.6 La cuenca hidrológica**

Se puede definir como: Cuenca hidrológica o de drenaje, es el área total que contribuye al escurrimiento y que proporciona todo o parte del flujo de la corriente principal y sus corrientes tributarias (De Wiest, 1967).

La cuenca hidrográfica es la totalidad del área drenada por una corriente o sistema interconectado de cauces, tales que todo escurrimiento originado en el área es descargado a través de una única salida (Linsley, 1977).

El ciclo hidrológico, visto a nivel de una cuenca, se puede esquematizar como un estímulo, constituido por la precipitación, al que la cuenca responde mediante el escurrimiento a su salida. Entre el estímulo y la respuesta ocurren varios fenómenos que condicionan la relación entre uno y otra, y que están controlados por las características geomorfológicas de la cuenca y su urbanización. Dichas características se clasifican en dos tipos, según la manera en que controlan los fenómenos mencionados: las que condicionan el volumen de escurrimiento, como el área de la cuenca y el tipo de suelo, y las que condicionan la velocidad de respuesta, como son el orden de corrientes, pendiente de la cuenca y los cauces, etc. (Aparicio, 1992).

La cuenca está delimitada por un parteaguas, Campos (1998) lo define como línea imaginaria del contorno de una cuenca hidrográfica, que la separa de las adyacentes y distribuye el escurrimiento originado por la precipitación, en el sistema de cauces que fluye hacia la salida.

#### **5.2.1Caracterización de la cuenca hidrológica**

El conjunto de actividades para estudiar las cuencas, genéricamente se define como caracterización de cuencas hidrológicas, la que incluye varias fases como: Compilación de información referente existente, reconocimiento preliminar en campo, delimitación de la cuenca con la definición de la hidrografía y del parteaguas, levantamientos topográficos si son necesarios y elaboración del mapa de la cuenca y su caracterización geométrica, fisiográfica, lineal, de área y de relieve (Chávez, 2007).

Con los avances del cómputo electrónico, hardware y software, de las telecomunicaciones, de los sensores remotos actuales y los satélites artificiales, se han desarrollado técnicas modernas para la caracterización de las cuencas hidrológicas, como unidades de estudio hidrológico. En México el INEGI ha contribuido en forma importante con la elaboración de múltiple información cartográfica, en forma impresa y en forma digital. Estos avances permiten tener instrumentos digitales modernos como son: los Modelos Digitales de Elevaciones, MDE, o DEM (por sus siglas en inglés, Digital Elevation Models) (Chávez, 2007).

Un modelo digital de elevación es una representación visual y matemática de los valores de altura con respecto al nivel medio del mar, que permite caracterizar las formas del relieve y los elementos u objetos presentes en el mismo. Hoy en día con los sistemas de información geográfica el modelo digital de elevación tiene un abanico de representaciones que permiten al usuario desarrollar mejores análisis de estos datos del relieve ya que permiten visualizar los mismos mediante tintas hipsométricas, realizar perfiles longitudinales, obtener vistas en 3D, modelamiento dinámico en 3D, gamas tradicionales de color, intervalos de color de acuerdo a la variación y rangos de la elevación, sobre posición de datos o información en formato vectorial o ráster de diferentes ámbitos, temas y aplicaciones (INEGI, 2018).

Para México, la institución encargada de los DEM´s escala 1:50 000 es INEGI y disponibles en su página de internet (www.inegi.gob.mx). Los cuales pueden ser descargados con teclear en algún buscador como Continuo de Elevación Mexicano 2.0 ó por sus siglas CEM 2.0.

El continuo de elevaciones mexicano 3.0 (CEM 3.0) es un producto que representa las elevaciones del territorio continental mexicano. El CEM 3.0, es un compendio de las resoluciones espaciales de 15 m, 30 m, 60 m, 90 m y 120 m.

Los modelos digitales de elevación de alta resolución lidar, tipo terreno y tipo superficie presentan una resolución de 5 m. Es un registro de las elevaciones existentes sobre el nivel del mar derivado de la obtención de puntos mediante tecnología lidar (detección y medición a través de la luz). El lidar es un sistema activo de rayos láser que emite un haz de luz sobre la superficie terrestre (pulsos) para luego recoger sus reflejos, también denominados retornos o rebotes (INEGI, 2018).

Para la obtención y descarga los DEM´s, en la página de internet de INEGI con dirección https://www.inegi.org.mx/temas/mapas/relieve/continental/.

La caracterización de una cuenca está dirigida fundamentalmente a cuantificar todos los parámetros que describen su estructura física y territorial con el fin de establecer las posibilidades y limitaciones de sus recursos naturales, pero también para identificar los problemas presentes y potenciales.

## **5.2.2Características morfométricas**

La descripción sistemática de la geometría de una cuenca hidrológica y su sistema de cauces requiere de la definición de aspectos de área de la cuenca, de medidas lineales del sistema de drenaje, y del relieve del sistema de cauces y pendientes del suelo de áreas contribuyentes. Mientras las dos primeras categorías de medida son planimétricas, e.g. las propiedades proyectadas sobre un plano horizontal de referencia, o Datum; la tercera categoría trata de las desigualdades verticales de las formas de la cuenca hidrológica (Chávez, 2007).

## **5.2.3Características fisiográficas**

Las características fisiográficas más importantes son el área de la cuenca, la forma, la hidrografía, el número de orden de las corrientes, la densidad de drenaje, la longitud de flujo de superficie y las relaciones de área.

# **5.2.3.1 Área de la cuenca**

El área de la cuenca se define como la superficie, en proyección horizontal, delimitada por el parteaguas (Aparicio, 1998).

La investigación hidrológica ha clasificado las cuencas como pequeñas, medianas y grandes. Es difícil distinguir entre una cuenca pequeña y una grande, basándose únicamente en su tamaño, pues frecuentemente dos cuencas del mismo tamaño pueden comportarse de manera muy diferente desde el punto de vista de su respuesta hidrológica (Campos, 1998).

Campos (1998) propone la clasificación de cuencas indicada en el siguiente cuadro:

| Tamaño de la cuenca (Km <sup>2</sup> ) | <b>Descripción</b> |  |  |
|----------------------------------------|--------------------|--|--|
| < 25                                   | Muy pequeña        |  |  |
| 25 a 250                               | Pequeña            |  |  |
| 250 a 500                              | Intermedia-Pequeña |  |  |
| 500 a 2,500                            | Intermedia-Grande  |  |  |
| 2,500 a 5,000                          | Grande             |  |  |
| > 5,000                                | Muy grande         |  |  |

Cuadro 5. Clasificación propuesta para las cuencas

Fuente: (Campos, 1998)

La superficie del área de la cuenca puede obtenerse del mapa elaborado, con un planímetro o bien con una cuadrícula. Cuando se utilizan sistemas CAD y/o GIS y la cuenca digitalizada, ya sea directamente de un mapa o con un modelo hidrológico que las delimite a partir de un Modelo Digital de Elevaciones, DEM; dichos sistemas cuentan con facilidades para calcular el área de las cuencas como polígonos (Chávez, 2007).

#### **5.2.3.2 Forma de la cuenca**

Se describe utilizando la forma cualitativa y cuantitativa:

- **a) Descripción cualitativa.** La mayoría de las cuencas tienden a tener forma periforme; sin embargo, las características geológicas conducen a numerosas desviaciones, a partir de esa forma. Por lo tanto, una primera aproximación es indicar la forma aproximada de la cuenca de acuerdo a su aspecto: geométrico (triangular, rectangular, circular, etc.), otro puede ser su aspecto con una figura conocida (pera, hoja, o alguna silueta de animal u objeto conocido) todo esto es subjetivo y es de acuerdo a la imaginación del que hace el estudio.
- **b) Descripción cuantitativa**. Los parámetros asociados a la forma son el coeficiente de compacidad, razón de elongación y factor de forma. Estos afectan en magnitud y el desarrollo del tiempo que tarda en ocurrir el caudal máximo en la salida indican que tan alargada, estrecha, ovalada o redonda es la cuenca; modificando así la forma del hidrograma esperado.

La forma de la cuenca hidrográfica afecta los hidrogramas de escorrentía y las tasas de flujo máximo. Se han hecho numerosos esfuerzos para tratar de descubrir el efecto de la forma por medio de un solo valor número (Linsley, 1977). Horton (1932), sugirió un factor adimensional de forma Rf, como índice de la forma de la cuenca según la ecuación:

$$
Rf = \frac{Ac}{Lb^2} \tag{5.12}
$$

Dónde:

*Rf* = Factor de forma, adimensional;  $Ac = Área de la cuenca, en km<sup>2</sup> y$ *Lb* = Longitud de la cuenca, en km.

La ecuación anterior, no implica una sustitución especial de la forma de la cuenca. Por ejemplo, para un círculo *Rf* = π /4 = 0.79; para un cuadrado, con la salida en el punto medio de uno de sus lados *Rf* = 1.0; y para un cuadrado con la salida en la esquina *Rf* = 0.5.

Se han propuesto otros índices como el de la relación de circularidad propuesto por Miller, definido como la relación entre el área de la cuenca Ac a un círculo con el mismo perímetro de la cuenca.

#### **5.2.3.3 Coeficiente de compacidad**

Es la relación entre el perímetro de la cuenca y el de una circunferencia ecuación 5.13. Cuánto más cercano esté el índice a la unidad, la cuenca será más circular y por tanto más compacta, y en la medida que aumenta, la cuenca adquiere una forma más oval (Viramontes *et al*., 2008).

$$
Cc = \frac{P}{P_c} = \frac{0.282 \, P}{\sqrt{A}}
$$
\n(5.13)

Donde:

 $cc =$  Coeficiente de compacidad,

 $P =$  Perímetro de la cuenca, Km,

 $A = \text{\AA}$ rea de la cuenca, Km $^2$ .

Siendo P y A el perímetro y el área de la cuenca, respectivamente, el coeficiente será mayor que la unidad, tanto más próximo a ella cuanto la cuenca se aproxime más a la forma circular, pudiendo alcanzar valores próximos a 3 en cuencas muy alargadas. De acuerdo con el índice de compacidad se puede relacionar a la forma de la cuenca.

Cuadro 6. Clasificación con base al índice de compacidad

| Redonda |
|---------|
|         |
| Ovalada |
| Oblonga |
|         |

Fuente: (Viramontes *et al*., 2008).

## **5.2.3.4 Relación de elongación**

Es la relación entre el diámetro de un círculo con igual área que la de la cuenca y la longitud máxima de la misma (Viramontes *et al*., 2008).

$$
Re = \frac{1.128 \sqrt{A}}{Lc}
$$
 (5.14)

Donde:

 $Re =$  Relación de elongación,

 $Lc =$  Longitud del cauce principal de la cuenca, km,

 $A = \text{\AA}$ rea de la cuenca, Km $^2$ .

#### **5.2.3.5 Orden de corrientes**

La red de drenaje de una cuenca es el sistema interconectado de cauces, a través del cual, el agua captada en las partes altas se recolecta y es conducida a las partes bajas (Campos, 1998).

Para la clasificación de las corrientes, de acuerdo con Breña y Jacobo (2006), éstas se pueden clasificar de acuerdo al tipo de escurrimiento en:

a) Corrientes perennes. Son las que conducen agua durante todo el año.

b) Corrientes intermitentes. Conducen agua durante algunas semanas o meses.

c) Corrientes efímeras. Conducen agua después de algún evento hidrológico, es decir por un intervalo de horas o días.

Horton (1945), clasificó el orden de corrientes asignando el orden 1 a las más pequeñas, es decir, aquellas que no están ramificadas; el orden 2 a las corrientes que sólo tienen ramificaciones o tributarios de primer orden; de orden 3 aquéllas con dos o más tributarios de orden 2 o menor y así sucesivamente. El orden de una cuenca hidrográfica está dado por el número de orden del cauce principal, entonces el orden de la corriente principal será un indicador de la magnitud de la ramificación y de la extensión de la red de drenaje dentro de la cuenca (Linsley, 1977).

Una vez que a los cauces del sistema o red de drenaje se les ha asignado su número de orden, los segmentos de cada orden se cuentan y se miden para tener el número de segmentos Nu de orden u, y la longitud de flujo de cada segmento de orden Lu (Roblero, 2013).

#### **5.2.3.6 Relación de bifurcación**

Horton también introdujo el concepto de Relación de Bifurcación, para definir el cociente entre el número de cauces de cualquier orden y el número de corrientes del siguiente orden superior, es decir:

$$
Rb = \frac{N_u}{N_{u+1}}
$$
\n(5.15)

Donde:

Rb= Relación de Bifurcación, adimensional,

Nu= Número de cauces de orden u, adimensional.

#### **5.2.3.7 Ley de los números de orden de las cuencas**

La relación de bifurcación no será precisamente la misma de orden al siguiente, debido a las variaciones aleatorias de la geometría de la cuenca, pero tendrá a ser constante a través de sus series de relaciones de bifurcación, expresada en la ecuación 5.16 (Chow, 1964).

$$
N_u = R b_u^{k-u} \tag{5.16}
$$

Donde:

 $N_u$  = Número de cauces de orden u, adimensional.

 $k =$  Es el orden del cauce o segmento troncal.

 $Rb<sub>u</sub>$  = Relación de bifurcación de orden u, adimensional.

Las relaciones de bifurcación varían entre 3 y 5 para cuencas en las cuales las estructuras geológicas no diseccionan el modelo de drenaje (Strahler, 1964). El valor mínimo teóricamente posible de 2 difícilmente se alcanza en condiciones naturales y en general el valor promedio es del orden de 3.5.

## **5.2.3.8 Densidad de Drenaje**

La longitud total de los cauces dentro de una cuenca, dividida por el total de drenaje, define la densidad de drenaje o longitud de cauces por unidad de área.

$$
Dd = \frac{Lc}{Ac} \tag{5.17}
$$

Donde:

 $\boldsymbol{D}\boldsymbol{d}$  = Densidad de drenaje, km / km<sup>2</sup>,

 $Lc =$  Longitud total de corrientes, km,

 $\boldsymbol{A}\boldsymbol{c}$  = Área de drenaje, km $^2$ .

Una densidad alta refleja una cuenca muy bien drenada que debería responder relativamente rápido al influjo de la precipitación; una cuenca con baja densidad refleja un área pobremente drenada con respuesta hidrológica muy lenta. En sitios donde los materiales del suelo son resistentes a la erosión o muy permeables y donde el relieve es bajo, ocurren densidades de drenaje bajas. Los valores altos de la densidad reflejan generalmente áreas con suelos fácilmente erosionables o relativamente impermeables, con pendientes fuertes y escasa cobertura vegetal (Linsley, 1977).

#### **5.2.3.9 Densidad de Corrientes**

Es un indicador de la eficiencia de drenaje de una cuenca, pero debe manejarse con criterio, debido a que puede ocurrir que se tengan dos cuencas diferentes con la misma densidad de corrientes y estar drenadas en diferente forma, dependiendo de la longitud y disposición de corrientes (Chávez, 2007).

Se representa como la relación existente entre el número de corrientes y el área drenada total:

$$
Dc = \frac{Nc}{Ac} \tag{5.18}
$$

Donde:

 $Dc =$  Densidad de corrientes, cauces/ km<sup>2</sup>,

 $Nc = N$ úmero de corrientes o cauces, adimensional,

 $\boldsymbol{A}\boldsymbol{c}$  = Área de la cuenca, en km².

#### **5.2.3.10Longitud de flujo de superficie**

Horton definió la longitud del flujo de superficie  $\bar{L}_g$ , como la longitud de la proyección horizontal de la trayectoria de flujo fuera de los cauces desde un punto en el parteaguas a un punto en el cauce adyacente (Chow, 1964).

La longitud promedio del flujo de superficie  $\bar{L}_g$  puede obtenerse por medio de la ecuación (Linsley, 1977):

$$
\bar{L}_g = \frac{1}{2Dd} \tag{5.19}
$$

Donde:

 $\bar{\bm{L}}_{\bm{g}}$  = Longitud de flujo de superficie, km,

 $Dd =$  Densidad de drenaje, cauces/km<sup>2</sup>.

Esta ecuación ignora los efectos de las pendientes del terreno y de los cauces, que tienden a alargar la trayectoria real del flujo de superficie.

## **5.2.3.11Relaciones de longitud-área**

Las observaciones en un buen número de cauces alrededor del mundo parecen comprobar la existencia de una relación de forma:

$$
L = \alpha A^{\beta} \tag{5.20}
$$

 $L =$  Longitud del cauce principal, km,

 $A = \text{Área}$  de la cuenca, km<sup>2</sup>

 $\alpha$ ,  $\beta$  = parámetros de regresión.

El exponente ( $\beta$ ) varía generalmente de 0.5 a 0.7 y el valor de  $\alpha$  más aceptable desde el punto de vista práctico, es 1.27:

$$
L = 1.27A^{0.6}
$$
 (5.21)

A medida que las cuencas se hacen más extensas, tienden a ser más alargadas.

## **5.2.4Parámetros del relieve de una cuenca**

La topografía o relieve de una cuenca puede tener más influencia sobre la respuesta hidrológica que la forma de esta.

## **5.2.4.1 Pendiente media de la cuenca**

Existen varios métodos o criterios para evaluar la pendiente de una cuenca, dependiendo del uso que les den a los resultados o bien al criterio que lo requiere; así se tienen varios métodos propuestos como el de Alvord, de Horton y de Nash (De Weist 1965).

## **5.2.4.2 Elevación media de la cuenca**

Cuando uno o más factores de interés en la cuenca dependen de la elevación, es útil saber cómo está distribuida la cuenca en función de la elevación. La elevación media de una cuenca se puede estimar de varias maneras, dos de ellos son: el método de Intersecciones y el método de la Curva Hipsométrica (Chávez, 2007). La curva hipsométrica representa gráficamente las elevaciones del terreno en función de las superficies correspondientes (Linsley, 1977).

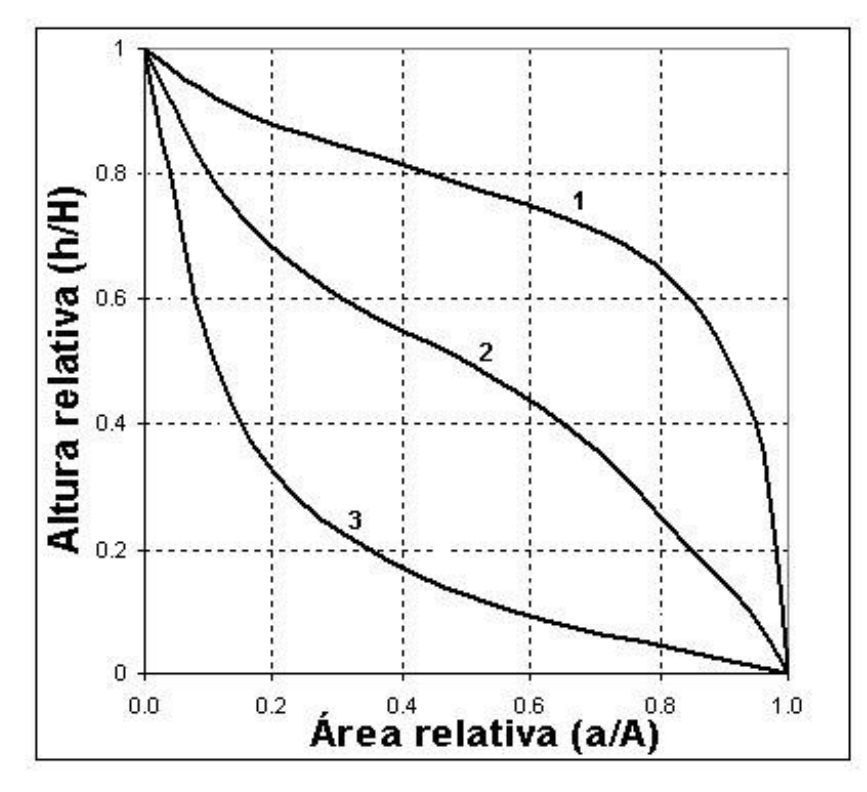

**Figura 8.** Curvas Hipsométricas. Fuente: (Campos, 1998)

En la Figura 8 se muestras las características del ciclo erosivo y del tipo de cuencas (Campos, 1998):

- 1. Etapa de desequilibrio. Cuenca geológicamente joven, cuenca de meseta.
- 2. Etapa de equilibrio. Cuenca geológicamente madura, cuenca de pie de montaña.
- 3. Cuenca erosionada. Cuenca de valle.

## **5.2.4.3 Pendiente del cauce**

La pendiente del cauce influye sobre la velocidad del flujo y debe jugar un papel muy importante en la forma de los hidrogramas. Los perfiles típicos de los cauces naturales son cóncavos. Por esta razón, la definición de la pendiente promedio de un cauce en una cuenca es muy difícil. Por lo general sólo se considera la pendiente del cauce principal, los métodos que se describen es el de longitud elevación, compensación del área y método de Taylor y Shwarz (Chávez, 2007).

a. **Método de la relación longitud-elevación.** El perfil del cauce se puede representar en una gráfica, colocando los valores de las distancias horizontales medidas sobre el cauce en relación a sus elevaciones respectivas, como las intersecciones con las curvas a nivel. En general, la pendiente de un tramo de cauce se considera como el desnivel entre los extremos, dividido entre la longitud horizontal ecuación 5.15 (Chávez, 2007):

$$
S=\frac{H}{L}
$$
 (5.22)

Donde:

S= Pendiente del cauce, adimensional,

H= Desnivel, en Km,

L= Longitud del cauce, en Km.

La definición anterior se aproxima más a la pendiente natural conforme disminuye la longitud del tramo por analizar.

- b. **Método de Compensación de área.** Otra forma de definir la pendiente de un cauce es aceptando como la pendiente del cauce, la de una línea recta que se apoya en el extremo inicial del dibujo del tramo por estudiar y al pivotarla en dicho punto lograr que las áreas que se definen entre la línea del perfil del cauce y la pivotante, sea la misma área abajo y arriba de la del perfil. La pendiente de la línea de compensación sea adopta como la pendiente del cauce.
- **c. Método de Taylor y Shwarz.** Proponen calcular la pendiente como la de un canal de sección transversal uniforme, que tenga la misma longitud y tiempo de recorrido que la corriente en estudio, su expresión matemática se muestra en la siguiente ecuación:

$$
S = \left[\frac{L}{\frac{l_1}{\sqrt{s_1} + \frac{l_2}{\sqrt{s_2} + \dots + \frac{l_m}{\sqrt{s_m}}}}}\right]^2
$$
(5.23)

Donde:

 $S =$  es la pendiente media del cauce del río.

 $L =$  Longitud total del cauce en m

 $l_i =$ Es la longitud del tramo i

 $s_i =$ Es la pendiente del tramo i

 $m$  =número de tramos en que se divide la longitud total del cauce, L.

El valor de la pendiente de un cauce es considerado como el valor medio, ya que cada tramo de río tiene una pendiente propia. Y el valor de esta pendiente se acerca más a la realidad si dicho cauce es dividido en el mayor número de tramos posible (n), (Breña y Jacobo, 2006).

# **5.2.4.4 Tiempo de concentración**

Llamas (1993) lo define como el tiempo requerido para que, durante un aguacero uniforme, se alcance el estado estacionario; es decir, el tiempo necesario para que todo el sistema (toda la cuenca) contribuya eficazmente a la generación de flujo en el desagüe. Se atribuye muy comúnmente el tiempo de concentración al tiempo que tarda una partícula de agua caída en el punto más alejado de la cuenca en llegar al desagüe de la misma.

Existen varias formulaciones presentadas por diversos autores considerando las características morfométricas y geométricas de la cuenca, algunos de los métodos que se utilizan se exponen a continuación:

Método de Kirpich (1940):

$$
Tc = 0.0003245 \left(\frac{Lc}{S^{0.5}}\right)^{0.77}
$$
 (5.24)

Método de Rowe:

$$
Tc = \left(\frac{0.87 \times Lc^3}{D}\right)^{0.385}
$$
 (5.25)

Método del SCS:

$$
Tc = \frac{Lc^{1.15}}{(3085 D)^{0.38}}
$$
 (5.26)

Donde:  $Lc =$  Longitud del cauce principal en m, para el método de Kirpich y del SCS y en km para el método de Rowe;  $D =$ Desnivel del cauce principal, en m y  $S =$ Pendiente del cauce principal.

#### **5.7 Inundaciones**

De acuerdo con el glosario internacional de hidrología (OMM/UNESCO, 1974), la definición oficial de inundaciones: "aumento del agua por arriba del nivel normal del cauce". En este caso, "nivel normal" se debe entender como aquella elevación de la superficie del agua que no causa daños, es decir, inundación es una elevación mayor a la habitual en el cauce, por lo que puede generar pérdidas.

Por otra parte, avenida se define como: "Una elevación rápida y habitualmente breve del nivel de las aguas en un río o arroyo hasta un máximo desde el cual dicho nivel desciende a menor velocidad" (OMM/UNESCO, 1974).

Con lo anterior, se entiende por inundación: aquel evento que, debido a la precipitación, oleaje, marea de tormenta, o falla de alguna estructura hidráulica provoca un incremento en el nivel de la superficie libre del agua de los ríos o el mar mismo, generando invasión

o penetración de agua en sitios donde usualmente no la hay y, generalmente, daños en la población, agricultura, ganadería e infraestructura (CENAPRED, 2014).

#### **5.3.1Tipos de inundaciones**

De acuerdo con su origen, las inundaciones se clasifican en (CENAPRED, 2014):

- **a. Inundaciones pluviales.** Son consecuencia de la precipitación, se presentan cuando el terreno se ha saturado y el agua de lluvia excedente comienza a acumularse, pudiendo permanecer horas o días. Su principal característica es que el agua acumulada es agua precipitada sobre esa zona y no la que viene de alguna otra parte (por ejemplo, de la parte alta de la cuenca). La República Mexicana es afectada por precipitaciones originadas por diferentes fenómenos hidrometeorológicos. En verano (de junio a octubre) las lluvias más intensas están asociadas con la acción de ciclones tropicales que afectan gran parte del territorio nacional. En cambio, durante el invierno los frentes fríos son la principal fuente de lluvia. A estos fenómenos se suman el efecto ejercido por las cadenas montañosas (lluvia orográfica), además del convectivo, que ocasiona tormentas de corta duración y poca extensión, pero muy intensas (lluvias convectivas).
- **b. Inundaciones Fluviales**. Se generan cuando el agua que se desborda de los ríos queda sobre la superficie de terreno cercano a ellos. A diferencia de las pluviales, en este tipo de inundaciones el agua que se desborda sobre los terrenos adyacentes corresponde a precipitaciones registradas en cualquier parte de la cuenca tributaria y no necesariamente lluvia sobre la zona afectada. Es importante observar que el volumen que escurre sobre el terreno a través de los cauces, se va incrementando con el área de aportación de la cuenca, por lo que las inundaciones fluviales más importantes se darán en los ríos con más desarrollo (longitud) o que lleguen hasta las planicies costeras.
- **c. Inundaciones costeras.** Se presentan cuando el nivel medio del mar asciende debido a la marea y permite que éste penetre tierra adentro, en las zonas costeras, generando el cubrimiento de grandes extensiones de terreno. La marea de tormenta es generada por los vientos de los ciclones tropicales sobre la superficie del mar y por la disminución de la presión atmosférica en el centro de estos

meteoros. A este fenómeno se suma el del oleaje y juntos causan daños muy importantes, como la socavación de los cimientos en los edificios costeros, el naufragio de las embarcaciones, la demolición y destrucción de instalaciones portuarias, la rotura de las obras de defensa costera y la erosión de las playas y riscos.

**d. Inundaciones por falla de infraestructura hidráulica.** Existe una causa que puede generar una inundación, aún más grave que las antes mencionadas: si la capacidad de las obras destinadas para protección es insuficiente, la inundación provocada por la falla de dicha infraestructura será mayor que si no existieran obras. Afortunadamente las inundaciones por insuficiencia de obras de almacenamiento y control han sido poco frecuentes. En 1976, el huracán Liza produjo lluvias extraordinarias que hicieron fallar uno de los bordos del arroyo El Cajoncito, afectando la ciudad de La Paz, en el estado de Baja California Sur. Durante el año de 1973, la falla de la presa El Conejo y algunas otras represas pequeñas provocaron una inundación en la zona del Bajío. En el año 2003, la falta de mantenimiento, debido a la conclusión de la vida útil de la infraestructura propició la falla de la presa Dolores en San Luis Potosí y la presa El Capulín en Zacatecas.

# **5.3.2 Inundaciones en México**

El Cuadro 7 enlista las inundaciones más importantes ocurridas en la República Mexicana de 2000 a 2013, todas ellas asociadas a las fuertes lluvias generadas por diversos fenómenos hidrometeorológicos (Larios, 2014).

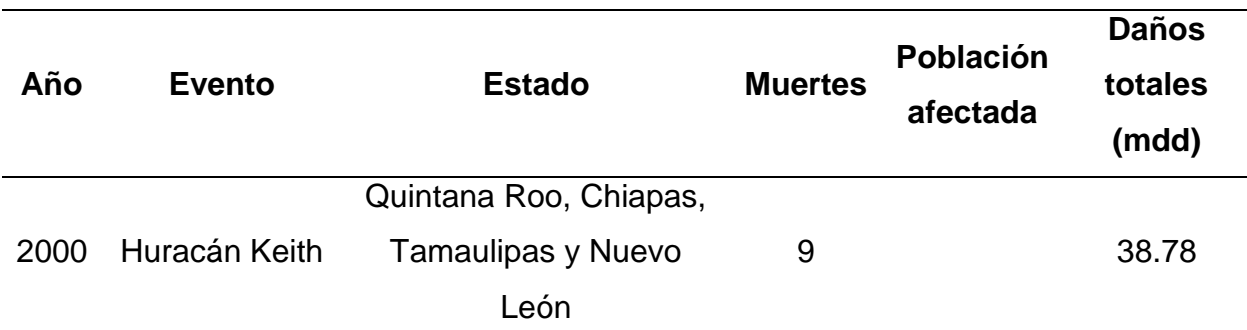

Cuadro 7. Eventos que han generado mayores daños por inundación en México

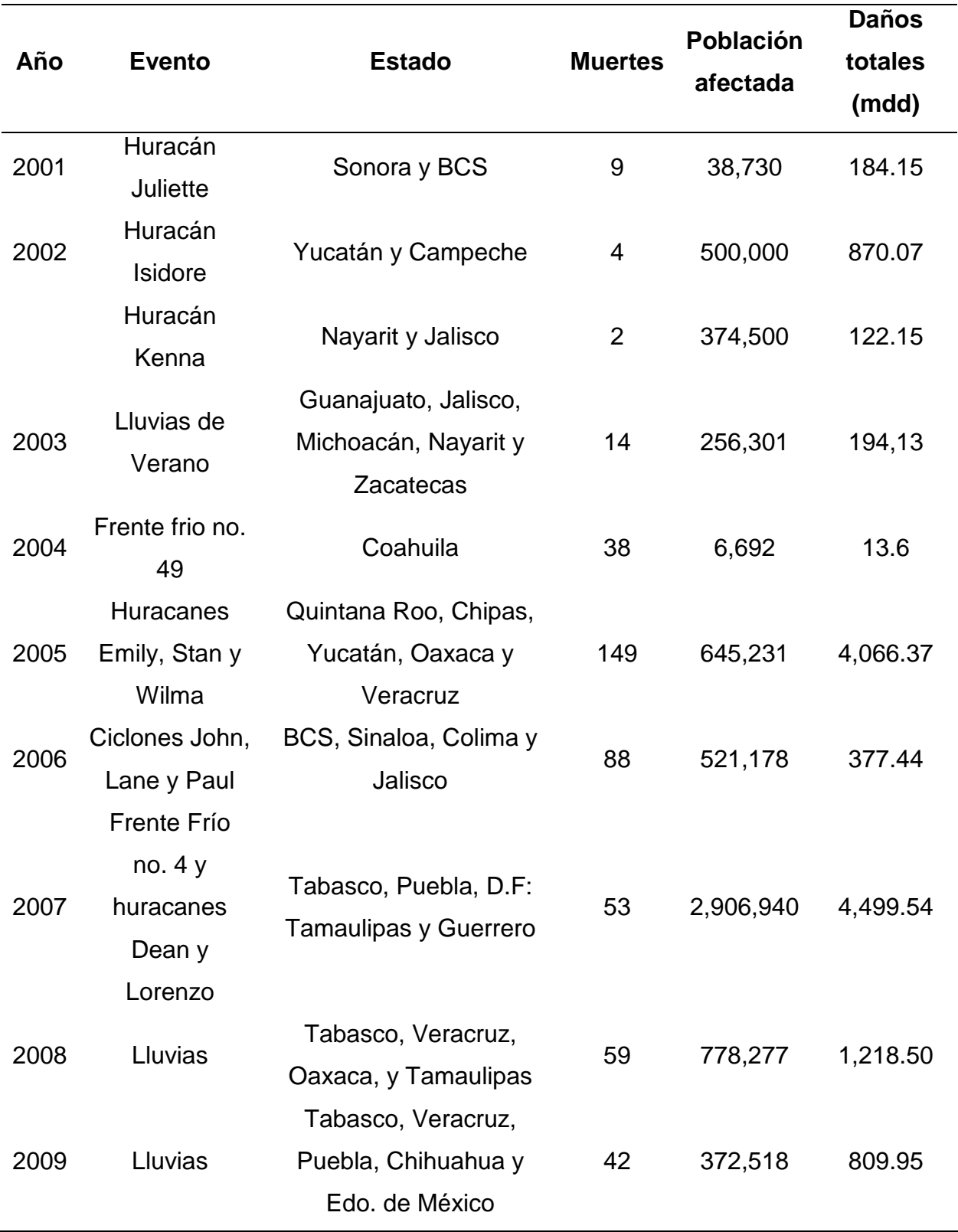

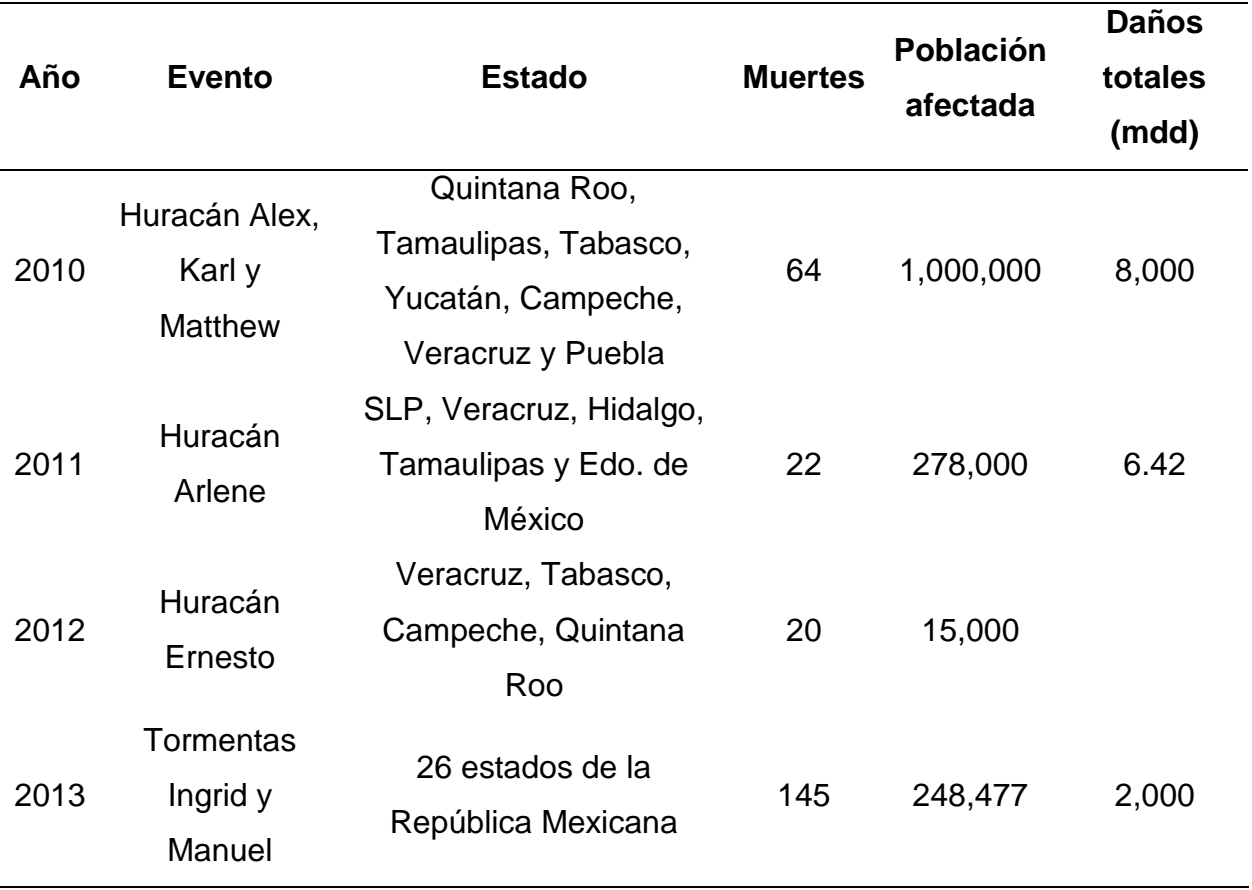

Fuente: (Rodríguez, 2013), (CENAPRED, 2014).

## **5.3.3 Medidas para el control de inundaciones**

En el análisis de la dinámica fluvial el conocimiento de alturas de agua y de su velocidad es esencial para determinar los caudales de desbordamiento y con ello poder implementar medidas preventivas de las inundaciones (Menéndez, 2015). Por otra parte, la incorporación de técnicas cartográficas y el apoyo de sistemas de información geográfica permiten establecer acciones de recuperación de los terrenos afectados (Martínez e Hidalgo, 2017).

Para evitar o reducir las inundaciones o sus efectos perjudiciales se pueden tomar acciones de dos tipos: las primeras se conocen como medidas estructurales (construcción de obras), y las segundas son las no estructurales (indirectas o institucionales) (Salas, 2014).
#### **a) Medidas estructurales**

El objetivo de las estructurales es evitar o reducir los daños provocados por una inundación, mediante la construcción de obras que pueden ser planeadas y diseñadas cuidadosamente (usualmente a cargo de dependencias gubernamentales, ya que se requiere de fuertes inversiones para su realización y conservación). Por ejemplo, para proteger una zona urbana que es cruzada por un río se pueden proponer como medidas estructurales la retención, almacenamiento y derivación del agua, hacer modificaciones al cauce (canalizarlo o entubarlo), construir bordos o muros de encauzamiento y modificar puentes y alcantarillas (Salas, 2014).

En función de la manera en que es manejada la corriente, se pueden definir tres grandes grupos de obras:

• **Obras de regulación.** Estas acciones consisten en la construcción de obras que intercepten directamente el agua de lluvia o la que escurre por los cauces para almacenarla en un área previamente seleccionada. Este grupo de estructuras está integrado fundamentalmente por presas (de almacenamiento, rompe-picos, etc.) y cauces de alivio (permanentes o temporales) que permiten almacenar temporalmente toda, o al menos una parte, de la creciente generada en la parte alta de la cuenca tributaria y, posteriormente, descargarlas en forma controlada.

• **Obras de rectificación.** Su función es facilitar la conducción rápida del agua por su cauce, dragando los ríos para conservar o incrementar su capacidad, algunas de las estructuras que forman parte de este grupo de obras son: la rectificación de los cauces (por medio de la canalización o el entubamiento de los ríos), o bien, el incremento de la pendiente (mediante el corte de meandros).

• **Obras de protección.** Confinan el agua dentro del cauce del río (bordos longitudinales a lo largo del río) o bien evitar que la inundación alcance poblaciones o zonas de importancia (bordos perimetrales).

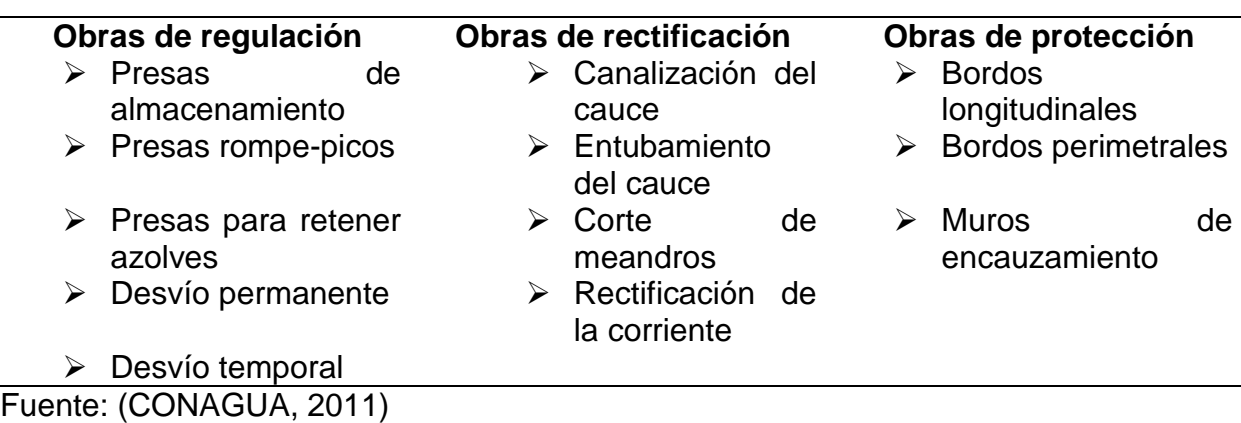

Cuadro 8. Clasificación de obras de protección contra inundaciones más comunes.

Las obras que comúnmente se construyen para reducir inundaciones causadas por los desbordamientos de los ríos, son (CONAGUA, 2011):

- **a) Bordos perimetrales** a poblaciones o construcciones de importancia (zonas cuyo interés por protegerlas es grande.
- **b) Bordos longitudinales** a lo largo de una o ambas márgenes de un río.
- **c) Muros longitudinales** a lo largo de una o ambas márgenes del río.
- **d) Desvíos permanentes** por medio de cauces de alivio o estructuras de encauzamiento, en las que el agua es dirigida hacia otros cauces, lagunas, costeras o directamente al mar, y no retorna al río.
- **e) Desvíos temporales** a lagunas o zonas bajas de la planicie de inundación. El agua retorna al río cuando disminuyen los gastos de la avenida.
- **f) Corte de meandros o rectificaciones** para incrementar la pendiente del río y por tanto su capacidad de conducción hidráulica.
- **g) Presas de almacenamiento**, que puede ser una o varias escalonadas.
- **h) Presas rompe-picos**, generalmente se construyen varias escalonadas.
- **i) Presas para retener azolves**, las cuales, no afectan los hidrogramas, pero evitan el azolvamiento de otros cauces y por tanto la pérdida de su capacidad hidráulica.
- **j) Canalización o entubamiento de un cauce**, se utilizan en los tramos en que los arroyos o ríos cruzan poblaciones o ciudades. Se deben construir con una capacidad adicional para absorber picos, o diseñarse en conjunto con estructuras de desvío permanente.

**k) Reforestación de la cuenca,** para lograr una mejor regulación (hidrogramas con mayor duración y menor gasto de pico) se debe evitar la destrucción de la cobertura vegetal de la cuenca tributaria o reforestarla.

Las obras más utilizadas en México son las pertenecientes a los grupos uno y tres presentados en el Cuadro 8, específicamente: bordos tanto perimetrales como longitudinales, muros de encauzamiento, desvíos permanentes y presas de almacenamiento. De ellas, las dos últimas son las más efectivas, ya que el gasto máximo de la avenida disminuye en todo el tramo del río aguas abajo de ellas (las estructuras) (Salas, 2014).

### **b) Medidas no estructurales**

Este tipo de medidas no se basa en la construcción de estructuras físicas sino en la planeación, organización, coordinación y ejecución de una serie de ejercicios de Protección Civil que busca evitar o disminuir los daños causados por las inundaciones y pueden ser de carácter permanente o aplicables sólo durante la contingencia. (Salas, 2014).

Cuando una región se empieza a poblar y desarrollar se debe disponer de un plano de la llanura de inundación, en que se limite la zona inundada por una avenida que tenga un periodo de retorno de 100 años, ya que ello ayudará a sentar las bases para el futuro desarrollo, uso de la tierra y otras regulaciones.

Entre las acciones no estructurales se consideran las siguientes (CONAGUA, 2011):

- **a)** Diseño, construcción y operación de **sistemas de alerta**, con base en estaciones hidrométricas y climatológicas, imágenes de satélite y pronósticos meteorológicos.
- **b)** Elaboración o adquisición y manejo de **modelos matemáticos**, tanto hidrológicos como hidráulicos, que deberán ser validados con observaciones previas.
- **c)** Elaboración de mapas de riesgo por inundación **(zonificación de toda la cuenca)** al delimitar áreas en función de la frecuencia y duración de las inundaciones, o del periodo de retorno de las avenidas.
- **d)** Elaboración e implantación de **sistemas de seguros** en función del valor de los bienes.
- **e)** Elaboración de **normas para el uso de suelo**, tomando en cuenta la zonificación de la cuenca.
- **f)** Elaborar historiales con mapas, fotografías y otras pruebas existentes de las huellas que han dejado otros eventos, en la llanura de inundación, para reducir las pérdidas de tiempo al momento de la inundación.

### **5.8 Modelo hidrológicos e hidráulicos**

Un modelo es una descripción física o matemática de un sistema, incluyendo la interacción con sus elementos que lo conforman, puede utilizarse para simular el efecto de los cambios en el sistema mismo, o el efecto de los cambios en las condiciones impuestas sobre él (Verwey, 1995).

Las predicciones hidrológicas dependen de varias disciplinas científicas, uniendo los campos de la hidrología, meteorología, climatología, estadística y toma de decisiones.

Los modelos de pronóstico mediante modelos de lluvia-escorrentía basados en la utilización de un computador nacen en la década de 1960. Desde entonces su utilización ha ido aumentando en función del avance de la capacidad de computación, principalmente a partir de la aparición de los ordenadores personales (Orduña, 2007).

Los modelos de cuencas hidrográficas se utilizan para cuantificar los impactos de las estrategias de manejo de cuencas hidrográficas, enlazando las actividades humanas dentro de la cuenca hidrográfica con la cantidad y calidad del agua del rio o lago receptor (Mankin *et al*., 1999; Rudra *et al*., 1999). Para la protección del medio ambiente y de los recursos hídricos.

Los modelos hidrológicos se presentan como una necesidad y una herramienta para conocer mejor el funcionamiento y el comportamiento de las diferentes componentes del ciclo hidrológico. Como consecuencia de ello, los modelos hidrológicos se usan:

- Como herramienta para la gestión y planeamiento.
- Para una mayor comprensión del rol de los componentes del ciclo hidrológico en una determinada cuenca.
- Para extrapolar potenciales condiciones futuras a partir de condiciones actuales.
- Como base para la modelación de otros procesos, como la calidad de agua, erosión, etc. (Chow,1994).

### **5.4.1 Modelos hidrológicos**

Un modelo hidrológico tiene como objetivo la representación de los procesos que conforman el ciclo hidrológico y la interrelación entre las variables que influyen en el mismo. Estos modelos se pueden dividir en determinísticos o probabilísticos (Orduña, 2007):

- Un modelo determinístico estimará la respuesta hidrológica a unos datos de entrada mediante una representación matemática abstracta o una ecuación basada físicamente, dando como resultados un valor numérico concreto.
- Un modelo probabilístico, tanto estadístico como estocástico, sigue las leyes de la probabilidad, dando como resultado una función de distribución de ocurrencia de cada uno de los intervalos que conforman una variable discreta.

### **5.4.1.1 Clasificación de los modelos hidrológicos**

Existen numerosas clasificaciones de los modelos hidrológicos, pero fundamentalmente éstos se pueden clasificar desde tres puntos de vista, la primera se fundamenta en el tipo de representación espacial del modelo, la segunda en la forma de representar los procesos hidrológicos que ocurren en la cuenca y la última en la extensión temporal en la que se puede aplicar el modelo (Orduña, 2007).

En función de la representación espacial se pueden clasificar en tres grupos:

- **a. Modelos agregados:** Son aquellos que consideran una distribución espacial uniforme de lluvia en la cuenca, utilizando como variable la precipitación media, y supone que los parámetros de los diferentes submodelos, que simulan los diferentes procesos hidrológicos, son globales para toda la cuenca y permanecen constantes a lo largo de un episodio.
- **b. Modelos semidistribuidos:** Son aquellos que permiten una cierta variabilidad espacial de la lluvia y de los parámetros de los submodelos que lo componen,

mediante la división de la cuenca en multitud de pequeñas subcuencas con lluvia y parámetros constantes en cada uno de ellos.

**c. Modelos distribuidos:** Son aquellos que permiten la variabilidad espacial de la lluvia y de los parámetros, mediante la división de la cuenca en celdas, en las que se simulan los diferentes procesos hidrológicos.

En función del tipo de representación de los procesos hidrológicos que ocurren en la cuenca se pueden clasificar en cuatro grupos:

- **a. Modelos métricos:** Son aquellos que tienen una gran dependencia respecto de los datos observados, realizando una búsqueda sobre los mismos para caracterizar la respuesta del sistema, mediante un método de extracción de la información a partir de los datos existentes. Estos modelos se construyen con una consideración pequeña o nula de los procesos físicos que ocurren en el sistema hidrológico. El ejemplo más común de este tipo de modelos son los basados en el concepto de hidrograma unitario, que simula la respuesta de caudal a un episodio de lluvia mediante una función de pérdidas no lineal y una función de transferencia lineal (Sherman, 1932).
- **b. Modelos conceptuales:** Son aquellos que representan los procesos hidrológicos más importantes mediante una base de conocimiento inicial en forma de representación conceptual de los mismos. El inicio de estos modelos se produce con la mejora de la capacidad computacional, lo que permitió la representación integrada de la fase terrestre del ciclo hidrológico para generar secuencias continuas del flujo. De todas formas, la representación hidrológica se realiza mediante relaciones simplificadas con parámetros que no se pueden medir físicamente en la realidad. Por tanto, para aplicar estos modelos a una cuenca determinada deben ser calibrados con los datos observados en la misma.
- **c. Modelos físicamente basados:** Estos modelos utilizan los conocimientos más recientes del comportamiento físico de los procesos hidrológicos realizando la simulación del comportamiento hidrológico de una cuenca mediante la utilización de la ecuación de continuidad, resolviendo las ecuaciones diferenciales de forma numérica. Estos modelos permiten la descripción de los fenómenos en cada una

de las celdas del sistema, tanto desde el punto de vista de los parámetros como de la resolución de los sistemas de ecuaciones diferenciales, por tanto, el sistema físico se representa mediante un sistema de ecuaciones diferenciales que expresan la masa, el momentum y el balance de energía.

En función de la extensión temporal en la que se puede aplicar el modelo, se clasifican en dos grupos:

- **a. Modelos de episodio:** Son aquellos desarrollados para simulaciones de cortos intervalos de tiempo, normalmente de un único episodio de lluvia, como su nombre indica. Estos modelos se centran en la simulación de los procesos de infiltración y escorrentía superficial, ya que su principal objetivo es la evaluación de la escorrentía directa. Sin embargo, no tienen en cuenta el proceso de recuperación de humedad entre episodios de lluvia. Los modelos de episodio se aplican fundamentalmente para simular caudales de avenida, principalmente en aquellos casos en los que la escorrentía directa es la principal fuente de generación de la escorrentía total. Sin embargo, no se deben aplicar a la simulación de caudales durante las épocas de estiaje ni a la simulación de caudales diarios.
- **b. Modelos continuos**: Son aquellos que permiten la simulación de caudales diarios, mensuales o estacionales, es decir, permiten la simulación durante intervalos de tiempo mayores a un episodio de lluvia. Estos modelos consideran todos los procesos que influyen en la generación de escorrentía, tanto la escorrentía directa mediante el flujo de superficie, como la escorrentía indirecta mediante el flujo subterráneo. Los modelos continuos se centran en la simulación de la evapotranspiración y de los procesos que influyen a largo plazo en la recuperación de la humedad durante los periodos en los que no hay ocurrencia de precipitación. Por tanto, el objetivo principal de los modelos continuos es la simulación del balance de humedad total de la cuenca durante períodos largos de tiempo. Los modelos continuos se aplican fundamentalmente para el pronóstico de volúmenes de escorrentía a largo plazo y estimación de las reservas de agua.

La principal diferencia entre los modelos concentrados y distribuidos se fundamenta en que los primeros no consideran la variabilidad espacial de los parámetros los segundos permiten la variabilidad espacial de los parámetros. Por tanto, los modelos concentrados sólo pueden evaluar la respuesta de la cuenca en el punto de salida de la misma, sin tener en cuenta la respuesta de las subcuencas de forma individual, mientras que los modelos distribuidos permiten la evaluación de la respuesta tanto de la cuenca en conjunto como de las subcuencas de manera individual, pudiendo así mismo obtener la respuesta en cualquier punto de la cuenca (Ponce, 1989).

A continuación, se ha realizado una revisión de los principales modelos hidrológicos de lluvia-escorrentía distribuidos en el espacio que han sido utilizados hasta la actualidad.

En primer lugar, el modelo SHE (European Hydrological System) fue uno de los primeros modelos que utilizó una discretización de la cuenca en celdas. La estructura del modelo se fundamenta en la unión de dos módulos independientes: Un módulo unidimensional que representa las columnas de flujo vertical no saturado de profundidad variable, y un módulo bidimensional que representa la escorrentía saturada (Abbott *et al*., 1986).

El HEC-1 y su actualización conocida como HEC-HMS del Hydrological Engenering Center, el TR-20 del Servicio de Conservación de Suelos USDA y el SWMM (Modelo de Gestión de Agua de Tormenta) de la Agencia de Protección Ambiental de Estados Unidos.

El HEC-HMS y el TR-20 se utilizan para generar hidrogramas de crecidas en el análisis y diseño de esquemas de control de flujo, mientras que el SWMM se adapta a los análisis y las aplicaciones de diseño que involucran determinaciones simultáneas de cantidad y calidad de agua. Estos tres modelos son llamados modelos de evento (Roblero, 2013).

El modelo DBSIM ('Distributed Basin Simulator') realiza una parametrización de los procesos de generación de escorrentía de una forma más física que en el caso de los modelos conceptuales (Garrote y Bras, 1995).

El modelo TOPMODEL se utiliza para simular el comportamiento hidrológico en cuencas de pequeño tamaño. Se fundamenta en la representación del flujo subterráneo mediante una aproximación de onda cinemática, suponiendo que la variación de la zona saturada se puede simular mediante sucesivas representaciones en régimen uniforme y que el gradiente hidráulico de la zona saturada puede ser simulado mediante la pendiente topográfica local. De esta suposición se deriva una relación simple entre el almacenamiento en la cuenca y el índice topográfico (relación entre el área drenante y la pendiente), que representa la propensión de alcanzar las condiciones saturadas en cualquier punto de la cuenca. Una tercera suposición consiste en que la distribución de la transmitividad en profundidad aguas abajo de un punto es una función exponencial del déficit de almacenamiento. Por tanto, en un intervalo de tiempo con lluvia, el modelo predice que cualquier lluvia sobre una zona saturada alcanzará el cauce del río como escorrentía superficial o subterránea, junto con el exceso de lluvia sobre el requerido para rellenar las zonas donde el déficit es pequeño (Beven *et al*., 1995).

El modelo SWAT (Soil and Water Assemmens Tool) basado en la ecuación general de balance hídrico, de simulación continua, el cual analiza los impactos a largo plazo, capaz de evaluar el impacto del uso y manejo de la tierra sobre la producción y calidad del agua y el movimiento de sedimentos y nutrientes en cuencas hidrológicas (Roblero, 2013; Arnold *et al*., 1998; Neitsch *et al*., 2005).

Recientemente se han desarrollado modelos que utilizan las ventajas derivadas de la disponibilidad de información GIS, por ejemplo, el modelo LISFLOOD. Este modelo se utiliza para simular la generación de escorrentía en cuencas de gran tamaño, mediante la representación de los procesos de lluvia, intercepción, deshielo, evapotranspiración, infiltración, percolación, flujo subterráneo y escorrentía superficial. El modelo toma como datos de entrada las series temporales de lluvia y temperatura. La infiltración se simula mediante la ecuación de Green-Ampt. En los procesos de escorrentía superficial y transporte de flujo por el cauce se ha utilizado módulo de transporte de onda cinemática basado en GIS. El modelo LISFLOOD también permite estimar las zonas inundadas a partir de los datos del MDT (De Roo *et al*., 2000).

#### **5.4.2 Modelos hidráulicos**

Los modelos hidráulicos pretenden representar los fenómenos hidráulicos a partir de abstracciones matemáticas. Al igual que en los modelos hidrológicos estos modelos se pueden dividir por la complejidad de las ecuaciones a utilizar (Bladé, 2009).

Las ecuaciones que describen el régimen variable en lámina libre en una dimensión son las ecuaciones de Saint Venant, escritas por primera vez por Barré de Saint Venant en 1871 y que sirven para describir tanto el régimen gradualmente variable, como el rápidamente variable. Estas ecuaciones no se pueden resolver para geometrías reales con métodos analíticos, mientras que el estudio de los fenómenos que describen mediante modelos físicos resulta enormemente complejo y costoso. Por todo ello, y gracias al desarrollo de la informática en las últimas décadas, los esfuerzos han ido encaminados hacia la resolución mediante modelos numéricos (Bladé, 2009).

#### **5.4.2.1 Clasificación de modelos hidráulicos**

Un repaso detallado de los esquemas numéricos clásicos (por contraposición a los esquemas de alta resolución desarrollados más recientemente y que se introducen en el próximo apartado) de resolución de las ecuaciones completas de Saint Venant unidimensionales en lámina libre, se puede encontrar en Gómez (1988) y Chaudhry (1993). Todos ellos se podrían clasificar en tres grandes grupos, que son el método de las características, los métodos en diferencias finitas y los métodos en elementos finitos (Bladé, 2009).

Los modelos de hidráulica de ríos usados para la modelación de inundaciones se clasifican en hidrodinámicos unidimensionales, bidimensionales y tridimensionales (Roblero, 2013):

**a. Los modelos hidrodinámicos unidimensionales:** Están basados en las ecuaciones de San Venant (leyes de conservación de la masa y momento) para calcular la superficie libre del agua en flujo estacionario y no estacionario en canales abiertos. Estas ecuaciones diferenciales parciales se resuelven mediante

discretización numérica, usando frecuentemente el método de diferencias finitas, y en algunos casos mediante elementos finitos o volúmenes finitos, en un esquema implícito.

- **b. Los modelos hidrodinámicos bidimensionales:** Utilizan las ecuaciones de conservación de la masa y momento expresadas en dos dimensiones y los resultados se calculan en cada punto de la malla en el dominio de solución. Los modelos bidimensionales pueden resolverse usando el método de los elementos finitos. Tienen la desventaja de requerir un mayor tiempo de implementación, y una alta demanda de datos y tiempo computacional.
- **c. Los modelos hidrodinámicos tridimensionales:** Representan el estado más avanzado de la modelación. Estos modelos son capaces de calcular las tres componentes espaciales de la velocidad, y por tanto aplicables a cualquier caso práctico. Requieren resolver las ecuaciones diferenciales y por tanto una discretización más fina mediante el uso de mallas. Los métodos principales son el método de elementos finitos, el método de diferencias finitas y el método de volúmenes finitos. Estos métodos resuelven las ecuaciones que tienen dominio continuo mediante la solución en un número finitos de puntos discretos en dicho dominio. Cuando los valores buscados (tirante, velocidad, etc.) en dichos puntos discretos son encontrados, la solución en cualquier otro punto puede ser aproximada mediante métodos de interpolación. Estos modelos numéricos proporcionan mucho detalle y precisión, siendo capaces de manejar condiciones de borde e iníciales complejas, para los cuales no existen en la mayoría de casos soluciones analíticas. Sin embargo, la mayoría de estos métodos requieren la solución simultánea de todos los nodos del dominio, lo que incrementa la carga computacional haciéndolos más lentos.

Una primera familia de modelos comerciales, que representa sin duda los más extensamente utilizados por su sencillez y amplia difusión, son aquellos que permiten estudiar cauces fluviales mediante la aproximación unidimensional y régimen gradualmente variado. Entre ellos destacan los modelos del Hydraulic Engineering

65

Center (HEC) del U.S. Army Corps of Engineers, modelos HEC-2 y HEC-RAS, junto con el modelo WSPRO del U.S. Federal Highway Administration (Bladé, 2005).

En cuanto a los modelos bidimensionales destaca sin duda, por su amplia difusión, el BOSS SMS de BOSS International Inc., que incorpora distintos módulos de cálculo como son el RMA-2 y el HIVEL2D, desarrollados por el Waterways Experiment Station Hydraulics Laboratory del U.S. Army Corps of Engineers, el FESWMS del U.S. Federal Highway Administration, el SED-2D para transporte de sedimentos y el RMA-4 para transporte de contaminantes. En definitiva, el SMS es una interface de pre y post proceso para los distintos módulos de cálculo, con capacidad de generación de mallas de elementos finitos a partir de datos suministrados por el usuario o de información topográfica digitalizada (Bladé, 2005).

FLO-2D es un modelo bidimensional de diferencias finitas simula el flujo de fluidos nonewtonianos, aguas claras, fangosas y con escombros de vegetación, sobre una topografía compleja, urbanizada o no; estima el flujo hidráulico, y predice el área de inundación y las profundidades y velocidades máximas del flujo. No contempla el arrastre de sedimentos en cuanto a zonas de deposición y erosión. La utilidad del modelo radica en la aplicación a diversos problemas no convencionales de inundación tal como flujo no confinado, flujos divididos, flujos de barros y complejos flujos urbanos. Simula el flujo de barros sobre las planicies de inundación. El modelo requiere de archivos de datos donde se incluyen los procesos físicos tales como el flujo en el canal, flujo bajo puentes, flujo en alcantarillas, precipitación, propiedades reológicas de la mezcla de agua con sedimentos, infiltración, etc., es decir, aquellos archivos que controlen la simulación de la inundación y añaden detalle a la rutina de inundación. Las ecuaciones básicas por las cuales se rige el modelo son la ecuación de la continuidad las cuales son resueltas usando el algoritmo de diferencias finitas, resuelve la ecuación de momento para la velocidad del flujo en cada celda. Las limitaciones del programa con respecto al canal son: No modela el flujo alrededor de las pilas de un puente, la sobreelevación del canal en las curvas, los saltos hidráulicos, la sedimentación y erosión del canal y de la superficie de escurrimiento (Roblero, 2013).

66

El modelo MIKE-11 es un modelo hidráulico en dos dimensiones que simula los procesos de generación de escorrentía, transporte de sedimentos y calidad de las aguas. Uno de los módulos que incluye es el hidrológico de lluvia-escorrentía. El comportamiento hidrológico de la cuenca se simula de modo semi-distribuido mediante la división de la cuenca en subcuencas unidas a la red de drenaje. El modelo permite simular el proceso lluvia-escorrentía mediante un modelo NAM que se utiliza en zonas rurales, teniendo en cuenta el contenido de humedad en cuatro almacenamientos interconectados, o mediante un modelo de hidrograma unitario que utiliza el método del SCS (Havno *et al*., 1995). Por otra parte, hay que mencionar el modelo MIKE SHE que supone un desarrollo del modelo SHE descrito con anterioridad (Butts *et al*., 2004).

El Danish Hydraulics Institute ofrece el modelo MIKE21, con un módulo hidrodinámico que utiliza un esquema numérico del tipo ADI para resolver las ecuaciones de Saint Venant bidimensionales (y limitado por consiguiente a la modelación de flujo en régimen lento), que puede considerar, a parte de la pendiente del fondo y las fuerzas de fricción, el efecto de fuerzas como el viento, la fuerza de Coriolis, corrientes inducidas por el oleaje y la evapotranspiración. A parte del módulo básico hidrodinámico consta también de módulos para transporte de arena, material sólido cohesivo, transporte de contaminantes, calidad de aguas, eutrofización y polución por materiales pesados. Recientemente el DHI ha integrado en uno los dos modelos MIKE 11 y MIKE 21, dando paso al modelo MIKE FLOOD, de manera que en un único modelo puede haber zonas con aproximación unidimensional y otras en dos dimensiones. Sin embargo, los esquemas numéricos siguen siendo los del MIKE 11 y MIKE 21(Roblero, 2013).

IBER es un modelo matemático bidimensional libre para la simulación de flujos en ríos y estuarios promovido por el Centro de Estudios Hidrográficos del CEDEX y desarrollado en colaboración con el Grupo de Ingeniería del Agua y del Medio Ambiente, GEAMA (de la Universidad de la Coruña), los campos de aplicación son: simulación del flujo en lámina libre en cauces naturales, evaluación de zonas inundables, cálculo hidráulico de encauzamientos, cálculo hidráulico de redes de canales en lámina libre, cálculo de corrientes de marea en estuarios, estabilidad de los sedimentos del lecho, procesos de erosión y sedimentación por transporte de material granular. El modelo consta de

módulos: hidrodinámico, turbulencia, y transporte de sedimentos por carga de fondo y por carga en suspensión (Iber, 2014).

Para finalizar se mencionan algunos modelos comerciales en tres dimensiones que han aparecido recientemente. En primer lugar, el modelo MIKE 3 del Danish Hydraulics Institute, desarrollado para la simulación de la hidrodinámica, calidad de aguas y transporte de sedimentos (cohesivos y no cohesivos) en ríos, estuarios, bahías, zonas costeras y mares. MIKE 3 resuelve las ecuaciones de Reynolds con un esquema en diferencias finitas y permite utilizar distintas formulaciones para la consideración de la turbulencia como un coeficiente de viscosidad turbulenta de Boussinesq constante. El RMA-10, desarrollado por el Waterways Experiment Station Hydraulics Laboratory del U.S. Army Corps of Engineers para ser utilizado en superordenadores tipo CRAY, se basa en un código de elementos finitos tridimensionales, extensión del RMA-2, y puede modelar flujo permanente y no permanente, transporte de salinidad y de sedimentos (Bladé, 2005). FLOW3D, debido a la similitud de las ecuaciones a resolver, se están utilizando actualmente para calcular flujos de agua en lámina libre.

#### **5.4.3 Calibración y Validación**

Realizar la modelación de una cuenca implica establecer una relación entre variables de entrada; lo cual implica esta relación introducir parámetros que permitan simular de la mejor posible la variable de salida. Debido a que estos parámetros en un principio son desconocidos, requiriéndose un proceso de "calibración" para identificar sus valores (Molnar, 2011). Podemos definir "calibración" como el proceso por el cual se identifican los valores de los parámetros del modelo para los cuales la serie de datos simulados se ajusta de manera óptima a la serie de datos observados (Cabrera, 2012).

La calibración consiste en lograr un ajuste satisfactorio entre los datos medidos y simulados, mediante el cambio en los valores de los parámetros más sensibles del modelo, aun de aquellos que se consideraban conocidos (Palacios, 1986).

Expresa la dependencia lineal entre dos variables que, en nuestro caso, son los caudales observados y los caudales simulados. Se formula como:

$$
r = \frac{S_{obs,sim}}{\sqrt{S_{obs}S_{sim}}} \tag{5.27}
$$

Donde  $r$  es el coeficiente de calibración,  $S_{obs,sim}$  es la covarianza sin sesgo entre los caudales observados y simulados:

$$
S_{obs,sim} = \frac{1}{n-1} \sum_{i=1}^{n} (Q_i - \bar{Q}) (Q_{sim,i} - \bar{Q})
$$
 (5.28)

y  $S_{obs}$  y  $S_{sim}$  son las varianzas sin sesgo de los caudales observados y simulados respectivamente:

$$
S_{obs} = \frac{1}{n-1} \sum_{i=1}^{n} (Q_i - \bar{Q})^2 \qquad S_{sim} = \frac{1}{n-1} \sum_{i=1}^{n} (Q_{sim,i} - \bar{Q}_{sim})^2 \tag{5.29}
$$

donde los valores con barras representan valores medios y  $n$  es número de datos simulados.

El coeficiente de correlación puede tomar valores entre 0<r<1: a mayor valor de r, mejor ajuste.

La raíz del error cuadrático medio (RECM) es una medida de uso frecuente de las diferencias entre los valores (valores de muestra o de población) predichos por un modelo o un estimador y los valores observados. La RECM representa la raíz cuadrada del segundo momento de la muestra de las diferencias entre los valores previstos y los valores observados o la media cuadrática de estas diferencias. Estas desviaciones se denominan residuos cuando los cálculos se realizan sobre la muestra de datos que se utilizó para la estimación y se denominan errores (o errores de predicción) cuando se calculan fuera de la muestra.

Su ecuación es la siguiente:

$$
RECM = \sqrt{\frac{1}{n} \sum_{i=1}^{n} (\hat{y}_i - y_i)^2}
$$
 (5.30)

Donde  $y_i$  es el valor real,  $\hat{y}_i$ es el valor estimado y n es el tamaño de la muestra.

La RECM es una medida de precisión, para comparar errores de predicción de diferentes modelos para un conjunto de datos en particular y no entre conjuntos de datos, ya que depende de la escala.

Dependiendo del uso que se le quiera dar al modelo, éste puede requerir pasar por un proceso de "validación". La validación tiene por objetivo determinar la bondad del modelo para realizar predicciones en un lugar específico para períodos fuera del período de calibración (Chow, 1994).

La validación del modelo consiste en medir su capacidad predictiva mediante la comparación de los datos medidos y estimados con parámetros determinados en la fase de calibración, pero en un periodo diferente del utilizado en la calibración (Palacios, 1986).

Una vez calibrado el modelo es necesario realizar la validación del mismo. Magaña *et al* (2013) menciona que un modelo puede ser validado a partir del coeficiente de Eficiencia de Nash-Sutcliffe, (1970):

$$
E = 1 - \frac{\sum_{i=1}^{n} (Q_{ci} - Q_{oi})^2}{\sum_{i=1}^{n} (Q_{ci} - Q_{oi})^2}
$$
\n(5.31)

Siendo E el coeficiente adimensional,  $Qci$  el caudal calculado en el día i (m<sup>3</sup>/s),  $Qoi$  el caudal observado (m ${}^{3}$ /s) y  $\overline{Q_{oi}}$ el promedio de los caudales observados. Este coeficiente establece la relación entre el comportamiento real y el modelado. El domino matemático del valor del coeficiente E es de -∞ a 1, donde la unidad representa la simulación perfecta (Magaña *et. al*, 2013). El Cuadro 9 muestra el rango de valores para el criterio establecido por Nash-Sutcliffe, de acuerdo con Molnar (2011).

| <b>Indicador</b>       | Ajuste de Nash-Sutcliffe |
|------------------------|--------------------------|
| Excelente              | >0.8                     |
| Muy Bueno              | $0.6 - 0.8$              |
| <b>Bueno</b>           | $0.4 - 0.6$              |
| Satisfactorio          | $0.2 - 0.4$              |
| Insuficiente           | < 0.2                    |
| Fuente: (Molnar, 2011) |                          |

Cuadro 9. Valores para el Criterio Nash-Sutcliffe.

Generalmente el ajuste entre datos medidos y simulados obtenidos durante la validación es menos satisfactorio que el obtenido en la calibración, pero es más indicativo de la exactitud de las predicciones que se hagan con el modelo.

## **5.9 Modelación hidrológica con HEC-HMS**

El modelo HEC-1 y su actualización conocida como HEC-HMS del Hydrological Engeenering Center, está diseñado para simular el proceso de precipitaciónescurrimiento en cuencas (Bedient y Huber, 1992).

El programa es bastante versátil, ya que puede ser utilizado en cuencas urbanas y/o cuencas de diferentes tamaños; sus resultados pueden ser aplicados para estudios de disponibilidad de agua, drenaje urbano, observaciones de flujos, impacto en el cambio de uso de suelos y vegetación, reducción del daño por inundaciones, operaciones de sistemas, etc. (Feldman, 2000).

El programa HEC-HMS utiliza los siguientes componentes en el modelo para simular la repuesta hidrológica de una cuenca (Feldman, 2000):

- Modelos de cuencas
- Modelos meteorológicos
- Especificaciones de control
- Datos de entrada.

### **5.5.1Componentes del modelo HEC-HMS**

### **a. Componentes del modelo de cuenca**

El modelo de la cuenca representa la cuenca física. El usuario desarrolla el modelo de la cuenca incluyendo y conectando elementos hidrológicos. Los elementos hidrológicos usan modelos matemáticos para describir los procesos físicos que se producen en la cuenca. El cuadro 10 describe tales elementos hidrológicos (Feldman, 2000).

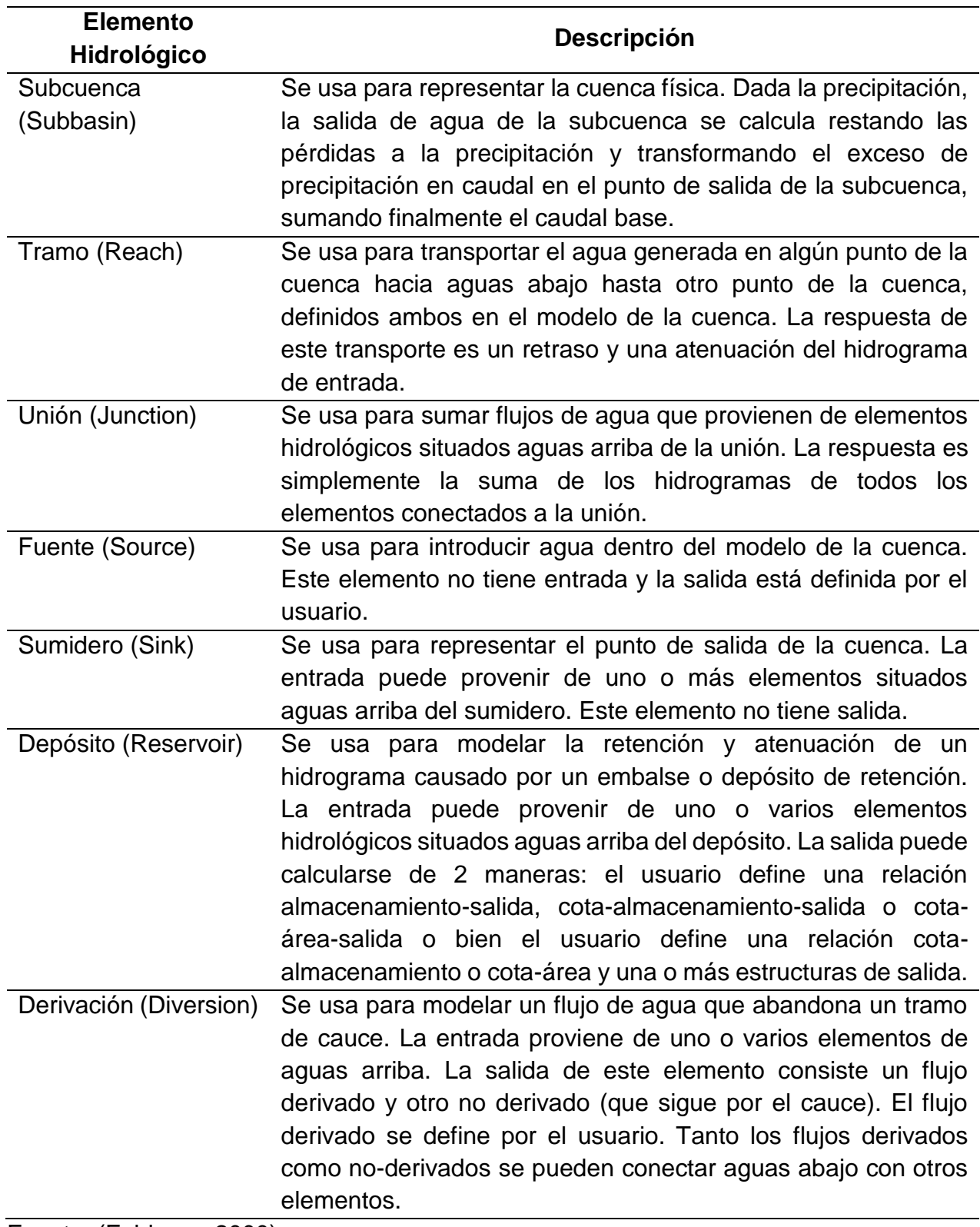

Cuadro 10. Descripción de los elementos hidrológicos

Fuente: (Feldman, 2000).

Los métodos de cálculo que se usan en las subcuencas se describen en el cuadro 11. Los métodos de cálculo que se usan en los tramos son los relativos a la propagación de caudales y son: Onda cinemática, Retraso, Puls modificado (embalse a nivel), Muskingum y Muskingum-Cunge (Feldman, 2000).

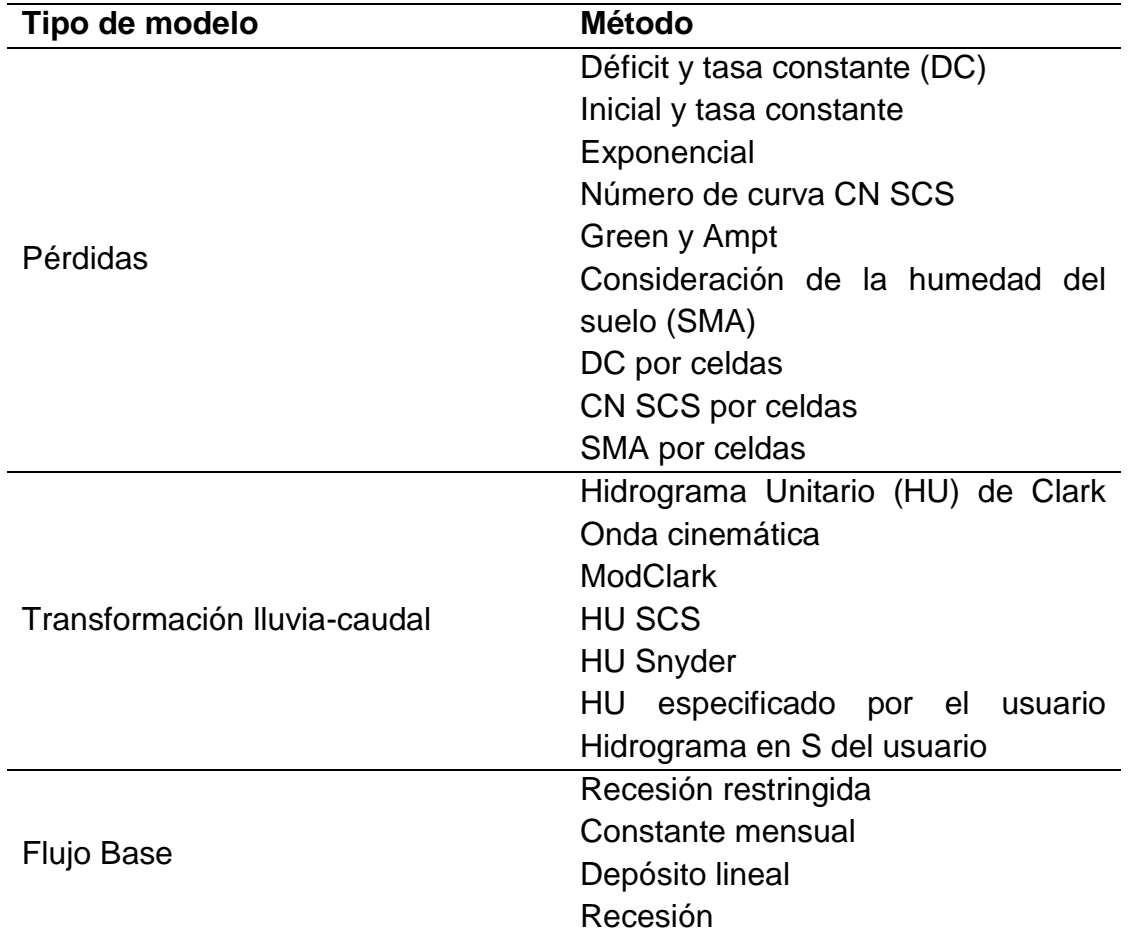

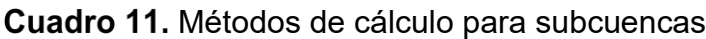

Fuente: (Feldman, 2000).

### **b. Componentes del modelo meteorológico**

El modelo meteorológico calcula la entrada de precipitación que requiere un elemento de subcuenca. El modelo meteorológico puede usar precipitación puntual o por celdas y puede modelar precipitación sólida y líquida junto con la evapotranspiración. Los métodos de evapotranspiración incluyen el método constante mensual y el de Priestley Taylor. El cuadro 12 describe de manera general los métodos disponibles para calcular la precipitación media o por celda.

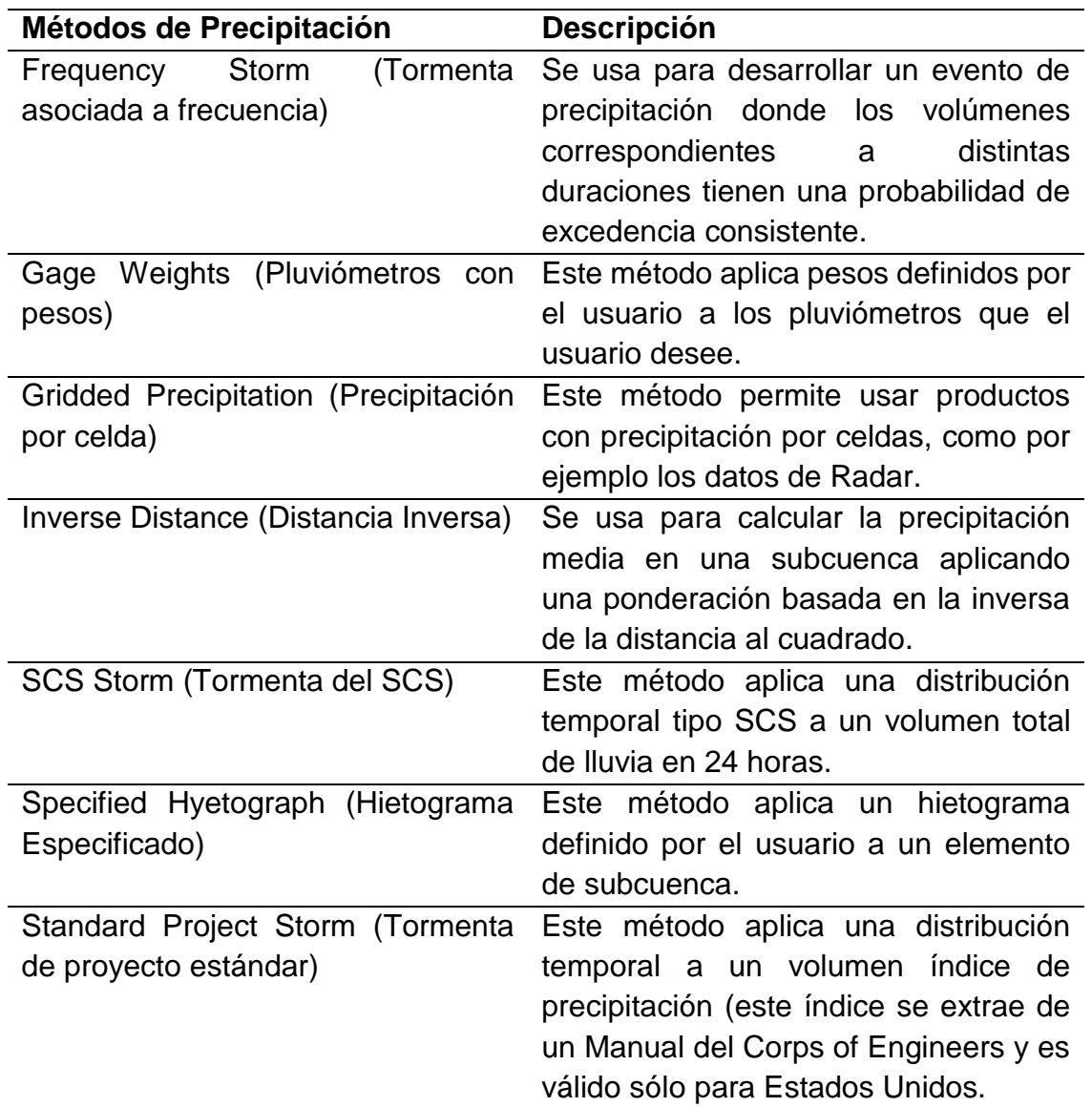

Cuadro 12. Descripción de los métodos incluidos en el modelo meteorológico

Fuente: (Feldman, 2000).

#### **c. Componentes de las especificaciones de Control**

Las especificaciones de control se refieren al tiempo de duración de la simulación, incluyendo también fecha y hora de comienzo y fin del proyecto e intervalo de cálculo.

#### **d. Componentes de datos de entrada**

El programa requiere como datos de entrada: datos de series temporales, pares de datos y datos por celdas son requeridos como parámetros o condiciones de contorno en los modelos de la cuenca y meteorológicos. En el cuadro 13 se presenta una lista de los

datos de entrada. Los datos de entrada pueden introducirse a mano o bien pueden referenciarse a un registro en un fichero HEC-DSS (HEC-Data Storage System).

Todos los datos por celdas deben referenciarse a un registro HEC-DDS existente (Feldman, 2000).

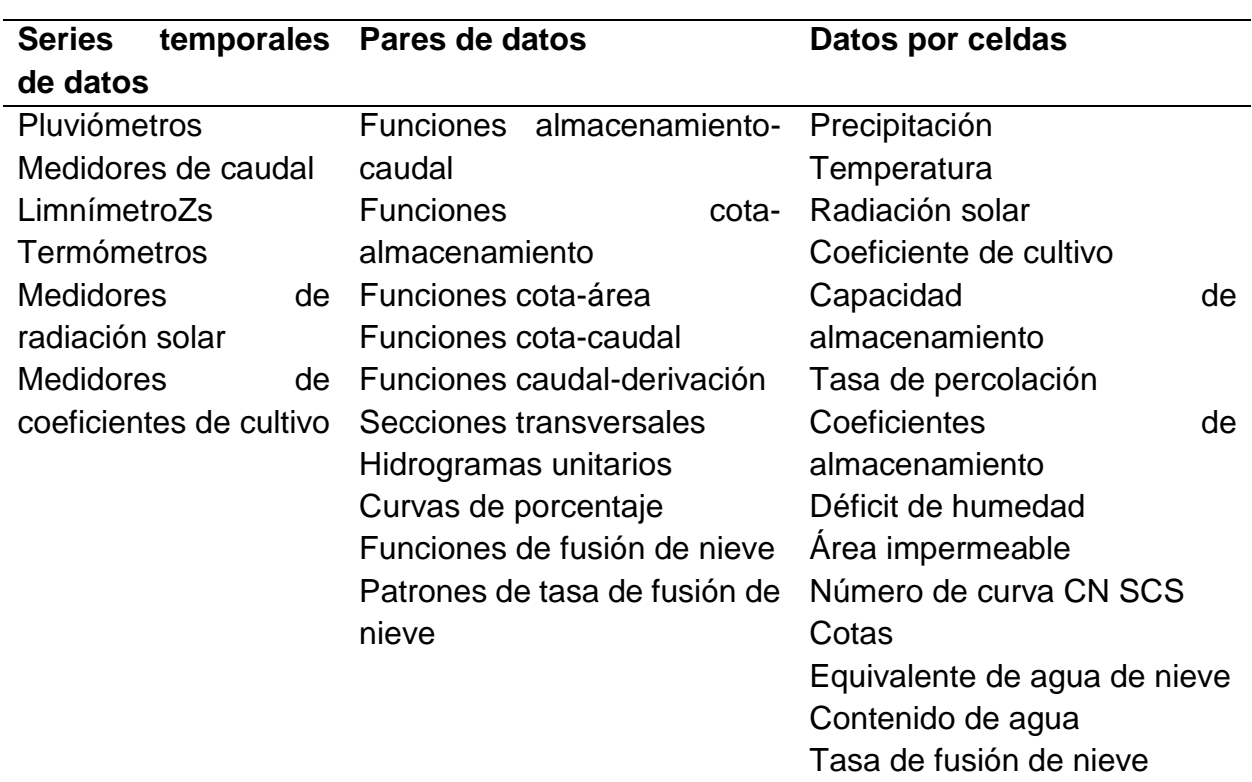

#### Cuadro 13. Componentes de los datos de entrada

Fuente: (Feldman, 2000).

### **5.10 Modelación hidráulica con Iber**

La modelación matemática del flujo de agua en un río consiste en predecir los valores que toman las variables hidráulicas (tirante, velocidades, caudal, etc.) a partir de la resolución mediante métodos numéricos de unas ecuaciones obtenidas con una serie de hipótesis. Para el estudio de los efectos de la propagación de avenidas en ríos se pueden utilizar modelos unidimensionales o bidimensionales. La necesidad de estudiar cada vez fenómenos más complejos, y la observación que en la naturaleza se encuentran muchas situaciones donde el flujo parece ser efectivamente bidimensional, es decir, predominan las dimensiones horizontales sobre la vertical, junto con la creciente capacidad y velocidad de los ordenadores, ha llevado al uso de ecuaciones y esquemas bidimensionales (ecuaciones de aguas someras) (Bladé, *et. al,* 2012).

Iber es un modelo matemático bidimensional para la simulación del flujo en ríos y estuarios desarrollado a partir de la colaboración del Grupo de Ingeniería del Agua y del Medio Ambiente, GEAMA ) de la Universidad de La Coruña, el Grupo Flumen (de la Universidad Politécnica de Catalunya (UPC) y de la Universidad de Barcelona (UB) y el Centro Internacional de Métodos Numéricos en Ingeniería (CIMNE) (vinculado a la Universidad Politécnica de Cataluña - UPC), en el marco de un Convenio de Colaboración suscrito entre el CEDEX y la Dirección General del Agua (GEAMA & Instituto FLUMEN, 2014).

El modelo Iber presenta 3 módulos de cálculo principales: un módulo hidrodinámico, un módulo de turbulencia y un módulo de transporte de sedimentos. Todos los módulos trabajan sobre una malla no estructurada de volúmenes finitos formada por elementos triangulares o cuadriláteros. En el módulo hidrodinámico, que constituye la base de Iber, se resuelven las ecuaciones de aguas someras bidimensionales promediadas en profundidad (ecuaciones de St. Venant 2D). El módulo de turbulencia permite incluir las tensiones turbulentas en el cálculo hidrodinámico, pudiéndose utilizar para ello diferentes modelos de turbulencia para aguas someras con diferente grado de complejidad. En la versión actual se incluyen un modelo parabólico, un modelo de longitud de mezcla y un modelo k‐ε. El módulo de transporte de sedimentos resuelve las ecuaciones de transporte de fondo y transporte turbulento en suspensión, calculando a partir del balance de masa de sedimento la evolución de la cota de fondo. Actualmente se le han incorporado un módulo de calidad de agua, para procesos hidrológicos y habitad.

Algunos de los campos de aplicación de Iber son (Cea *et al., 2014)*:

- Simulación del flujo en lámina libre en cauces naturales.
- Evaluación de zonas inundables.
- Cálculo de las zonas de flujo preferente.
- Cálculo hidráulico de encauzamientos.
- Cálculo hidráulico de redes de canales en lámina libre.
- Cálculo de corrientes de marea en estuarios.
- Estabilidad de los sedimentos del lecho.
- Procesos de erosión y sedimentación por transporte de material granular.

### **5.6.1 Módulos de Iber**

#### **a) Hidrodinámico**

En el módulo hidrodinámico se resuelven las ecuaciones de conservación de la masa y de momento en las dos direcciones horizontales:

$$
\frac{\partial h}{\partial t} + \frac{\partial hU_x}{\partial x} + \frac{\partial hU_y}{\partial y} = M_s
$$
\n
$$
\frac{\partial hU_x}{\partial t} + \frac{\partial hU_x^2}{\partial x} + \frac{\partial hU_xU_y}{\partial y} = -gh \frac{\partial Z_s}{\partial x} + \frac{\tau_{s,x}}{\rho} - \frac{\tau_{b,x}}{\rho} - \frac{g}{\rho} \frac{h^2}{2} \frac{\partial \rho}{\partial x} + 2 \Omega \sin \lambda U_y + \frac{\partial h\tau_{xx}^e}{\partial x} + \frac{\partial h\tau_{xy}^e}{\partial y} + M_x
$$
\n
$$
\frac{\partial hU_y}{\partial t} + \frac{\partial hU_xU_y}{\partial x} + \frac{\partial hU_y^2}{\partial y} = -gh \frac{\partial Z_s}{\partial y} + \frac{\tau_{s,y}}{\rho} - \frac{\tau_{b,y}}{\rho} - \frac{g}{\rho} \frac{h^2}{2} \frac{\partial \rho}{\partial y} - 2 \Omega \sin \lambda U_x + \frac{\partial h\tau_{xy}^e}{\partial x} + \frac{\partial h\tau_{xy}^e}{\partial y} + M_y
$$

En donde h es el tirante,  $U_x$ ,  $U_y$  son las velocidades horizontales promediadas en profundidad, g es la aceleración de la gravedad, Z<sub>s</sub> es la elevación de la lámina libre, τ<sub>s</sub> es la fricción en la superficie libre debida al rozamiento producido por el viento, τ<sub>b</sub> es la fricción debido al rozamiento del fondo, ρ es la densidad del agua, Ω es la velocidad angular de rotación de la tierra, λ es la latitud del punto considerado, τ<sup>e</sup><sub>xx</sub>, τ<sup>e</sup><sub>xy</sub>, τ<sup>e</sup><sub>yy</sub> son las tensiones tangenciales efectivas horizontales, y  $M_s$ ,  $M_x$ ,  $M_y$  son respectivamente los términos fuente/sumidero de masa y de momento, mediante los cuales se realiza la modelización de precipitación, infiltración y sumideros (Iber, 2014).

Se incluyen los siguientes términos fuente en las ecuaciones hidrodinámicas:

- Presión hidrostática
- Pendiente del fondo
- Tensiones tangenciales viscosas y turbulentas
- Rozamiento del fondo
- Rozamiento superficial por viento
- **•** Precipitación
- **•** Infiltración

Se modelan asimismo los frentes seco-mojado, tanto estacionarios como no estacionarios, que puedan aparecer en el dominio. Dichos frentes son fundamentales en la modelización de zonas inundables en ríos, así como en estuarios. De esta forma se introduce la posibilidad de evaluar la extensión de zonas inundables en ríos, así como el movimiento del frente de marea en estuarios y zonas costeras.

### **b) Módulo de turbulencia**

Iber incorpora varios modelos de turbulencia de tipo Boussinesq promediados en profundidad para calcular las tensiones de cizallamiento turbulentas. Se incluyen los siguientes modelos de turbulencia promediados en profundidad para flujos de aguas poco profundas (Cea *et al*., 2007):

- Viscosidad turbulenta constante
- Modelo parabólico
- Modelo de longitud de mezcla
- K-ε modelo de Rastogi y Rodi

La inclusión de modelos de turbulencia de diferente complejidad permite seleccionar el más adecuado en cada caso de estudio, teniendo en cuenta la complejidad del flujo y del modelo. En general el modelo de longitud de mezcla proporciona resultados satisfactorios en ríos y estuarios, pudiendo incluso llegar a no ser necesario utilizar ningún modelo de turbulencia en dichos casos. En estructuras hidráulicas como canales en lámina libre con codos pronunciados y zonas de recirculación, suele ser necesario utilizar por lo menos un modelo de longitud de mezcla, pudiendo ser necesario utilizar un modelo k‐ε. La elección del modelo de turbulencia que mejor se adecúa a cada caso se realiza en base a la experiencia del usuario, teniendo siempre en cuenta que cuanto más complejo es el modelo mayor es el tiempo de cálculo y más compleja la resolución de las ecuaciones.

#### **c) Módulo de transporte de sedimentos**

En el módulo de transporte de sedimentos se resuelven las ecuaciones de transporte por carga de fondo y por carga en suspensión. Teniendo en cuenta ambos modos de transporte se calcula la evolución de la cota del fondo debido a procesos de sedimentación y erosión mediante la ecuación de Exner. En todos los casos se consideran granulometrías uniformes.

El caudal sólido de fondo se calcula mediante formulaciones empíricas en función de la tensión de fondo. El módulo de transporte de sedimentos por carga de fondo incluye las siguientes características:

- Umbral de movimiento de Shields.
- Formulaciones para caudal sólido de fondo.
- $\bullet$  Meyer Peter-Müller con corrección de Wong-Parker (D = 2-30 mm).
- Van Rijn  $(D = 0.2 2$  mm).
- Corrección por pendiente de fondo en inicio del arrastre (tensión crítica en talud).
- Corrección por pendiente de fondo en transporte sólido (magnitud y dirección).
- Separación de tensiones de Einstein por formas de fondo y grano.
- Condiciones de contorno tipo sedimentograma (caudal sólido de fondo variable en tiempo).
- Condición de cota de fondo no erosionable (puntos fijos).

El transporte en suspensión se calcula resolviendo la ecuación de convección-difusión promediada en profundidad para la concentración de sedimento, incluyendo un término de deposición/resuspensión que modela el intercambio de sedimento entre el lecho y la carga en suspensión.

La versión actual de Iber funciona solo con granulometrías de sedimento uniformes o casi uniformes, en las que el tamaño de grano se caracteriza por su diámetro medio. Las siguientes versiones del modelo implementarán formulaciones específicas para mezclas de sedimentos con granulometría no uniforme (Iber, 2019).

### **d) Módulo de calidad de agua**

Iber incluye un módulo de Calidad del Agua (IberWQ) que computa la evolución espacial y temporal de varias especies, incluyendo:

Escherichia coli

- Oxígeno disuelto
- Demanda de Oxígeno Bioquímico Carbónico
- Nitrógeno orgánico
- Nitrógeno Amoniacal
- Nitritos / Nitratos Nitrógeno
- Temperatura
- Salinidad

Se resuelve una ecuación de transporte de profundidad promediada 2D para cada especie, incluidas las transformaciones bioquímicas para modelar su interacción mutua. El forzamiento de las olas y la dispersión no isotrópica de contaminantes debidos a la acción de las olas, que podrían ser procesos relevantes en áreas costeras, se pueden calcular a partir de un campo de onda externo introducido como datos de entrada por parte del usuario.

Dado que las ecuaciones de transporte resueltas son 2D, no tienen en cuenta los procesos de estratificación ni los efectos del flujo 3D y, por lo tanto, el modelo de calidad del agua solo es aplicable a los cálculos de campo lejano. Los resultados se deterioran cuando se aplican a flujos estratificados en los que las concentraciones y los campos de velocidad no son uniformes sobre la profundidad del agua (Iber, 2019).

### **e) Módulo de procesos hidrológicos**

Iber incluye algunas características que permiten el cálculo de la transformación de la escorrentía pluvial y, por lo tanto, hacen posible utilizar Iber como un modelo hidrológico distribuido basado en las ecuaciones 2D de aguas someras.

Estas características incluyen:

- Definición de campos de lluvia a partir de pluviómetros o de archivos de trama
- Definición de pérdidas de lluvia con diferentes modelos de infiltración, incluyendo Green-Ampt, Horton e infiltración constante
- Un esquema numérico específico para aplicaciones hidrológicas (esquema DHD)
- Utilidades para suavizar los modelos digitales de terreno mal condicionados

La versión actual de Iber no incluye un módulo de flujo de agua subterránea y, por lo tanto, el componente de flujo base no se considera en el modelo (Iber, 2019).

## **f) Módulo de hábitat**

Iber se ha mejorado como modelo de hábitat al agregar herramientas específicas en los procesos previos y posteriores, convirtiéndose en un software adecuado para la ecohidráulica.

Estas características incluyen:

- Definición de varias curvas de aptitud para peces, incluyendo definidas por el usuario
- Evaluación de tres propiedades de aptitud diferentes
- Herramienta específica para área utilizable ponderada (WUA)

Esta nueva herramienta puede ser útil para la toma de decisiones sobre la gestión de los recursos hídricos, en general, y para mejorar el estado actual de los ríos, en particular, con el objetivo de promover estrategias que promuevan la conservación ambiental en los ríos, mejorando todos los aspectos ecológicos y biológicos.

### **5.6.2 Esquemas numéricos**

Las ecuaciones de St. Venant 2D no son resolubles analíticamente en un problema real, por lo que es necesario recurrir a métodos numéricos para su resolución. En este apartado se describen brevemente los esquemas numéricos utilizados en Iber.

Las características de los esquemas numéricos utilizados en todos los módulos de Iber son las siguientes:

### **a) Esquema de volúmenes finitos**

Iber emplea el método de volúmenes finitos, que es un método especialmente adecuado para resolver ecuaciones de conservación, y las ecuaciones de St. Venant son ecuaciones de conservación de la cantidad de masa y del movimiento del agua. Tanto las ecuaciones hidrodinámicas (ecuaciones de aguas someras bidimensionales), como las correspondientes a los modelos de turbulencia y de transporte de sedimentos, se resuelven en forma integral por el método de volúmenes finitos. El método de volúmenes finitos aplicado a un problema 2D, las variables de cálculo (tirante y velocidad) se almacenan en el centro geométrico de los elementos, también llamados nodos de la malla. El valor de la variable en dichos nodos representa su valor medio en todo el elemento (Iber, 2019).

## **b) Malla de cálculo**

Uno de los procesos que requieren más tiempo y esfuerzo para desarrollar una simulación numérica en los ríos es la generación de la malla numérica.

Un río tiene una geometría irregular y la construcción de una malla eficiente no es sencilla. Los métodos de malla basados en el error de cuerda (diferencia máxima entre el campo original y la malla) son muy apropiados para minimizar el número de elementos con transiciones suaves.

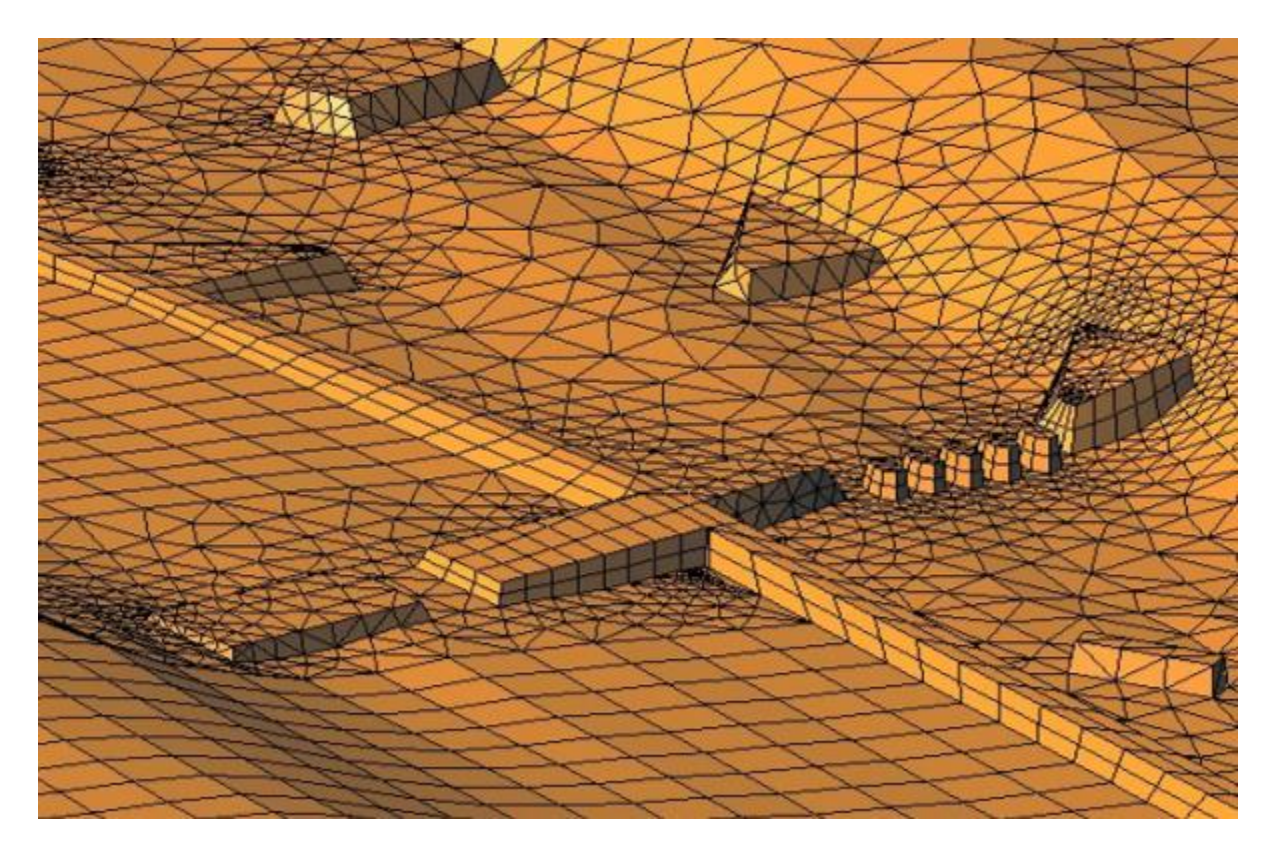

**Figura 9.** Ejemplificación del mallado en Iber. Fuente: (Iber, 2019) Iber incluye los siguientes métodos de generación de mallas (Iber, 2019):

- Mallas estructuradas y no estructuradas (acopladas)
- Malla irregular triangulada generada utilizando el error cordal
- Mallas basadas en RTIN (Red Irregular Triangulada Rectangular), generadas usando el error cordal
- Malla regular generada directamente desde un DTM (Modelo Digital de Terreno)
- Biblioteca GDAL para la importación y generación de mallas

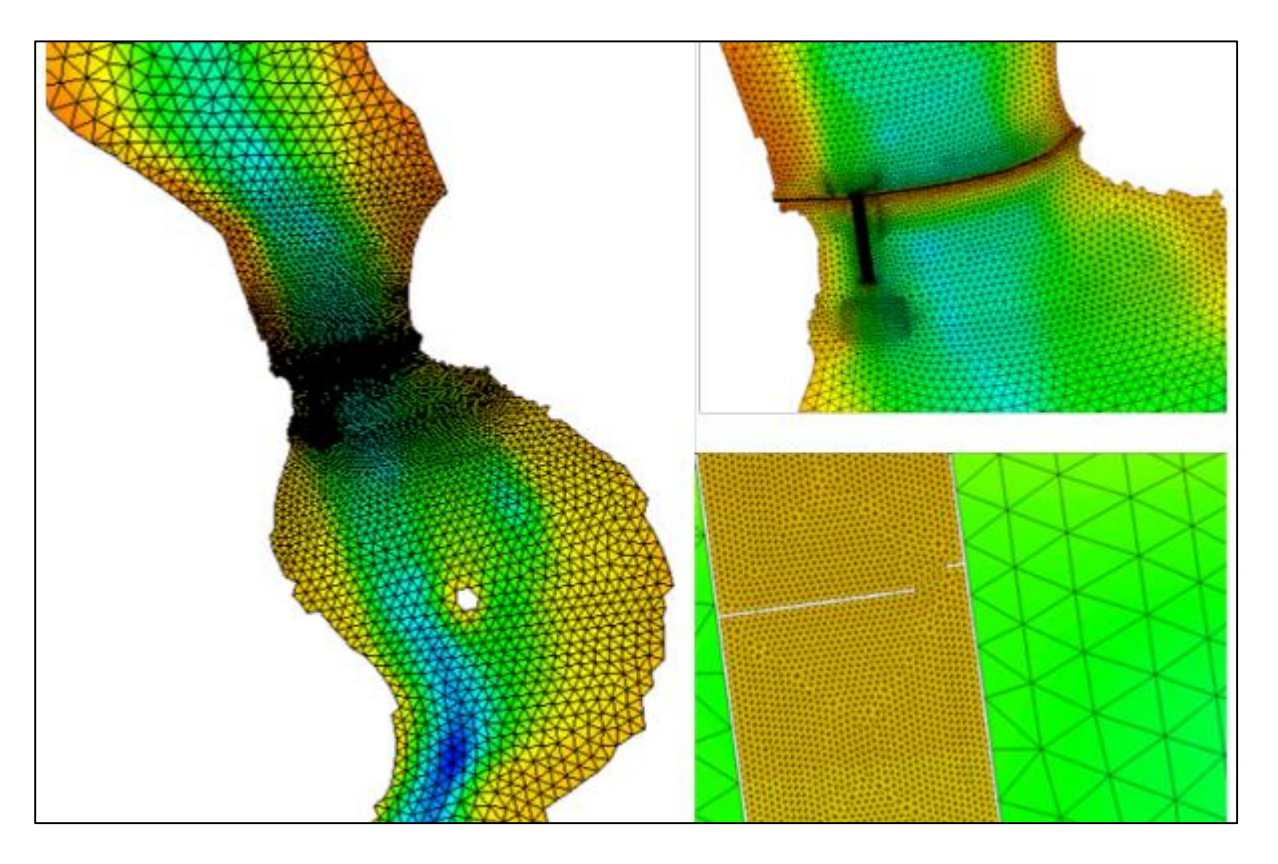

**Figura 10.** Mallas generadas con Iber. Fuente (Iber, 2019)

Para estas metodologías, se requiere un modelo de terreno digital arc/info en formato ASCII como información de referencia. Además, varios formatos de malla pueden ser importados directamente también.

La malla de cálculo tiene una gran repercusión en el proceso de cálculo y en la precisión de los resultados. Iber permite utilizar elementos de 3 y 4 lados en la misma malla de cálculo.

### **c) Discretización**

Existen diferentes implementaciones del método de volúmenes finitos. Las principales diferencias entre ellas radican en la forma y en el instante en que la que se aproxima el flujo de agua o de cantidad de movimiento entre los diferentes elementos que forman la malla de cálculo. En la discretización espacial Iber emplea esquemas descentrados para resolver los flujos de masa y momento, por lo que se tiene en cuenta la velocidad y dirección de propagación del flujo. Dependiendo del número de nodos aguas arriba empleado en la resolución de las ecuaciones, los esquemas son del orden 1 ó 2. En la discretización temporal de las ecuaciones de flujo Iber utiliza siempre un esquema explícito. Esto supone que evalúa los flujos en el instante de tiempo  $T^n$  en lugar de  $T^{n+1}$ , el paso de tiempo de integración temporal está limitado por la condición CFL (condición Courant-Friedrichs-Levy). Dicha condición puede ser modificado por el usuario, aunque debe ser siempre inferior a 1, manejando Iber por defecto un valor de 0.45 por motivos de estabilidad numérica (Iber, 2019).

### **d) Límite seco-mojado**

El valor del límite seco-mojado fija el umbral del tirante a partir del cual se considera que un elemento está seco. Permitiendo reducir el tiempo de cálculo y evitar inestabilidades numéricas derivadas de la existencia de tirantes próximos a cero.

#### **e) Método de secado**

El método de secado hace referencia al algoritmo utilizado cuando un elemento pasa de tener un valor de tirante superior al límite seco-mojado (elemento mojado) a un valor inferior (elemento seco). Iber tiene implementado uno por defecto, el segundo hidrológico y en tercero el estricto, todos garantizan la conservación de la masa.

En el caso del método de secado por defecto, si un elemento se produce en algún instante un tirante negativo, Iber considera que dicho elemento está seco y guarda el valor del tirante negativo como un déficit de volumen de agua. Para que dicho elemento vuelva a estar mojado, debe de llenarse previamente ese déficit.

El método de secado hidrológico es recomendado principalmente para problemas de transformación lluvia-escorrentía, en el caso de que con el método por defecto se produzcan inestabilidades numéricas.

Con el método de secado estricto se impide en todo momento que se produzcan tirantes negativos disminuyendo para ello el paso de tiempo utilizado en la integración temporal, la principal desventaja de esta opción que si el umbral de secado-mojado es muy pequeño, el tiempo de cálculo puede incrementar considerablemente.

# **f) Fricción en paredes**

Con esta opción controlamos cómo se considera la fricción que los contornos cerrados del modelo (paredes) ejercen sobre el agua. Dicha fricción será mayor cuanto más rugoso sea el contorno y cuanto mayor sea la velocidad del agua en las proximidades del contorno.

## **5.6.3 Pre y post-procesamiento**

Iber implementa una interfaz potente y amigable para el preprocesamiento y el postprocesamiento, que es compatible con los entornos GIS.

Esta interfaz se basa en el software GiD, una herramienta desarrollada por CIMNE para simulaciones numéricas en ciencia e ingeniería. Iber está totalmente integrado en GiD como un módulo de cálculo para ayudar al usuario a generar el proyecto (Iber, 2019).

### **a) Pre-procesamiento**

Características de la interfaz de preprocesamiento (Iber, 2019):

- Aplicaciones CAD en el diseño de geometrías.
- Generación de mallas estructuradas y no estructuradas utilizando diferentes algoritmos de malla.
- Posibilidad de importar imágenes geo-referenciadas.
- Definición de propiedades espacialmente variables y parámetros de cálculo.
- Posibilidad de importar automáticamente la rugosidad de la cama a partir de datos geo-referenciados del uso del suelo
- Posibilidad de reanudar un cálculo desde un archivo de inicio rápido

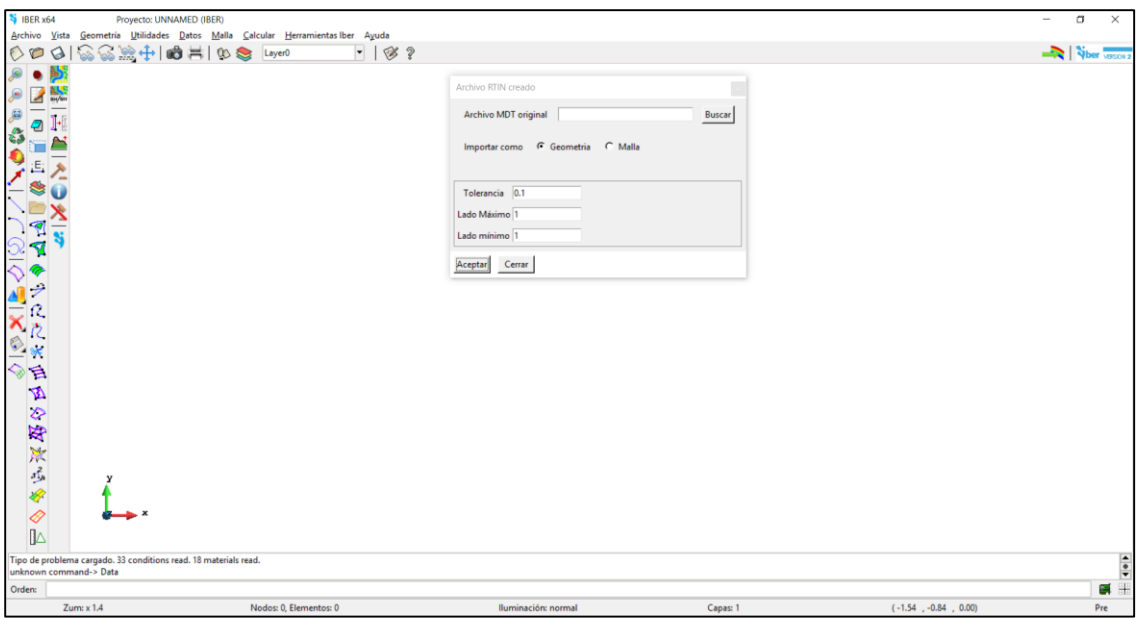

**Figura 11.** Interfaz de la ventana de Iber. Fuente: Elaboración propia

Para poder realizar un cálculo con Iber, se deben realizar los siguientes pasos (Iber, 2019):

- Crear o importar una geometría
- Asignar una serie de parámetros de entrada (rugosidad del fondo, modelo de turbulencia, etc.)
- Asignar condiciones de contorno e iniciales
- Asignar opciones generales de cálculo (tiempo de cálculo, parámetros del esquema numérico, activación de módulos adicionales)
- Construir una malla de cálculo
- Lanzar el cálculo

Las condiciones de contorno e iniciales, así como la mayor parte de parámetros de entrada se pueden asignar tanto sobre la geometría como sobre la malla.

En Iber se consideran diferentes opciones para imponer las condiciones de contorno:

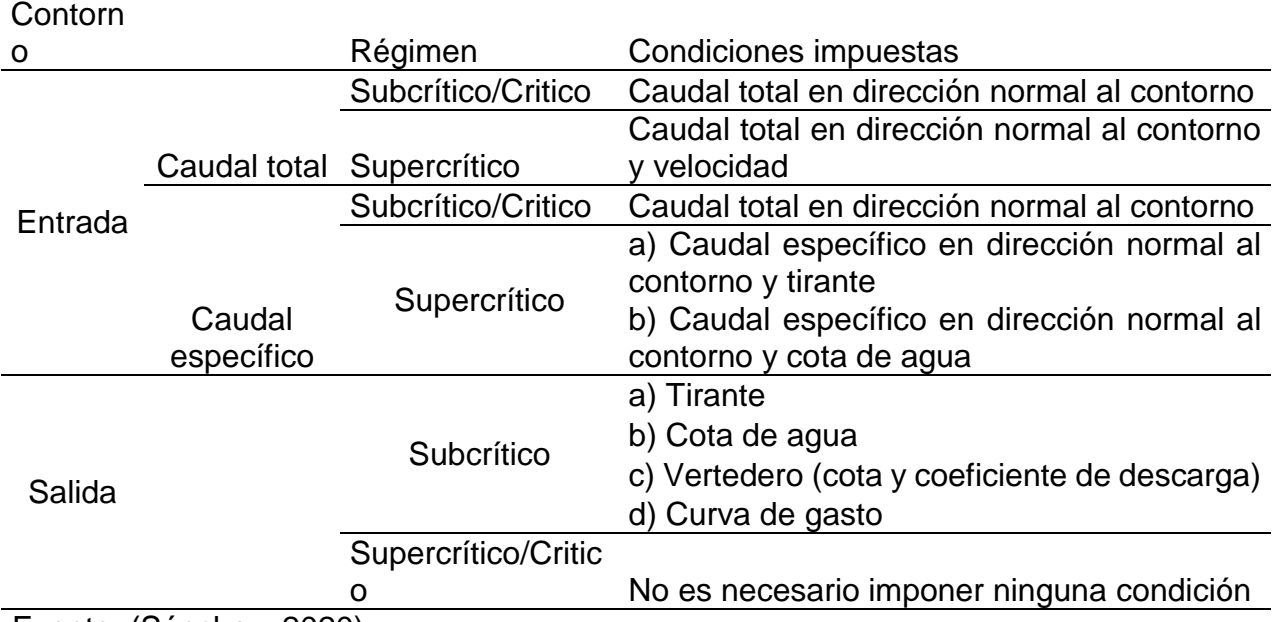

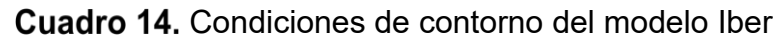

Fuente: (Sánchez, 2020)

Las condiciones asignadas sobre la geometría se traspasan a la malla al crearla, las condiciones asignadas sobre la malla se pierden al remallar. Para generar una malla se debe tener una geometría formada por superficies.

### **a. Cálculo**

Para lanzar un cálculo, en primer lugar, se deben fijar los parámetros de cálculo, o datos del problema, mediante las distintas pestañas del menú "Datos > Datos del problema".

El cálculo se lanza con el menú Calcular. A través de dicho menú es posible lanzar directamente el cálculo ("Calcular > Calcular") o acceder a la ventana de cálculo ("Calcular > Ventana de cálculo"). Esta segunda opción permite tener un mejor control del proceso o procesos de cálculo, o acceder al archivo que muestra el estado del proceso (botón ver salida), mientras el cálculo o cálculos se están ejecutando.

La ventana de información del proceso también se abre, durante el proceso o cuando éste ha finalizado, con el menú "Calcular > Ver información del proceso". Es conveniente consultar dicha información para detectar posibles avisos de errores.

## **b. Post-procesamiento**

Características de la interfaz de post-procesamiento (Iber, 2019):

- Visualización de campos escalares y vectoriales 2D.
- Visualización de perfiles y secciones longitudinales.
- Visualización de resultados temporales mientras se realiza la simulación.
- Visualización de las áreas de riesgo de inundación.
- Herramientas para mostrar los resultados en formato GIS.
- Los resultados exportados en formato ráster se mostrarán directamente en los entornos SIG y comparar el funcionamiento hidráulico de distintos escenarios.
- Visualización de los resultados sobre imágenes geo-referenciadas.
- Creación de videos con resultados inestables animados.

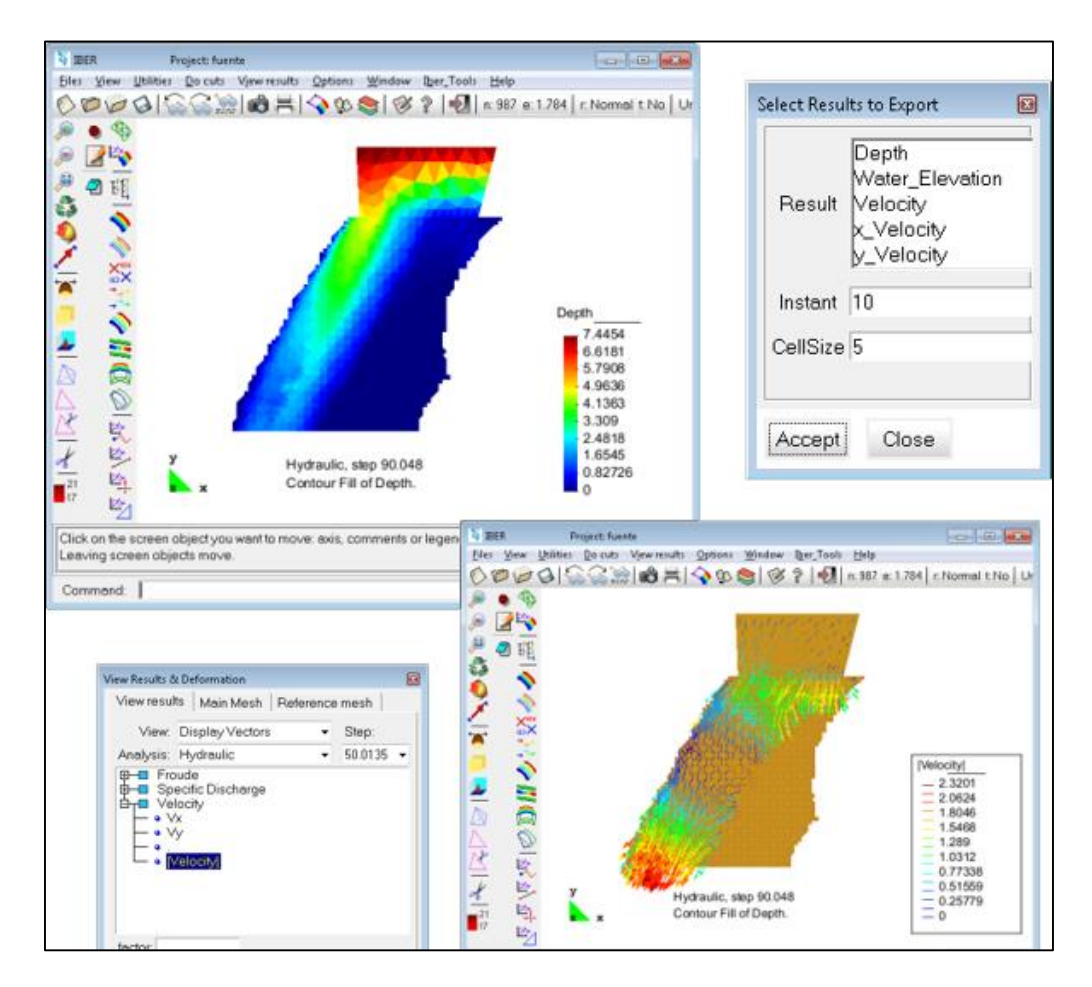

**Figura 12.** Interfaz de las ventanas de postproceso. Fuente: (Iber, 2019)

Una vez finalizado el cálculo, o durante el mismo, se puede acceder al post‐proceso para visualizar y analizar los resultados. El cambio entre las interfaces de pre‐proceso y post‐ proceso se realiza mediante el menú "Archivo > Postproceso" y "Archivo > Preproceso", o mediante los botones correspondientes de la barra de herramientas.

Una opción para visualizar resultados es mediante el menú "Ventana > Ver resultados" sobre los elementos de la malla. La ventana emergente permite acceder a los distintos grupos de resultados (Análisis) que se pueden visualizar en cada instante de tiempo (Paso), con diferentes tipos de visualización (Vista).

### **5.6.4 Estudios realizados con la modelación Iber**

En el campo de la modelización hidráulica, el uso del modelo Iber se ha generalizado en los últimos años en todo el mundo. La amplia aceptación ha llevado a organismos de cuenca y administraciones estatales e internacionales a adoptar Iber como modelo de referencia para la simulación de avenidas, diseño de obras hidráulicas, análisis de rotura de presas, etc.

Existen diversos estudios realizados en simulación hidráulica en Iber para inundaciones en México y diversos países, entre los cuales se encuentran los realizados por:

Pérez, (2015) "Modelación hidráulica y estrategias para el control de inundaciones en el río Tesechoacán, Veracruz" con el modelo bidimensional Iber realizó la modelación hidráulica en un tramo del río Tesechoacán, quien simulo diversos escenarios con la finalidad de delimitar las áreas de inundación y posibles localidades afectadas, con la finalidad de brindar propuestas para mitigar los efectos.

Neva et al., (2020) "Estimación de áreas vulnerables a inundaciones en zonas urbanas: Morelia, Michoacán, México" Se determinaron áreas vulnerables a inundaciones en la ciudad de Morelia Michoacán, causadas por el río Grande de Morelia que la cruza; esto, mediante la aplicación de un modelo hidrológico en su cuenca hidrológica (HEC-HMS) y otro hidráulico (Iber) sobre el río, en su tramo por la ciudad se obtuvieron las zonas vulnerables a inundaciones para periodos de retorno de 100 y 500 años.

González et al., (2016) "Simulación numérica de inundaciones en Villahermosa México usando el código Iber" trabajó realizando simulaciones de inundaciones en la ciudad de Villahermosa, Tabasco. Se utilizó ortofotos para representar la imagen de la zona. Para los datos topográficos de esta región, se utilizaron MDE. Se empleó un parámetro de rugosidad constante en todo el terreno de 0.025. La condición inicial de tirante fue de cero. Los datos de hidrometría fueron proporcionados por CONAGUA.

Guerra *et al.,* (2018) "Simulación hidrodinámica de una presa para control de avenidas utilizando un modelo fluvial bidimensional*"* muestra los resultados de la simulación hidráulica bidimensional con Iber en la presa de control de avenidas Corral de Palmas, más conocida como "Rompepicos" localizada en la cuenca del río Santa Catarina en el Estado de Nuevo León, México. El uso de herramientas computacionales como Iber permitió conocer de manera más precisa el comportamiento del flujo ante la presencia de estructuras para control de avenidas como la presa Rompepicos. Además, la toma de fotografías aéreas mediante el uso de Vehículos Aéreos No Tripulados, conocidos como drones, permitieron elaborar modelos de superficie con precisión adecuada para llevar a cabo dicho estudio.

Sánchez, (2020) "Modelo lluvia-escurrimiento basado en imágenes de satélite (GOES-R) aplicado a la subcuenca del río Actopan-Barra de Chachalacas, Veracruz" en cuyo trabajo uno de sus objetivos fue el construir un modelo 2D a partir de datos LiDAR de la subcuenca del río Actopan y con el apoyo del modelo Iber representar la dinámica del flujo del cauce.

Areu *et al.,* (2017) "Numerical modelling of hydrological safety assignment in dams with Iber" realizando un caso de estudio en la represa "La Esperanza", en Hidalgo, México. Donde en resumen los principales objetivos fueron (1) comparar los hidrogramas de salida obtenidos con Iber (que combina metodología hidrológica e hidráulica) contra la hidrología analítica más clásica, (2) para comprobar la seguridad hidrológica de la presa, analizando la existencia de ahogamiento y desbordamiento utilizando el *software* Iber y (3) para simular modificaciones en la geometría de las estructuras de excedencia para reducir el riesgo hidrológico de la presa. La topografía de la presa y la batimetría del yacimiento fueron proporcionadas por CONAGUA. Los datos se procesaron para crear un Modelo de Elevación Digital que fue discretizado en una cuadrícula de 15,559 elementos irregulares con resoluciones de 25 a 0.8 m.
En otros países se han desarrollado diversos trabajos con dicho modelo entre los cuales solo por mencionar algunos:

Martínez et al., (2017) "Modelo bidimensional para flujo en aguas poco profundas: tratamiento con Iber" realizaron un trabajo que consistió en analizar y predecir situaciones de inundaciones fluviales, con las consecuencias que pueden producir, en una zona concreta situada en el norte de León (el río Luna a su paso por Santiago del Molinillo, un área de 18km2).

Martínez and Hidalgo, (2016) "Modelización de inundaciones fluviales con Iber. Caso práctico de Santiago del Molinillo (León)" para el caso de estudio se recogieron los datos de los últimos 30 años en las estaciones de aforo próximas a la zona de estudio. En base a estos extrajeron el caudal medio de cada uno de los ríos, obteniéndose también los periodos de retorno. El objetivo principal del estudio consistió en la modelización del alcance de un episodio extremo de tormenta unido a una apertura extraordinaria de las compuertas del embalse que regula el río Luna. Todo ello para estudiar qué terrenos se ven afectados en los distintos momentos modelizados.

Marcos et al., (2011) "Aplicación del modelo Iber al estudio hidráulico del arroyo de la Almucera en Quiruelas de Vidriales (Zamora)" tras los eventos de crecida ocurridos en febrero y marzo de 2010, cuyo trabajo fue analizar las posibles alternativas para proteger el casco urbano de Quiruelas de Vidriales frente a eventuales desbordamientos del arroyo de la Almucera y, por otro, estudiar la funcionalidad de las defensas laterales existentes, a fin de eliminar aquéllas que no fuesen estrictamente necesarias y recuperar la conectividad lateral del cauce con sus llanuras de inundación.

Córdova (2021) "Simulación de la inundación costera en la zona del Malecón Tradicional, huracán Wilma 2005" en su trabajo se presentan las ecuaciones para el cálculo del rebase promedio. Se definen las características del oleaje mediante el establecimiento de un tren de modelos numéricos que permiten obtener los hidrogramas para alimentar el modelo hidrodinámico Iber, y se realiza la simulación de la inundación en la zona de estudio, lo que permite definir los puntos de mayor profundidad del agua en la zona estudiada.

## **V. MATERIALES Y MÉTODOS**

En este apartado se describen en forma general los materiales y la metodología desarrollada en la presente investigación.

#### **6.1 Materiales**

Los materiales utilizados para el desarrollo de la presente investigación se mencionan a continuación:

- Libros e información relacionada al manejo de cuencas, hidrología superficial, hidráulica y demás temas afines.
- Estudios y proyectos con información específica en la subcuenca de Tesechoacán.
- Bases de datos climatológicos del ERIC III, elaborada por el IMTA, del Servicio Meteorológico Nacional.
- Para el análisis hidrométrico se consideraron estaciones hidrométricas localizadas en la cuenca. Se utilizaron los acervos hidrométricos existentes, las bases de datos del Banco Nacional de Aguas Superficiales (BANDAS) y de información proporcionada por el Organismo de Cuencas del Golfo Centro, de la CONAGUA.
- Para caracterizar íntegramente el sistema y garantizar la correcta adaptación del modelo, se analizó la información disponible de cartas digitales, modelos de elevación y datos vectoriales elaborada y publicada por Instituto Nacional de Estadística y Geografía (INEGI).
- Uso de imágenes satelitales de la página de USGS Landsat.
- Una computadora personal con Windows 10 y 16 GB de memoria RAM.
- Programas comerciales y algunos softwares libres, mismos que son de vital importancia para la investigación: HEC-HMS, Iber, Qgis, Auto CAD, Arc GIS, Google Earth y paquete office.

## **6.1.1 Descripción del área de estudio**

El área de estudio es perteneciente a la cuenca del Papaloapan, dicha cuenca forma parte de la Región Hidrológica 28-B. Su extensión es de 46,517 km², aproximadamente. La cuenca distribuida porcentualmente en los estados de Oaxaca (51%), Veracruz (37%) y Puebla (12%), ubicándose en ella 212 municipios, con una población de 3.3 millones de habitantes (Ávila, 2015).

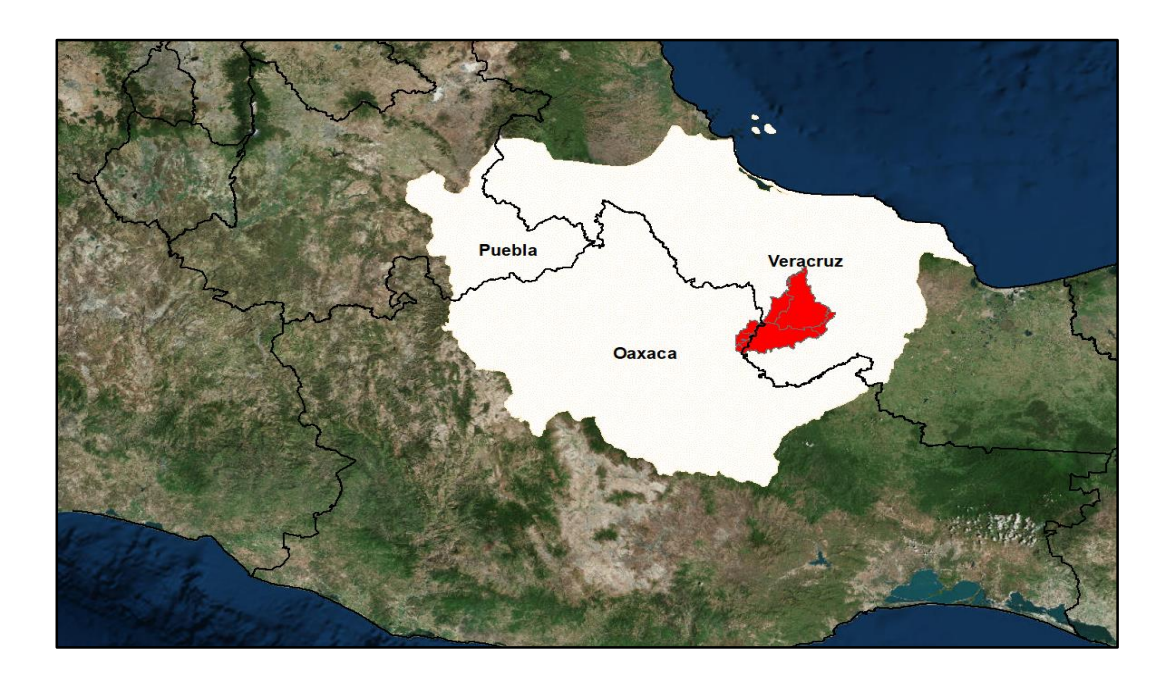

**Figura 13.** Ubicación de la cuenca del Papaloapan. Fuente: Elaboración propia

El sistema hidrográfico del Papaloapan es el segundo en importancia del país por su caudal, después del sistema Grijalva-Usumacinta. El escurrimiento superficial rebasa los 1,000 Mm<sup>3</sup> .

Vierte sus aguas a la Laguna de Alvarado con un promedio de 47,000 millones de m<sup>3</sup> anuales, con fluctuaciones entre  $25,000$  y  $67,000$  millones de m<sup>3</sup>. El valor promedio equivale al 12% del volumen escurrido anualmente a nivel nacional. Dentro de los afluentes que constituyen la cuenca se encuentran: los Ríos Blanco, Tonto, Santo Domingo, Usila, Valle Nacional, Obispo, Tesechoacán y San Juan (Consejo de Cuenca del Río Papaloapan, 2012; Ávila, 2015).

La cuenca Papaloapan esta subdividida en 24 subcuencas, siendo la subcuenca del río Tesechoacán la ubicación exacta del área de estudio.

## **6.1.2 Localización del área de estudio**

La subcuenca de estudio se encuentra delimitada a partir del río Tesechoacán, desde la confluencia de los ríos Playa Vicente y Manso hasta donde se localiza la estación hidrométrica 28136 (Garro).

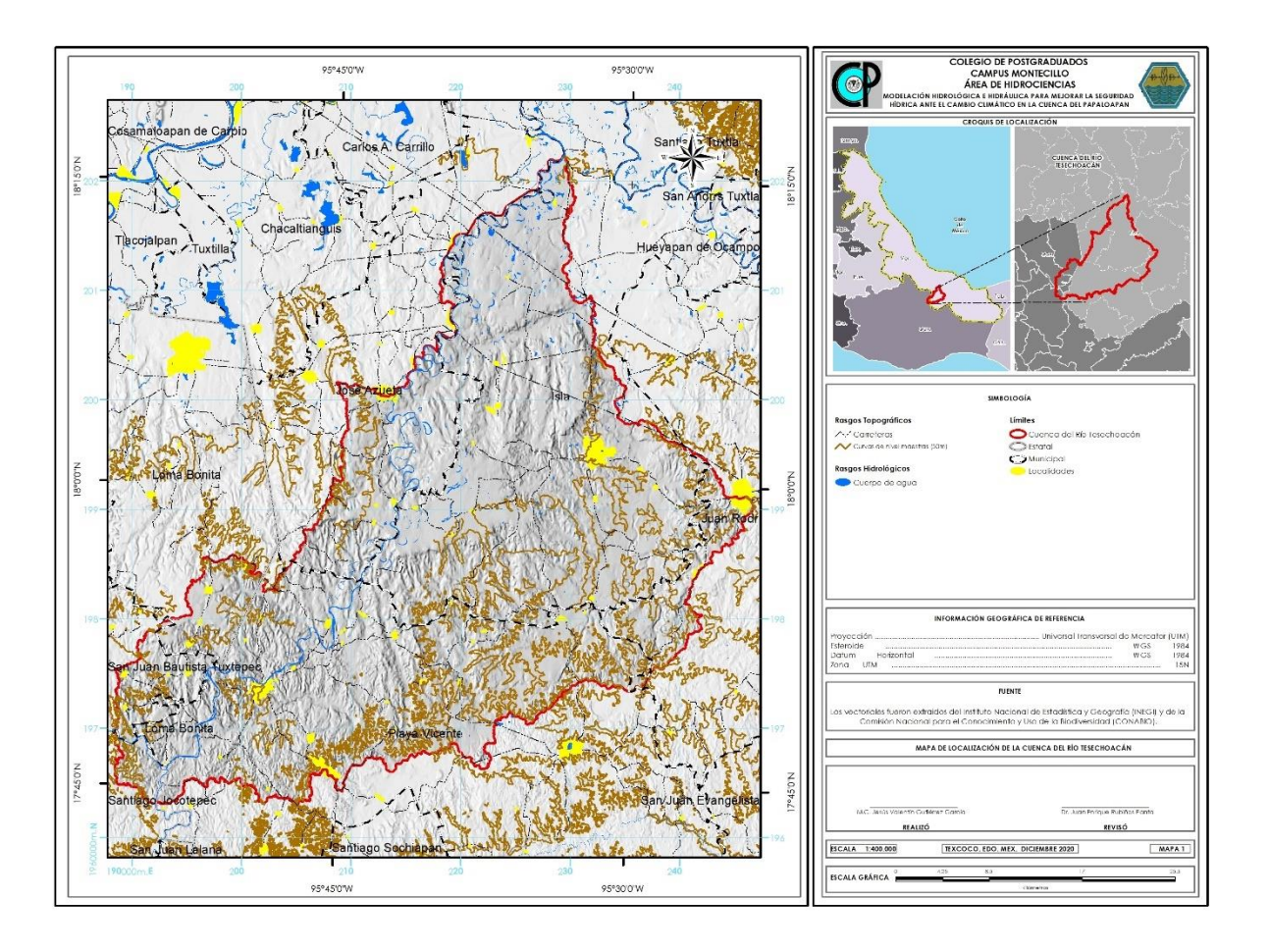

**Figura 14.** Ubicación de la subcuenca Tesechoacán. Fuente: Elaboración propia

Para la caracterización de la cuenca se utilizaron las cartas E15A72, E15A81, E15A82, E15C11, E15C12 y E15C21 disponibles en INEGI a una escala de 1:50, 000, mismas que fueron descargadas para la manipulación y procesamiento.

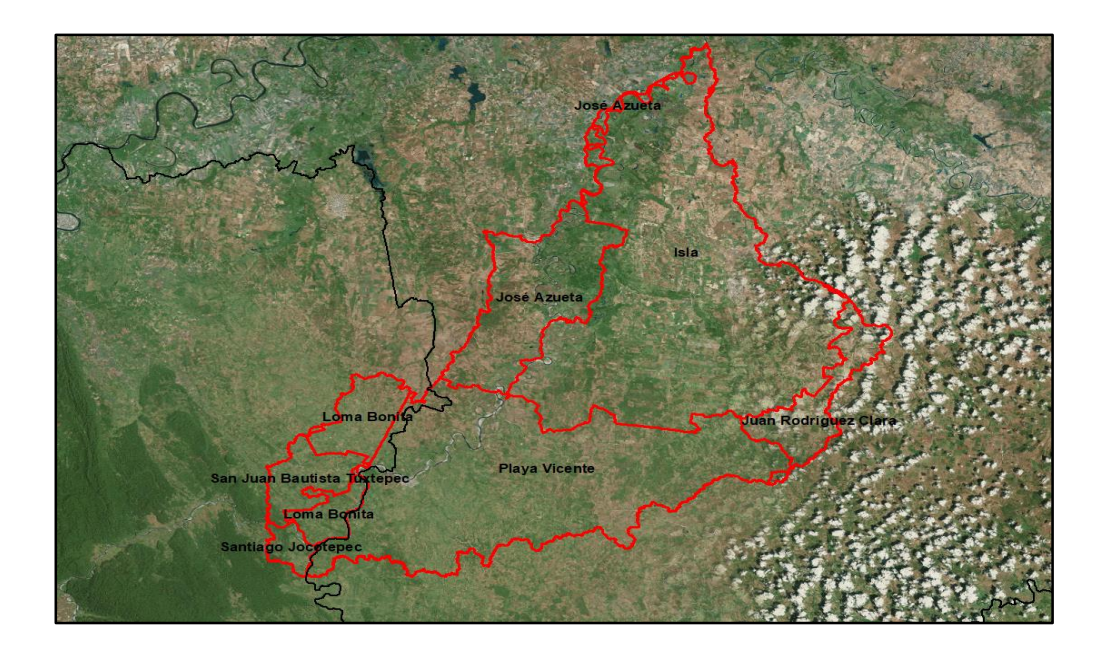

**Figura 15.** Municipios dentro de la cuenca Tesechoacán. Fuente: Elaboración propia

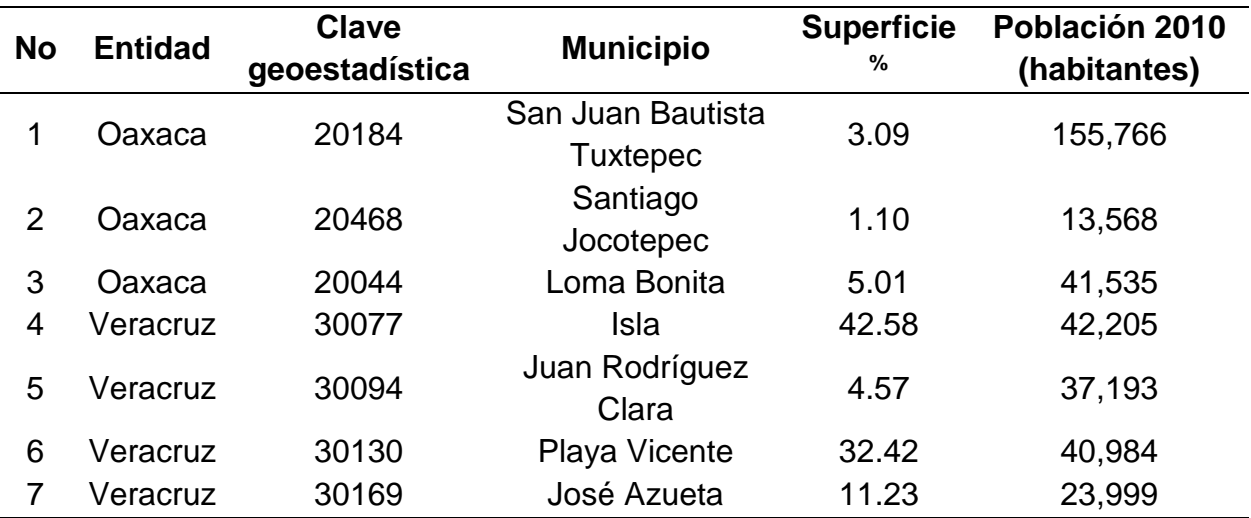

Los municipios que se encuentran en la cuenca son:

Cuadro 15. Municipios de la cuenca Tesechoacán

Fuente: Elaboración propia

#### **6.2 Métodos**

Para el desarrollo de la presente investigación fue necesario el desarrollar diversos procesos que permitieran obtener la información necesaria para la modelación hidrológica e hidráulica de la cuenca, mismos que se presentan en forma de resumen en el siguiente diagrama:

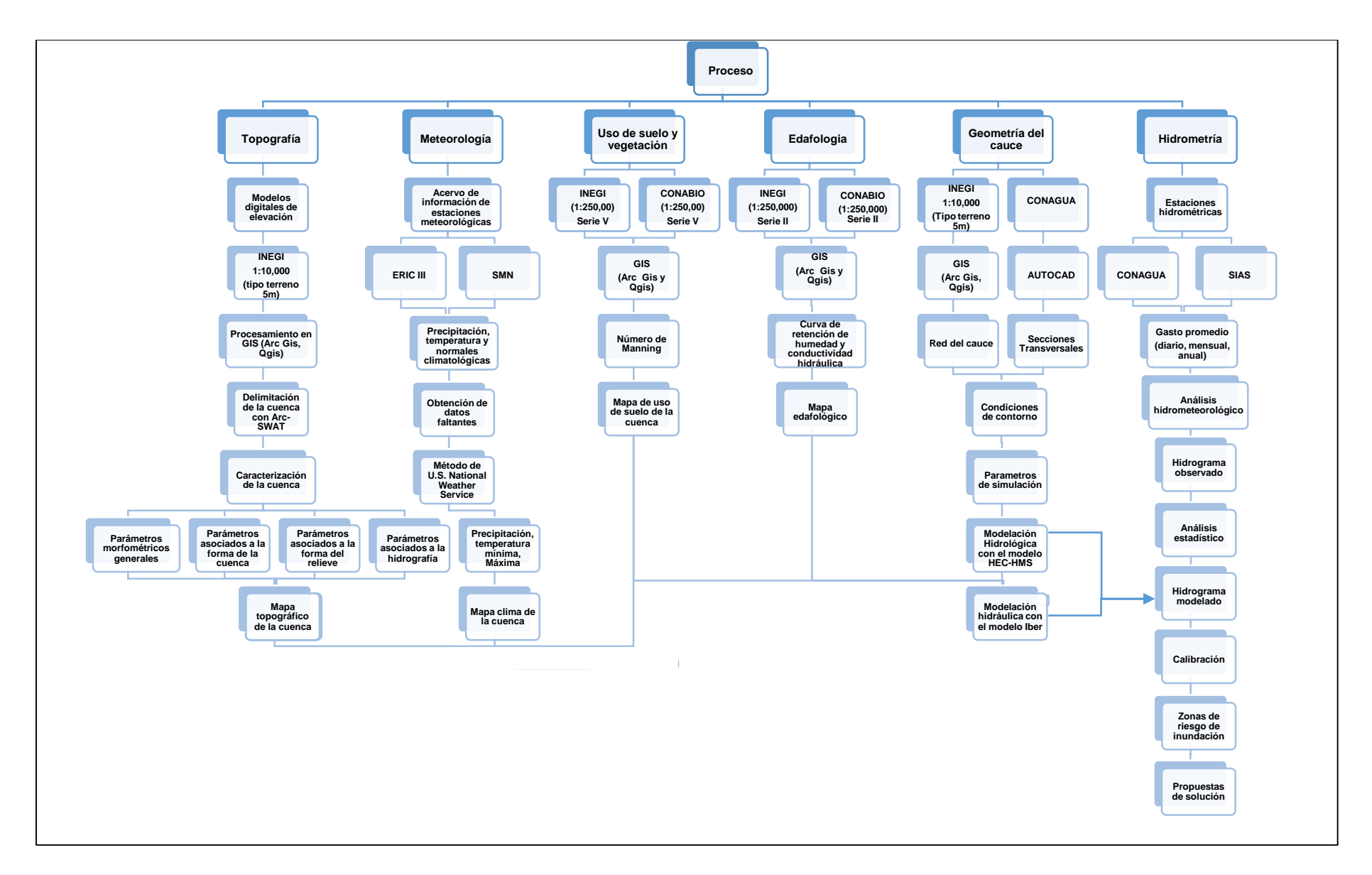

**Figura 16.** Metodología para la modelación con Iber

#### **6.2.1 Delimitación de la cuenca**

Como primer paso se delimitó el área de trabajo mediante la elaboración de un mapa base, para ello es necesario señalar que con el objetivo de homogenizar criterios y metodologías para la delimitación de cuencas, el INEGI, INE (Instituto Nacional de Ecología) y CONAGUA, elaboraron el Continuo Nacional de Cuencas Hidrográficas (escala 1:50,000), el cual establece una sola toponimia, mismo que permitirá afinar el límite de la cuenca de Tesechoacán, con el apoyo de las imágenes satelitales y los modelos de elevación obtenidos.

El procedimiento para la delimitación de la cuenca se describe a continuación:

**a)** Lo primero que se realizó fue bajar el Modelo Digital de Elevación de la página de INEGI con escala 1:10,000 tipo terreno con 5m de resolución derivado de datos de sensores remotos satelitales, ocupándose para el caso del estudio 144 cartas (E15A72, E15A81, E15A82, E15C11, E15C12 y E15C21), debido a que cada carta de 1:50,000 se compone de 24 cartas, con la ayuda de Qgis 3.6 se creó un mosaico para poder trabajarla con mayor practicidad.

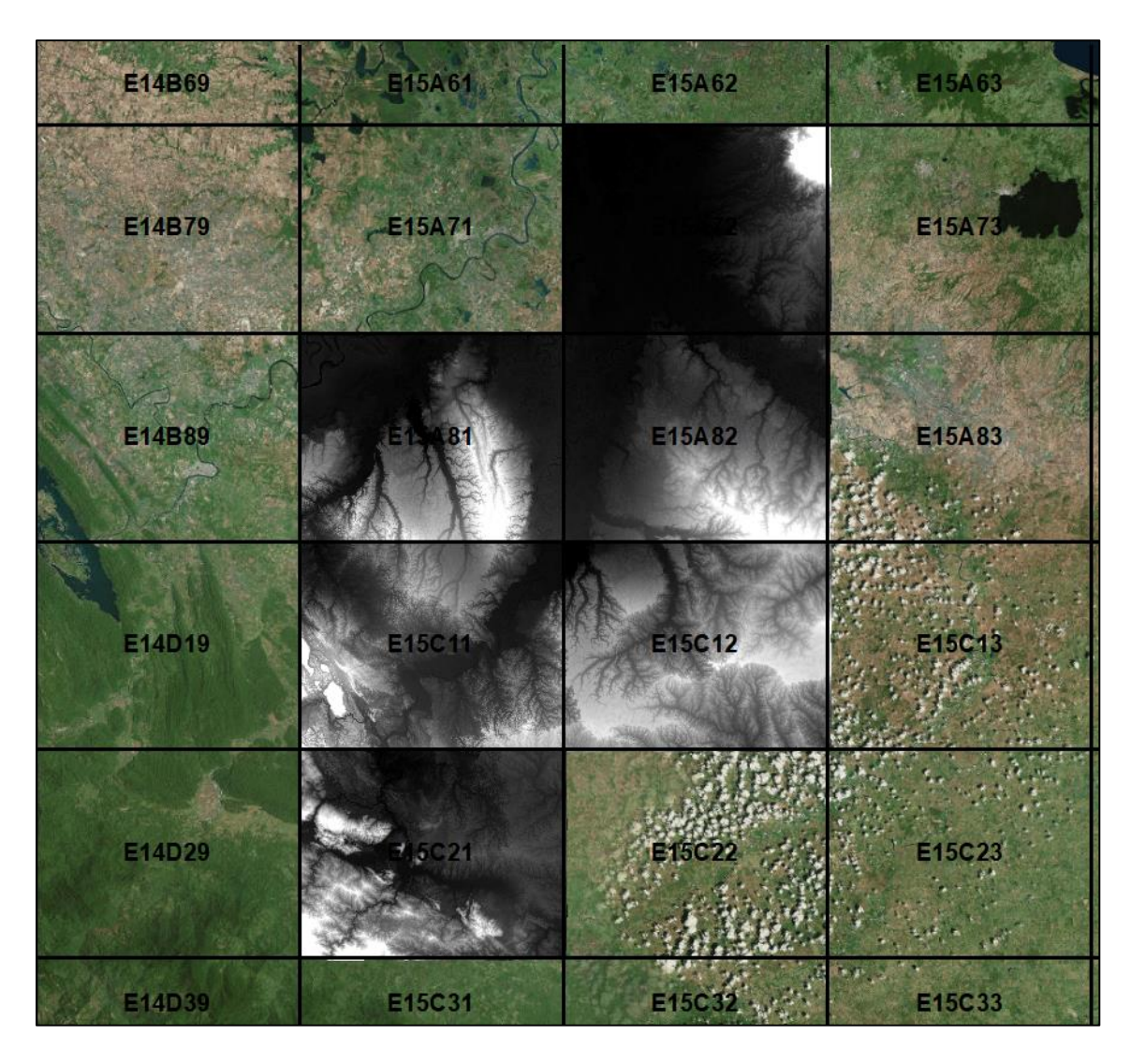

**Figura 17.** Realización del mosaico con los modelos digitales de elevación

**b)** Con el mosaico generado se procedió a realizar la delimitación de la cuenca con la herramienta ArcSwat instalada en el software ArcGis 10.1. El primer paso fue guardar el proyecto y después ingresar al apartado "**Watershed Delineator**", para delimitar la cuenca es necesario ingresar el modelo de elevación, después se cargó en formato 'shape' la red hidrológica descargada de INEGI para que SWAT generara su propia red de drenaje con base en el 'shape'. Una vez ingresada la red, se continuó con el cálculo la acumulación y dirección de flujo con la opción "**Flow direction and acumulation**". Posteriormente se definió la superficie mínima dentro del rango proporcionado en el recuadro "**Area**" o dejar el valor que por sí solo da, optándose

por lo segundo, sin embargo, entre más chico sea el valor más detalle tendrá la red de drenaje generada y viceversa. Se prosiguió en agregar los puntos de entrada y salida de drenaje de las subcuencas con el botón "**ADD**". Realizado lo anterior se dio clic en el icono "**Select"** y se seleccionó el punto de salida principal de la cuenca. Una vez indicado el punto de salida se activa el icono "**Delineate watershed**", el cual se presiona para generar las cuencas y subcuencas. En el apartado de la sección final permite calcular ciertas características geomorfológicas de las subcuencas y de las corrientes mediante funciones internas, así como definir la localización de los embalses, como paso final se presionó el icono "**Calculate subbassin parameters**", dando "**Exit**" una vez generado los resultados.

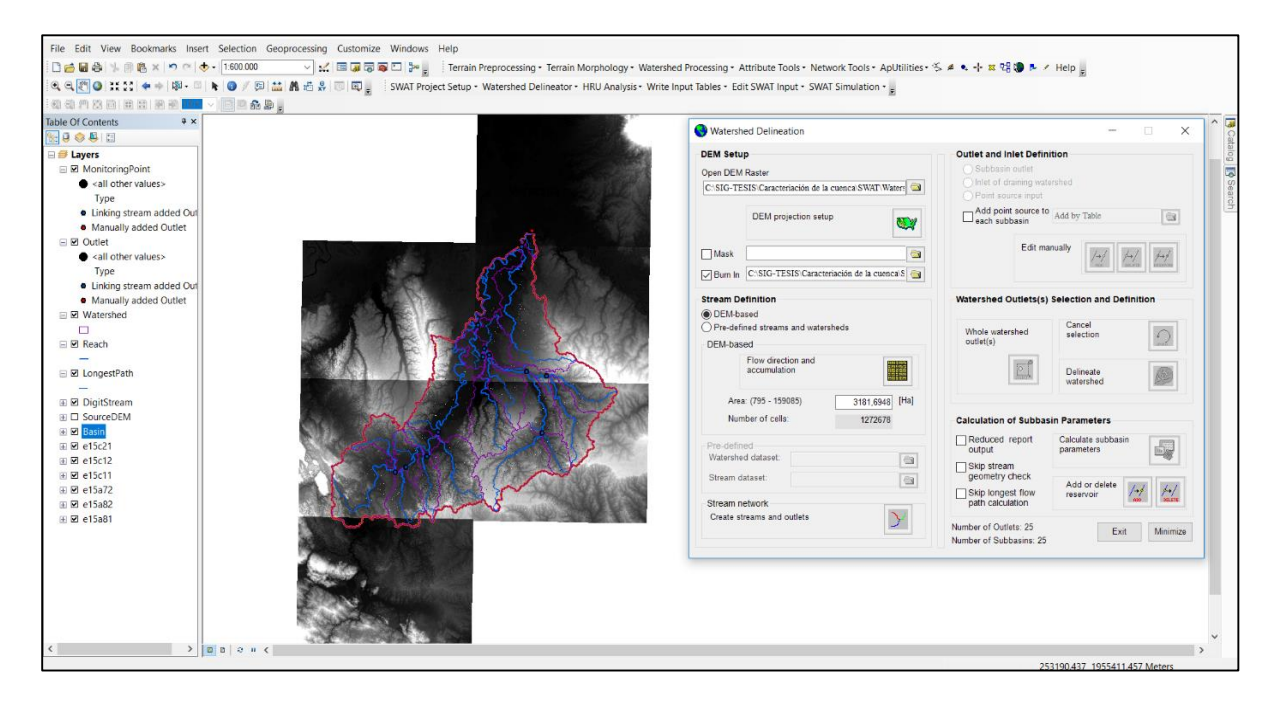

**Figura 18.** Análisis de la cuenca con SWAT

Una vez generada la cuenca con SWAT, se procedió a realizar el análisis de la información obtenida con la finalidad de realizar la caracterización de la cuenca.

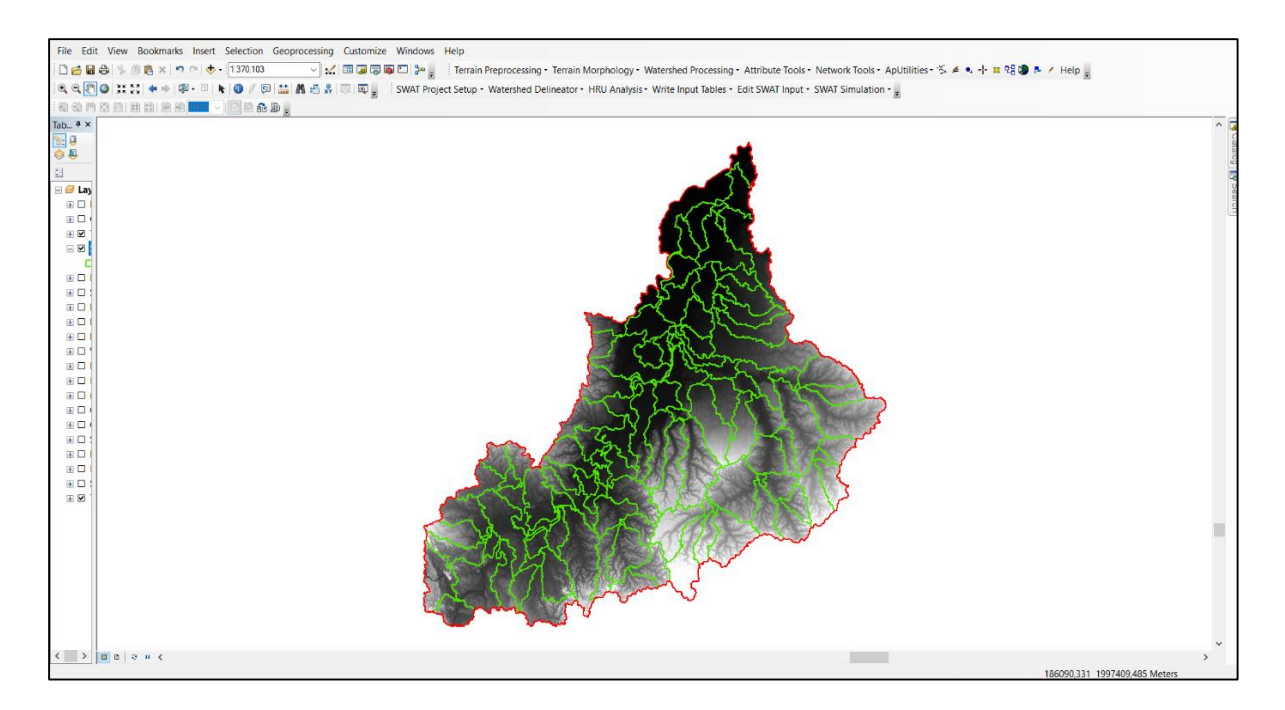

**Figura 19.** Cuenca y subcuencas generadas

# **6.2.2 Caracterización de la cuenca**

La caracterización de las cuencas hidrológicas consiste en el análisis morfométrico, fisiográfico y de relieve, estimación de parámetros de caracterización específica, lineales, de área y de relieve.

# **Características morfológicas**

Como primer parámetro obtenido fue el área de la cuenca (Ac), misma que arroja Arc Swat y a su vez mediante las herramientas de ArcGis se volvió a calcular dando el siguiente resultado:

# **Ac = 1,591.563 km<sup>2</sup>**

De la misma forma se obtuvo el perímetro de la cuenca (Pc):

$$
Pc = 408.48 \text{ km}
$$

#### **Forma de la cuenca**

La forma de la cuenca en forma descriptiva tiende a ser un poco alargada como se muestra en los diversos mapas antes señalados.

Sin embargo, al considerar el factor de forma de la ecuación 5.12, sustituyendo tenemos que:

$$
Rf = \frac{Ac}{Lb^2} = \frac{1,591.563}{70.312^2}
$$

$$
Rf = 0.32
$$

Como se puede observar con base al resultado obtenido se puede decir que la cuenca es ligeramente alargada.

En lo que respecta al coeficiente de compacidad  $(C<sub>c</sub>)$  de la cuenca sustituyendo los valores en la ecuación 5.13, tenemos que:

$$
C_c = 0.28 \frac{408.48}{\sqrt[2]{1591.56}}
$$

$$
C_c = 2.87
$$

Tomándose en consideración el resultado obtenido para la cuenca de Tesechoacán se dice que es una cuenca oval-oblonga.

En cuanto a la relación de elongación, considerando la ecuación 5.14 se tuvo el siguiente resultado:

$$
Re = \frac{1.128\sqrt{A}}{Lc} = \frac{1.128\sqrt{1591.56}}{143.397}
$$

$$
Re = 0.31
$$

Con el resultado obtenido se puede inferir que la cuenca es plana con pocas zonas accidentadas.

#### **Orden de corrientes**

Para la obtención del orden de corrientes se usó el criterio de Strahler. Este índice se obtiene mediante la agregación de corrientes, considerando una corriente de primer

orden a aquella que no tiene afluentes, una de segundo orden aquella donde se reúnen dos corrientes de primer orden, una de tercero donde confluyen dos de segundo orden y así sucesivamente. El número de orden de la cuenca Tesechoacán está dado por el número de orden del cauce principal, siendo de **7**, tal como se muestra en el Anexo 2.

#### **Relación de bifurcación**

Es el cociente entre el número de cauces de cualquier orden, Nu y el número de corrientes del siguiente orden superior, teniendo para la cuenca de Tesechoacán una relación de bifurcación de **3.49,** señalando en la literatura que, si es mayor que 5 la litología de la cuenca es homogénea, si es menor que 3, es muy alargada, si es mayor que 10, la cuenca tiene una alternancia de afloramiento constantes. Siendo para nuestro caso mayor que 3, por lo que es ligeramente alargada.

#### **Densidad de drenaje**

Para el caso de la cuenca de estudio considerando la ecuación 5.17, nos da la siguiente densidad:

$$
D_{\rm d} = \frac{\rm Lc}{A_{\rm c}} = \frac{2,817.39 \text{ km}}{1,591.56 \text{ km}^2} = 1.77 \text{ km}/\text{km}^2
$$

#### **Densidad de corriente**

Para determinar el número de corrientes se realizó con apoyo de la ecuación 5.18, sólo se consideran las corrientes perennes e intermitentes.

Para nuestro caso se parte de los siguientes datos:

$$
DC = \frac{NC}{Ac} = \frac{3,496 \, corrientes}{1,591.56 \, km^2} = 2.20 \, corrientes/km^2
$$

#### **Longitud de flujo de superficie**

La longitud promedio del flujo de superficie  $\bar{L}_g$  obtenida con base a la ecuación 5.19 fue:

$$
L_g = \frac{1}{2 * 1.77 \, km^{-1}} = 0.28 \, km
$$

## **Relaciones de longitud-área**

Para el caso en particular de la cuenca de estudio, tenemos que:

$$
L = 1.27 A_c^{0.6} = 1.27 (1,591.56)^{0.6}
$$

#### **L = 105.9 km**

## **Pendiente media**

Para el presente trabajo se determinó la pendiente media con la ayuda de las herramientas del software ArcGis 10.1. Primeramente, se extrajeron del modelo digital de elevaciones las curvas de nivel y posteriormente se interpolaron las pendientes.

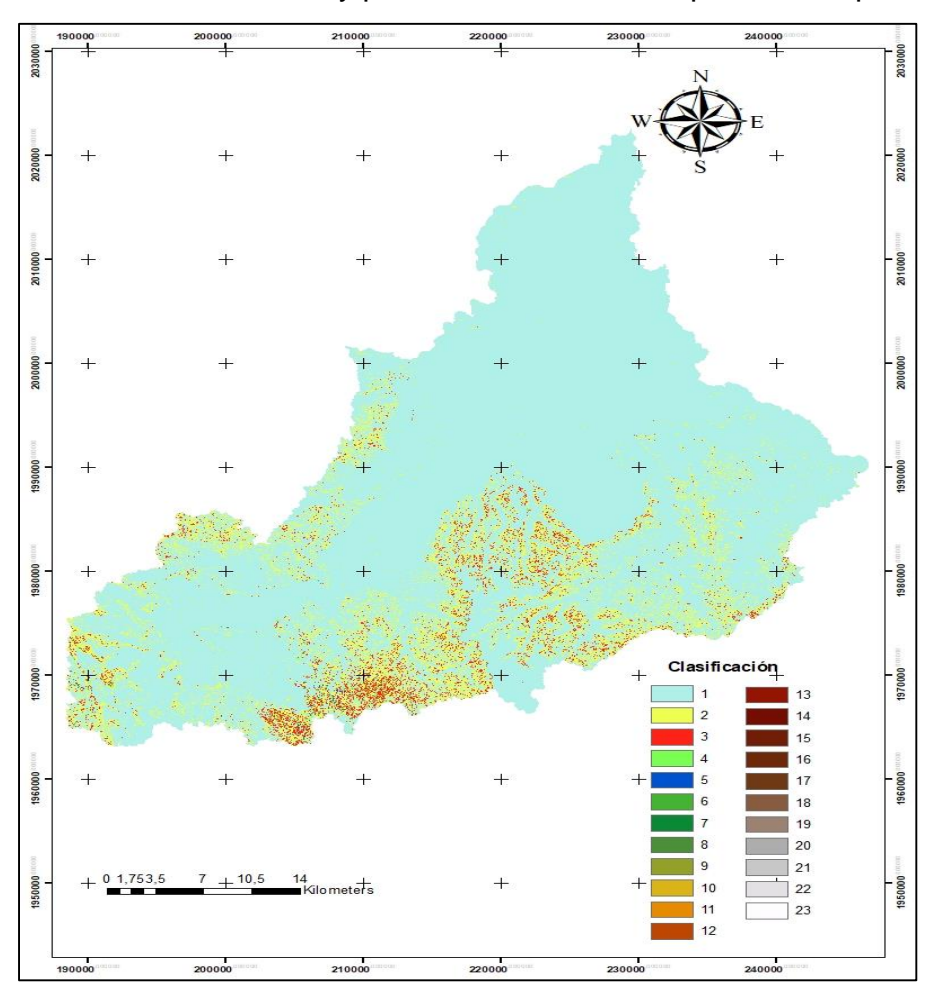

**Figura 20.** Clasificación para la obtención de pendiente media

Con dicha información se procedió a determinar la pendiente media, dando como resultado una pendiente de **8.98%**.

### **Elevación Media de la Cuenca**

Cuando uno o más factores de interés en la cuenca dependen de la elevación, es útil saber cómo está distribuida la cuenca en función de la elevación. La elevación media de una cuenca se puede estimar de varias maneras, en este caso en particular se utilizaron las elevaciones medias de las 121 subcuencas que integran la cuenca de estudio, según la herramienta ArcSwat, dando como resultado una elevación media de **52.09 msnm.**

# **Curva hipsométrica**

Para igual tener otro punto de comparación se obtuvo la curva hipsométrica dándonos el siguiente resultado:

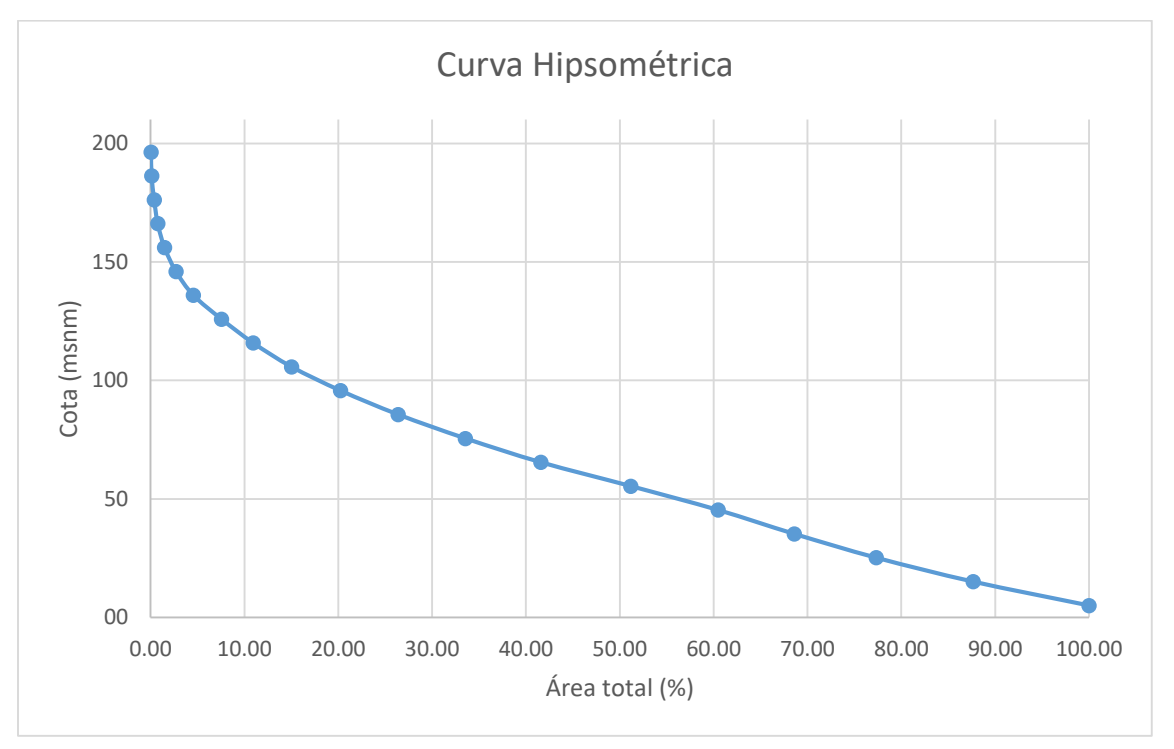

**Figura 21.** Curva hipsométrica de la cuenca Tesechoacán

Como se observa y en base a la distribución de elevaciones, se encuentra dentro de la clasificación de cuenca de valle.

### **Pendiente media del cauce**

Para dibujar el perfil del cauce se definió el cauce principal como aquel de mayor desarrollo partiendo desde la desembocadura de la cuenca hasta la cabecera de esta. Una vez definido el cauce principal se pasó a calcular la pendiente del tramo mediante el método de Taylor y Schwarz:

|                  |              | <b>Distancia</b> |           | <b>Desnivel</b>    |             |                             |
|------------------|--------------|------------------|-----------|--------------------|-------------|-----------------------------|
| n                | Cadenamiento | <b>Parcial</b>   | Elevación | <b>Topográfico</b> | $S_m$       | $l_m$<br>$\boldsymbol{S}_m$ |
|                  | Km           | Km               | m         | m                  |             |                             |
| 1                | 0.00         | $\overline{0}$   | 5.10      |                    |             |                             |
| $\overline{2}$   | 2.00         | 2.00             | 5.10      | 0.00               | $0.00000 -$ |                             |
| 3                | 4.00         | 2.00             | 5.10      | 0.00               | $0.00000 -$ |                             |
| 4                | 6.00         | 2.00             | 5.10      | 0.00               | $0.00000 -$ |                             |
| 5                | 8.00         | 2.00             | 5.10      | 0.00               | $0.00000 -$ |                             |
| 6                | 10.00        | 2.00             | 5.10      | 0.00               | $0.00000 -$ |                             |
| $\overline{7}$   | 12.00        | 2.00             | 5.10      | 0.00               | $0.00000 -$ |                             |
| 8                | 14.00        | 2.00             | 5.10      | 0.00               | $0.00000 -$ |                             |
| $\boldsymbol{9}$ | 16.00        | 2.00             | 5.10      | 0.00               | $0.00000 -$ |                             |
| 10               | 18.00        | 2.00             | 5.10      | 0.00               | $0.00000 -$ |                             |
| 11               | 20.00        | 2.00             | 5.11      | 0.01               |             | 0.00001 894416.96           |
| 12               | 22.00        | 2.00             | 5.41      | 0.30               |             | 0.00015 163299.39           |
| 13               | 24.00        | 2.00             | 6.32      | 0.91               |             | 0.00046 93761.43            |
| 14               | 26.00        | 2.00             | 7.76      | 1.44               |             | 0.00072 74535.60            |
| 15               | 28.00        | 2.00             | 6.35      | 1.41               |             | 0.00071 75324.35            |
| 16               | 30.00        | 2.00             | 6.35      | 0.00               | $0.00000 -$ |                             |
| 17               | 32.00        | 2.00             | 6.35      | 0.00               | $0.00000 -$ |                             |
| 18               | 34.00        | 2.00             | 6.35      | 0.00               | $0.00000 -$ |                             |
| 19               | 36.00        | 2.00             | 6.77      | 0.42               |             | 0.00021 138013.10           |
| 20               | 38.00        | 2.00             | 6.86      | 0.09               |             | 0.00005 298142.14           |
| 21               | 40.00        | 2.00             | 6.86      | 0.00               | $0.00000 -$ |                             |
| 22               | 42.00        | 2.00             | 8.57      | 1.71               |             | 0.00085 68398.57            |
| 23               | 44.00        | 2.00             | 7.16      | 1.41               |             | 0.00070 75324.36            |
| 24               | 46.00        | 2.00             | 7.16      | 0.00               | $0.00000 -$ |                             |
| 25               | 48.00        | 2.00             | 7.16      | 0.00               | $0.00000 -$ |                             |

Cuadro 16. Cálculo de la pendiente media del cauce

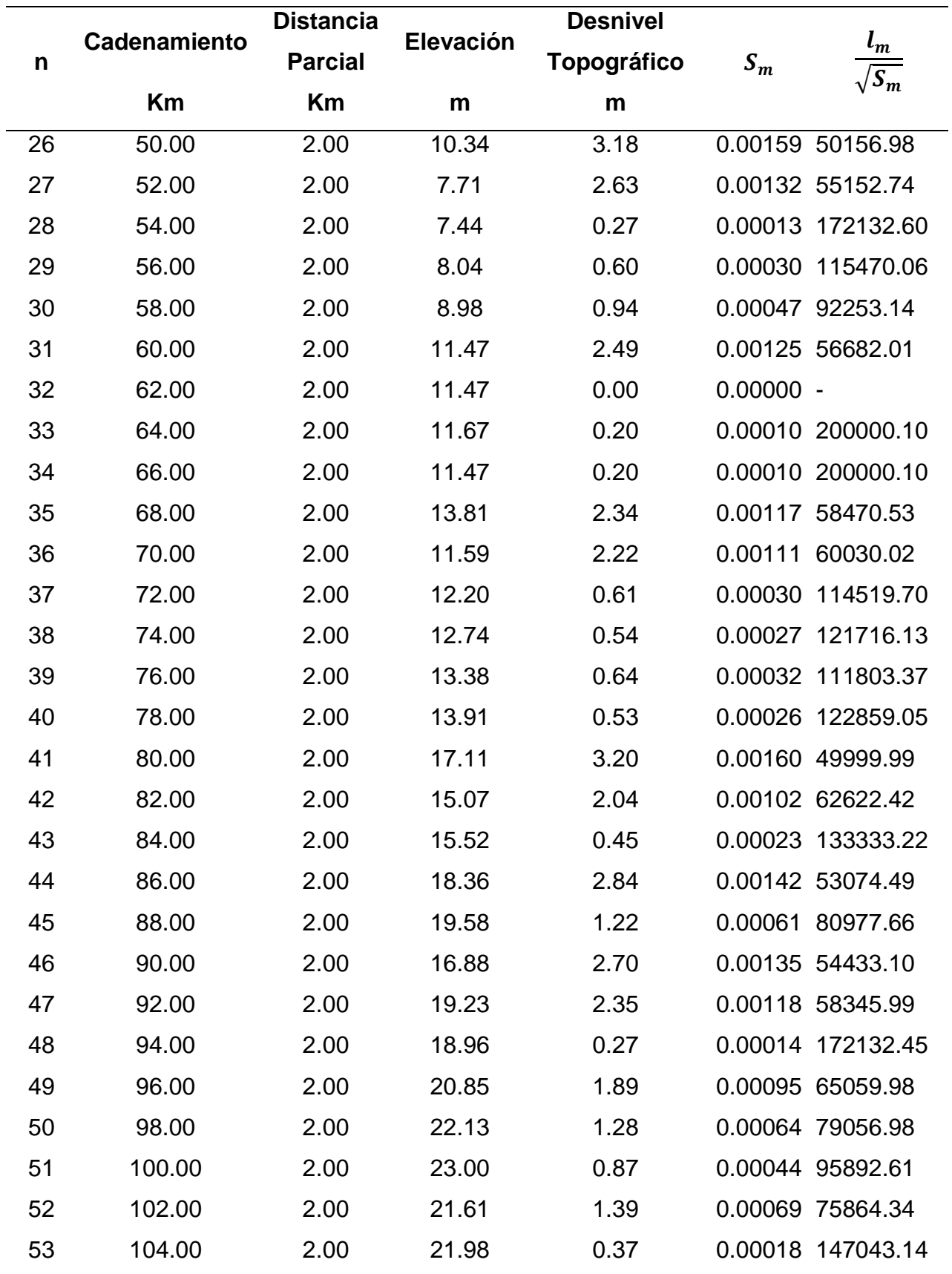

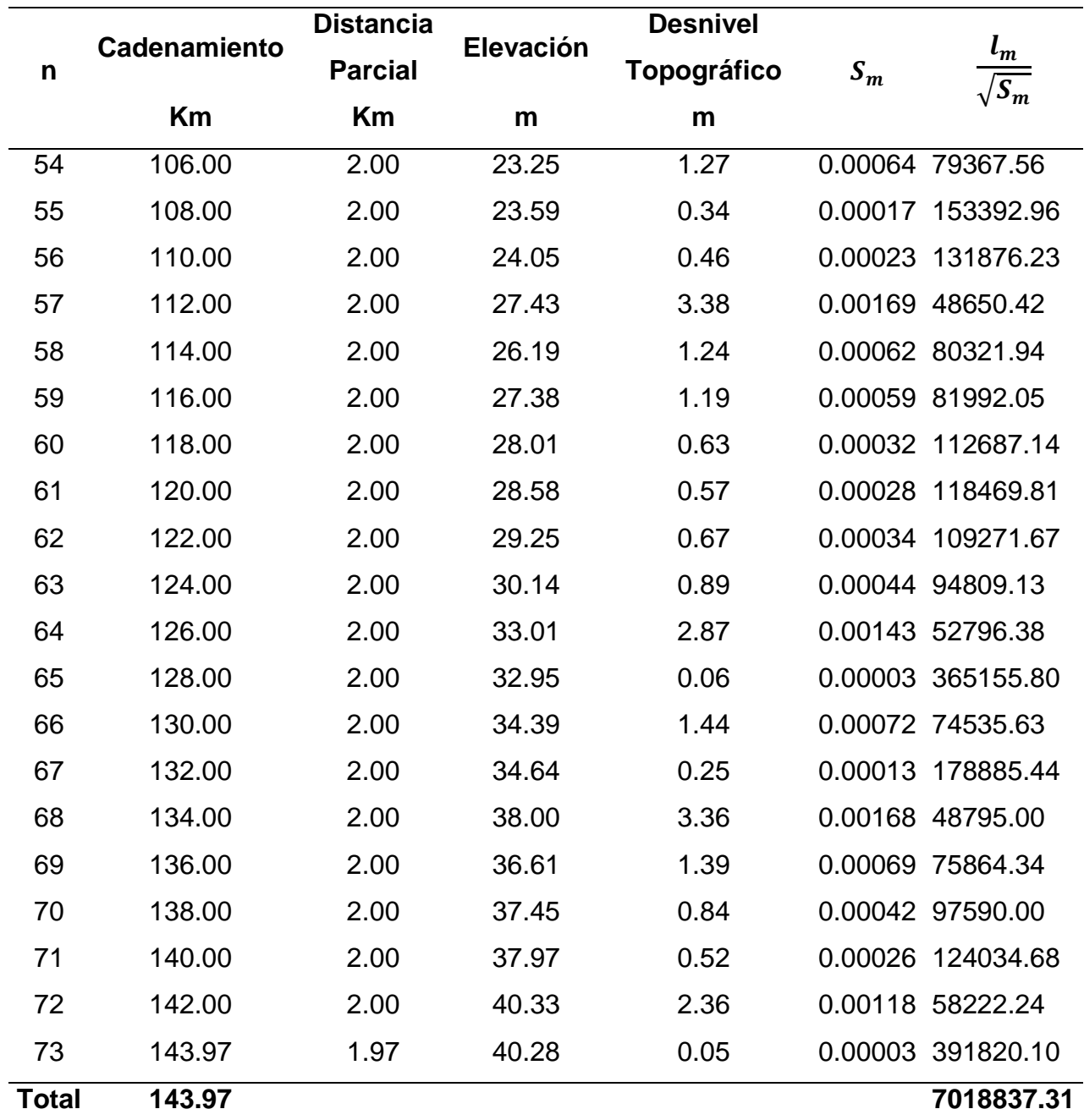

Realizando la sustitución de datos en la ecuación 5.23, tenemos como resultado de pendiente media del cauce:

$$
S = \left[\frac{L}{\frac{l_1}{\sqrt{s_1}} + \frac{l_2}{\sqrt{s_2}} + \dots + \frac{l_m}{\sqrt{s_m}}}\right]^2 = \left[\frac{143972.68}{7018837.31}\right]^2 = 0.00042 \ m/m
$$

$$
S = 0.042\%
$$

Como se puede observar muy poca variación en la pendiente tanto en la cuenca como en el cauce principal, pues en su mayoría resulta ser muy baja.

# **Perfil del cauce principal**

De igual forma en la Figura 22 se puede observar el perfil del cauce principal por cada tramo analizado para la obtención de la pendiente media:

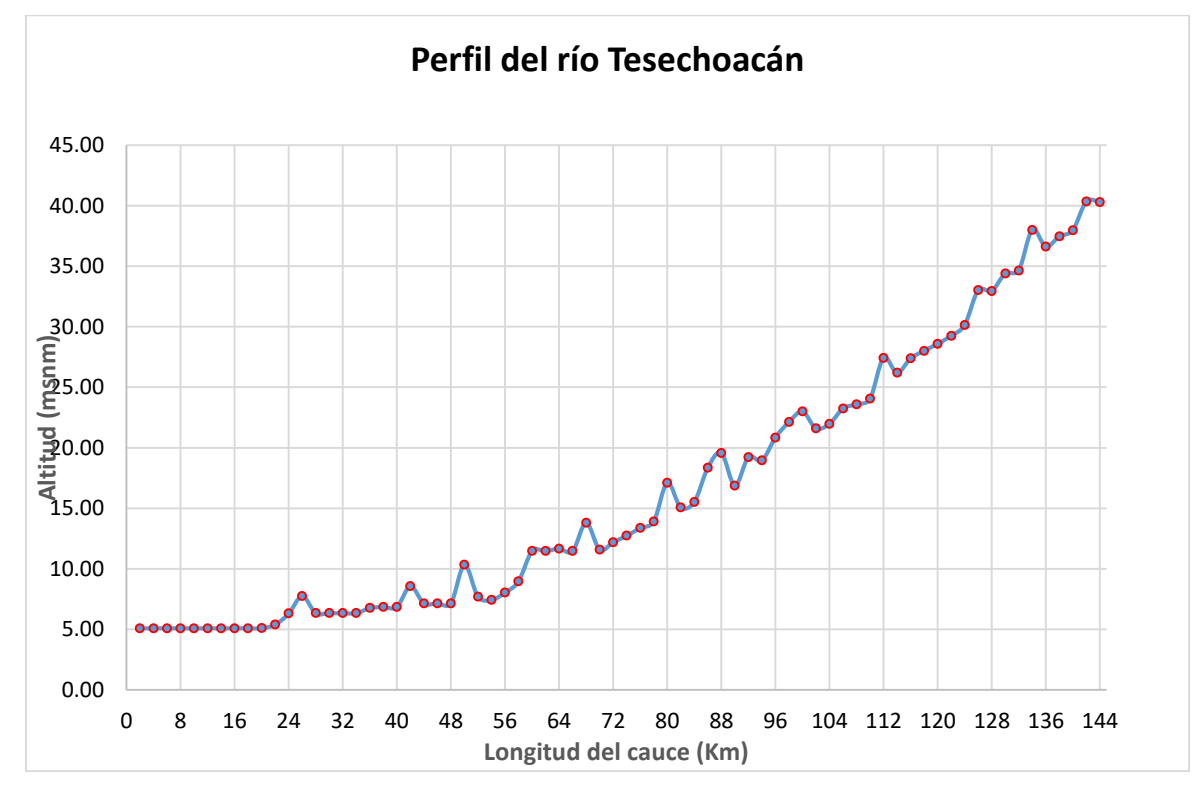

**Figura 22.** Perfil del cauce principal de la cuenca Tesechoacán

# **Tiempo de concentración**

Existen varias formulaciones presentadas por diversos autores considerando las características morfométricas y geométricas de la cuenca, el método utilizado para la presente cuenca fue el método de Kirpich, ecuación 5.24:

$$
Tc = 0.0003245 \left( \frac{Lc}{S^{0.5}} \right)^{0.77} = 0.0003245 \left( \frac{143972.68m}{0.042^{0.5}} \right)^{0.77}
$$

$$
Tc = 10.32 \text{ hrs}
$$

#### **Tiempo de retraso**

Estudios realizados en EEUU en cuencas rurales de diversos tamaños (SCS, 1972) indican que el tiempo de retraso de la punta se aproxima a 0.6 veces el tiempo de concentración de la cuenca, considerado como el transcurrido desde la finalización de la lluvia neta hasta el punto de inflexión de la rama descendente del hidrograma adimensional.

 $Tr = 0.6$   $Tc = 0.6(10.32) = 6.2$  hrs

#### **6.2.3 Análisis meteorológico**

Como siguiente paso se procedió a realizar el análisis de información meteorológica con base al registro de las estaciones que cumplieran con las siguientes características:

- Deben localizarse dentro de la cuenca, en su defecto, a no más de 10 km fuera del parteaguas
- Cada estación deberá tener un mínimo de 30 años de registro
- Cada estación debe tener más del 80% de la información de su registro total.

Las diversas estaciones climatológicas de la CONAGUA encontradas para el área de estudio se señalan en el Cuadro 17, presentando la información relevante de las mismas.

|                | Clave | <b>Nombre</b>         | <b>Estado</b> |            | Localización (UTM 15N) | <b>Altitud</b> | <b>Datos</b> |
|----------------|-------|-----------------------|---------------|------------|------------------------|----------------|--------------|
| No.            |       |                       |               | X          | Y                      |                |              |
| 1              | 20008 | <b>Bethania</b>       | Oaxaca        | 181469.065 | 1983719.383            | 70             | 1956-2005    |
| $\overline{2}$ | 20072 | Monterrosa            | Oaxaca        | 192188.814 | 1968571.970            | 73             | 1955-1984    |
| 3              | 30013 | Azueta                | Veracruz      | 214206.002 | 2000573.643            | 21             | 1948-2017    |
| 4              | 30023 | Cerrito               | Veracruz      | 258277.216 | 1995361.323            | 76             | 1969-1974    |
| 5              | 30028 | Colonia Cinco de Mayo | Veracruz      | 256280.189 | 1976939.236            | 170            | 1959-1980    |
| 6              | 30029 | Colonia Grupo Tres    | Veracruz      | 231596.052 | 1980946.585            | 140            | 1960-1994    |
| 7              | 30035 | Cuatotolapan          | Veracruz      | 257106.429 | 2007677.517            | 20             | 1948-2017    |
| 8              | 30044 | Dobledero             | Veracruz      | 207208.411 | 2005141.195            | 82             | 1956-1980    |
| 9              | 30070 | Independencia         | Veracruz      | 243371.909 | 1969251.502            | 97             | 1961-2001    |
| 10             | 30103 | Mata de Limones       | Veracruz      | 232495.930 | 2004157.469            | 58             | 1956-1996    |

Cuadro 17. Estaciones climatológicas presentes en la subcuenca Tesechoacán

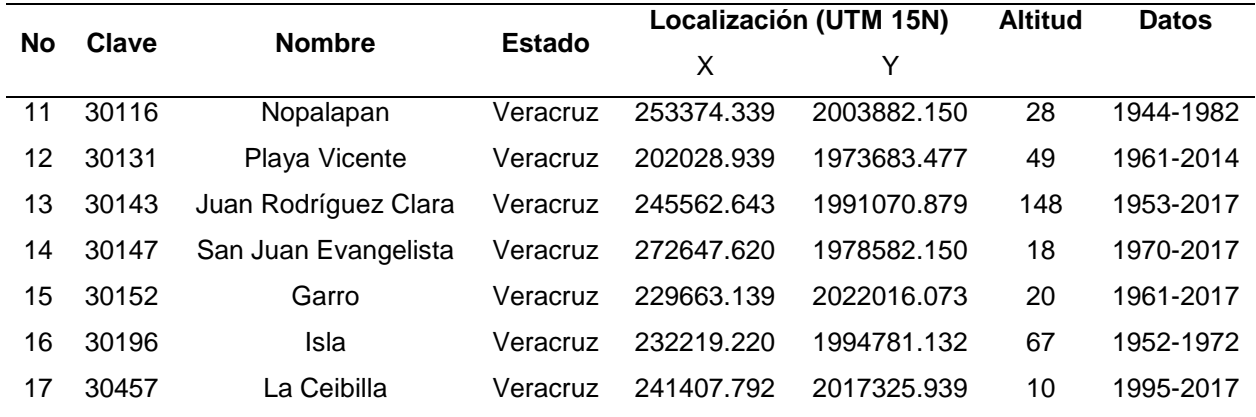

Una vez analizada la información para cada una de las estaciones se seleccionaron aquellas que cumplieran con las características requeridas y antes descritas. Siendo las estaciones 30013, 30035, 30131, 30143, 30147 y 30152 con las que se trabajaron en el manejo de la información.

La distribución de las estaciones se observa en la Figura 23, donde se puede resaltar aquellas que se encuentran dentro de la subcuenca de Tesechoacán, así como la situación en la que se encuentran, es decir, si están operando o ya se encuentran suspendidas.

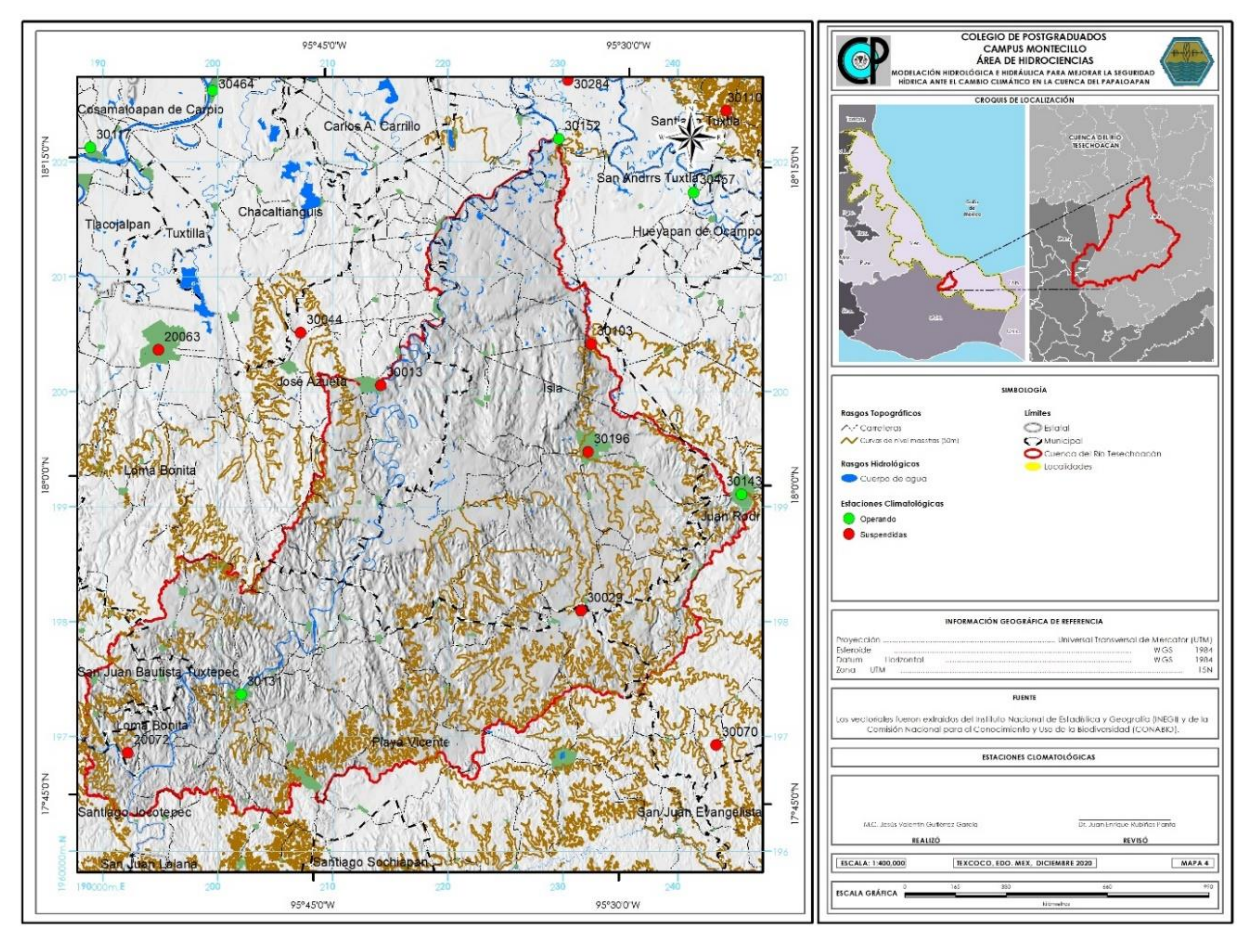

**Figura 23.** Estaciones climatológicas de la subcuenca Tesechoacán

### **6.2.4 Obtención de datos faltantes**

Para el caso de datos faltantes, existen varios modelos capaces de generar, completar o interpolar datos de precipitación y otras variables meteorológicas algunos utilizan modelos regresivos univariados, multivariados o la interpolación con Kriging, entre otros (Sveinsson *et al*., 2007).

En el presente trabajo se obtuvieron mediante el Método de U.S. National Weather Service que según Guevara (1987) genera los datos faltantes mensuales o anuales de una estación con base en los registros de estaciones cercanas, la relación utilizada es:

$$
P_{\mathcal{X}} = \frac{\sum (P_i W_i)}{\sum W_i}
$$
 (6.1)

Donde:

 $P_x$  = dato buscado (mm)

 $P_i$  = precipitación observada en las estaciones auxiliares circundantes (mm), registrada el día o la fecha faltante (pueden ser como mínimo dos)

 $W_i = \frac{1}{n^2}$  $\frac{1}{D_l^2}$ = siendo  $D_l$  la distancia promedio de las estaciones circundantes y la estación incompleta (Km).

Una vez realizado el análisis de la Información, se procedió a obtener la información faltante para las estaciones climatológicas presentes en la cuenca.

### **6.2.5 Temperatura media anual**

Para la obtención de la Temperatura media se utilizaron las estaciones que se encuentran dentro de la cuenca, haciendo uso de la información del periodo de 1970 a 2013, siendo las siguientes:

| Temperatura media °C |               |      |      |      |      |      |      |      |      |      |      |      |      |       |
|----------------------|---------------|------|------|------|------|------|------|------|------|------|------|------|------|-------|
| Clave                | <b>Nombre</b> | Ene  | Feb  | Mar  | Abr  | May  | Jun  | Jul  | Agos | Sep  | Oct  | Nov  | Dic. | Anual |
|                      | Juan          |      |      |      |      |      |      |      |      |      |      |      |      |       |
| 30143                | Rodríguez     | 21.4 | 22.3 | 24.5 | 27.7 | 29.1 | 28.1 | 26.9 | 26.8 | 26.2 | 25.0 | 23.4 | 22.0 | 25.3  |
|                      | Clara         |      |      |      |      |      |      |      |      |      |      |      |      |       |
| 30013                | Azueta        | 22.6 | 23.3 | 26.0 | 28.4 | 30.0 | 29.0 | 28.1 | 28.1 | 27.7 | 26.6 | 24.8 | 23.2 | 26.5  |
| 30152                | Garro         | 22.1 | 22.9 | 25.3 | 28.0 | 29.6 | 28.7 | 27.4 | 27.4 | 27.0 | 26.0 | 24.3 | 22.7 | 25.9  |
|                      | Playa         |      |      |      |      |      |      |      |      |      |      |      |      |       |
| 30131                | Vicente       | 22.6 | 23.5 | 26.1 | 28.5 | 29.8 | 28.6 | 27.8 | 27.8 | 27.5 | 26.4 | 24.6 | 23.0 | 26.3  |
|                      |               |      |      |      |      |      |      |      |      |      |      |      | Prom | 26.0  |

Cuadro 18. Temperatura media en la cuenca Tesechoacán

Con los promedios anuales de la temperatura de las estaciones, se procedió a interpolar la información mediante las herramientas de Arcgis 10.1, dando como resultado el siguiente mapa de isotermas en la cuenca:

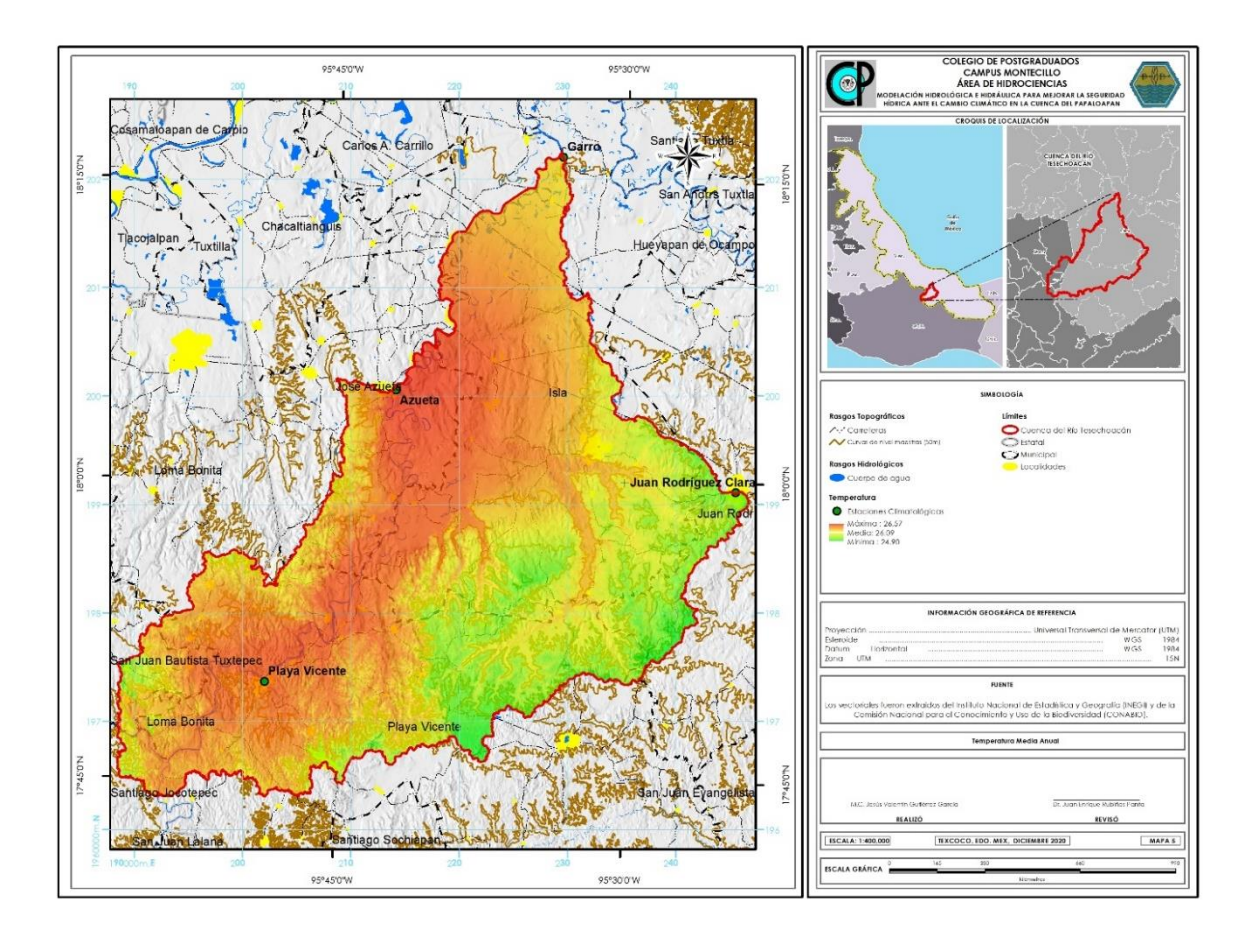

**Figura 24.** Temperatura media de la cuenca Tesechoacán

Como se puede observar el rango de temperaturas media en la cuenca va de los 24.9 a los 26 .57 °C, con una media de 26.09 °C.

## **6.2.6 Precipitación media anual**

Para el caso de la información de precipitación, como en el caso de la temperatura se utilizaron las mismas estaciones, haciendo uso de la información del mismo periodo de 1970 a 2013, obteniéndose los siguientes promedios:

| Precipitación media (mm) |               |      |      |      |      |      |       |       |       |       |       |            |      |        |
|--------------------------|---------------|------|------|------|------|------|-------|-------|-------|-------|-------|------------|------|--------|
| Clave                    | <b>Nombre</b> | Ene  | Feb  | Mar  | Abr  | May  | Jun   | Jul   | Ago   | Sep   | Oct   | <b>Nov</b> | Dic. | Anual  |
|                          | Juan          |      |      |      |      |      |       |       |       |       |       |            |      |        |
| 14140                    | Rodríguez     | 35.5 | 22.2 | 12.4 | 22.4 | 61.0 | 214.8 | 261.4 | 258.4 | 252.9 | 158.5 | 87.2       | 47.7 | 1434.3 |
|                          | Clara         |      |      |      |      |      |       |       |       |       |       |            |      |        |
| 30013                    | Azueta        | 40.4 | 30.8 | 17.4 | 28.5 | 73.5 | 270.0 | 287.5 | 286.0 | 281.3 | 171.0 | 91.3       | 46.9 | 1624.6 |
| 30152                    | Garro         | 35.6 | 24.1 | 12.6 | 18.2 | 45.6 | 174.3 | 201.8 | 197.2 | 265.0 | 200.0 | 110.4      | 54.4 | 1339.2 |
|                          | Playa         |      |      |      |      |      |       |       |       |       |       |            |      |        |
| 30131                    | Vicente       | 46.5 | 39.6 | 22.8 | 37.8 | 89.6 | 355.8 | 402.2 | 396.3 | 368.3 | 184.9 | 95.1       | 52.6 | 2091.5 |
|                          |               |      |      |      |      |      |       |       |       |       |       |            | Prom | 1522.5 |

Cuadro 19. Precipitación media en la cuenca Tesechoacán

Con los promedios anuales de la temperatura de las estaciones, se procedió a interpolar la información mediante las herramientas de Arcgis 10.1, por el método de Isoyetas, dando como resultado el siguiente mapa de precipitación en la cuenca:

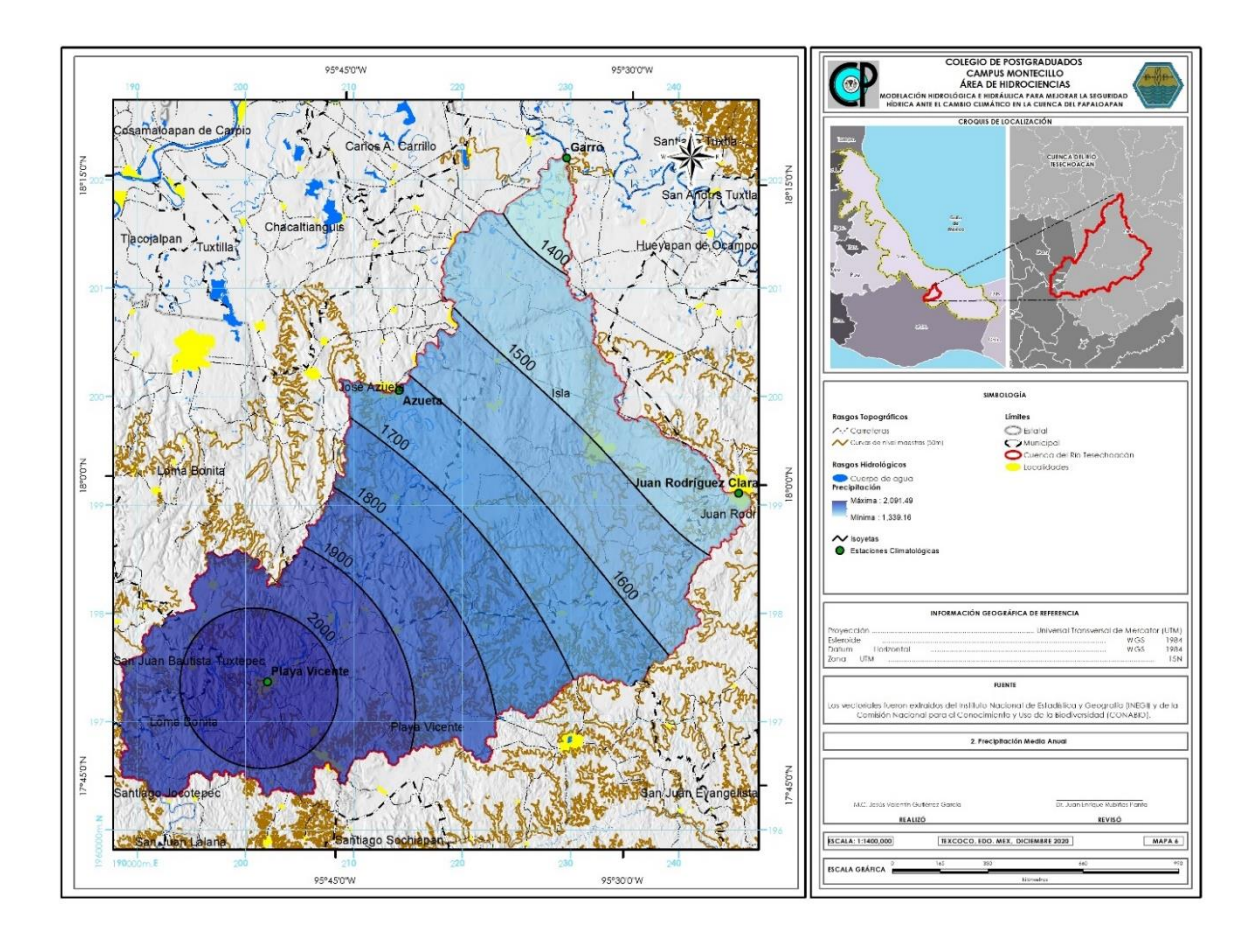

**Figura 25.** Precipitación media de la cuenca Tesechoacán

Como se puede observar el rango de precipitaciones en la cuenca va de los 1,339.16 predominante en la parte baja de la cuenca a los 2,091.49 mm en la zona de Playa Vicente, con un promedio de 1622.5 mm.

#### **6.2.7 Clima**

El clima predominante es Cálido subhúmedo (Aw) con lluvias en verano, de mayor humedad (56%), cálido subhúmedo con lluvias en verano, de humedad media (42%) y cálido húmedo con abundantes lluvias en verano (2%) (García, 1988) como se muestra en la Figura 26.

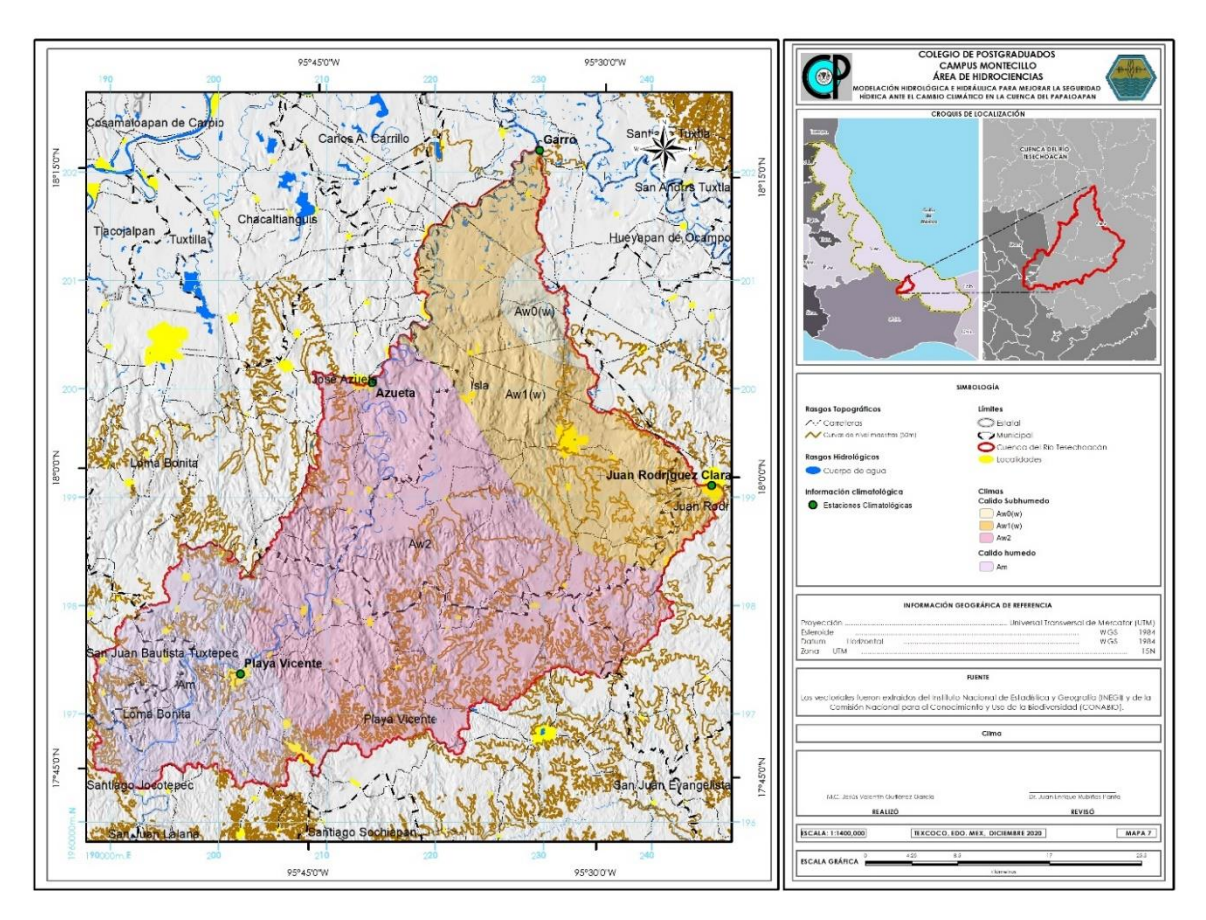

**Figura 26.** Climas de la cuenca Tesechoacán

#### **6.2.8 Geología**

Para la obtención de la información geológica se basó en información vectorial disponible en INEGI con el uso de cartas de la serie I del 2002, donde se muestran las estructuras en la Figura 27.

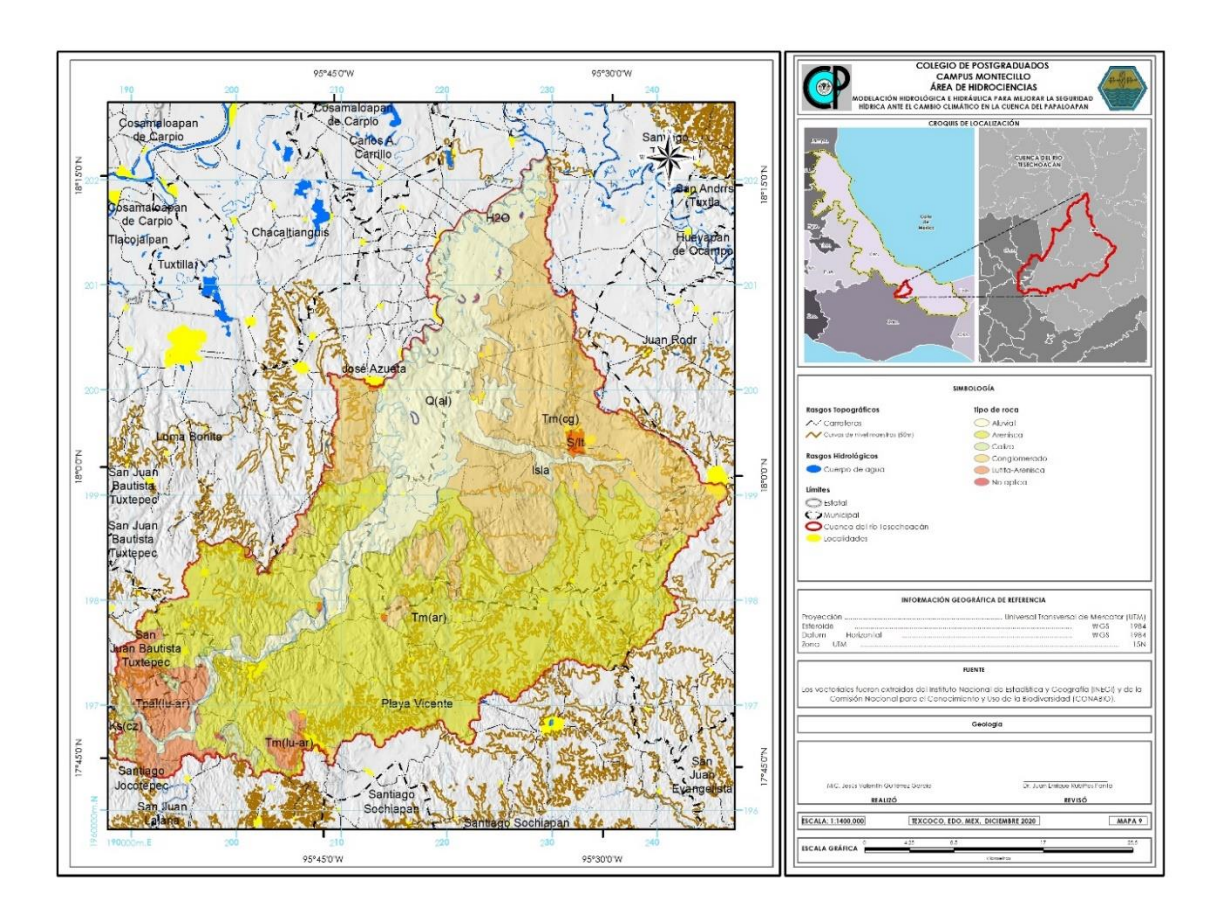

**Figura 27.** Geología de la cuenca Tesechoacán

Como se observa el tipo de estructura geológica que predomina en la cuenca corresponde al tipo Arenisca, que pertenece a la clase sedimentaria y con formación en el periodo terciario superior, pero del mioceno con el 47.52%, como segundo lugar por su superficie es el conglomerado de origen sedimentaria, con formación igual del terciario superior con el 26.20%, la de menor superficie es del tipo caliza con 1.24%.

|                 | <b>Clave</b> |              | Area               | <b>Superficie</b> |
|-----------------|--------------|--------------|--------------------|-------------------|
| <b>Tipo</b>     |              | Origen       | (Km <sup>2</sup> ) | $(\%)$            |
| Aluvial         | Q(al)        | Suelo        | 312.60             | 19.64             |
| Conglomerado    | Tm(cq)       | Sedimentaria | 417.01             | 26.20             |
| Arenisca        | Tm(ar)       | Sedimentaria | 756.25             | 47.52             |
| Caliza          | Ks(cz)       | Sedimentaria | 19.77              | 1.24              |
| Lutita-Arenisca | Tpal(lu-ar)  | Sedimentaria | 77.93              | 4.90              |
| No aplica       | N/A          | No aplica    | 8.00               | 0.50              |
|                 | <b>Total</b> |              | 1591.56            | 100.00            |

Cuadro 20. Estructuras geológicas presentes en la cuenca

#### **6.2.9 Edafología**

Para la caracterización edafológica fue con base a la clasificación de acuerdo con el sistema FAO/UNESCO (1970) modificado por la Dirección General de Geografía. Para el caso de la información de la carta vectorial serie II se obtuvo en forma digital de la plataforma de INEGI.

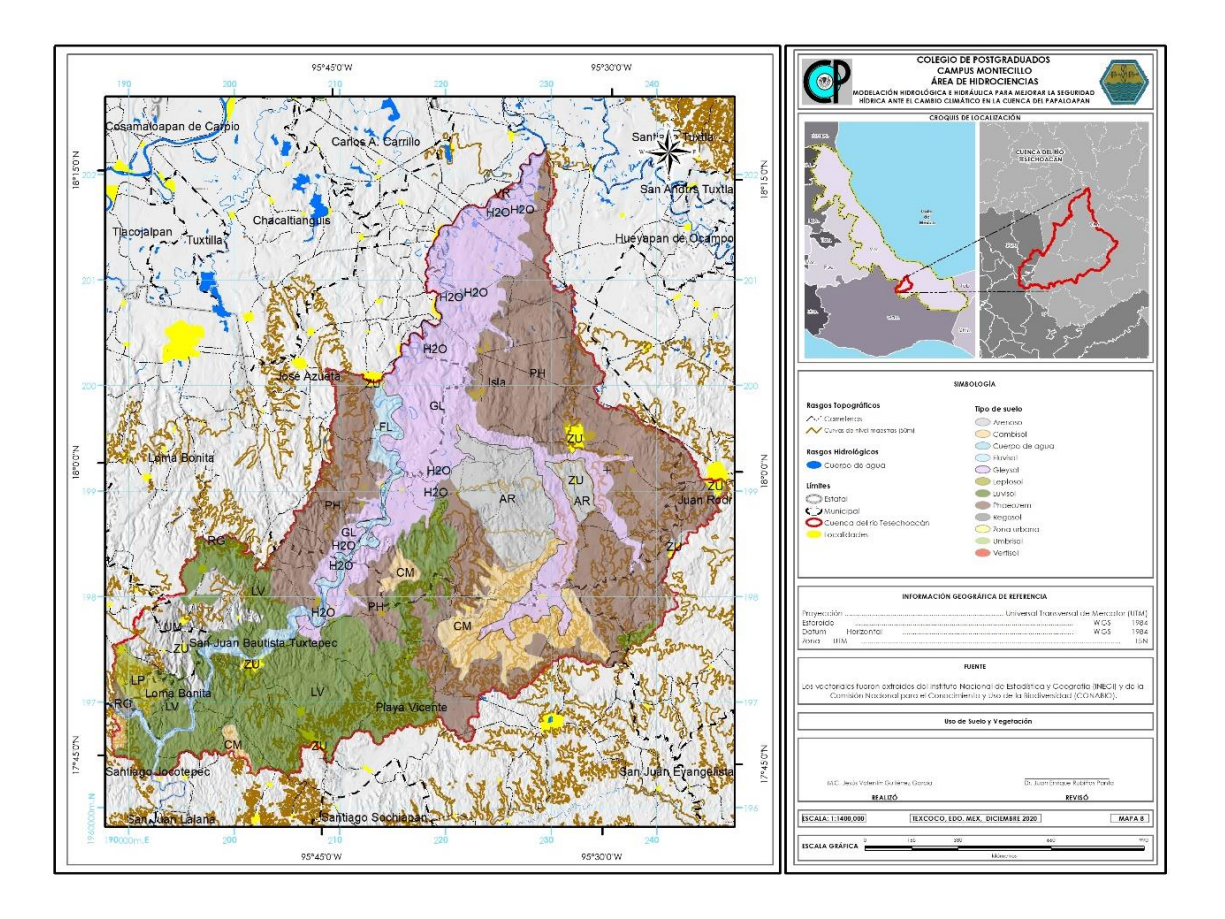

**Figura 28.** Edafología de la cuenca Tesechoacán

La mayor superficie la presenta el tipo de suelo Phaeozem (PH) con el 35.5% del área total de la cuenca, seguida del Luvisol (LV) con el 22.03%, el suelo que menor superficie corresponde al Vertisol (VR) con el 0.06%.

| <b>No</b>      | Tipo de suelo   | <b>Clave</b>     | Superficie (Km <sup>2</sup> ) | Porcentaje (%) |
|----------------|-----------------|------------------|-------------------------------|----------------|
| 1              | Arenoso         | <b>AR</b>        | 96.38                         | 6.06           |
| $\overline{2}$ | Cambisol        | <b>CM</b>        | 97.26                         | 6.11           |
| 3              | <b>Fluvisol</b> | FL.              | 51.78                         | 3.25           |
| $\overline{4}$ | Gleysol         | GL               | 329.55                        | 20.71          |
| 5              | Cuerpo de agua  | H <sub>2</sub> O | 2.08                          | 0.13           |
| 6              | Leptosol        | LP               | 19.50                         | 1.23           |
| 7              | Luvisol         | LV               | 350.55                        | 22.03          |
| 8              | Phaeozem        | <b>PH</b>        | 565.08                        | 35.50          |

Cuadro 21. Superficie por tipo de suelo en la cuenca

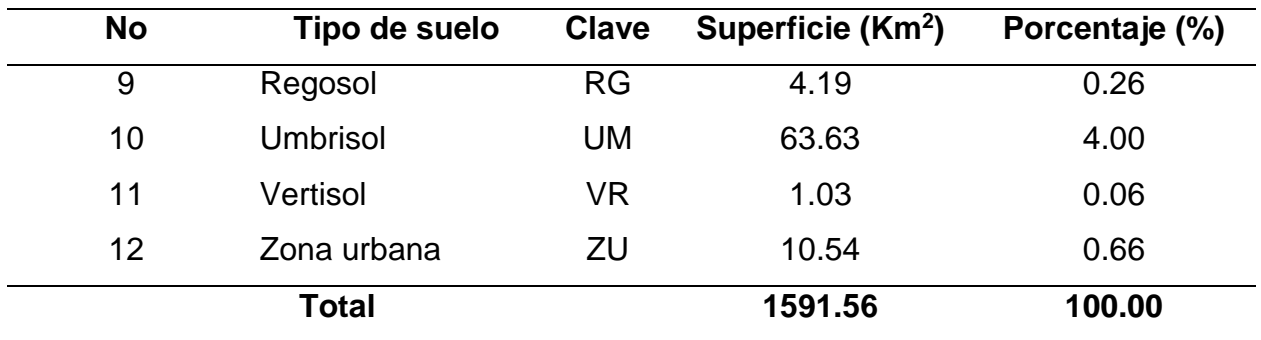

### **6.2.10 Uso del suelo y vegetación**

Para la obtención del uso de suelo y vegetación se hizo uso de la información disponible en INEGI, mediante el procesamiento de los Conjuntos de Datos Vectoriales de Uso del Suelo y Vegetación, Escala 1:250 000 - Serie V (Conjunto Nacional), la cual contiene información obtenida a partir de la aplicación de técnicas de fotointerpretación con imágenes de satélite Landsat TM5 seleccionadas del año 2011. Esta interpretación está apoyada con trabajos de campo realizado de abril a junio de 2012. Optándose por esta serie ya que se buscó estuviera lo más cercana a el año de los eventos de inundaciones presentadas en el 2010.

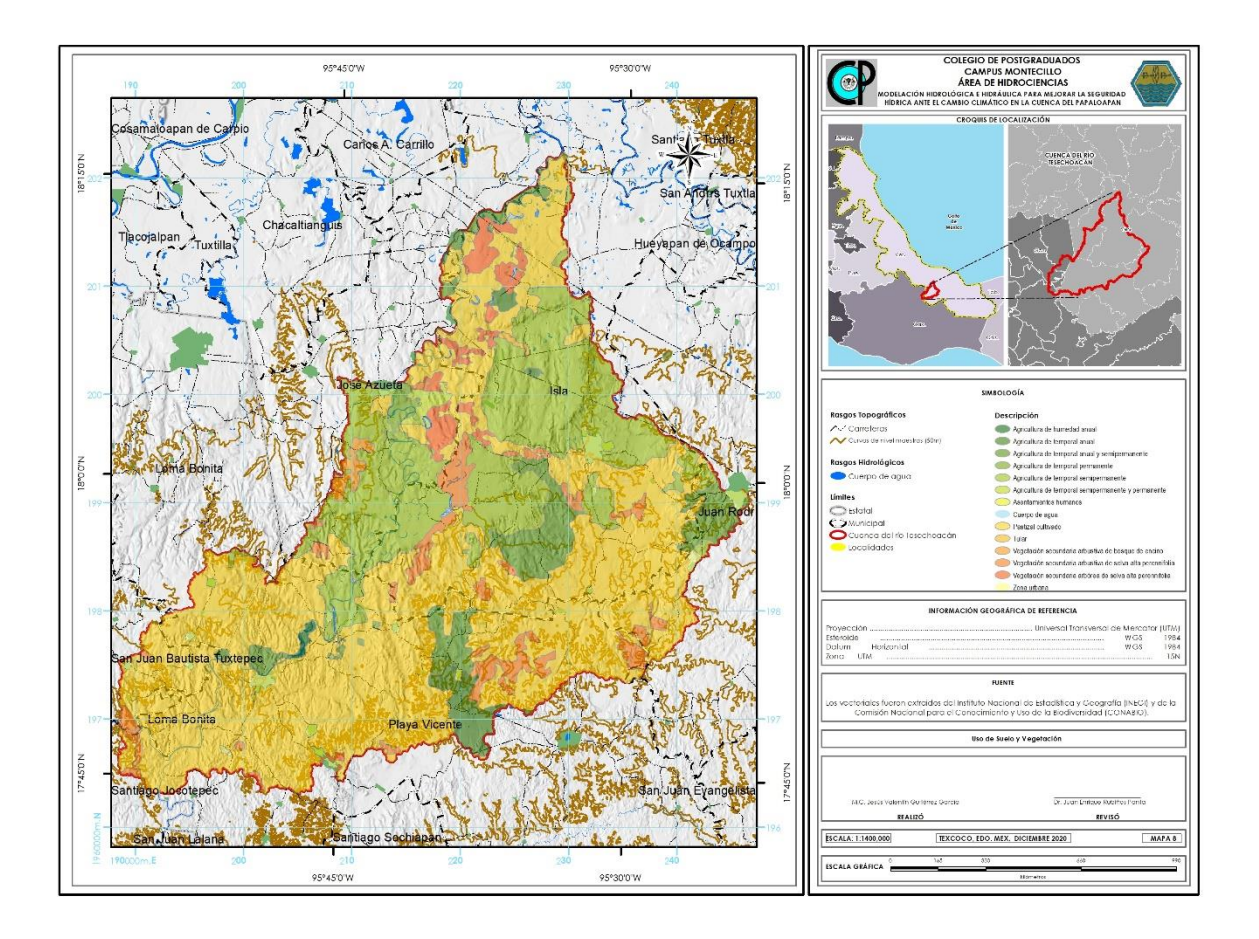

**Figura 29.** Uso de suelo y vegetación de la cuenca Tesechoacán

El principal uso de suelo que se presenta en la subcuenca con el 58.41% corresponde a pastizal cultivado en la parte alta y media de la cuenca, el segundo lugar con el 23.16% que corresponde a la agricultura de temporal semipermanente en la parte media y baja de la cuenca. En menor porcentaje se tiene lo correspondiente a vegetación secundaria arbórea y arbórea de selva alta perennifolia con el 4.5 y 2.6 % respectivamente.

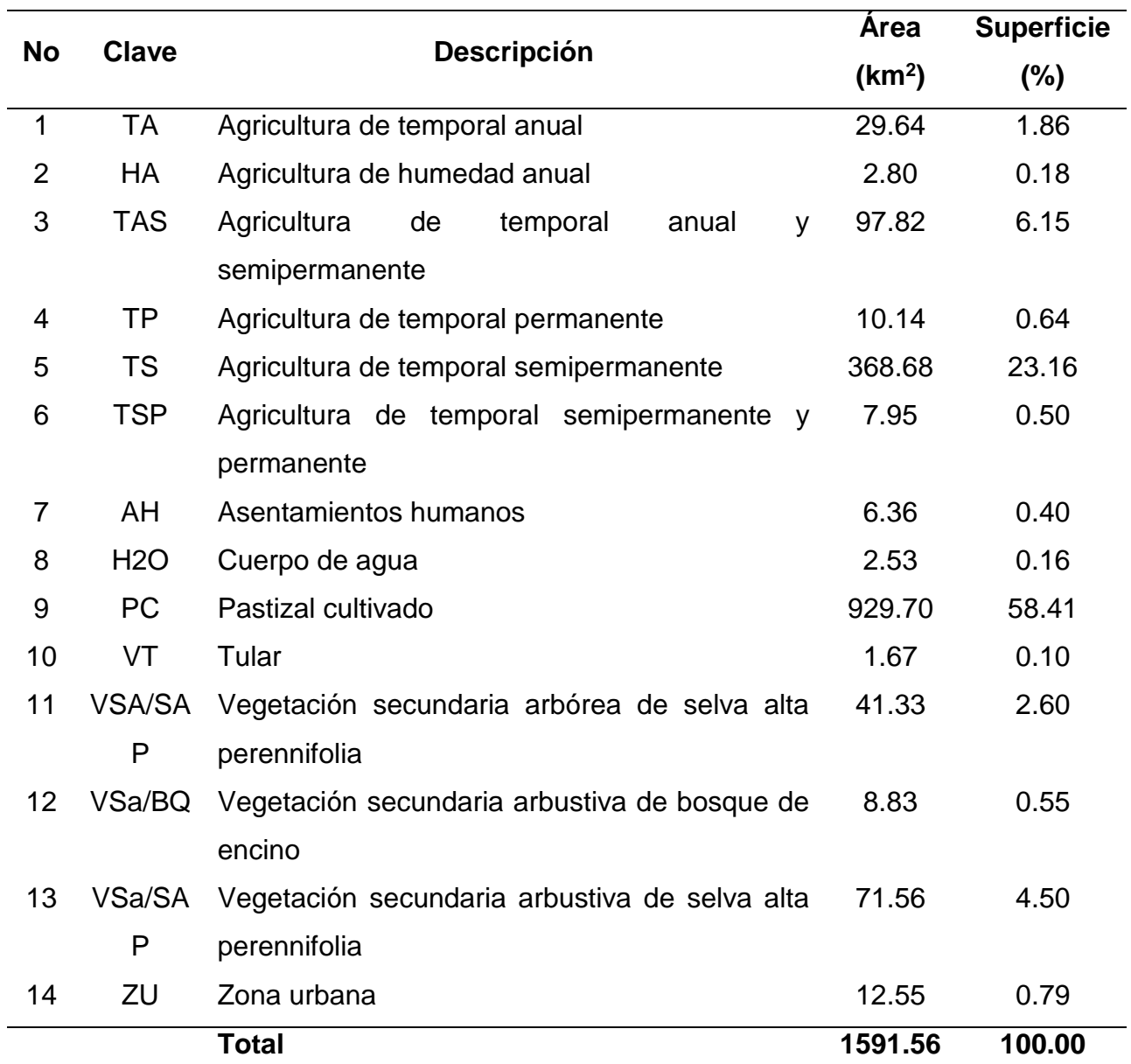

# Cuadro 22. Uso de suelo y vegetación en la cuenca Tesechoacán

## **6.2.11 Modelación hidrológica**

La modelación hidrológica de la cuenca de estudio se realizó haciendo el uso del software HEC-HMS 4.3. Este modelo considera diversos aspectos resumiéndose en el siguiente diagrama (Sánchez, 2016):

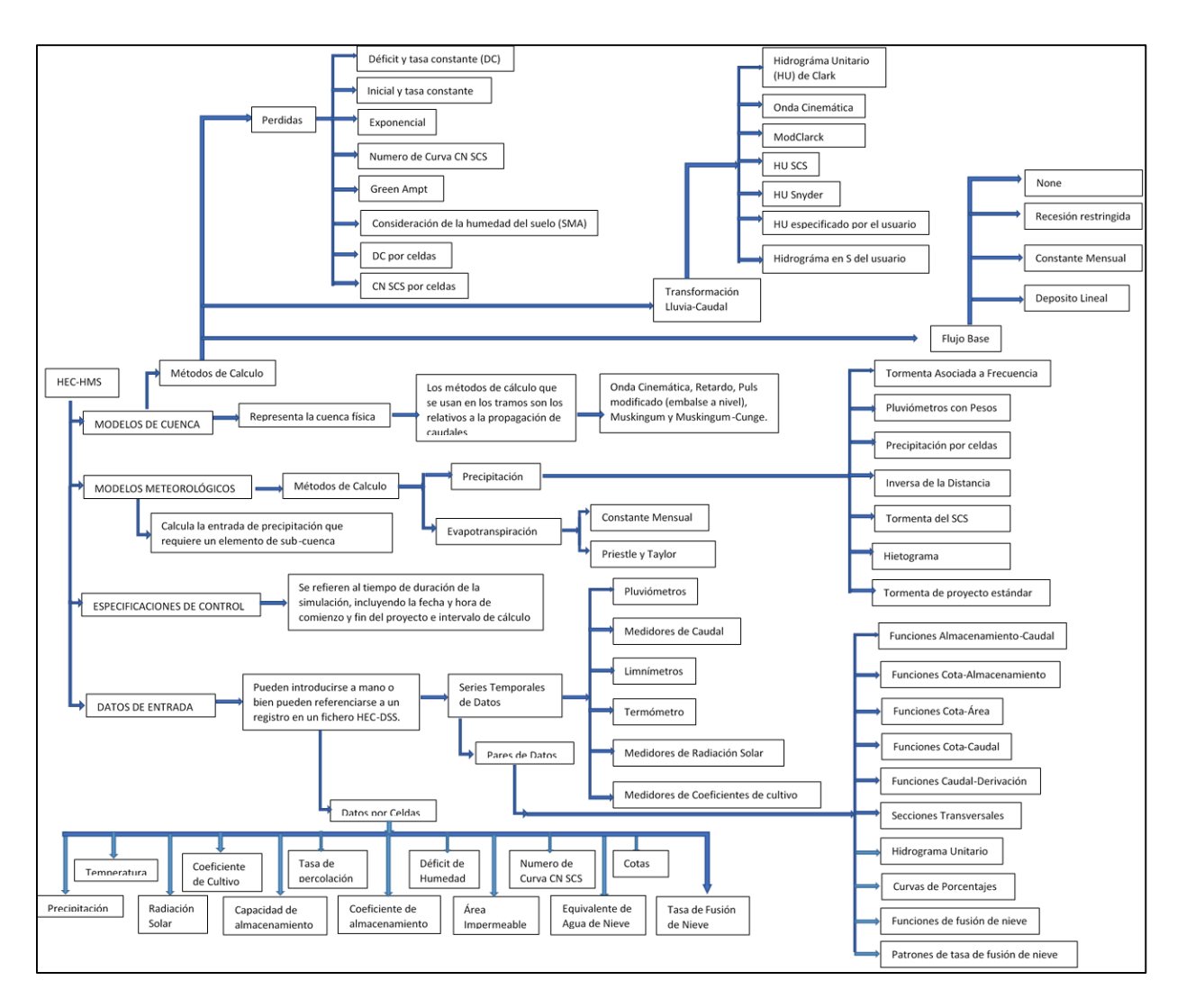

**Figura 30.** Diagrama teórico de HEC-HMS. Fuente: (Sánchez, 2016)

Para el establecimiento del modelo, se consideraron los siguientes aspectos: el escurrimiento se modeló mediante método del Número de Curva del SCS y la conversión de la lámina escurrida se realizó mediante el hidrograma unitario del SCS.

## **7.2.1.2 Valor de Curva numérica (CN)**

Se obtiene de las tablas propuestas por el SCS, considerando las condiciones del suelo, cobertura y uso del suelo, en el caso de la presente investigación se realizó con el apoyo del Cuadro 4, explicado en el apartado de escurrimiento.

## **7.2.1.3 Elaboración de las curvas Intensidad-Duración-Frecuencia (IDF)**

La elaboración de las curvas IDF permite estimar la intensidad de tormentas para distintos periodos de retorno. Para poder generarlas se requiere contar con información de datos pluviógrafos, pero debido a los escases de información se han desarrollado metodologías que de forma empírica ayudan a generarlas, haciendo uso de la información histórica de pluviómetros que reportan la precipitación cada 24 Horas (Campos, 1998).

Siendo entonces el primer paso el obtener la información pluviométrica para las estaciones seleccionadas del Cuadro 17, haciendo uso de los datos de intervalo de 24 horas, disponible en la base de datos climatológica nacional (CLICOM).

Una vez adquirida la información, se usaron los datos de las precipitaciones máximas para cada una de las estaciones mencionadas en los apartados anteriores, para poder obtener las avenidas máximas y con ello elaborar las curvas IDF. Cabe señalar que únicamente se utilizaron los valores máximos presentados para cada año del periodo de tiempo de estudio.

# **a) Precipitación máxima probable**

Definida por la Sociedad Americana de Meteorología (1959) como la máxima cantidad de precipitación teórica para una duración dada que es físicamente posible de ocurrir sobre una cuenca en un cierto tiempo del año.

El análisis de la precipitación en la zona de estudio, requiere de su distribución probabilística a lo largo del tiempo. En especial, se ha argumentado que la precipitación máxima es satisfactoriamente bien descrita por una distribución de Gumbel (Villon, 2006).

## **b) Determinación de la función de distribución de probabilidad**

En la estadística existen demasiadas funciones de distribución de probabilidad teóricas; y es muy difícil probarlas todas para un problema particular. Por lo tanto, es necesario escoger, de esas funciones, las que se adapten mejor al problema bajo análisis.

Para iniciar con el proceso de selección de la función de distribución de probabilidad que mejor se ajuste a cada una de las estaciones en estudio, cada función debe ser aplicada en cada uno de los intervalos de tiempo.

Entre las principales se encuentran:

- Distribución normal
- Distribución Lognormal
- Distribución Pearson III
- Distribución Gumbel

Luego de haber aplicado las funciones de distribución de probabilidad para los datos de cada una de las intensidades, se procedió a evaluar cuál de las funciones utilizadas se ajusta mejor a los datos para utilizarla en la construcción de curva IDF. Se realizaron pruebas de bondad de ajuste, siendo la distribución Gumbel la que mejor se adaptó.

El siguiente paso metodológico, corresponde al ajuste de los valores de intensidad de precipitación a la función de distribución de probabilidad, que para el caso de la presente fue la distribución Gumbel (Pizarro, 1986).

Dicha distribución se expresa matemáticamente como:

$$
F(x) = e^{-e^{-\left(\frac{x-\alpha}{\beta}\right)}} \tag{6.2}
$$

Donde:

X=Variable aleatoria (precipitación)

 $\alpha \vee \beta$  = Parámetros de distribución

Según Kite (1977), existen diversos métodos para estimar los parámetros de las distribuciones, entre los que se pueden mencionar:

- Método de los momentos
- Método de máxima verosimilitud
- Mínimos cuadrados
- Grafico

Para el caso de la presente investigación el método de momentos será el que se indagará un poco.

El método de los momentos consiste en obtener los estimadores de los parámetros que igualan los momentos de la función de densidad de la probabilidad alrededor del origen a los momentos correspondientes a los datos de la muestra. Aplicando esta metodología Ven Te Chow obtuvo las siguientes expresiones de los parámetros:

$$
\alpha = \frac{\sqrt{6}}{\pi} * S \tag{6.3}
$$

$$
\beta = \overline{X} - 0.5772 \alpha \tag{6.4}
$$

Donde S, y  $\bar{X}$  son la desviación estándar y la media respectivamente, estimadas con la muestra.

Una vez que se ajustan las leyes de distribución, se obtienen las máximas precipitaciones probables asociadas a cada periodo de retorno en relación a cada una de las estaciones consideradas.

Una vez obtenida la precipitación máxima, para el caso de la presente investigación se optó por hacer uso de los polígonos de Thiessen y con ello conocer el área de influencia de cada estación. Esto con la finalidad de obtener la precipitación máxima representativa para toda el área de la subcuenca para cada periodo de retorno.

Los polígonos de Thiessen determinan el área asociada a cada pluviómetro y con ello determinar el ponderador de área para encontrar la precipitación máxima 24 horas. El ponderador de área se calcula como el cociente entre el área asociada a cada pluviómetro y el área total. La precipitación ponderada, se obtiene al multiplicar la precipitación medida en cada pluviómetro y al factor ponderador de área.

$$
Pm = \sum_{i=1}^{n} \left( pi * \frac{Ai}{A}\right)
$$
 (6.5)

donde,

 $Pm =$  Precipitación máxima 24 horas (mm)  $pi =$  Precipitación de los pluviómetros (mm)  $Ai =$  Ponderador de área (Km<sup>2</sup>)  $A = \acute{\rm A}$ rea Total (Km $^2$ )
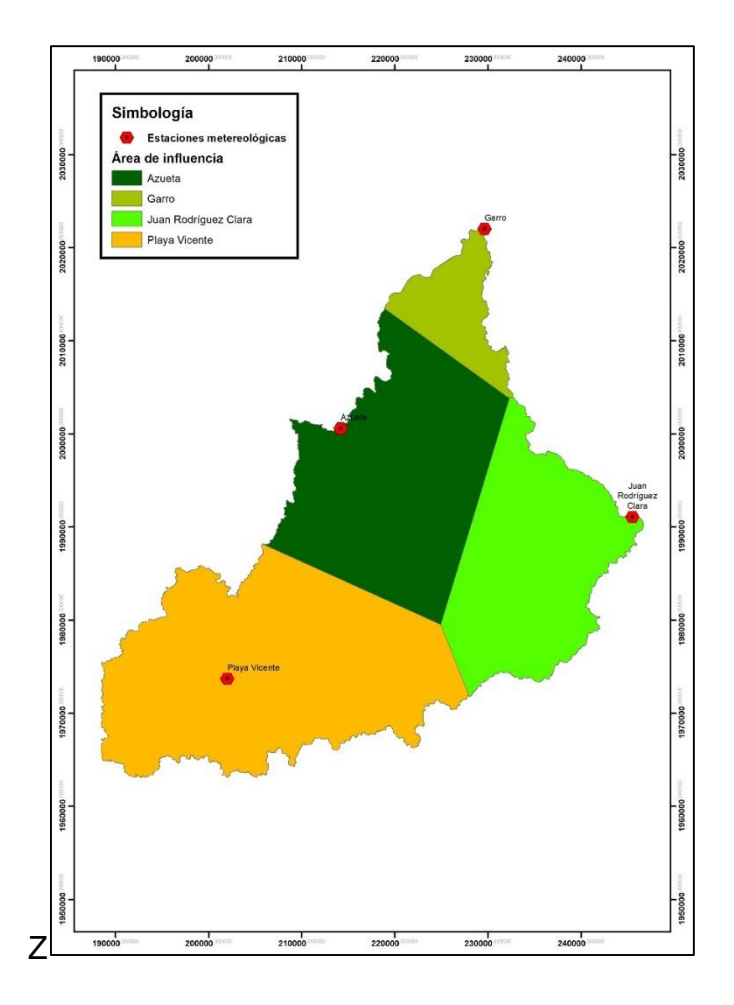

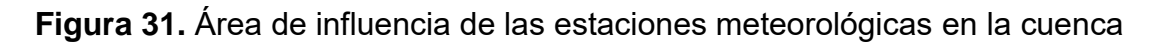

### **c) Precipitación máxima probable diaria por periodos de retorno y duración**

La Precipitación Máxima Probable (PMP) define la mayor cantidad de precipitación meteorológicamente posible para una determinada duración, en un área afectada por un temporal y en una época del año determinada. Para ello se utilizaron los cocientes de lluvia de 24 horas adaptados por Campos (1978):

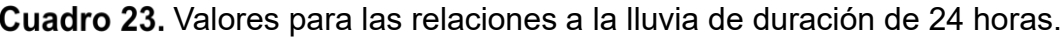

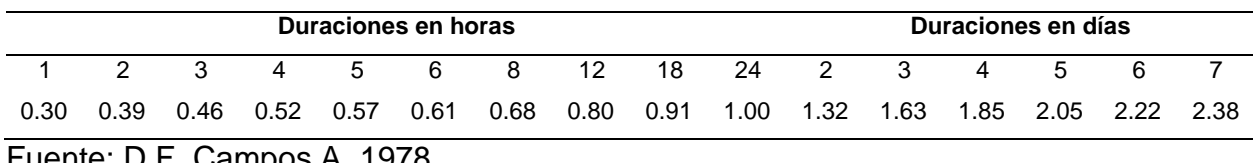

Fuente: D.F. Campos A. 1978.

Estos datos serán obtenidos como un porcentaje de los resultados de la precipitación máxima probable para 24 horas, para cada período de retorno, diferentes porcentajes de este valor según los tiempos de duración de lluvia adoptados.

Basándose en los resultados del Cuadro 23, y los tiempos de duración adoptados, calculamos la intensidad equivalente para cada caso.

# **c) Intensidades de lluvia a partir de Pd, según duración de precipitación y Frecuencia de la misma**

En este punto, se procedió a la construcción de tablas, tomándose para esto la relación de cada duración con los distintos períodos de retorno, los cuales son asociados a una probabilidad de excedencia, cuyo propósito es obtener intensidades máximas de precipitación en mm/h, para distintos periodos de retorno, entregándose la relación entre la intensidad de precipitación en 1, 2, 4,…, 12 h, y la intensidad de 24 h. ello, porque la precipitación de 24 h es la más común de encontrar y estas relaciones permitirían la extrapolación a zonas sin datos.

Para ello, se utilizó la formula siguiente:

$$
I = \frac{P(mm)}{t_{duración}(hr)}
$$
(6.6)

Donde:

 $I=$  Intensidad (mm/h).  $P =$  Precipitación (mm).

 $t =$  Duración (hr).

### **d) Análisis estadístico de las curvas IDF**

Otra forma de desarrollar las curvas IDF es a través de una forma analítica propuesta por Aparicio (1997). Dicho autor plantea la alternativa de obtener una ecuación que genere las curvas IDF a través de un modelo de regresión lineal, de tal modo que se pueda extrapolar la ecuación generada, a zonas que carezcan de registros pluviográficos y que se encuentren relativamente cerca. Por lo que, se procede a analizar el comportamiento de las variables involucradas en este estudio, relacionando simultáneamente las tres variables en una familia de curvas, para lo cual se utiliza la ecuación propuesta por Aparicio (1997).

$$
I = \frac{K * T^m}{t^n} \tag{6.7}
$$

Donde:

 $I=$  Intensidad (mm/hr)

 $T =$  Periodo de retorno (años)

 $t=$  Duración de la lluvia (minutos)

 $K, m, n =$  Parámetros de ajuste

Realizando cambio de variable, obtenemos la siguiente ecuación:

$$
d = K * T^m \tag{6.8}
$$

En función del cambio de variable realizado, se realiza otra regresión de potencia entre las columnas del periodo de retorno (T) y el término constante de regresión (d), para obtener valores de la ecuación anterior.

#### e) **Generación de las gráficas de las curvas IDF**

Con los datos obtenidos en los cálculos de los apartados anteriores, finalmente se obtuvieron las gráficas de Curvas de Intensidad-Duración y Frecuencia para las estaciones de trabajo.

Para ello, se seleccionaron tiempos de duración de 5 a 60 minutos en intervalos de 5 minutos, con los mismos periodos de retorno que se han estado trabajando.

Sustituyendo dichos valores en la ecuación de intensidad en las estaciones de interés, se obtienen las gráficas de Intensidad, duración y frecuencia.

#### **7.2.1.4 Generación de hietogramas a partir de curvas IDF**

Actualmente los métodos hidrológicos más modernos requieren no solo del valor de lluvia o intensidad de diseño, sino de una distribución temporal, es decir; que necesitamos conocer la evolución de la precipitación a lo largo del tiempo, por lo que es necesario elaborar un hietograma de diseño.

Para esto existen diversos procedimientos, varios de ellos se basan en las Curvas de Intensidad-Duración y Frecuencia, dentro de ellas el Método de bloques alternos, es una manera sencilla (Sánchez, 2013).

#### **a) Método de bloques alternos**

De los métodos basado en las curvas IDF y más usado por su sencilla aplicación, sea el propuesto en 1957 por D.J. Keifer y H. H (Sánchez, 2013). Chuy ampliamente conocido como método de los bloques alternos por la forma en que se construye. El método de bloques alternos es una forma simple para desarrollar un hietograma de diseño utilizando una curva-duración-frecuencia. El hietograma de diseño producido por este método especifica la profundidad de precipitación en n intervalos de tiempo sucesivos de duración (Δt), sobre una duración total (Td=n∙Δt).

Este método se aplicó para los diferentes periodos de retorno con los que se está trabajando, en donde la intensidad fue leída en una curva IDF para cada una de las duraciones para obtener la profundidad de precipitación correspondiente, la cual se encuentra al multiplicar la intensidad y la duración. Tomando diferencias entre valores sucesivos de profundidad de precipitación, se encontró la cantidad de precipitación que debe añadirse por cada unidad adicional de tiempo Δt. Estos incrementos o bloques se reordenaron en una secuencia temporal de modo que la intensidad máxima ocurra en el centro de la duración requerida Td y que los demás bloques queden en orden descendente alternativamente hacia la derecha y hacia la izquierda del bloque central para formar el hietograma de diseño (Sánchez, 2013).

#### **7.2.1.5 Hidrograma unitario del SCS**

Este método, como requisito necesitó que se le introdujera un hietograma de los eventos de interés y la abstracción inicial  $(I_a)$ , para que internamente por diferencia obtenga la lluvia efectiva; el tiempo de retraso (tr) como 60% del tiempo de concentración (tc) y área de la cuenca (km<sup>2</sup> ), a partir de estos datos el método establece las relaciones correspondientes para transformar la lámina escurrida en un hidrograma.

#### **a) Abstracción inicial ()**

Este concepto se refiere a la porción de la precipitación que no produce escurrimiento. Se parte de lo propuesto por el SCS, donde  $(I_a)$  es igual al 20% de la abstracción máxima del suelo  $(S)$ , lo cual se calcula mediante las siguientes ecuaciones, en donde  $I_a$  y  $S$  están dadas en milímetros.

$$
I_a = 0.2 * \left(\frac{25400}{cN} - 254\right)
$$
 (6.9)

$$
S = \left(\frac{25400}{CN} - 254\right) \tag{6.10}
$$

Para el caso de la información del área de la cuenca, tiempo de concentración y tiempo de retraso se describieron las metodologías en el apartado de caracterización de la cuenca.

#### **6.2.12 Modelación hidráulica**

Esta se realizará con el apoyo del modelo Iber, siendo un modelo numérico para modelación bidimensional del flujo en superficie libre en aguas poco profundas, que permite realizar modelaciones en régimen no permanente. Al cual se le ingresarán los hidrogramas obtenidos en la modelación hidrológica con el modelo HEC-HMS para periodos de retorno de 2, 5, 10, 25, 50, 100 y 500 años.

Como primer paso fue el guardar el proyecto, es para que se pueda crear la carpeta contenedora de lo que se trabajara, la cual tendrá una extensión en formato (\*.gid).

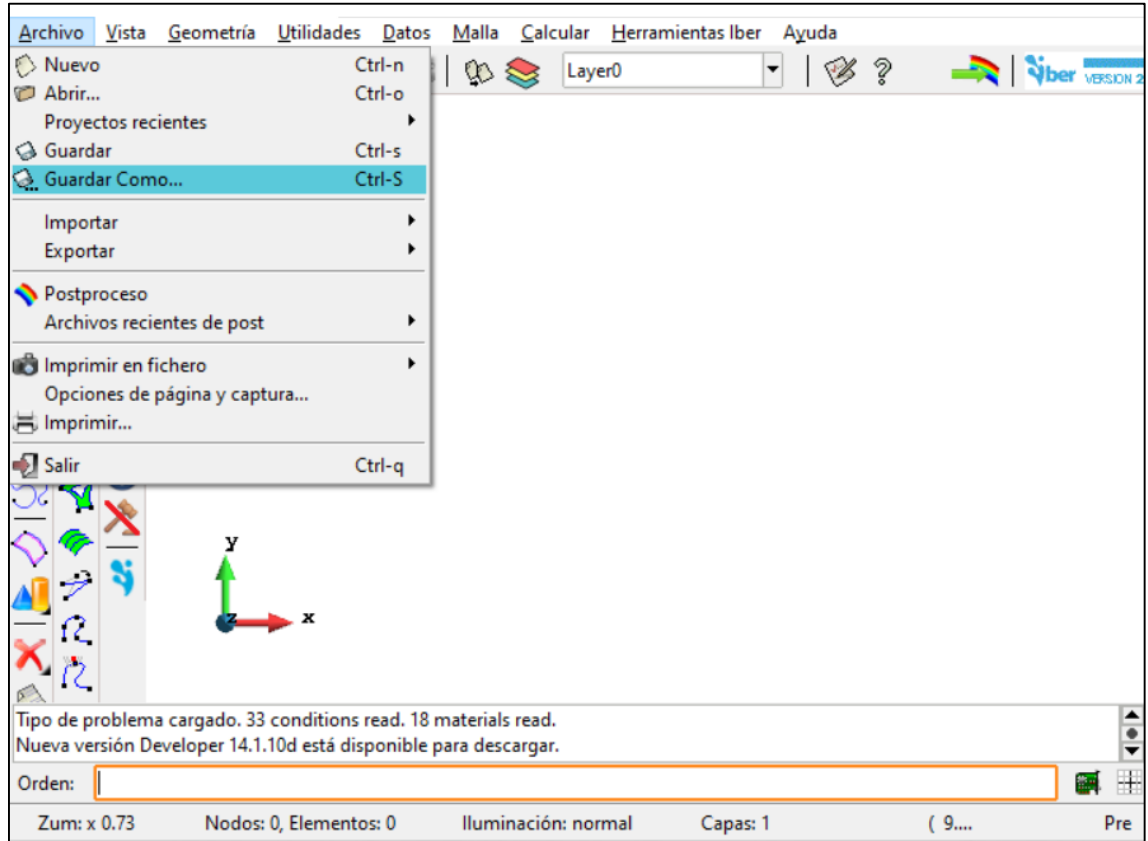

**Figura 32.** Interfaz de Iber 2.5.2. Fuente: (Elaboración propia)

### **a) Crear geometría de la malla**

Iber presenta diversas opciones para crea la geometría de la malla, sin embargo, para el caso de la presente investigación se realizó el mallado no estructurado a partir de información georreferenciada, consiste en dividir la superficie del terreno en triángulos rectángulos de diferentes tamaños, siendo estos planos e inclinados.

Se optó por la malla no estructurada debido a que se adapta mejor a geometrías irregulares y el tamaño de los elementos de la malla (resolución espacial del modelo) se puede ajustar espacialmente de forma sencilla en comparación con las mallas estructuradas.

A mayor número de triángulos, mayor es la aproximación de la geometría con la topografía, sin embargo, mayor será el tiempo de simulación.

Como primer paso se importó el polígono que delimita la cuenca y los cauces del río y afluentes principales del río Tesechoacán, seleccionando del menú **Archivo → Importar → Shapefile**.

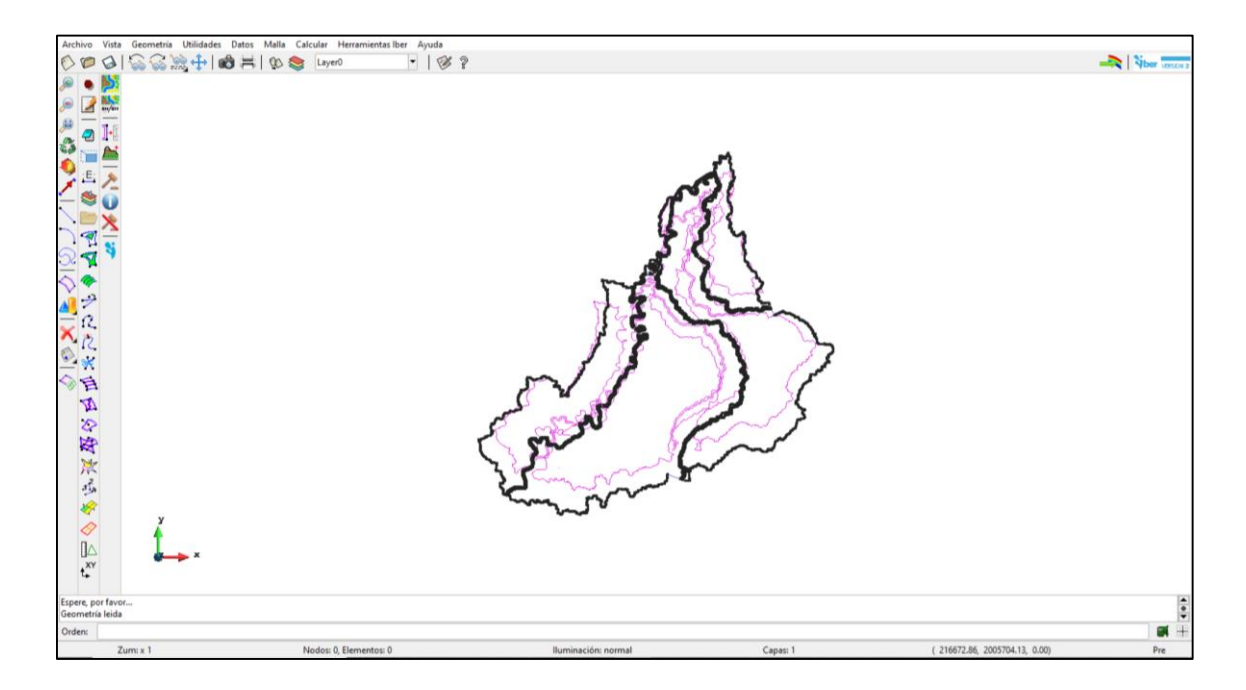

**Figura 33.** Importación del polígono de la cuenca en formato shape. Fuente: (Elaboración propia)

Una vez importado el polígono de la cuenca se procedió a colapsar, que consiste en unir las líneas y puntos que tengan duplicidad. Este proceso es obligatorio hacerlo para poder realizar la simulación, seleccionando **Geometría → Editar → Colapsar → Modelo**.

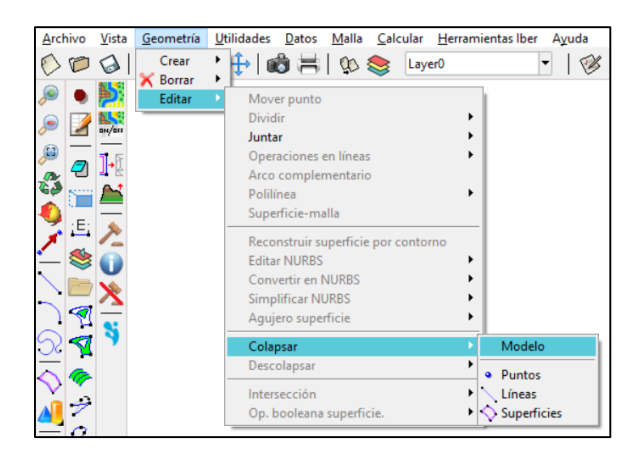

**Figura 34.** Colapsar la geometría de la cuenca. Fuente: (Elaboración propia)

# **b) Asignar condiciones de contorno**

Iber, por defecto, siempre considera todas las líneas de borde como paredes verticales de altura definida por donde no puede entrar ni salir el agua. Para que, entre agua al modelo, es necesario asignar una o más líneas de contorno la condición de entrada y salida mediante el menú **Datos → Hidrodinámica → Condiciones de contorno**.

## **Condiciones de entrada**

Se asignaron tres entradas como se muestra en la Figura 35, asignándole un caudal total e introduciendo los valores del hidrograma de las avenidas de los periodos de retorno (2, 5, 10, 25, 50, 100 y 500 años), generados por el modelo HEC-HMS, para un régimen "critico/subcrítico", debido a que la pendiente del río es poco pronunciada.

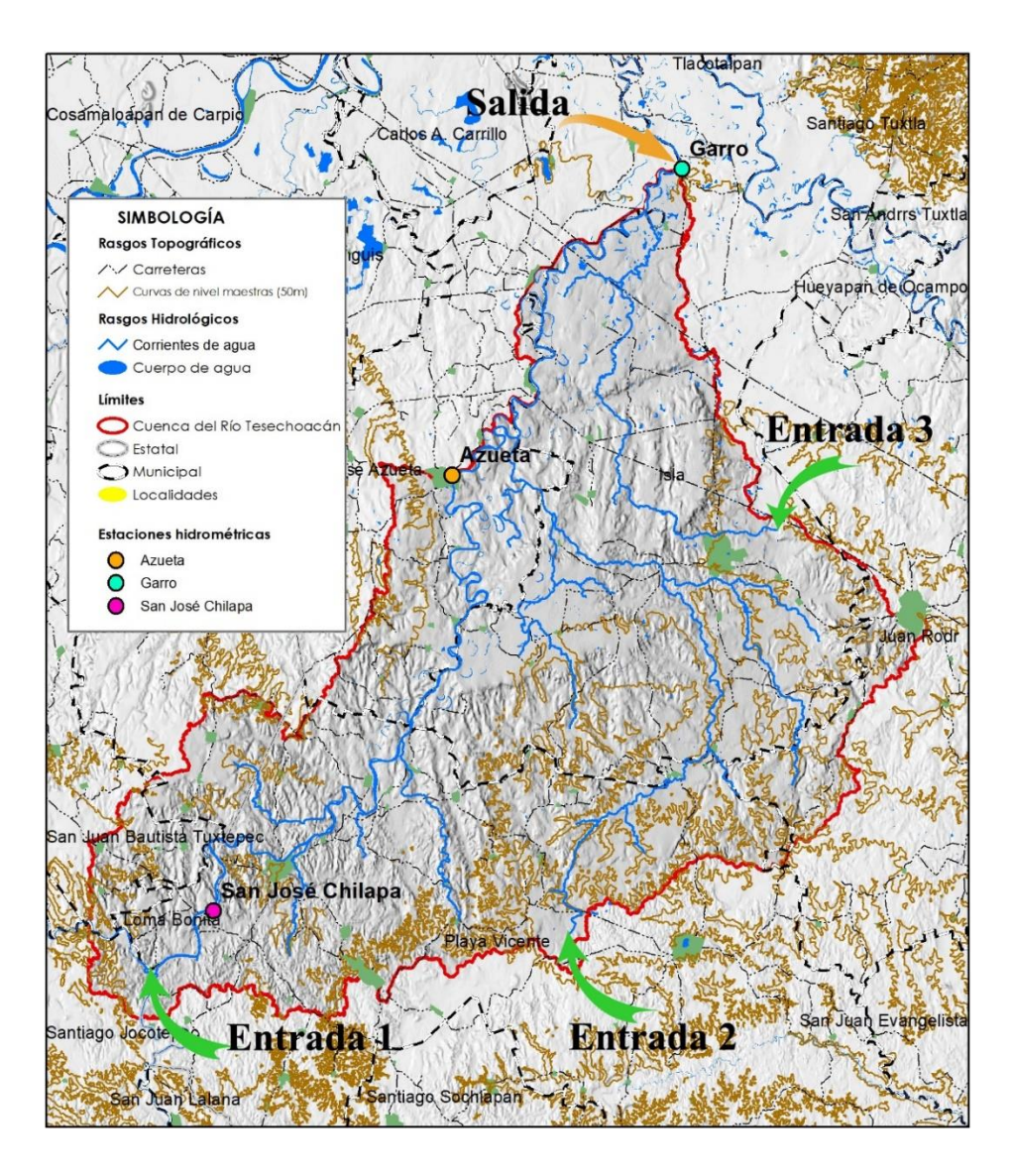

**Figura 35.** Condiciones de entrada y salida.

## **Asignar condiciones de salida**

También es necesario indicar a Iber por donde saldrá el agua del modelo como se muestra en la Figura 35, de lo contrario se almacenaría como si se tratase de un depósito. Para poner la condición de contorno de salida, en la misma ventana de condiciones de contorno seleccionamos "salida 2D". Para este caso seleccionamos la condición del flujo "Supercrítico/critico", para esta opción no será requerido agregar ningún parámetro por que las condiciones hidráulicas en la salida dependerán de la que ocurre aguas arriba (dentro del modelo).

#### **c) Asignar condiciones iniciales**

Como siguiente paso es asignar la condición inicial, que corresponde a la cantidad de agua que hay en el modelo cuando se inicia la simulación, este puede ser en tirante o cota. Se asigna con el menú **Datos**→**Hidrodinámica**→**Condiciones iniciales**.

Para el caso de la presente se seleccionó tirante con valor de cero, a partir de la versión de Iber 2.0, asigna por default un tirante con valor 0, suponiendo el programa que la zona está seca.

### **d) Asignar la rugosidad**

Iber utiliza su correspondiente coeficiente de Manning, sin embargo, da la opción de que el usuario ingrese sus propios coeficientes para cada uso de suelo, ya sea en forma manual o en forma automática y con ello asignárselo a las diversas superficies, siendo la asignación automática la empleada para la investigación.

Parte de la información requerida para la modelación es determinar el coeficiente de Manning, representa la resistencia al flujo de agua en cauces sobre las llanuras de inundación, el valor es más alto cuando existe mayor rugosidad en la superficie de contacto con el flujo (Kumar, 2013). Este coeficiente debería ser calibrado a partir de información de perfiles de agua observados, sin embargo, cuando no se dispone de datos de aforo, se recomienda utilizar guías para la selección del coeficiente que propongan valores para cauces de características similares o valores obtenidos de datos experimentales (Turégano, 2012). Los valores para la presente investigación se establecieron utilizando los plasmados en el Cuadro 24 propuestos por Chow (1994).

#### Cuadro 24. Coeficientes de rugosidad de Manning

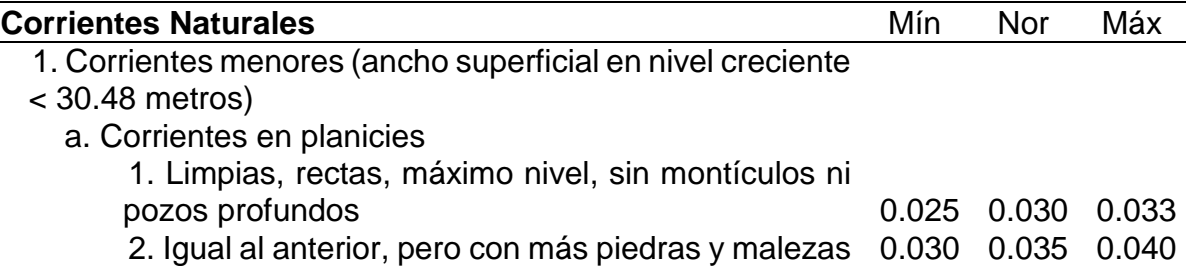

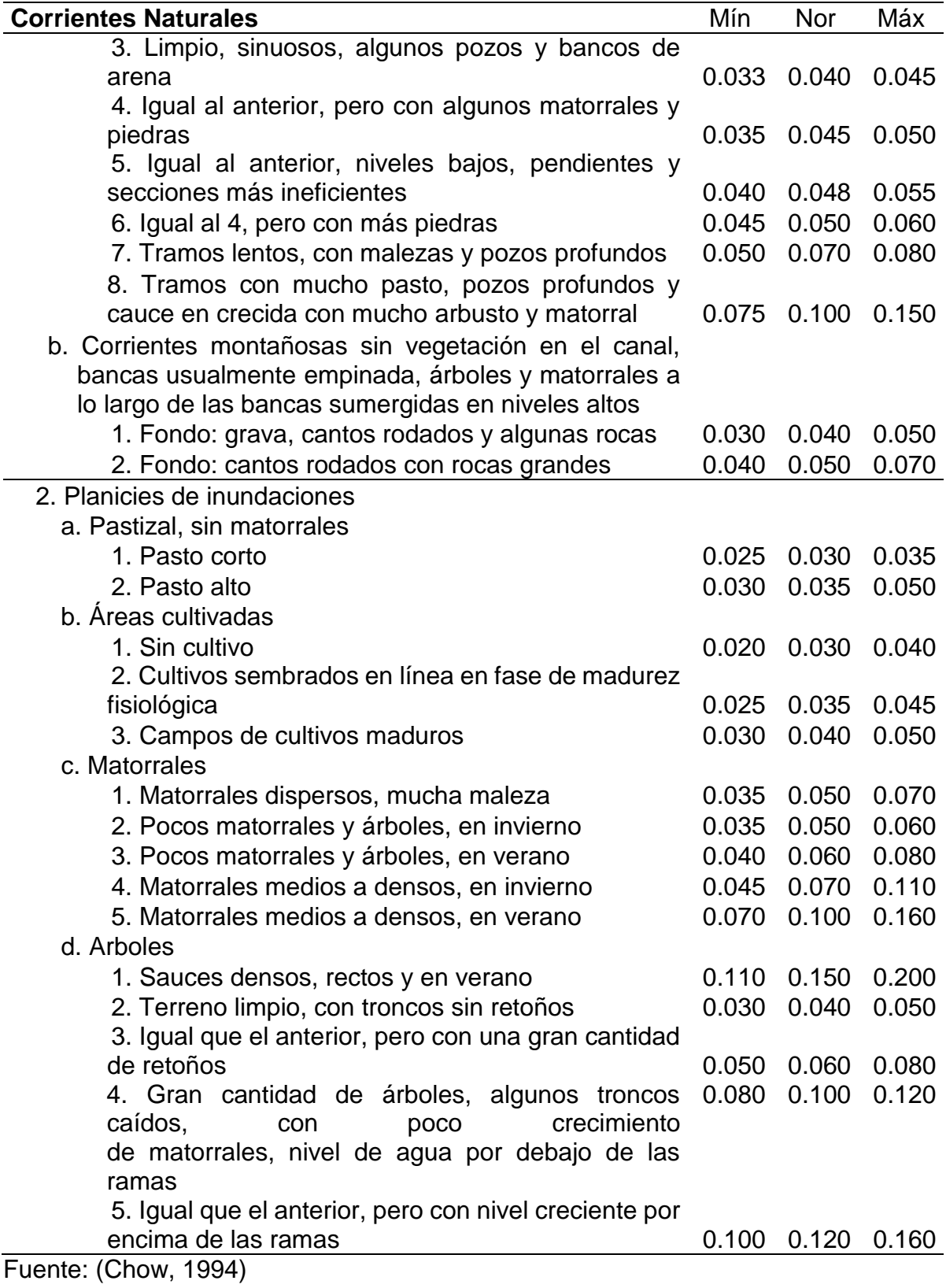

Para poder realizar la asignación automática de rugosidad desde el archivo que contiene el mapa de usos de suelo, este debe estar en formato ráster ASCII con extensión "txt". En la misma carpeta debe haber otro archivo que tenga el mismo nombre con la extensión "csv", este archivo contiene el tipo de suelo que corresponde a cada valor del ráster. Cabe señalar que la asignación automática del uso del suelo sólo se puede realizar sobre la malla, no sobre la geometría como con la asignación manual. Los coeficientes y claves utilizados se muestran a continuación:

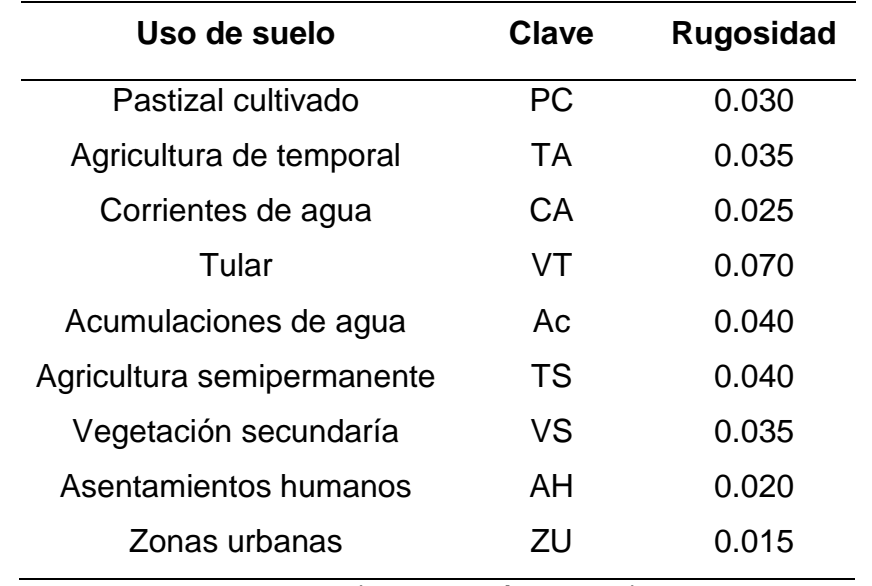

Cuadro 25. Coeficientes de rugosidad asignados en Iber

Fuente: (Elaboración propia)

Para una mejor visualización en la Figura 36 de observa la manera en que quedo el modelo al momento de asignar la rugosidad para la cuenca de Tesechoacán.

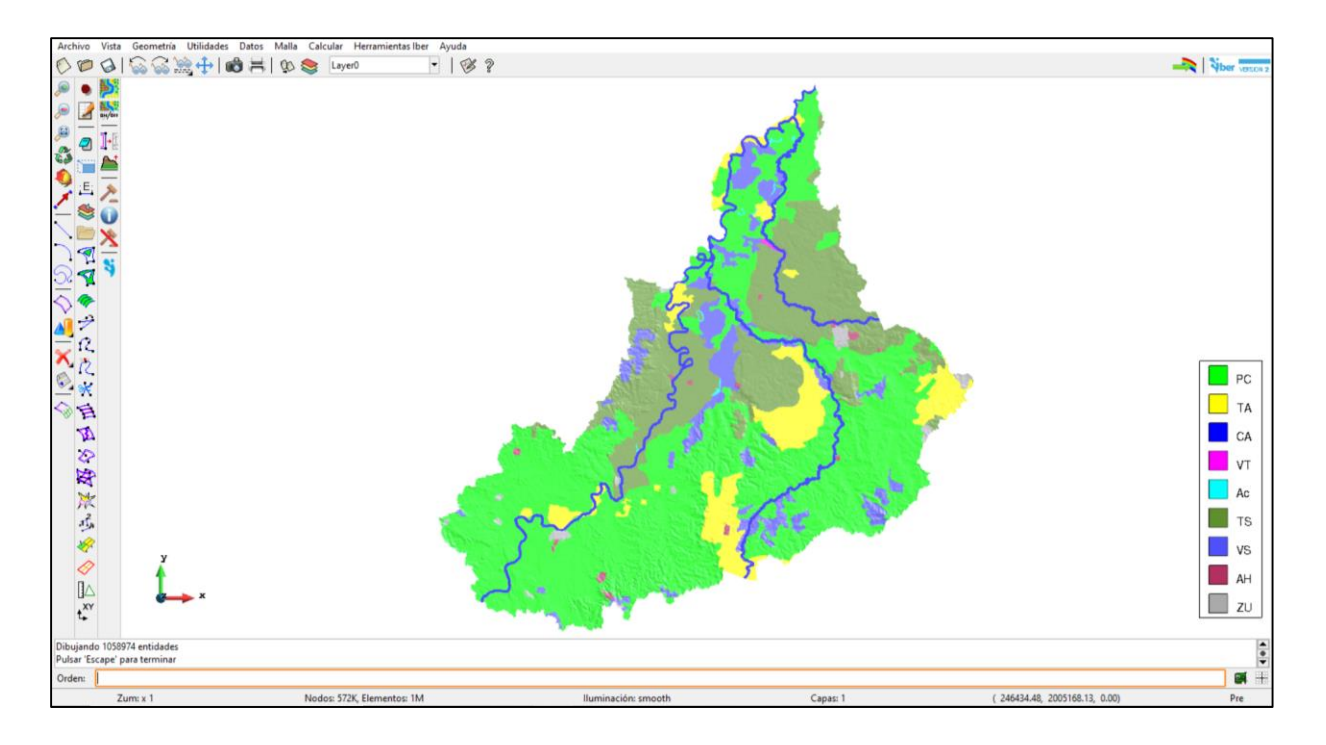

**Figura 36.** Asignación de rugosidad

#### **e) Generación de la malla**

Para realizar la simulación fue necesario crear una malla de cálculo, y esta malla se puede generar a partir de la geometría. La geometría se puede generar en forma estructurada y no estructurada, haciendo uso de la no estructurada para el presente trabajado debido a que se adapta mejor por las condiciones topográficas. Además de que permite realizar una asignación rápida de diferentes tamaños con la opción **Malla**→**No estructurada**→**Asignar tamaño a superficies**, para el presente caso la asignación fue de 7 m para los cauces principales y 50 m para la zona de inundación. Buscando en todo momento el establecer tamaños que nos permitieran obtener resultados fiables y con base a la capacidad del equipo disponible. Ya que entre mayor detalle en la malla se traduce a mejores resultados, pero de igual forma implica mayor tiempo de simulación y exigencia de procesamiento del equipo de cómputo. Una vez asignadas las superficies se procedió a generar la malla con el menú **Malla**→**Generar malla.**

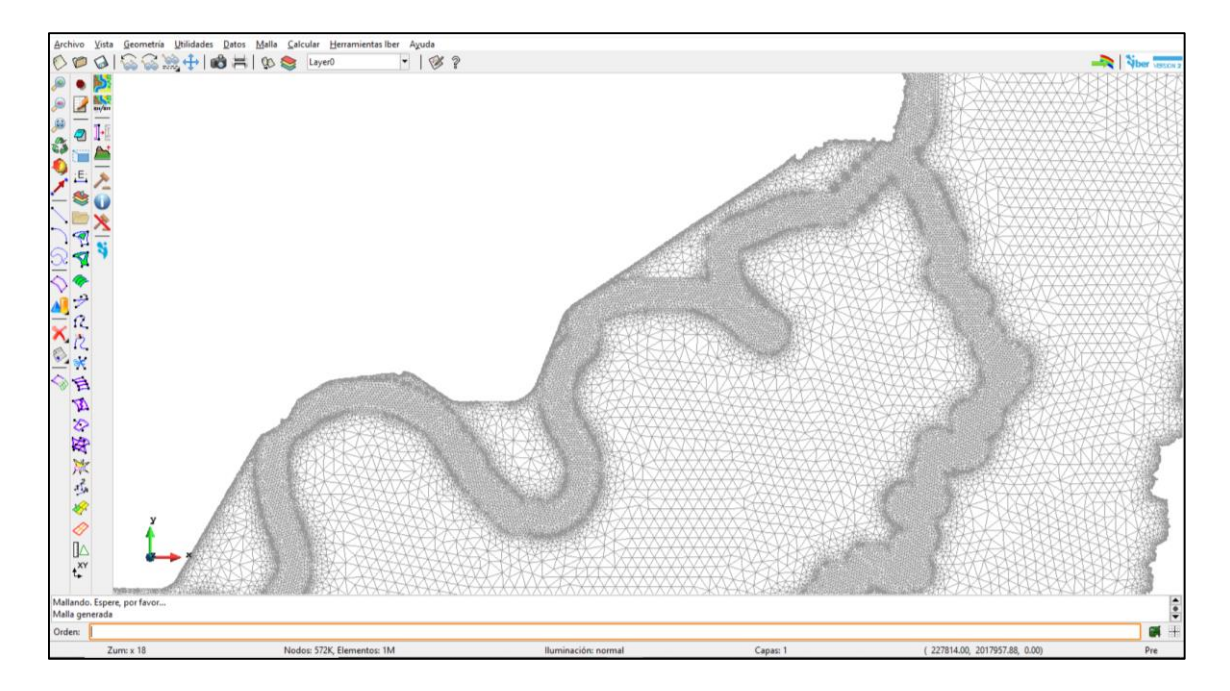

**Figura 37.** Malla generada para la cuenca

Una vez generada la malla, se asignó la elevación a partir del modelo digital de elevación mediante el menú **Herramientas Iber**→**Malla**→**Editar**→**Asignar elevación desde archivo**. La topografía del terreno se tenía en formato ASCII ráster.

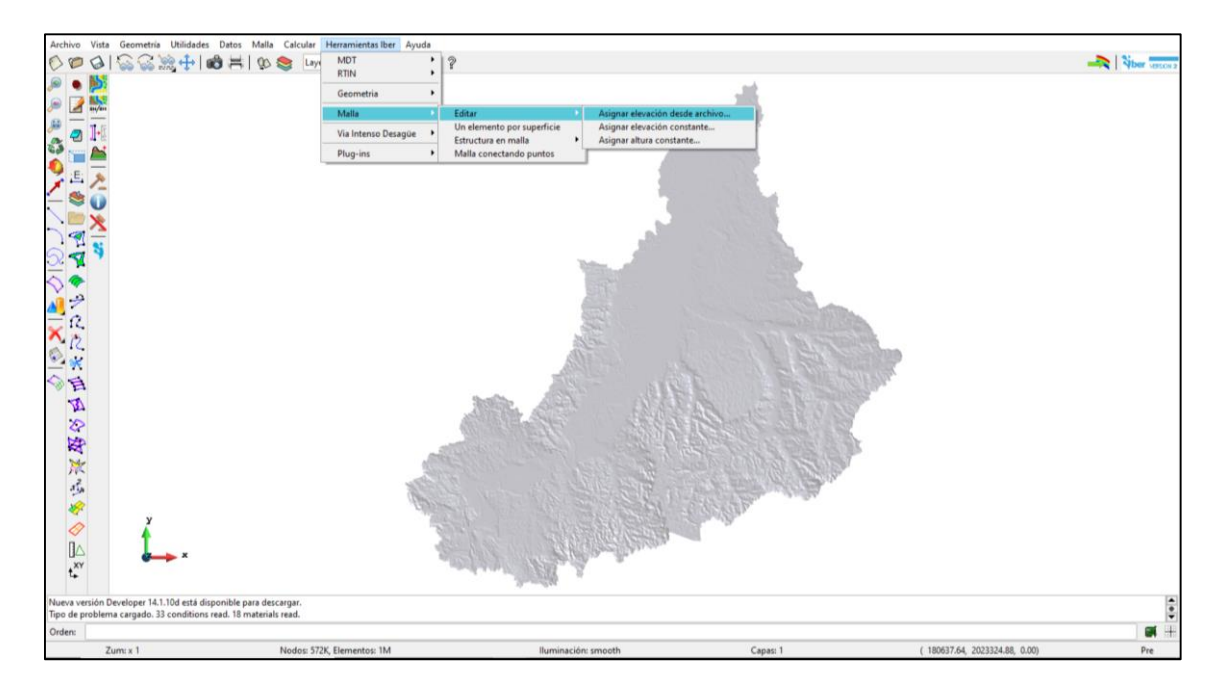

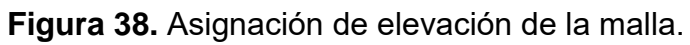

### **f) Asignar datos del problema**

Antes de realizar la simulación, se indicaron los datos del problema, en la ventana "Datos", y la pestaña "Parámetros de Tiempo" indicamos una simulación de 31 horas de duración con resultados cada 15 minutos.

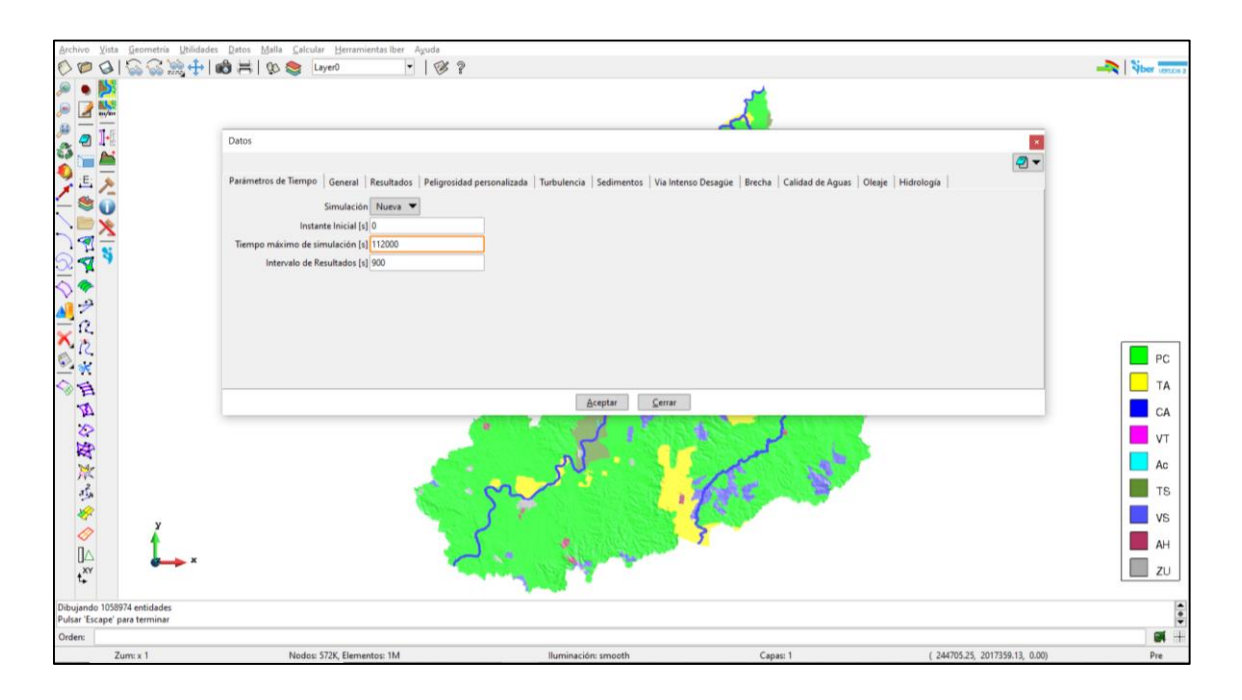

**Figura 39.** Datos del problema para la simulación

Dentro del mismo apartado**,** Iber incorpora la posibilidad de realizar las simulaciones de manera que faciliten la delimitación de la vía de intenso desagüe, un requisito que la normativa española exige para los estudios de determinación de los mapas de inundabilidad (Bladé, 2014)**.** Iber da la posibilidad de definir los resultados que se mostrarán, algunas vienen por defecto, pero en nuestro caso se marcó que proporcionara peligrosidad en el apartado de resultados. Esto con la finalidad de generar los mapas de peligrosidad, los cuales se obtienen en función de los criterios de riesgo que se adopten. El criterio de riesgo significa definir la magnitud del tirante y la velocidad del fluido para definir si nos encontramos en una zona de peligrosidad alta o moderada o sin peligrosidad. El criterio a utilizar para la presente investigación y en la que Iber se basa para graficar el mapa de peligrosidad se muestra en la Figura 40 (Iber,2019).

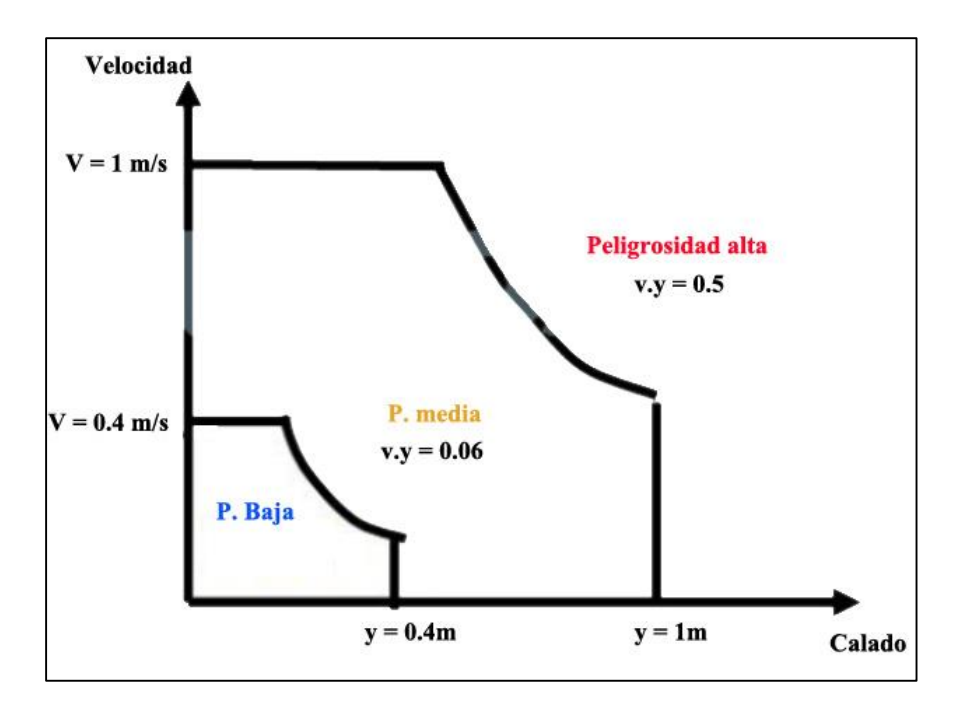

**Figura 40.** Criterios de peligrosidad en función del tirante y velocidad del agua. Fuente: (Iber,2019)

El criterio de peligrosidad está en función del tirante máximo, por que determina el nivel de inundación, en función de la velocidad por que está asociado a los arrastres y finalmente el producto de la velocidad por el tirante, siendo el parámetro que define la inestabilidad del peatón y la peligrosidad de la inundación.

## **a) Cálculo de simulación**

Por último, para realizar la simulación se ingresó al menú **Calcular**→**calcular**. Durante algunos segundos se muestra la ventana de inicialización del proceso. Es el tiempo que tarda Iber en recopilar los datos y parámetros del proyecto para que pueda ser simulado. Con la opción del mismo menú en el apartado ver información proceso, permite observar el avance de la simulación.

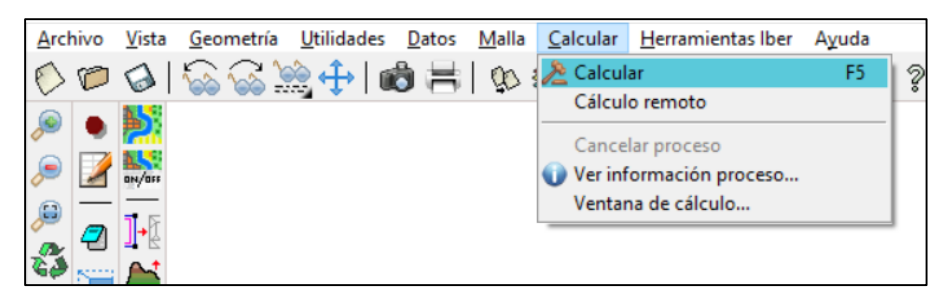

**Figura 41.** Realización del cálculo del modelo

Una de las aplicaciones habituales de los modelos hidrodinámicos bidimensionales es el estudio de la influencia de las infraestructuras en los niveles de agua y extensión de la inundación en zonas llanas (Bladé, 2014). Con base a las simulaciones generadas, se elaboraron mapas de peligro por inundación permitiendo identificar las zonas críticas en la cuenca del río Tesechoacán que requieren la aplicación de medidas de control de inundaciones. Sin embargo, a la posible falta de un levantamiento topográfico a detalle, limita el proceso de abstracción, diseño, análisis y evaluación de medidas de control.

### **6.2.13 Calibración del modelo hidrológico e hidráulico**

En la mayoría de los estudios de modelización se suele realizar un análisis de sensibilidad (Yusop *et al.,* 2007; Azam *et al.,* 2017). Es un proceso necesario para identificar los parámetros clave y la precisión de los parámetros requeridos para la calibración (Tassew *et al.,* 2019). La técnica de análisis de sensibilidad más fundamental utiliza la diferenciación parcial, mientras que el método más simple implica la perturbación de los valores de los parámetros de uno en uno (Hamby, 1994). En este estudio, el análisis de sensibilidad para los parámetros de CN en HEC-HMS se realizó cambiando los valores en el rango de - 10% con intervalos de 5%.

La cuenca Tesechoacán cuenta con tres estaciones hidrométricas, la 28143 (San José Chilapa), 28013 (Azueta) y 28136 (Garro) que permitirán realizar ajustes de las simulaciones a realizar con el modelo hidrológico HEC-HMS e hidráulico Iber de la presente investigación. Considerando los hidrogramas observados del periodo de las inundaciones provocadas por los Huracanes Alex, Karl y Matthew en los meses de septiembre y octubre del año 2010. Realizando la comparación con el estadístico de Nash-Sutcliffe, coeficiente de determinación y raíz cuadrada del error medio cuadrático.

### **VI. RESULTADOS**

# **7.1 Caracterización de la cuenca**

A manera de resumen se presenta el Cuadro 26, los resultados correspondientes a la caracterización de la cuenca Tesechoacán.

| Nombre de la cuenca                                          | Río Tesechoacán         |  |  |  |  |  |
|--------------------------------------------------------------|-------------------------|--|--|--|--|--|
|                                                              |                         |  |  |  |  |  |
| Carta topográfica                                            | E15A72, E15A81, E15A82, |  |  |  |  |  |
|                                                              | E15C11, E15C12 y E15C21 |  |  |  |  |  |
| Área de la cuenca $(A_c)$ (km <sup>2</sup> )                 | 1,591.56                |  |  |  |  |  |
| Perímetro de la cuenca (P <sub>c</sub> ) (km)                | 408.48                  |  |  |  |  |  |
| Longitud de cauce principal $(L_c)$ (km)                     | 143.97                  |  |  |  |  |  |
| Factor de forma (Rf)                                         | 0.32                    |  |  |  |  |  |
| Coeficiente de Compacidad (Cc)                               | 2.87                    |  |  |  |  |  |
| Relación de elongación (Re)                                  | 0.31                    |  |  |  |  |  |
| Clasificación de Red de drenaje                              | Detrítico               |  |  |  |  |  |
| Tipo de corrientes                                           | Perennes                |  |  |  |  |  |
| Orden de corriente                                           | $\overline{7}$          |  |  |  |  |  |
| Relación de bifurcación (Rbu)                                | 3.49                    |  |  |  |  |  |
| Densidad de drenaje $(D_d)$ (km / km <sup>2</sup> )          | 1.77                    |  |  |  |  |  |
| Densidad de corrientes $(D_c)$ (Corrientes/Km <sup>2</sup> ) | 2.20                    |  |  |  |  |  |
| Longitud de flujo de superficie (L <sub>o</sub> ) (km)       | 0.28                    |  |  |  |  |  |
| Relaciones de longitud-área (L) (Km)                         | 105.9                   |  |  |  |  |  |
| Pendiente media de la cuenca (%)                             | 8.98                    |  |  |  |  |  |
| Elevación media de la cuenca, (Em) (msnm)                    | 52.09                   |  |  |  |  |  |
| Pendiente media del cauce, Método relación                   | 0.04                    |  |  |  |  |  |
| distancia área (S) (%)                                       |                         |  |  |  |  |  |
| Tiempo de concentración (Tc)(hrs)                            | 10.32                   |  |  |  |  |  |
| Tiempo de retraso (Tr)(hrs)                                  | 6.2                     |  |  |  |  |  |

Cuadro 26. Características morfométricas, fisiográficas e hidrografía de la cuenca

En referencia al resultado arrojado por el cuadro anterior, se puede señalar que la cuenca, por el área delimitada, se encuentra dentro de la categoría intermedia; mientras que en con base al factor de forma, se puede decir que ésta es ligeramente alargada.

Con respecto al coeficiente de compacidad, la cuenca de Tesechoacán es una cuenca oval-oblonga a rectangular-oblonga. Mientras que, en cuanto a la relación de elongación, se puede inferir que es plana con pocas zonas accidentadas.

En lo correspondiente a la relación de bifurcación, como lo señala la literatura, si es mayor a 5 la litología de la cuenca es homogénea, si es menor a 3, es muy alargada y si es mayor que 10 la cuenca tiene una alternancia de afloramiento constantes. Siendo para nuestro caso mayor que 3, por lo que es ligeramente alargada.

La densidad de drenaje estimada fue de 1.77 km de río por km<sup>2</sup> de área, considerada como promedio, según la clasificación de Horton (1945), presentando una tendencia mediana a la escorrentía. Como se observa y en base a la distribución de elevaciones, se encuentra dentro de la clasificación de cuenca de valle.

### **7.2 Modelación hidrológica**

La modelación hidrológica de la cuenca de estudio se realizó haciendo el uso del *software* HEC-HMS 4.3. Para poder correr dicho modelo se presentan los parámetros de entrada en el Cuadro 27. Sin embargo, debido a la superficie total de la cuenca Tesechoacán se subdividió en 3 subcuencas, la subcuenca de la parte alta, media y baja para la generación de sus respectivos hidrogramas con la metodología ya expuesta para la obtención de resultados a mayor detalle. Se optó en subdividirla únicamente en 3, principalmente a las características que comparten la red de drenaje de cada área, partiendo con la subdivisión al interior de la cuenca considerando los afluentes principales del río, posteriormente analizando la cuestión edafológica, que para el caso de la subcuenca de la parte alta se pudo observar predominaba un suelo Luvisol (48.71%) y Phaeozem (19.53 %), en la parte media con 41.59 % Phaeozem y 23.37 % de Gleysol, mientras que para la parte baja el 56.36 % Phaeozem y 42.08% Gleysol. Respecto al uso de suelo se realizó el mismo análisis obteniéndose una cobertura del

74.33 % con pastizal cultivado y 20.59 % agricultura, para la subcuenca parte media el 52.72 % pastizal cultivado y 35.25 % agricultura, para la subcuenca parte baja el 52.46 % agricultura y 36.82 % pastizal cultivado, correspondiente al 94.91, 87.96 y 89.27 % de la superficie total de cada subcuenca respectivamente.

En la Figura 42 se muestra las subcuencas delimitadas y red de drenaje del río Tesechoacán.

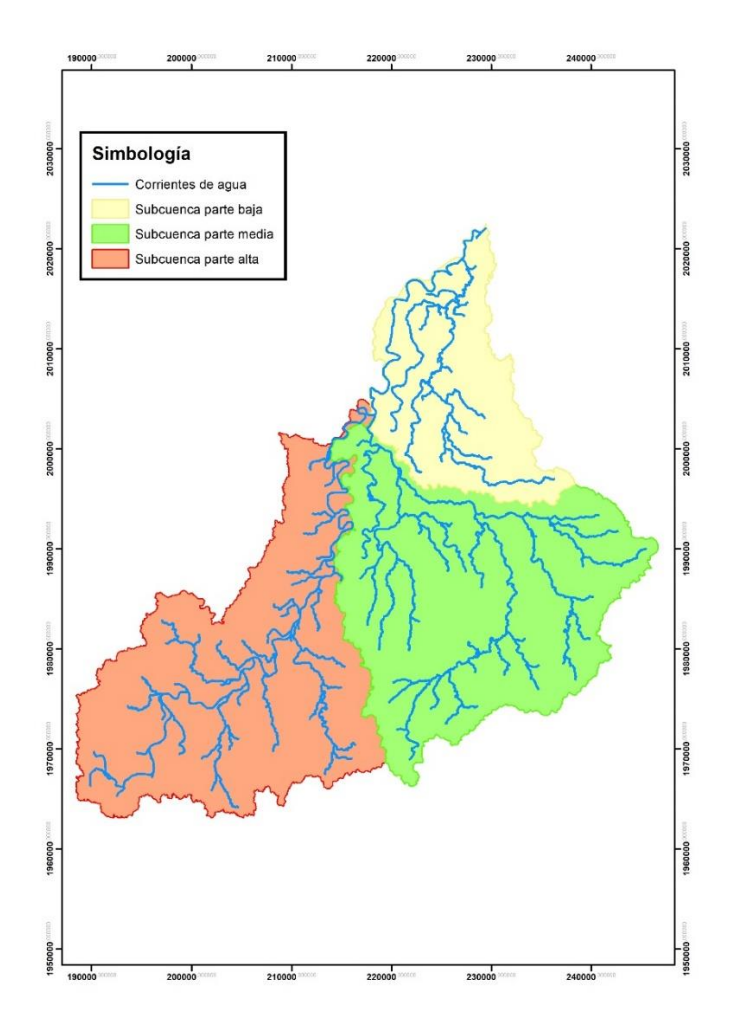

**Figura 42.** Subcuencas de la cuenca del río Tesechoacán.

Al igual que para la cuenca en general, se obtuvieron para cada una de las subcuencas los parámetros necesarios para la modelación hidrológica:

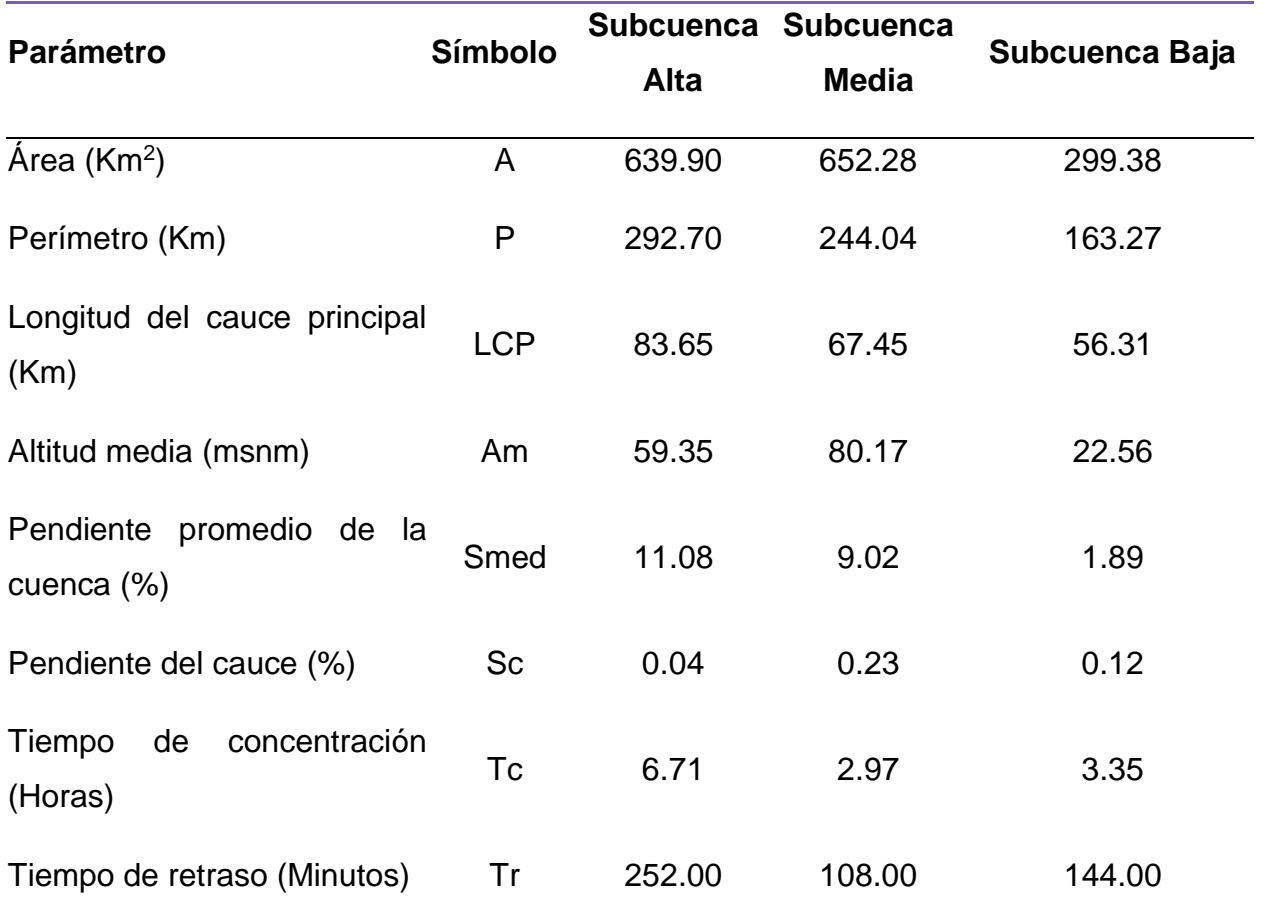

Cuadro 27. Parámetros obtenidos para cada subcuenca.

### **7.2.2 Elaboración de las curvas Intensidad-Duración-Frecuencia (IDF)**

Lo primero que se obtuvieron de las estaciones fueron los datos de precipitaciones máximas para cada mes del periodo de 1970 a 2010 para las estaciones presentes en la cuenca.

#### **7.2.1.1 Precipitación máxima probable**

Como siguiente resultado se tiene la obtención de información para cada dato faltante de precipitación máxima mensual de las estaciones empleadas con la ecuación 6.1, teniéndose los siguientes resultados:

| <b>AÑO</b> | <b>ENE</b> | <b>FEB</b> | <b>MAR</b> | <b>ABR</b> | <b>MAY</b> | <b>JUN</b> | JUL    | <b>AGO</b> | <b>SEP</b> | <b>OCT</b> | <b>NOV</b> | <b>DIC</b> | <b>MAX</b> |
|------------|------------|------------|------------|------------|------------|------------|--------|------------|------------|------------|------------|------------|------------|
| 1970       | 8.30       | 15.80      | 11.50      | 1.50       | 7.80       | 165.80     | 31.40  | 49.60      | 42.60      | 31.40      | 20.00      | 4.30       | 165.80     |
| 1971       | 7.80       | 6.70       | 8.00       | 8.30       | 6.70       | 44.10      | 42.50  | 60.00      | 65.10      | 80.20      | 58.80      | 96.50      | 96.50      |
| 1972       | 10.20      | 18.00      | 36.50      | 6.30       | 38.00      | 66.30      | 90.60  | 66.00      | 44.60      | 87.70      | 18.50      | 3.60       | 90.60      |
| 1973       | 18.80      | 12.10      | 4.00       | 3.50       | 32.30      | 135.00     | 146.50 | 66.80      | 73.20      | 41.00      | 41.30      | 47.80      | 146.50     |
| 1974       | 48.20      | 8.50       | 11.50      | 1.70       | 76.40      | 159.20     | 61.50  | 33.90      | 212.80     | 41.30      | 19.00      | 3.00       | 212.80     |
| 1975       | 5.10       | 17.50      | 2.40       | 12.20      | 35.10      | 44.90      | 38.20  | 100.50     | 53.00      | 73.20      | 24.70      | 44.60      | 100.50     |
| 1976       | 26.30      | 4.80       | 3.70       | 4.70       | 44.80      | 76.80      | 42.50  | 39.00      | 44.90      | 67.60      | 40.50      | 4.30       | 76.80      |
| 1977       | 12.30      | 6.90       | 0.70       | 3.50       | 42.60      | 78.20      | 34.90  | 113.00     | 66.30      | 35.50      | 37.90      | 6.60       | 113.00     |
| 1978       | 9.50       | 16.40      | 20.40      | 2.80       | 63.50      | 76.50      | 45.00  | 24.10      | 145.20     | 20.70      | 14.00      | 28.20      | 145.20     |
| 1979       | 6.70       | 9.60       | 8.80       | 65.40      | 23.80      | 46.60      | 103.30 | 46.80      | 28.40      | 25.10      | 17.10      | 31.20      | 103.30     |
| 1980       | 55.90      | 6.00       | 5.50       | 67.00      | 15.00      | 68.00      | 42.00  | 92.00      | 258.00     | 22.50      | 49.00      | 31.00      | 258.00     |
| 1981       | 17.00      | 7.50       | 4.90       | 6.30       | 44.00      | 80.00      | 114.00 | 193.20     | 124.40     | 64.00      | 19.80      | 42.00      | 193.20     |
| 1982       | 34.30      | 20.00      | 53.80      | 30.00      | 89.80      | 65.70      | 55.70  | 71.40      | 95.20      | 67.20      | 2.20       | 32.50      | 95.20      |
| 1983       | 7.80       | 17.60      | 0.50       | 2.40       | 33.40      | 23.50      | 51.00  | 92.00      | 30.50      | 51.50      | 125.00     | 19.20      | 125.00     |
| 1984       | 12.80      | 8.40       | 1.70       | 10.20      | 81.20      | 46.00      | 101.20 | 365.60     | 100.50     | 26.60      | 14.20      | 15.50      | 365.60     |
| 1985       | 5.50       | 10.30      | 36.50      | 14.40      | 10.00      | 143.00     | 108.30 | 43.00      | 30.30      | 67.30      | 21.50      | 38.90      | 143.00     |
| 1986       | 1.60       | 10.50      | 8.00       | 15.90      | 31.40      | 38.00      | 36.00  | 47.70      | 42.00      | 29.50      | 26.90      | 16.80      | 47.70      |
| 1987       | 4.00       | 17.20      | 11.30      | 7.90       | 0.00       | 90.00      | 53.00  | 50.10      | 26.00      | 15.00      | 14.00      | 10.50      | 90.00      |
| 1988       | 5.00       | 7.50       | 1.50       | 18.20      | 0.00       | 169.40     | 41.70  | 82.50      | 40.10      | 56.90      | 19.50      | 19.80      | 169.40     |
| 1989       | 37.50      | 15.00      | 5.00       | 5.60       | 26.30      | 73.80      | 60.10  | 36.30      | 180.00     | 18.60      | 4.30       | 20.26      | 180.00     |
| 1990       | 12.70      | 43.50      | 5.50       | 10.30      | 82.20      | 45.80      | 85.60  | 60.00      | 24.20      | 37.20      | 60.80      | 38.30      | 85.60      |
| 1991       | 13.60      | 3.70       | 5.00       | 36.50      | 26.00      | 81.50      | 43.90  | 40.50      | 66.60      | 85.00      | 78.80      | 17.80      | 85.00      |
| 1992       | 58.70      | 14.90      | 8.00       | 43.50      | 101.00     | 57.30      | 65.70  | 85.00      | 62.70      | 31.70      | 12.70      | 33.50      | 101.00     |
| 1993       | 8.50       | 7.00       | 7.00       | 100.40     | 21.40      | 153.30     | 44.80  | 43.50      | 107.20     | 38.90      | 38.40      | 15.20      | 153.30     |
| 1994       | 15.00      | 14.30      | 5.60       | 26.30      | 38.00      | 27.30      | 52.20  | 29.50      | 55.00      | 46.80      | 15.70      | 9.50       | 55.00      |
| 1995       | 17.80      | 17.00      | 3.50       | 2.00       | 26.00      | 32.60      | 119.70 | 75.60      | 42.20      | 75.10      | 14.00      | 12.30      | 119.70     |
| 1996       | 1.30       | 86.00      | 6.60       | 1.60       | 17.00      | 98.70      | 101.50 | 71.20      | 75.30      | 23.80      | 61.50      | 18.50      | 101.50     |
| 1997       | 10.70      | 8.90       | 29.30      | 39.30      | 31.30      | 34.30      | 33.30  | 52.10      | 61.50      | 71.00      | 67.10      | 4.20       | 71.00      |
| 1998       | 34.00      | 0.20       | 12.80      | 3.30       | 0.00       | 65.50      | 64.00  | 70.20      | 51.70      | 65.00      | 48.30      | 4.50       | 70.20      |
| 1999       | 7.50       | 5.50       | 21.30      | 3.90       | 77.70      | 21.10      | 65.50  | 76.20      | 98.10      | 73.60      | 41.20      | 35.00      | 98.10      |
| 2000       | 22.40      | 0.30       | 72.30      | 23.00      | 65.30      | 50.00      | 64.00  | 65.00      | 49.50      | 16.20      | 23.30      | 28.50      | 72.30      |
| 2001       | 15.00      | 36.00      | 2.50       | 5.10       | 36.50      | 75.40      | 66.90  | 100.80     | 47.30      | 79.50      | 33.30      | 12.00      | 100.80     |
| 2002       | 4.80       | 2.50       | 4.50       | 0.00       | 8.20       | 127.00     | 83.20  | 54.50      | 38.00      | 78.00      | 38.00      | 9.20       | 127.00     |
| 2003       | 54.00      | 2.00       | 1.00       | 4.60       | 28.00      | 49.00      | 55.00  | 27.00      | 142.30     | 76.10      | 80.30      | 8.80       | 142.30     |
| 2004       | 6.90       | 12.50      | 6.00       | 33.00      | 16.50      | 178.00     | 64.50  | 42.00      | 102.80     | 91.40      | 8.20       | 60.50      | 178.00     |
| 2005       | 26.23      | 14.44      | 4.70       | 0.98       | 16.24      | 79.38      | 31.60  | 278.00     | 85.10      | 51.40      | 34.60      | 28.20      | 278.00     |
| 2006       | 26.50      | 16.60      | 2.50       | 1.30       | 94.80      | 50.80      | 118.10 | 31.40      | 77.00      | 93.30      | 92.40      | 31.10      | 118.10     |
| 2007       | 8.30       | 30.30      | 2.00       | 23.90      | 33.00      | 30.00      | 66.50  | 40.50      | 15.80      | 96.70      | 18.30      | 20.60      | 96.70      |
| 2008       | 45.80      | 15.80      | 4.00       | 10.00      | 79.00      | 36.40      | 38.00  | 78.70      | 98.40      | 97.00      | 20.00      | 13.00      | 98.40      |
| 2009       | 16.50      | 53.00      | 0.20       | 4.70       | 27.70      | 98.00      | 26.00  | 63.10      | 97.00      | 50.70      | 10.00      | 6.40       | 98.00      |

Cuadro 28. Precipitación mensual máxima en 24 horas (mm). Estación meteorológica Azueta, Veracruz.

| <b>ANO</b> |  | ENE FEB MAR ABR MAY JUN                                                                         |  | JUL | AGO | SEP | OCT | <b>NOV</b> | DIC <b>DI</b> | MAX                                                                                       |
|------------|--|-------------------------------------------------------------------------------------------------|--|-----|-----|-----|-----|------------|---------------|-------------------------------------------------------------------------------------------|
|            |  | <b>2010</b> 7.70 8.50 20.00 60.10 0.00 18.20 55.50 97.00 234.50 17.00 23.50 11.00 <b>234.50</b> |  |     |     |     |     |            |               |                                                                                           |
|            |  |                                                                                                 |  |     |     |     |     |            |               | MAX 58.70 86.00 72.30 100.40 101.00 178.00 146.50 365.60 258.00 97.00 125.00 96.50 365.60 |

Precipitación mensual máxima en 24 horas (mm). Estación meteorológica Garro, Veracruz.

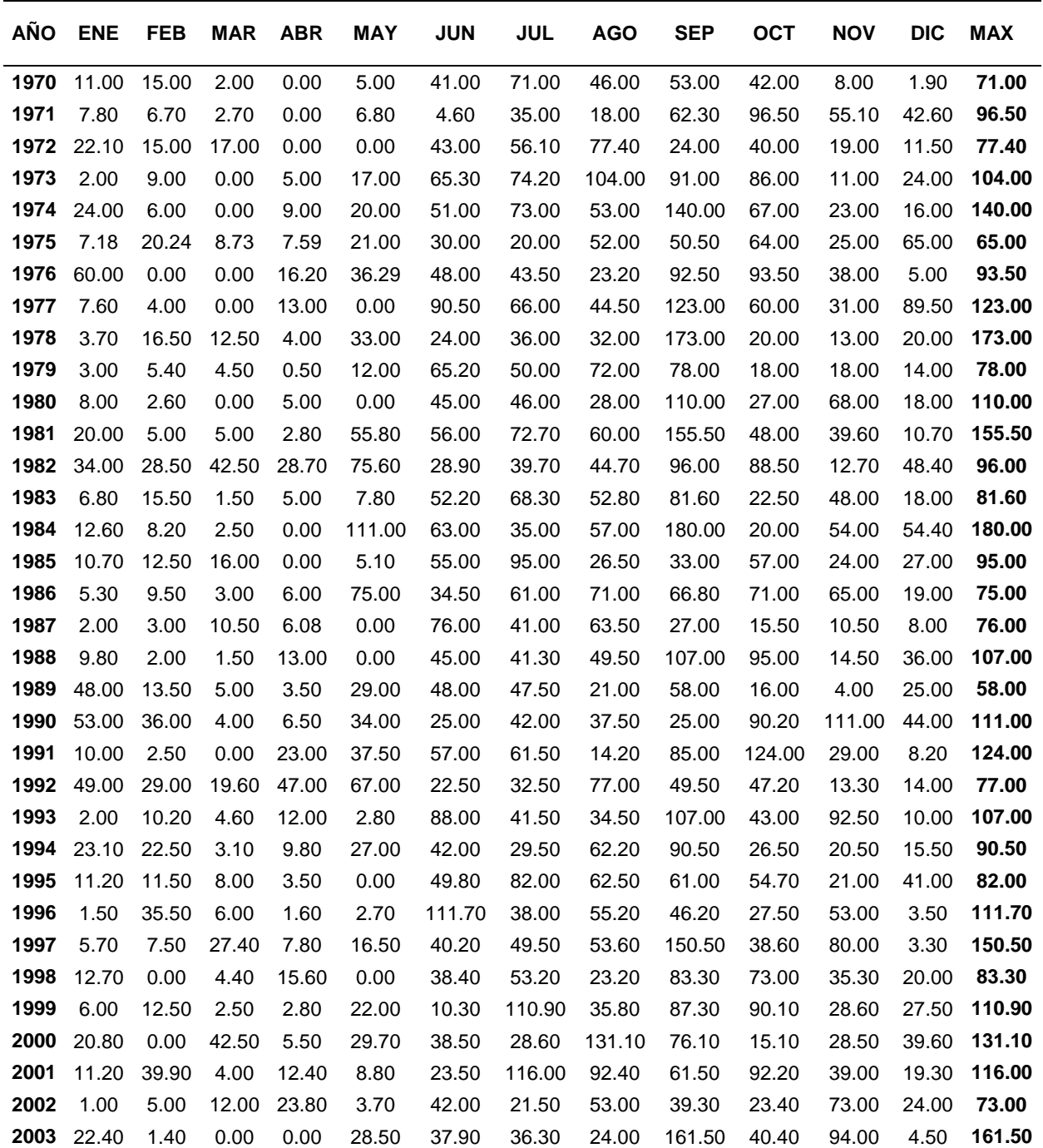

| <b>ANO</b> | <b>ENE</b>  | <b>FEB</b> |      | <b>MAR ABR</b> | MAY   | <b>JUN</b> | <b>JUL</b> | <b>AGO</b> | <b>SEP</b>                                            | <b>OCT</b> | <b>NOV</b>  | DIC.  | MAX          |
|------------|-------------|------------|------|----------------|-------|------------|------------|------------|-------------------------------------------------------|------------|-------------|-------|--------------|
| 2004       | 15.90       | 19.80      | 8.00 | 51.50          | 67.20 | 78.60      | 40.30      | 30.80      | 104.00                                                | 40.00      | 3.30        |       | 29.50 104.00 |
| 2005       | 48.50       | 16.00      | 0.50 | 2.20           | 16.30 | 156.50     | 34.50      | 66.50      | 42.10                                                 | 66.50      | 37.00       |       | 39.00 156.50 |
| 2006       | 13.90       | -20.60     | 0.00 | 1.20           | 13.00 | 60.40      | 41.20      | 31.90      | 49.50                                                 | 106.80     | 108.30      | 26.20 | 108.30       |
| 2007       | 16.80       | 14.90      |      | 0.20 21.10     | 22.00 | 15.00      | 45.30      | 72.90      | 20.30                                                 | 91.50      | 51.00 21.40 |       | 91.50        |
| 2008       | 20.00       | 29.10      | 9.10 | 3.30           | 13.10 | 47.80      | 23.50      | 20.40      | 203.60                                                | 86.60      | 24.10       | 10.10 | 203.60       |
| 2009       | 22.00 22.20 |            | 0.40 | 20.20          | 4.30  | 41.90      | 37.80      | 51.40      | 66.50                                                 | 57.40      | 18.40       | 15.40 | 66.50        |
| 2010       | 5.70        | 6.20       | 0.30 | 48.60          | 0.00  | 110.80     | 73.80      | 62.90      | 314.50                                                | 35.50      | 31.60       | 7.20  | 314.50       |
|            | MAX 60.00   | 39.90      |      |                |       |            |            |            | 42.50 51.50 111.00 156.50 116.00 131.10 314.50 124.00 |            | 111.00      |       | 89.50 314.50 |

Precipitación mensual máxima en 24 horas (mm). Estación meteorológica Playa Vicente, Veracruz.

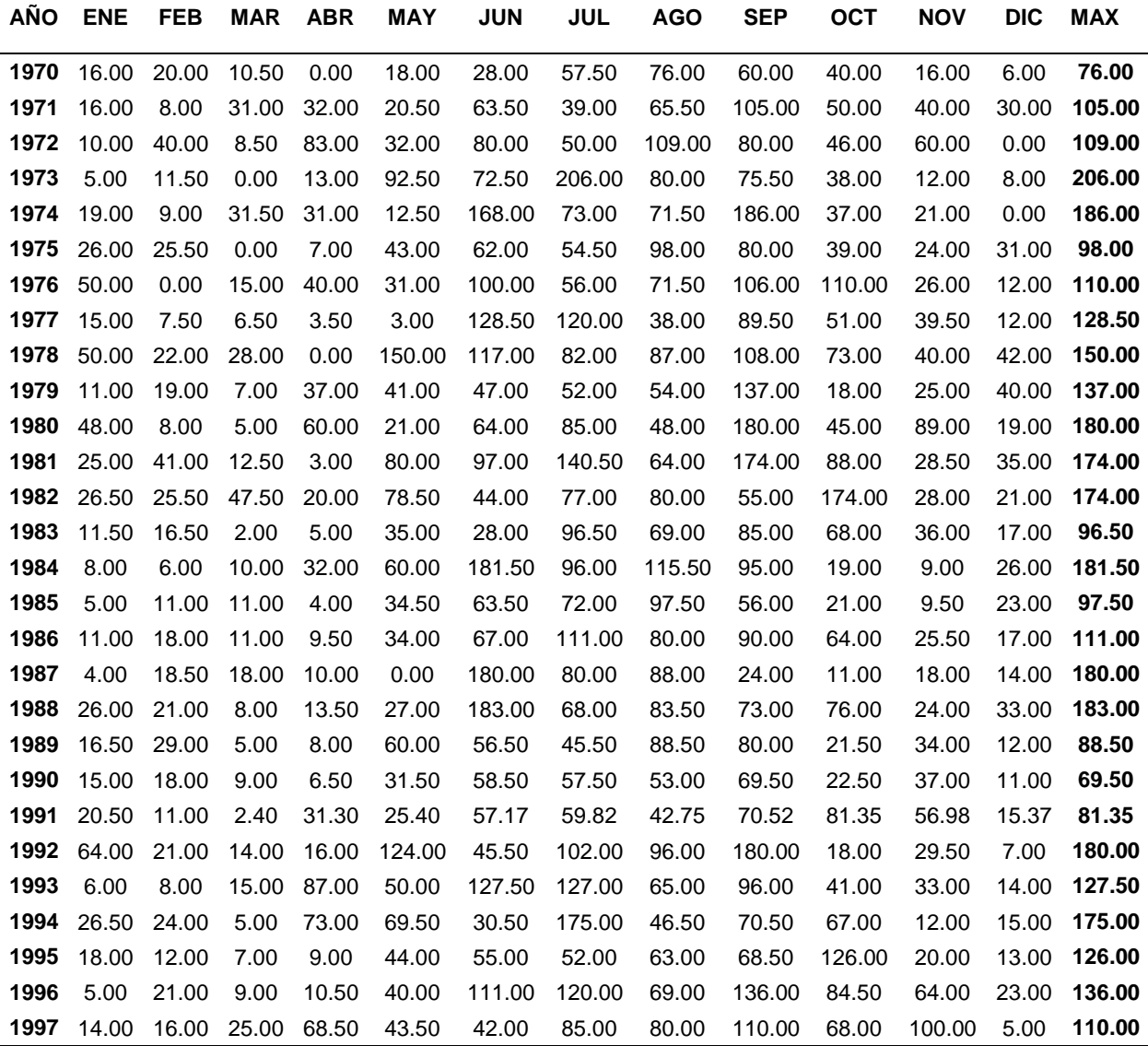

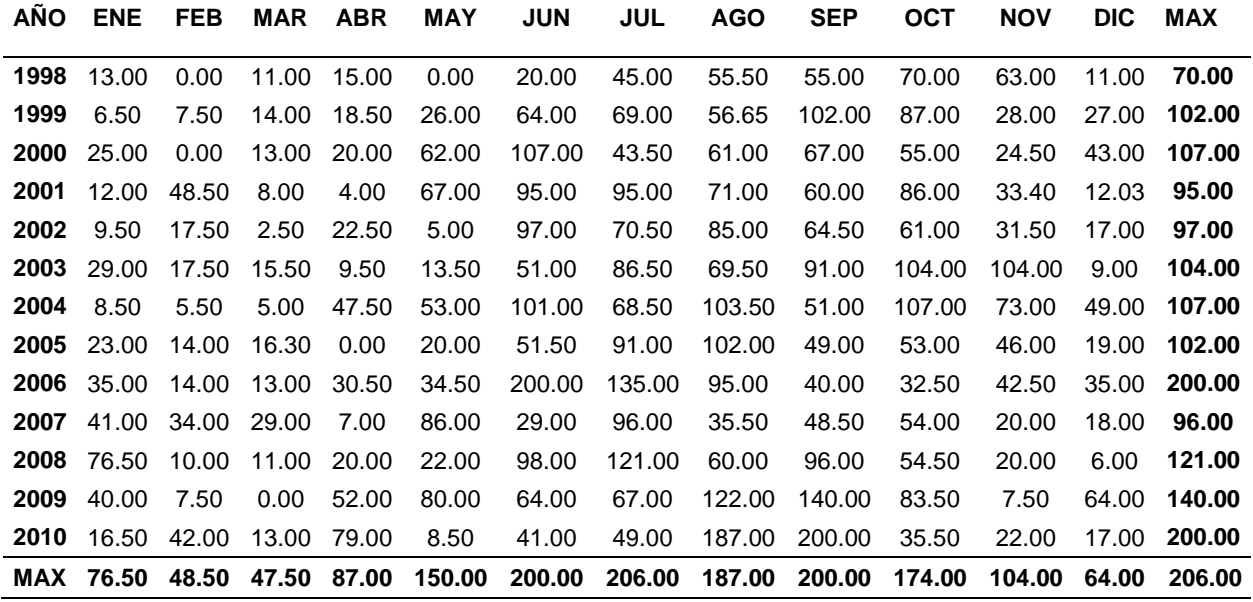

Precipitación mensual máxima en 24 horas (mm). Estación meteorológica Juan Rodríguez Clara, Veracruz.

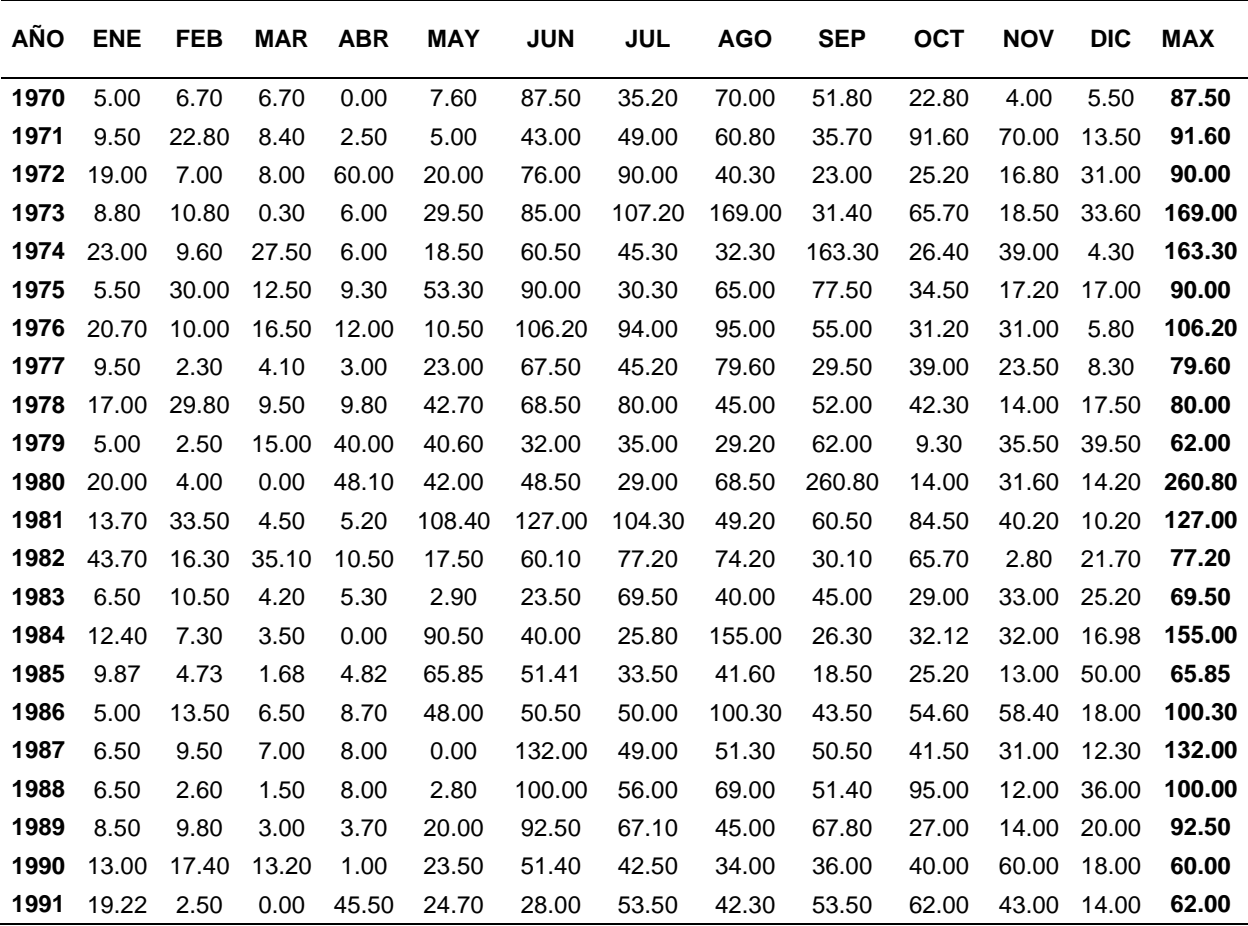

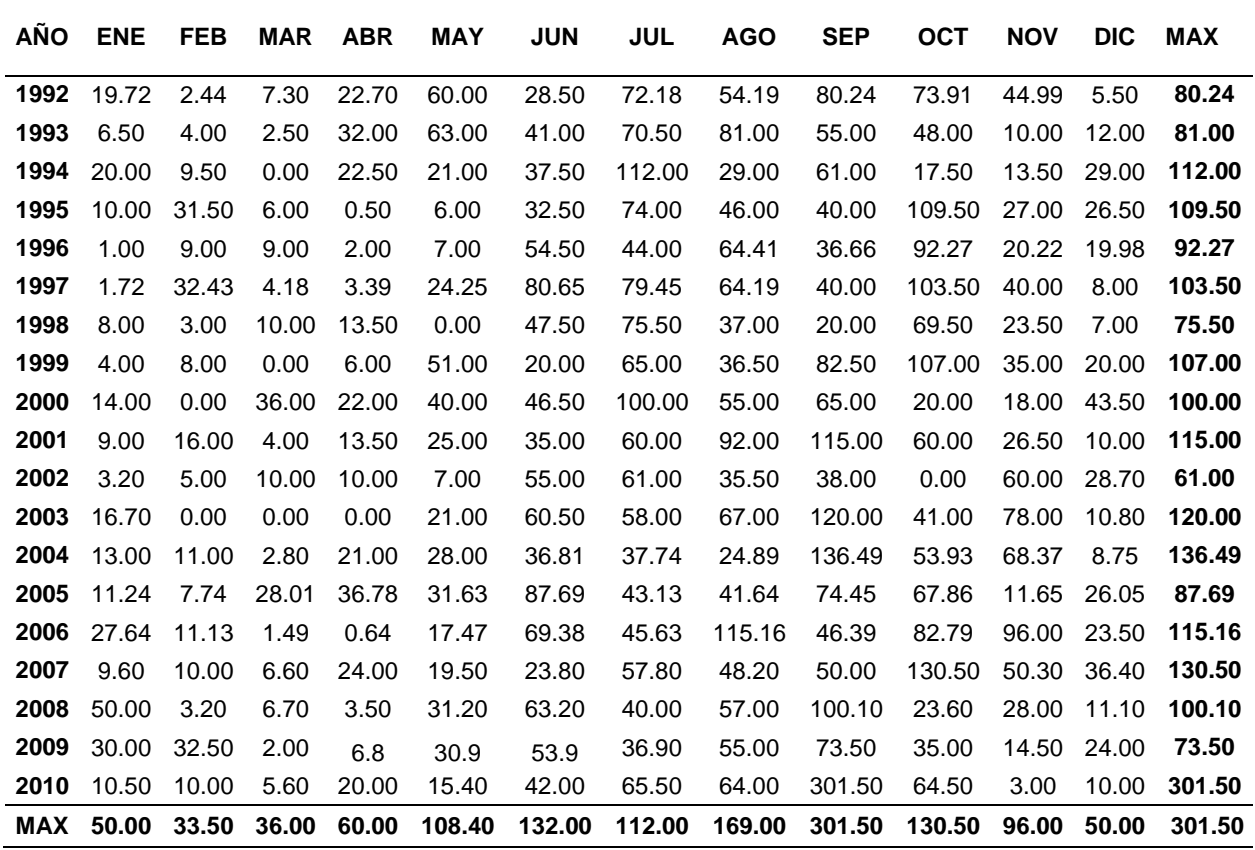

#### **7.2.1.2 Determinación de la función de distribución de probabilidad**

Una vez que se generó la información de precipitación máxima para cada estación, con apoyo del *software* Ax+b, se realizaron pruebas de distribución de probabilidad (Gumbel, Normal, Log Normal, Pearson III), Según Linsley *et al* (1988), para que el análisis probabilístico produzca resultados útiles, éste debe comenzar con una serie de datos significativos, adecuados y precisos. En este estudio se trabajó con un conjunto de datos del periodo de datos de 1970 a 2010, para determinar la prueba con mejor ajuste para los datos. Una vez realizadas las pruebas, se obtuvieron las precipitaciones máximas probables en 24 horas asociadas a cada periodo de retorno. El Cuadro 32 muestra las pruebas de bondad de ajuste utilizadas; según Campos (2006) y Shaw *et al* (2011) entre las pruebas más comunes se encuentran la distribución normal, la distribución Lognormal, la distribución Gama y la distribución Gumbel.

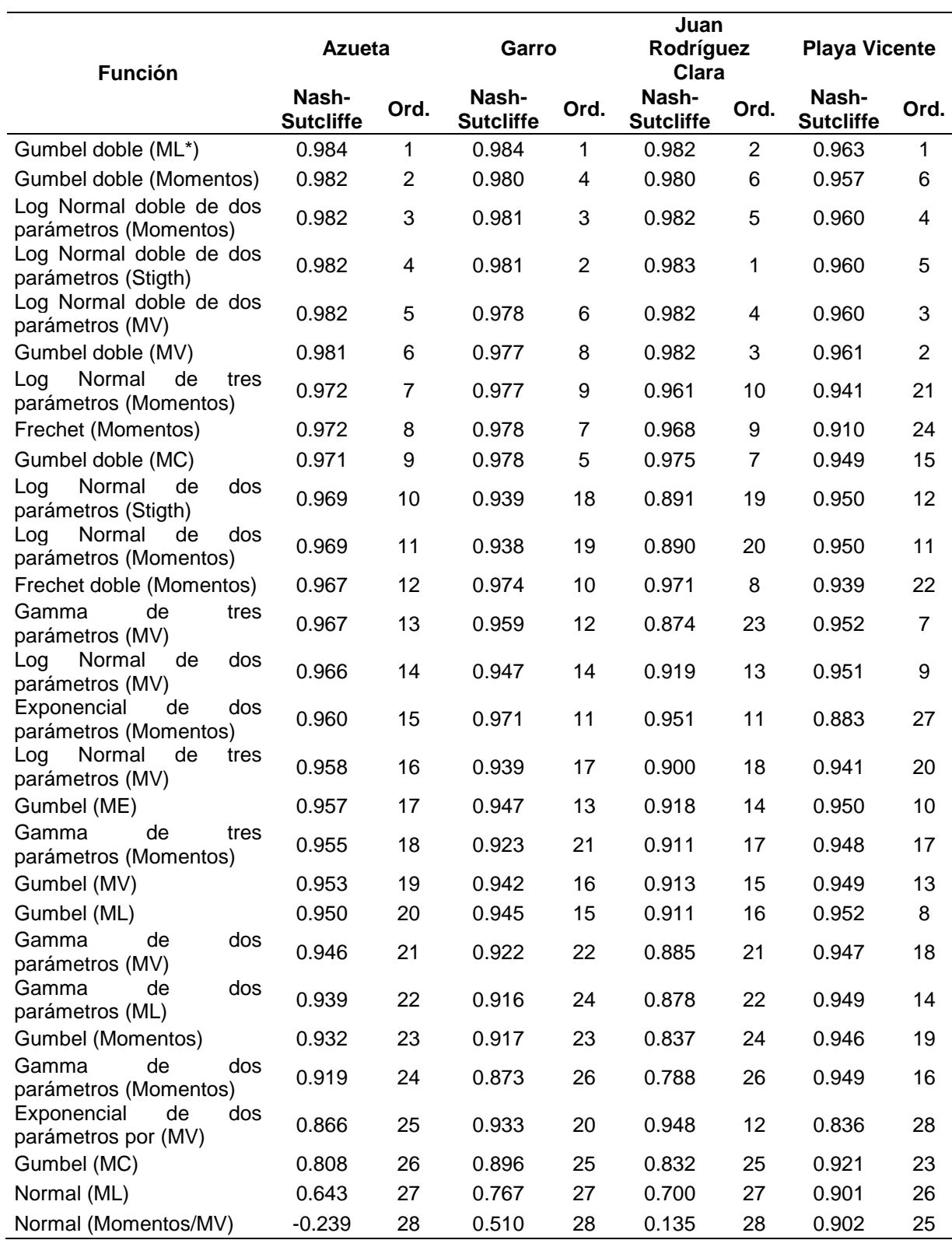

Pruebas de bondad de ajuste para las distribuciones de probabilidad de la estación Azueta, Garro, Juan Rodríguez Clara y Playa Vicente.

Luego de haber aplicado las funciones de distribución de probabilidad a los datos de precipitación se evaluó la función con mejor ajuste. Como se observa en el Cuadro 32, la distribución Gumbel doble de L momentos resultó con la mejor bondad de ajuste para las estaciones de Azueta, Garro y Playa Vicente como los resultados obtenidos por (Aguilera, 2007; Llanos *et al.,* 1995, Pizarro y Novoa, 1986) que señalan la distribución Gumbel como altamente confiable en su utilización para series anuales. Para el caso de la estación Juan Rodríguez Clara fue la distribución Log Normal doble de dos parámetros (Stigth) que obtuvo mejor ajuste como los obtenidos por Rivera y Penalba (2018), quienes señalaron en su estudio que puede deberse a diversos factores geográficos que pueden contribuir a las diferencias observadas en las estaciones.

Al analizar los valores de precipitación máxima, estos valores se ajustaron a la función de distribución de probabilidades correspondientes, con los parámetros α1, β1, α2, y β2 que se muestran en el Cuadro 33.

|           |                                    |                 | <b>Media</b>     | <b>Desviación</b>      | <b>Parámetros</b> |             |              |                   |  |
|-----------|------------------------------------|-----------------|------------------|------------------------|-------------------|-------------|--------------|-------------------|--|
| <b>No</b> | <b>Estación</b>                    | <b>Estado</b>   | $(\overline{X})$ | <b>Estándar</b><br>(S) | $(\alpha_1)$      | $(\beta_1)$ | $(\alpha_2)$ | (β <sub>2</sub> ) |  |
|           | Azueta                             | Veracruz 131.77 |                  | 64.87                  | 37.23             | 99.93       | 51.74        | 270.67            |  |
| 2         | Garro<br>Juna                      | Veracruz 112.92 |                  | 47.02                  | 25.18             | 90.72       | 64.68        | 195.37            |  |
| 3         | Rodríguez Veracruz 107.89<br>Clara |                 |                  | 48.24                  | 0.27              | 4.56        | 0.27         | 5.47              |  |
|           | Playa<br>Vicente                   | Veracruz 129.70 |                  | 40.23                  | 30.03             | 108.25      | 2.89         | 200.33            |  |

Cuadro 33. Parámetros estadísticos para cada estación

Otro paso y dato importante generado fue la obtención de las áreas de influencia de cada una de las estaciones climatológicas presentes en la cuenca, por medio de los polígonos de Thiessen se obtuvo dicha información y se muestra en el Cuadro 34.

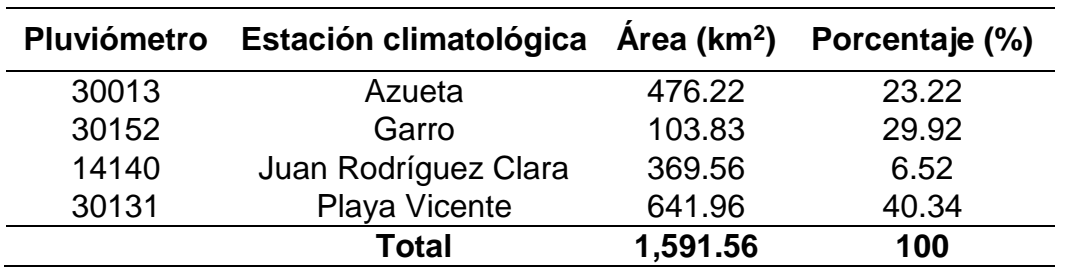

#### Cuadro 34. Área de influencia por estación

En el Cuadro 35 se presenta para cada periodo de retorno, la precipitación máxima de 24 horas obtenida con la ecuación 6.2 por cada estación.

| <b>Periodo</b><br>de | <b>Precipitaciones (mm)</b> |        |                                    |        |               |  |  |  |  |  |
|----------------------|-----------------------------|--------|------------------------------------|--------|---------------|--|--|--|--|--|
| retorno<br>(años)    | <b>Azueta</b>               | Garro  | Juna Rodríguez Clara Playa Vicente |        | <b>Cuenca</b> |  |  |  |  |  |
| $\mathbf{2}$         | 113.64                      | 102.78 | 97.95                              | 122.75 | 112.96        |  |  |  |  |  |
| 5                    | 170.84                      | 137.63 | 128.19                             | 165.79 | 156.73        |  |  |  |  |  |
| 10                   | 228.24                      | 167.67 | 156.53                             | 199.23 | 195.94        |  |  |  |  |  |
| 25                   | 288.10                      | 222.81 | 231.33                             | 207.26 | 238.05        |  |  |  |  |  |
| 50                   | 327.52                      | 271.89 | 280.32                             | 223.16 | 270.84        |  |  |  |  |  |
| 100                  | 365.09                      | 320.12 | 320.68                             | 244.09 | 303.04        |  |  |  |  |  |
| 500                  | 449.87                      | 427.34 | 401.58                             | 292.52 | 373.72        |  |  |  |  |  |

Cuadro 35. Precipitaciones diarias máximas probables para distintos periodos de retorno por estación climatológicas.

Con la información obtenida del área de influencia presentada en el Cuadro 34 y la precipitación máxima del Cuadro 35, se generaron las precipitaciones máximas probables para cada subcuenca y para los distintos periodos de retorno con apoyo de la ecuación 6.5, como se muestra a continuación:

Cuadro 36. Precipitaciones diarias máximas probables para distintos periodos de retorno por subcuenca.

|                              | <b>Precipitaciones (mm)</b>    |                                 |                                |               |  |  |  |  |  |
|------------------------------|--------------------------------|---------------------------------|--------------------------------|---------------|--|--|--|--|--|
| Periodo de<br>retorno (años) | <b>Subcuenca</b><br>parte alta | <b>Subcuenca</b><br>parte media | <b>Subcuenca</b><br>parte baja | <b>Cuenca</b> |  |  |  |  |  |
| $\mathbf{2}$                 | 121.23                         | 107.25                          | 107.73                         | 112.96        |  |  |  |  |  |
| 5                            | 166.63                         | 148.51                          | 153.49                         | 156.73        |  |  |  |  |  |
| 10                           | 204.05                         | 187.29                          | 197.43                         | 195.94        |  |  |  |  |  |
| 25                           | 220.68                         | 246.08                          | 257.70                         | 238.05        |  |  |  |  |  |
| 50                           | 240.48                         | 286.41                          | 301.77                         | 270.84        |  |  |  |  |  |
| 100                          | 264.18                         | 322.63                          | 343.43                         | 303.04        |  |  |  |  |  |
| 500                          | 318.64                         | 399.42                          | 435.45                         | 373.72        |  |  |  |  |  |

Como se puede observar las precipitaciones máximas resultantes por estación para toda la cuenca se muestran en el Cuadro 35, mientras que en el Cuadro 36 se plasman con base al área de influencia de cada estación para las 3 subcuencas, obteniéndose la precipitación máxima probable para cada periodo de retorno de la cuenca.

### **7.2.1.3 Precipitación máxima probable diaria por periodos de retorno y duración**

Con base a los resultados del Cuadro 36 se obtuvo la precipitación máxima para diferentes tiempos de duración de la tormenta de cada subcuenca.

Cuadro 37. Precipitación máxima (mm) por tiempos de duración de la subcuenca alta.

| <b>Tiempo</b> |                 |              | Periodos de retorno (años) |        |        |        |        |        |  |  |  |
|---------------|-----------------|--------------|----------------------------|--------|--------|--------|--------|--------|--|--|--|
| de            | <b>Cociente</b> |              |                            |        |        |        |        |        |  |  |  |
| duración      | (%)             | $\mathbf{2}$ | 5                          | 10     | 25     | 50     | 100    | 500    |  |  |  |
| (hr)          |                 |              |                            |        |        |        |        |        |  |  |  |
| 24            | 100             | 121.23       | 166.63                     | 204.05 | 220.68 | 240.48 | 264.18 | 318.64 |  |  |  |
| 18            | 91              | 110.32       | 151.63                     | 185.68 | 176.54 | 218.84 | 240.40 | 289.97 |  |  |  |
| 12            | 80              | 96.99        | 133.30                     | 163.24 | 176.54 | 192.39 | 211.34 | 254.92 |  |  |  |
| 8             | 68              | 82.44        | 113.31                     | 138.75 | 150.06 | 163.53 | 179.64 | 216.68 |  |  |  |
| 6             | 61              | 73.95        | 101.64                     | 124.47 | 134.61 | 146.69 | 161.15 | 194.37 |  |  |  |
| 5             | 57              | 69.10        | 94.98                      | 116.31 | 125.79 | 137.08 | 150.58 | 181.63 |  |  |  |
| 4             | 52              | 63.04        | 86.65                      | 106.10 | 114.75 | 125.05 | 137.37 | 165.69 |  |  |  |
| 3             | 46              | 55.77        | 76.65                      | 93.86  | 101.51 | 110.62 | 121.52 | 146.58 |  |  |  |
| $\mathbf 2$   | 39              | 47.28        | 64.99                      | 79.58  | 86.06  | 93.79  | 103.03 | 124.27 |  |  |  |
| 1             | 30              | 36.37        | 49.99                      | 61.21  | 66.20  | 72.14  | 79.25  | 95.59  |  |  |  |

Cuadro 38. Precipitación máxima (mm) por tiempos de duración de la subcuenca media.

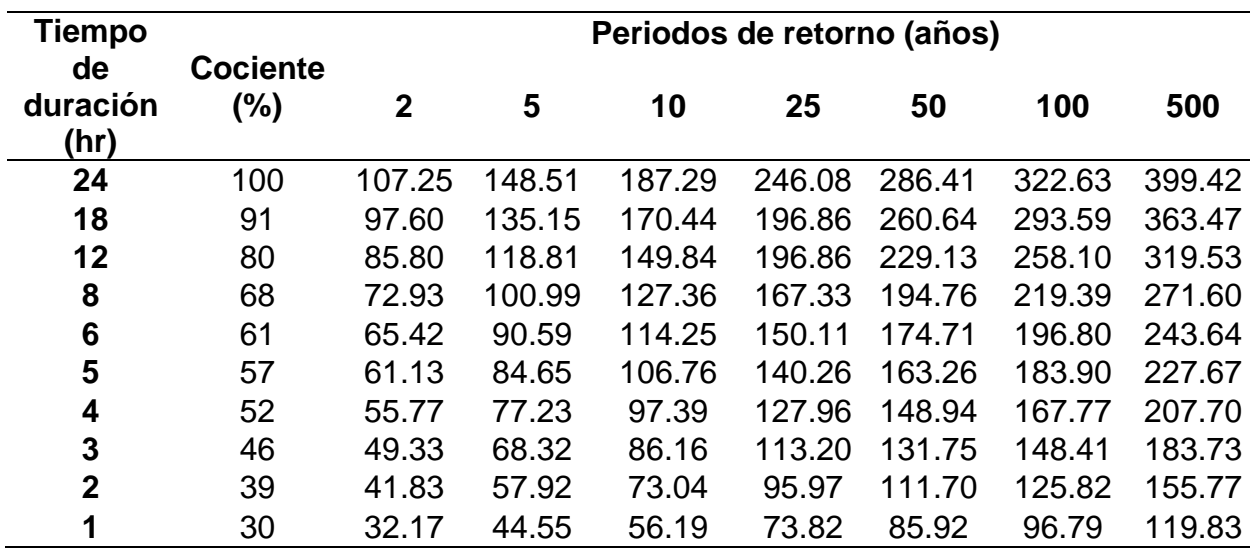

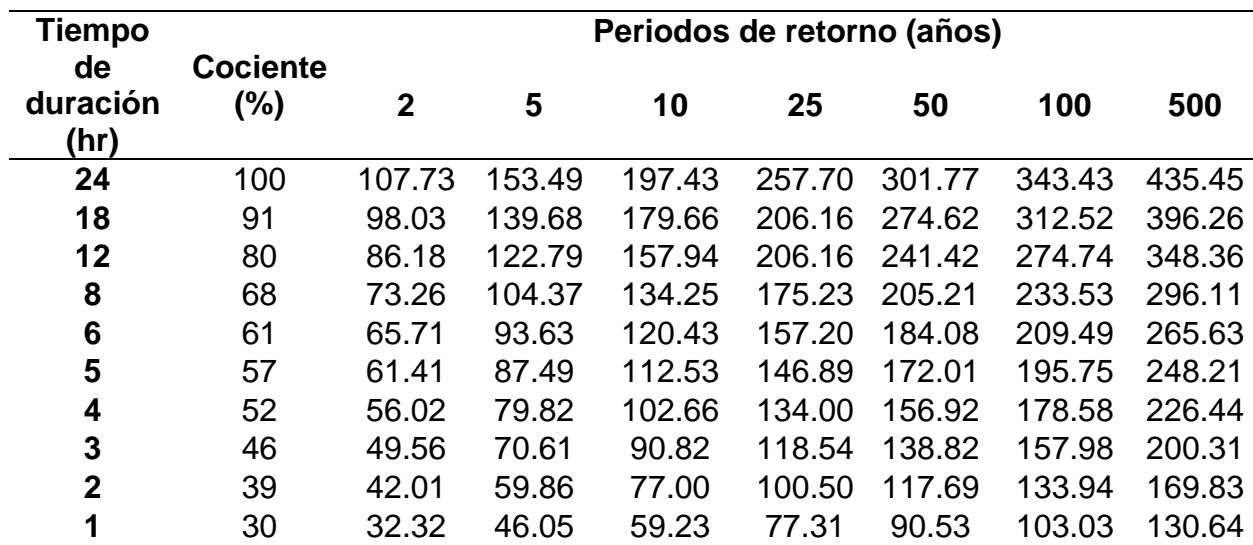

Cuadro 39. Precipitación máxima (mm) por tiempos de duración de la subcuenca baja.

Los datos presentados en los cuadros anteriores fueron obtenidos como un porcentaje de los resultados de precipitación máxima probable para 24 horas, para cada periodo de retorno.

# **7.2.1.4 Intensidades de lluvia a partir de precipitación máxima (Pd), según Duración de precipitación y Frecuencia de la misma**

Basándose en los resultados de precipitación máxima probable diaria, y los tiempos de duración adoptados, se calculó la intensidad equivalente para cada caso:

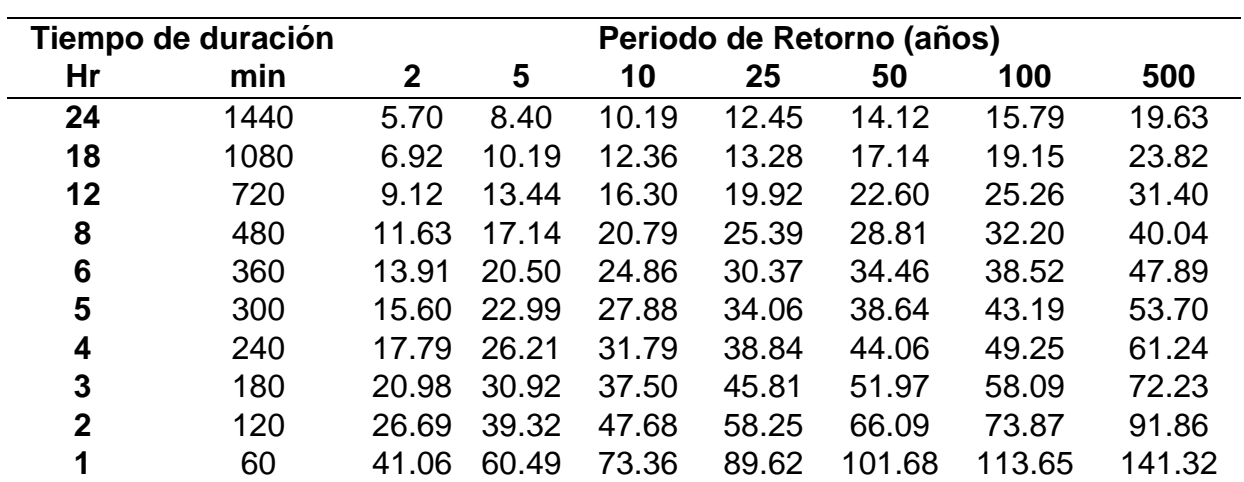

Cuadro 40. Intensidad de lluvia (mm/h), para los periodos de retorno de la subcuenca alta.

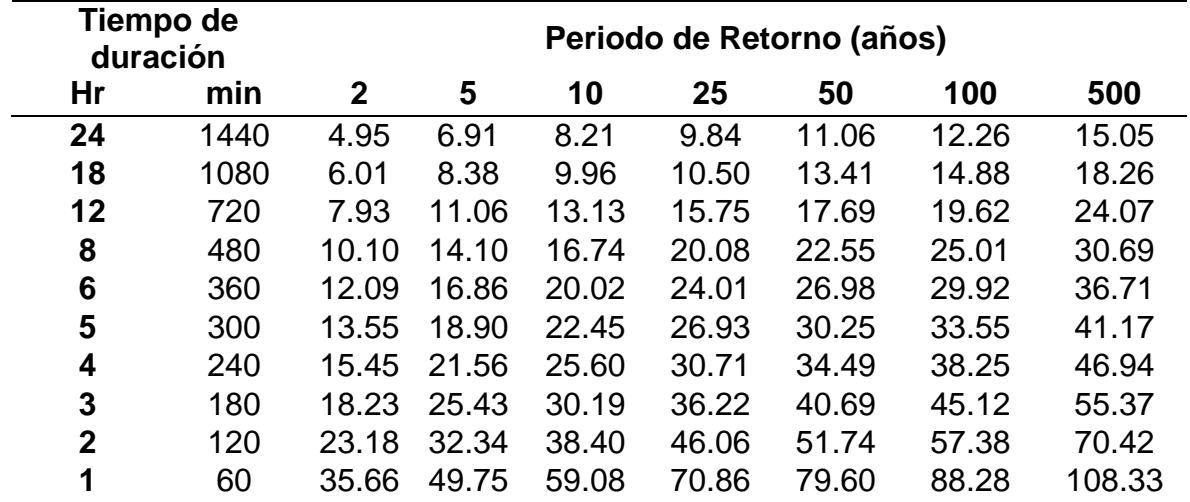

Cuadro 41. Intensidad de lluvia (mm/h), para los periodos de retorno de la subcuenca media.

Cuadro 42. Intensidad de lluvia (mm/h), para los periodos de retorno de la subcuenca baja.

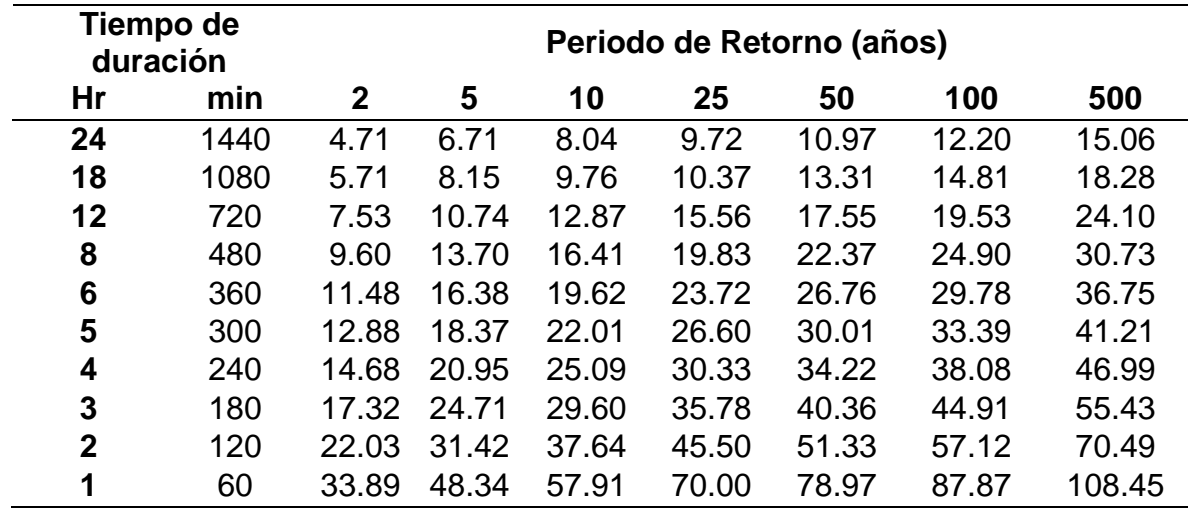

#### **7.2.1.5 Análisis estadístico de las curvas IDF**

Para el análisis estadístico de los distintos periodos de retorno y para las diferentes subcuencas se presentan a continuación:

#### **a) Subcuenca de la parte alta**

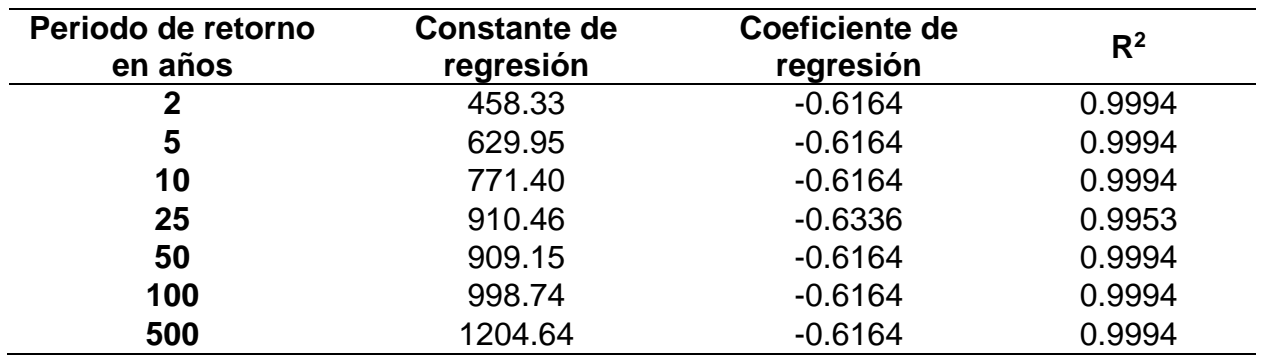

Cuadro 43. Aplicación de regresión potencial de la subcuenca parte alta.

En función del cambio de variable, se realizó otra regresión de potencia entre las columnas del periodo de retorno y el término constante de regresión, para obtener valores de la ecuación de intensidad.

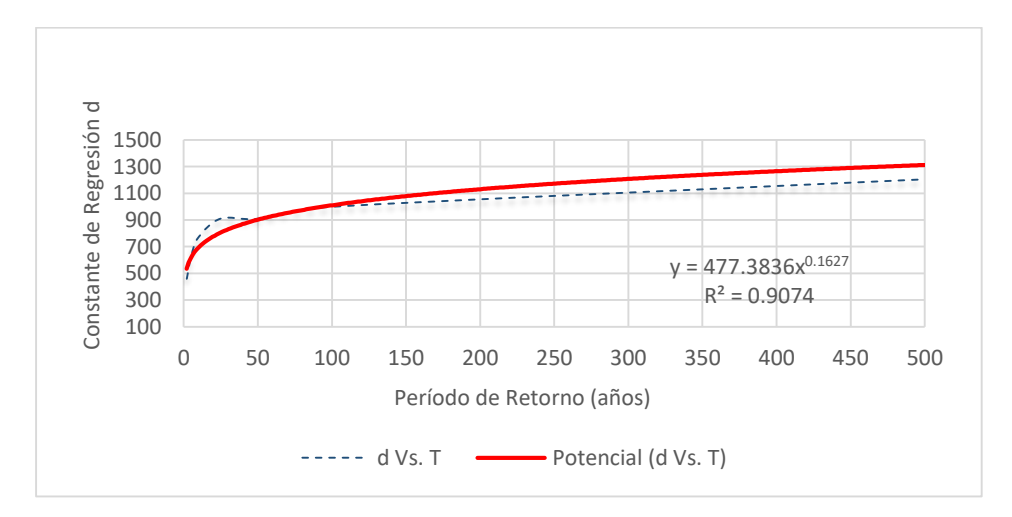

**Figura 43.** Análisis estadístico de la subcuenca parte alta

Haciendo la sustitución correspondiente, la ecuación de intensidad válida para la estación Azueta es la siguiente:

$$
I=\frac{477.38*T^{0.1627}}{t^{0.61885}}
$$

Siendo la ecuación anterior la utilizada para la generación de las gráficas de las curvas IDF de la subcuenca parte alta.

#### **b) Subcuenca parte media**

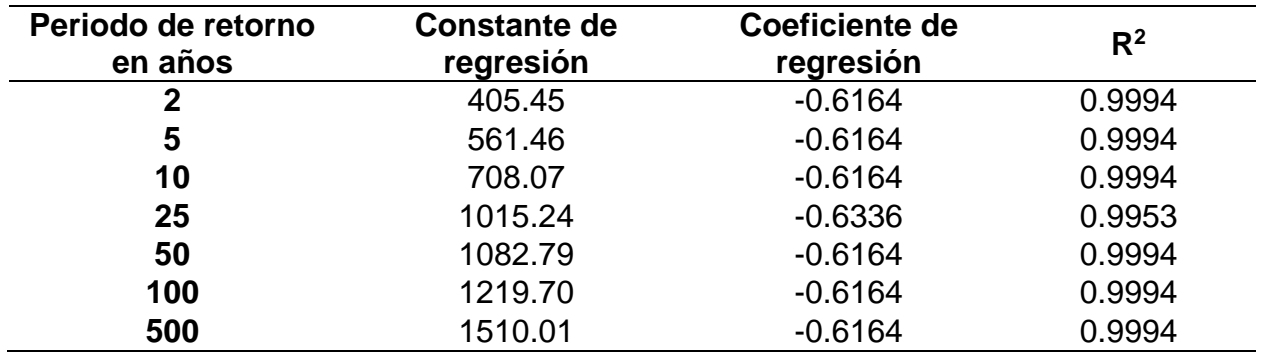

Cuadro 44. Aplicación de regresión potencial de la subcuenca parte media.

En función del cambio de variable, se realizó otra regresión de potencia entre las columnas del periodo de retorno y el término constante de regresión, para obtener valores de la ecuación que se presentan en la siguiente gráfica:

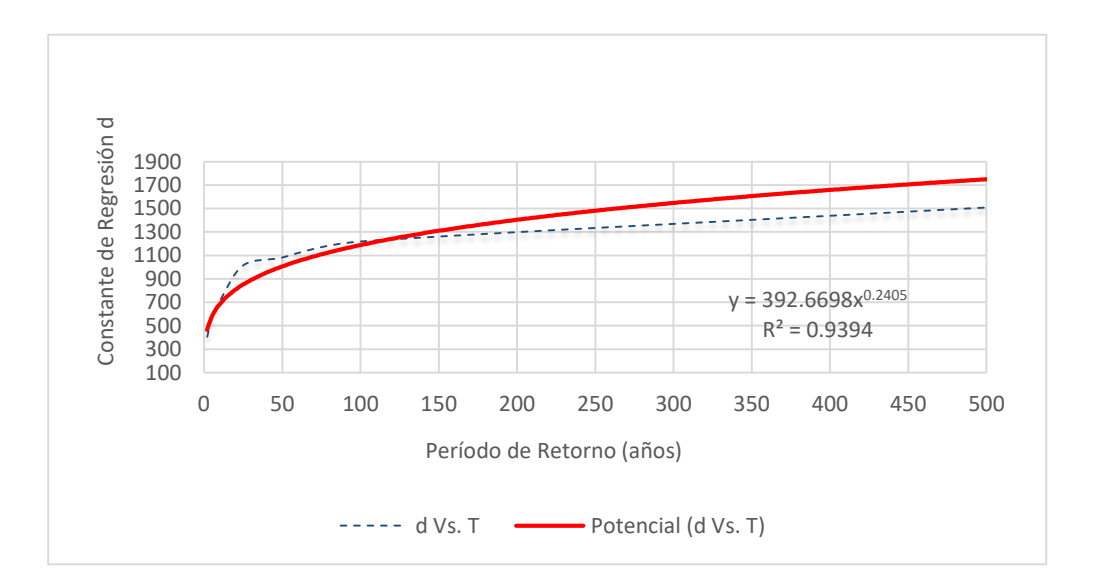

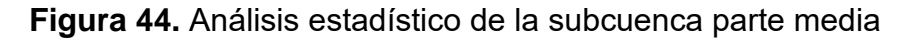

La ecuación de intensidad válida para la estación Azueta es la siguiente:

$$
I=\frac{392.6698*T^{0.2405}}{t^{0.61885}}
$$

Siendo la ecuación anterior la utilizada para la generación de las gráficas de las curvas IDF de la subcuenca parte media.

#### **c) Subcuenca parte baja**

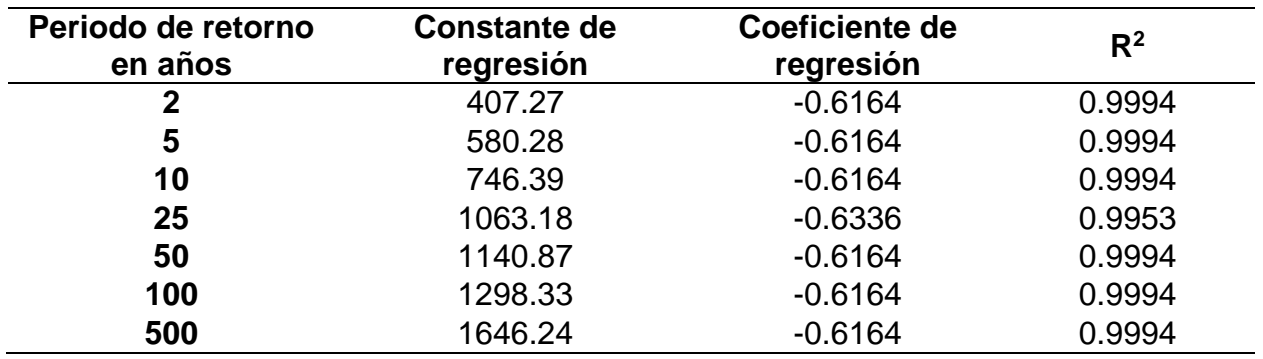

Cuadro 45. Aplicación de regresión potencial de la subcuenca parte baja.

En función del cambio de variable, se realizó otra regresión de potencia entre las columnas del periodo de retorno y el término constante de regresión, para obtener valores de la ecuación de intensidad.

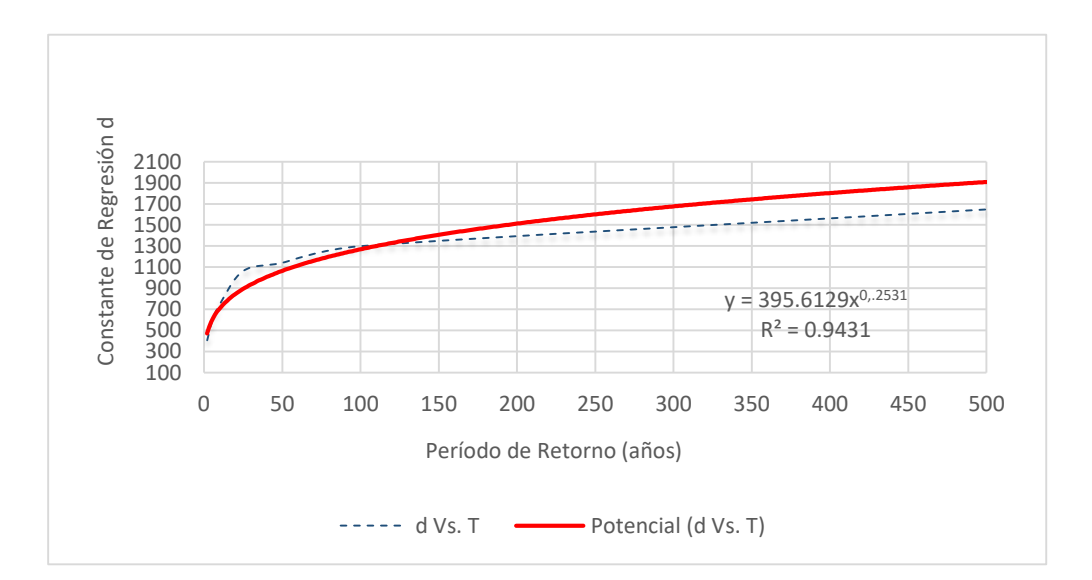

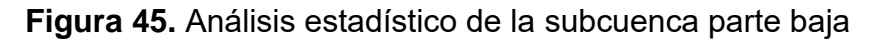

La ecuación de intensidad válida para la estación Juan Rodríguez Clara es la siguiente:

$$
I=\frac{395.6129*T^{0.2531}}{t^{0.61885}}
$$

Siendo la ecuación anterior la utilizada para la generación de las gráficas de las curvas IDF de la subcuenca parte baja.

En términos generales las 3 ecuaciones de intensidad para las 3 subcuencas se obtuvo un coeficiente de determinación por encima de 0.90 lo que asegura una buena estimación y pronóstico de intensidades máximas de precipitación como lo señala Pizarro *et al* (2003) en su estudio de construcción de curvas IDF.

#### **7.2.1.6 Generación de las gráficas de las curvas IDF**

Para la generación de las curvas IDF se usaron las ecuaciones de intensidad correspondientes a cada subcuenca.

# **a) Grafica de curvas de Intensidad, Duración y Frecuencia de la subcuenca parte alta.**

Los datos resultantes de sustituir valores de duración y frecuencia en la ecuación de intensidad se muestran a continuación:

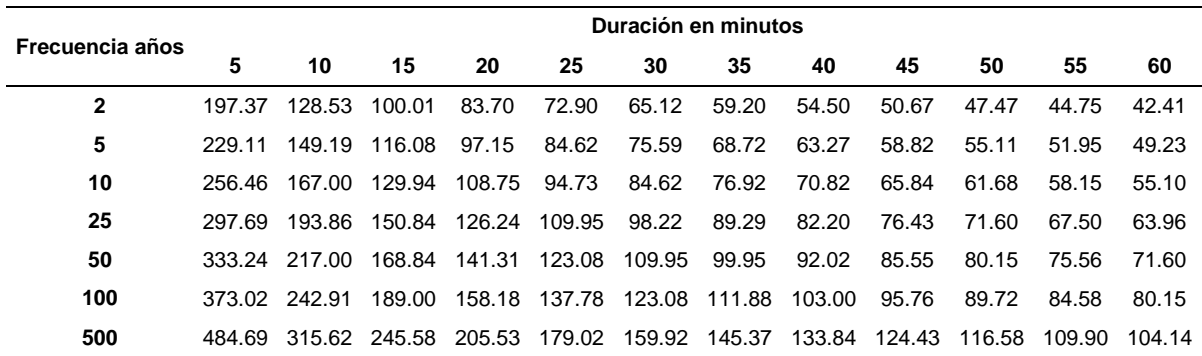

Cuadro 46. Valores de Intensidad, duración y frecuencia de la subcuenca alta

Con dicha información se graficaron las curvas de Intensidad Duración y Frecuencia:
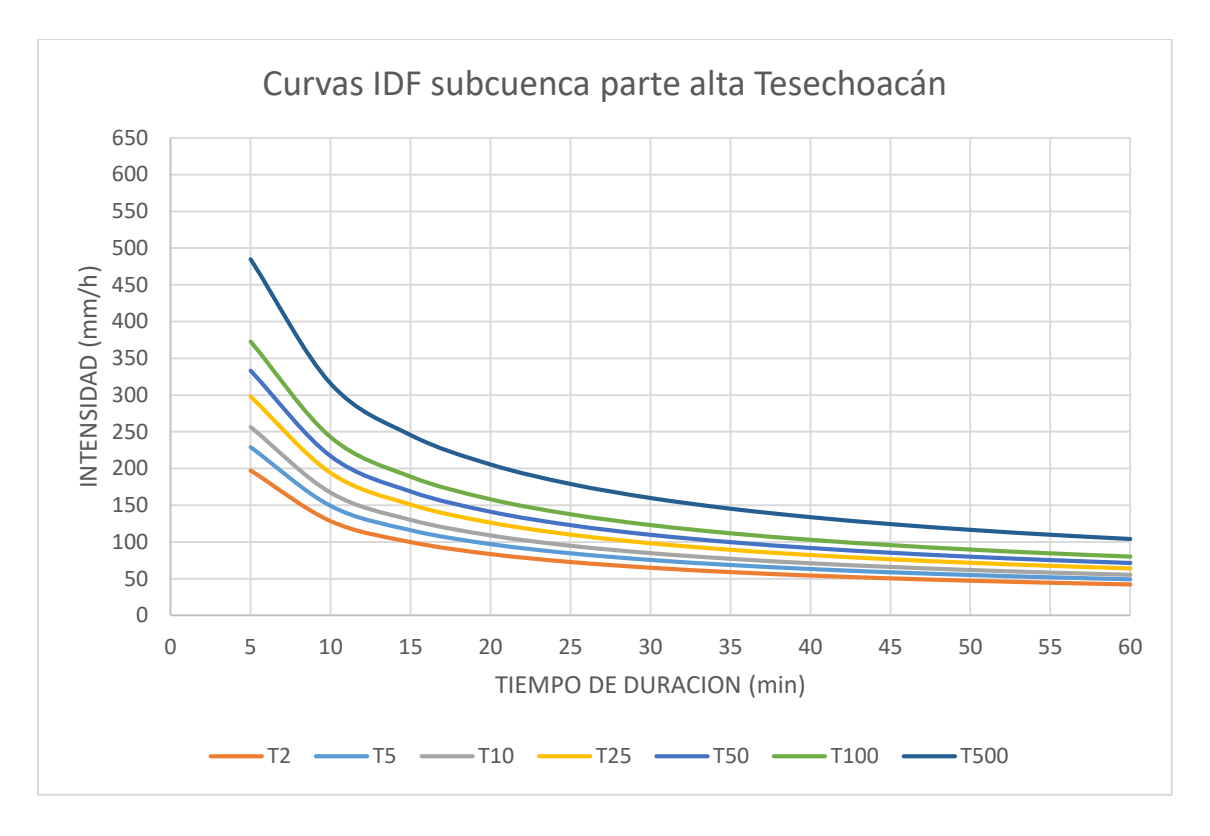

#### **Figura 46.** Curvas de Intensidad Duración y Frecuencia de la subcuenca alta

La intensidad de la lluvia muestra una disminución exponencial, con una duración de tormenta cada vez mayor tal y como lo señala en su estudio (Gutiérrez y Barragán, 2019).

# **b) Grafica de curvas de Intensidad, Duración y Frecuencia de la subcuenca parte media.**

Los datos resultantes de sustituir valores de duración y frecuencia en la ecuación de intensidad se muestran a continuación:

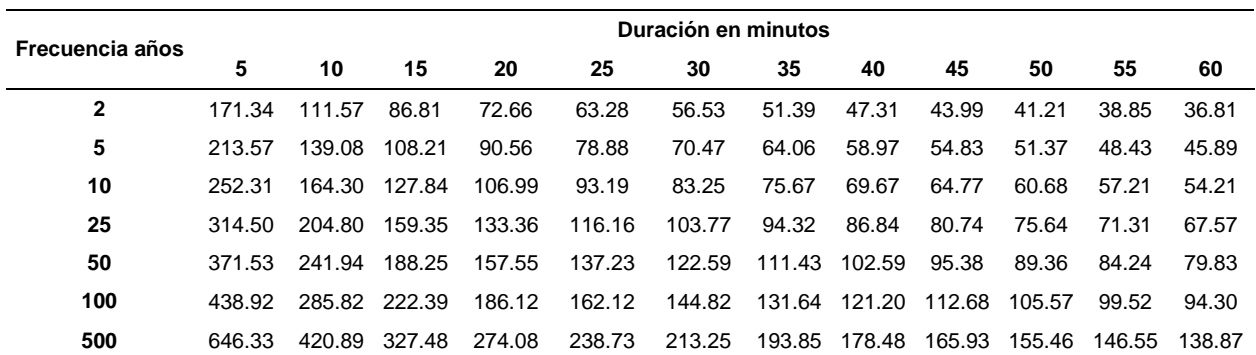

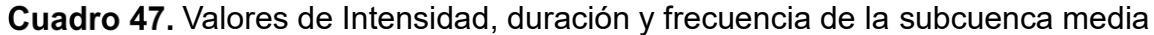

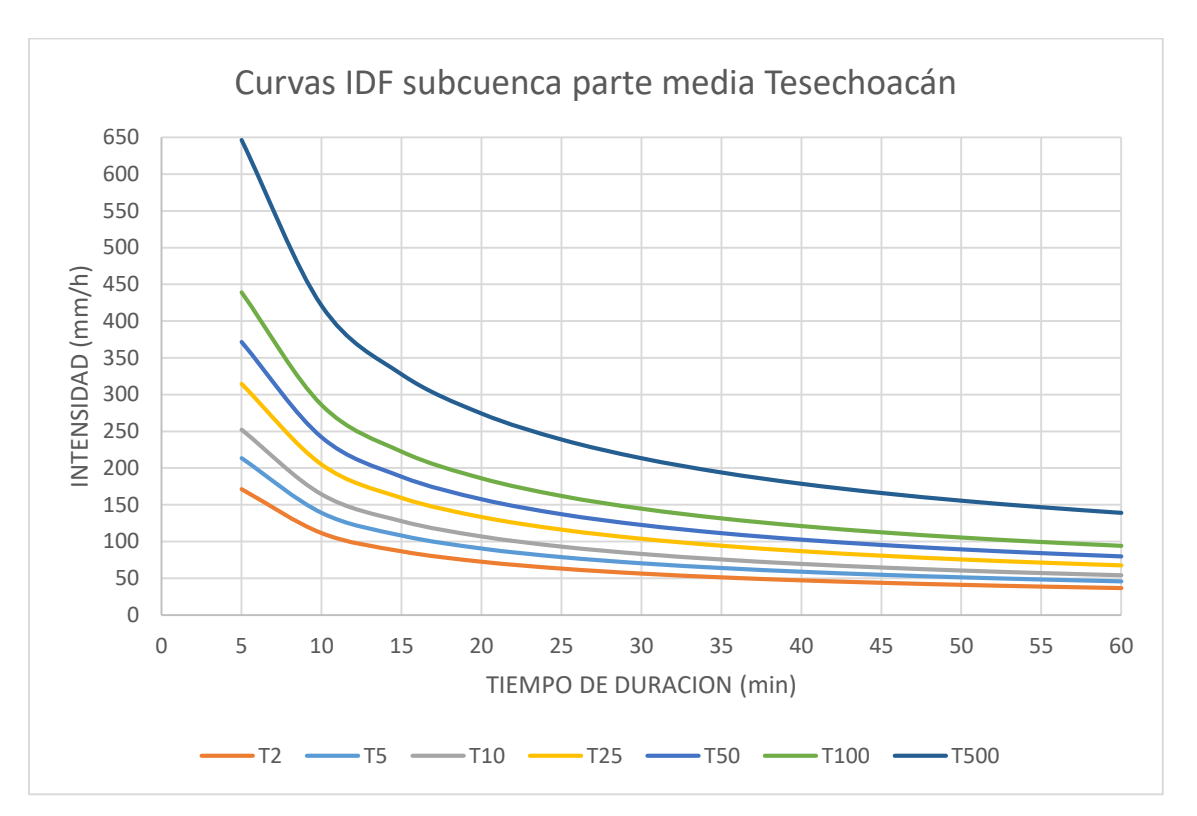

Con dicha información se graficaron las Curvas de Intensidad Duración y Frecuencia:

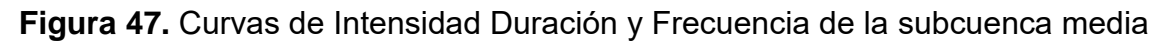

# **c) Grafica de curvas de Intensidad, Duración y Frecuencia de la subcuenca parte baja.**

Los datos resultantes de sustituir valores de duración y frecuencia en la ecuación de intensidad se muestran a continuación:

| Frecuencia años | Duración en minutos |        |        |        |        |        |        |        |        |        |        |        |
|-----------------|---------------------|--------|--------|--------|--------|--------|--------|--------|--------|--------|--------|--------|
|                 | 5                   | 10     | 15     | 20     | 25     | 30     | 35     | 40     | 45     | 50     | 55     | 60     |
| $\mathbf{2}$    | 174.14              | 113.40 | 88.23  | 73.84  | 64.32  | 57.46  | 52.23  | 48.09  | 44.71  | 41.88  | 39.49  | 37.42  |
| 5               | 219.59              | 143.00 | 111.26 | 93.12  | 81.11  | 72.45  | 65.86  | 60.64  | 56.38  | 52.82  | 49.79  | 47.18  |
| 10              | 261.70              | 170.42 | 132.60 | 110.98 | 96.66  | 86.35  | 78.49  | 72.27  | 67.19  | 62.95  | 59.34  | 56.23  |
| 25              | 330.01              | 214.90 | 167.21 | 139.94 | 121.89 | 108.89 | 98.98  | 91.13  | 84.72  | 79.37  | 74.83  | 70.91  |
| 50              | 393.29              | 256.11 | 199.27 | 166.78 | 145.27 | 129.77 | 117.96 | 108.60 | 100.97 | 94.60  | 89.18  | 84.50  |
| 100             | 468.71              | 305.22 | 237.49 | 198.76 | 173.12 | 154.65 | 140.58 | 129.43 | 120.33 | 112.74 | 106.28 | 100.71 |
| 500             | 704.39              | 458.69 | 356.90 | 298.70 | 260.17 | 232.41 | 211.26 | 194.51 | 180.84 | 169.42 | 159.72 | 151.34 |

Cuadro 48. Valores de Intensidad, duración y frecuencia de la subcuenca baja

Con dicha información se graficaron las curvas de Intensidad Duración y Frecuencia:

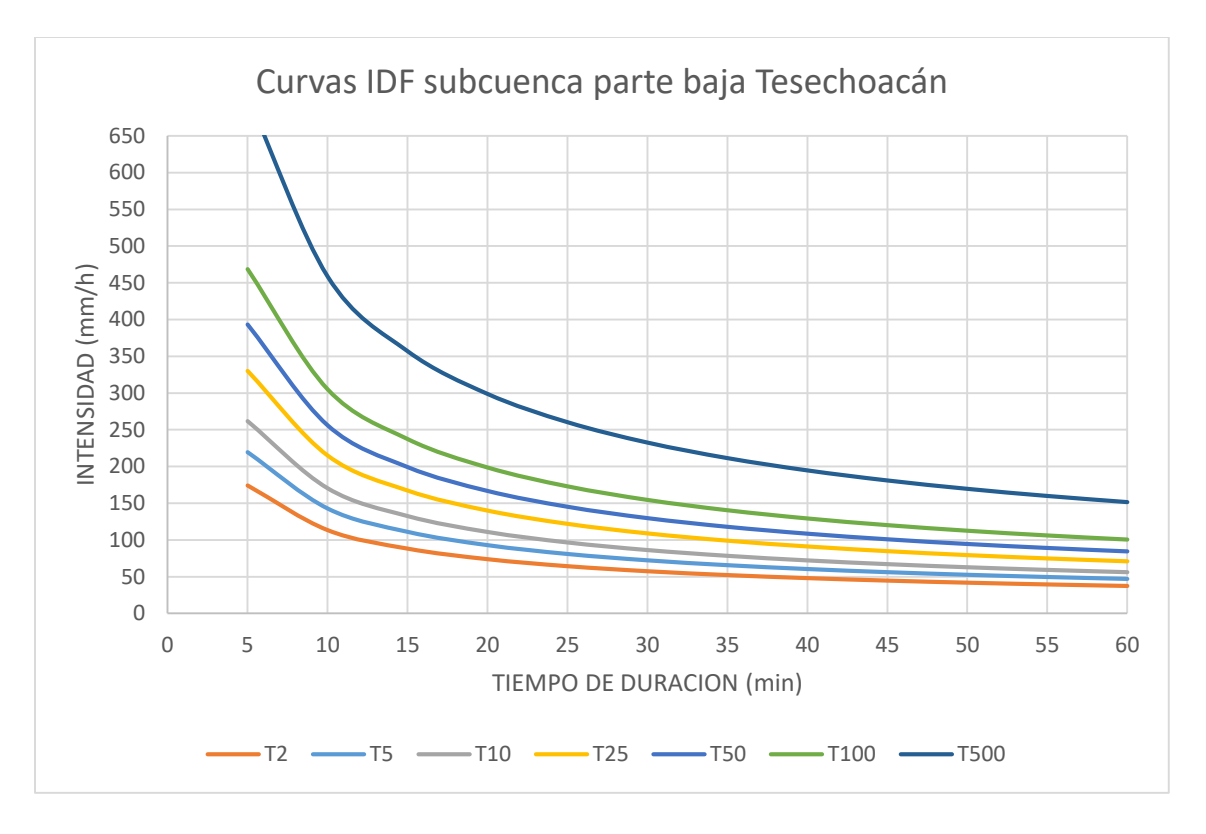

#### **Figura 48.** Curvas de Intensidad Duración y Frecuencia de la subcuenca baja.

Como se puede observar en las curvas se muestra la familia de rectas IDF generadas por el método del pluviómetro. Resaltando que a medida que se incrementa la duración de la tormenta disminuye la intensidad como lo señala Gutiérrez y Barragán (2019), y a medida que se incrementa el periodo de retorno la intensidad aumenta como en el estudio de Sánchez (2016).

#### **7.2.3 Parámetro de curva numérica (CN)**

Como se menciona en apartados anteriores para obtener el valor de curva numérica es necesario definir para cada uso de suelo identificado el grupo hidrológico y condición hidrológica, obteniéndose el siguiente resultado para la cuenca de estudio:

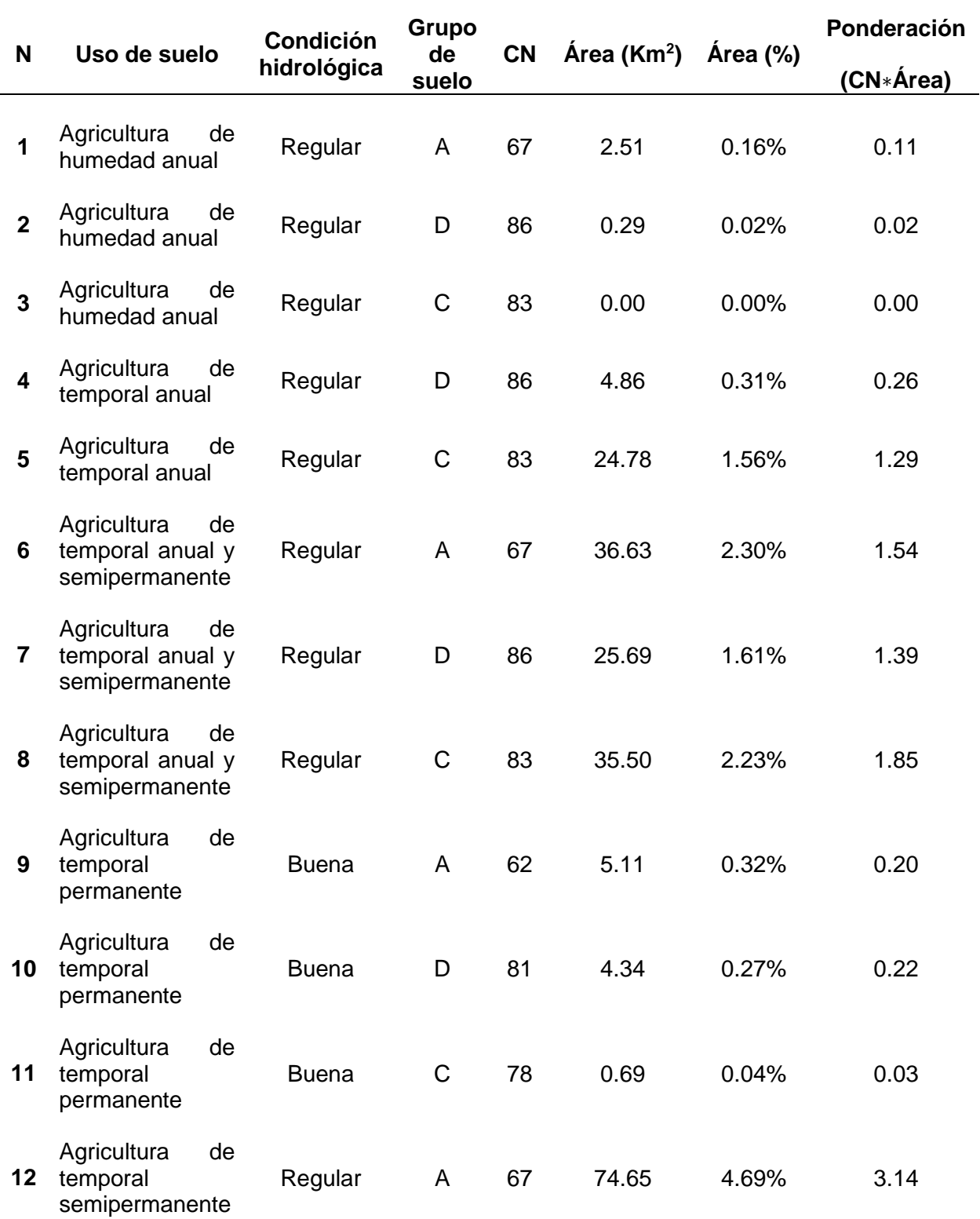

# Cuadro 49. Valor de la curva numérica para la subcuenca Tesechoacán

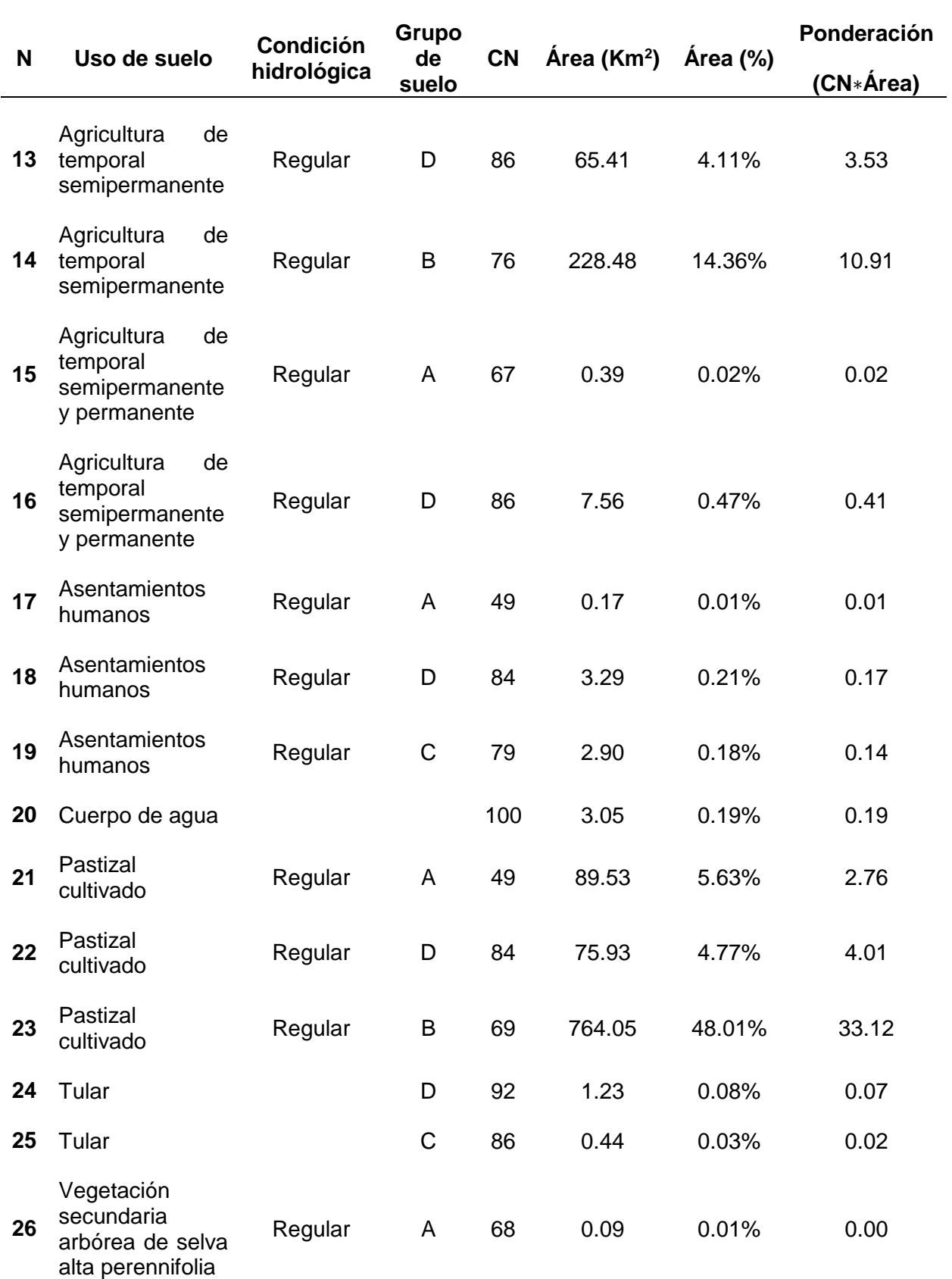

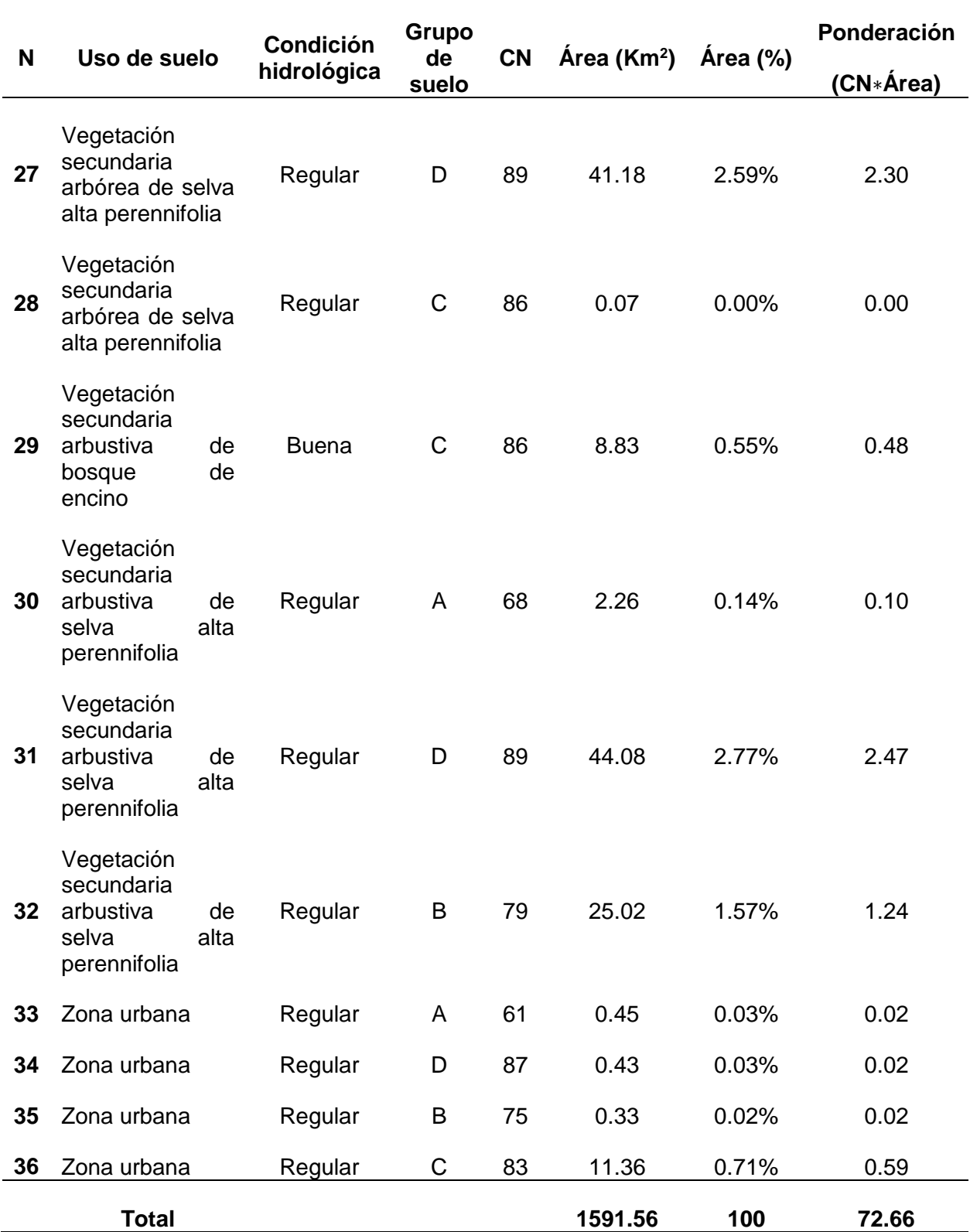

Para la obtención de la curva numérica por subcuenca, se calculó el valor de CN promedio correspondiente.

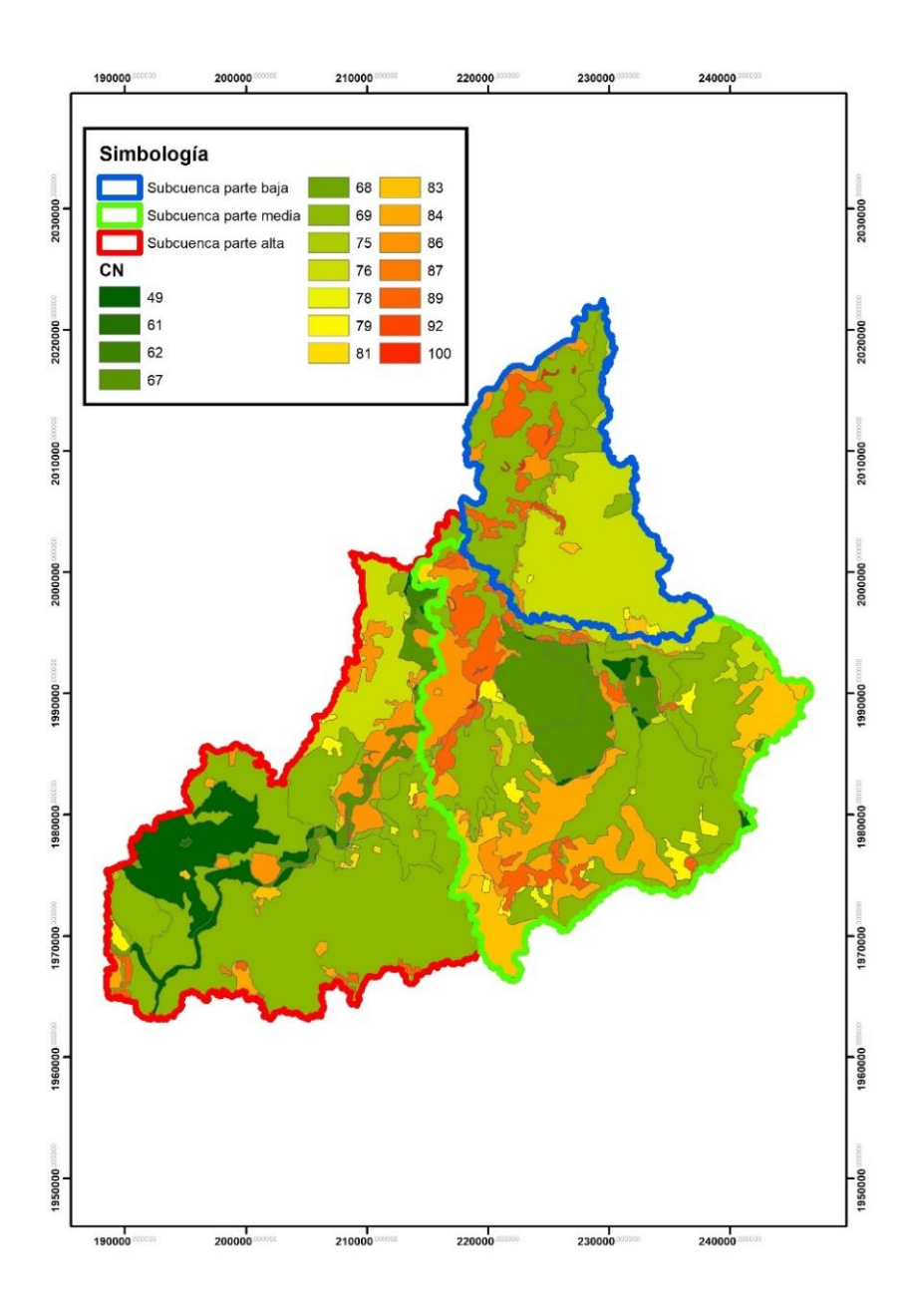

**Figura 49.** Curva numérica para las subcuencas y cuenca en general

Una vez realizado el cálculo para cada subcuenca se obtuvo un valor de curva numérica de 69.04 para la parte alta, 74.97 para la parte media y 75.38 para la parte baja. De igual forma como se observa en el Cuadro 49 el valor de CN para toda la cuenca fue 72.66.

#### **7.2.4 Parámetro de abstracción inicial**

Al utilizar el programa HEC-HMS hay que introducir el parámetro de Curva Numérica (CN) y de abstracción inicial (o umbral de escorrentía). HEC-HMS acepta una pareja de valores. En cualquier caso, el programa informa tras la ejecución: "La abstracción inicial es 0.2 de la abstracción total". En el caso de la presente investigación los resultados obtenidos fueron los siguientes:

Subcuenca parte alta:

$$
I_a = 0.2 * \left(\frac{25400}{69.04} - 254\right) = 22.79
$$

Subcuenca parte media:

$$
I_a = 0.2 * \left(\frac{25400}{74.97} - 254\right) = 16.96
$$

Subcuenca parte baja:

$$
I_a = 0.2 * \left(\frac{25400}{75.38} - 254\right) = 16.60
$$

#### **7.2.5 Hietograma de diseño**

Debido a que en la zona de estudio las estaciones meteorológicas disponibles no cuentan con información suficiente para poder referirse a un evento especifico, se elaboraron los hietogramas de diseño para los periodos de retorno de 2, 5, 10, 25, 50, 100 y 500 años para cada subcuenca.

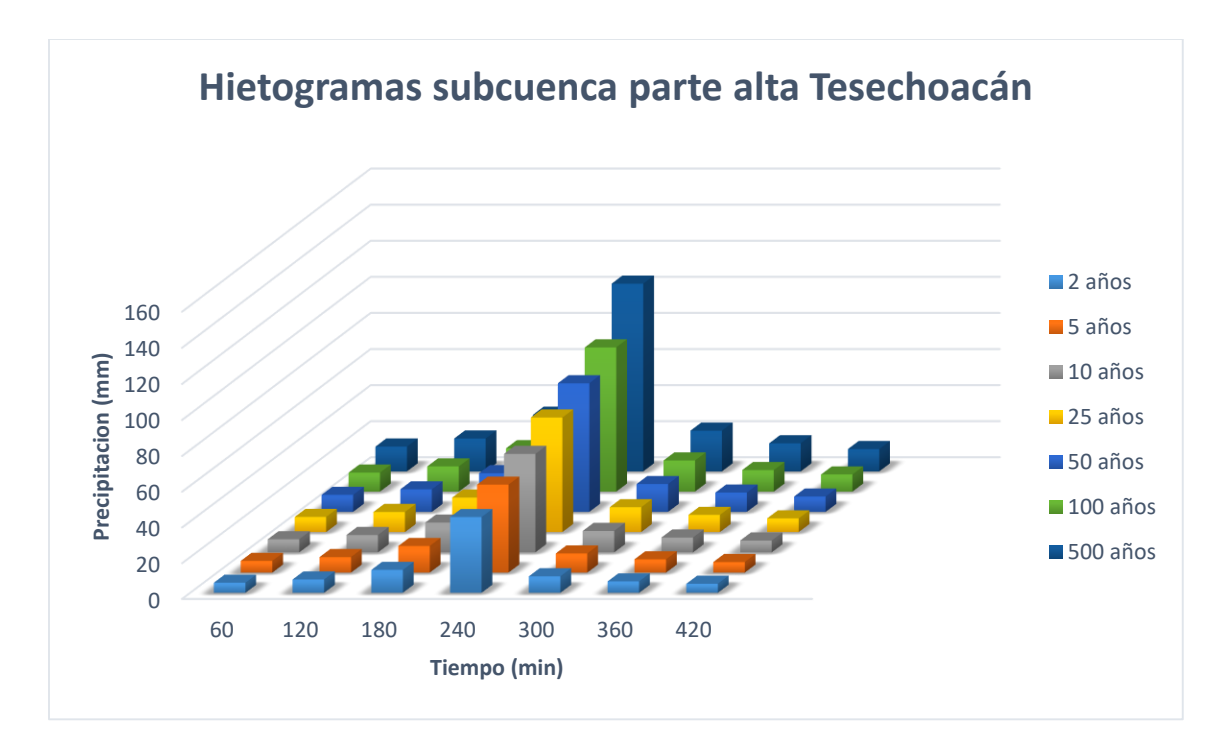

**Figura 50.** Hietograma de diseño para los periodos de retorno de 2,5,10,25,50,100 y 500 años para la subcuenca parte alta.

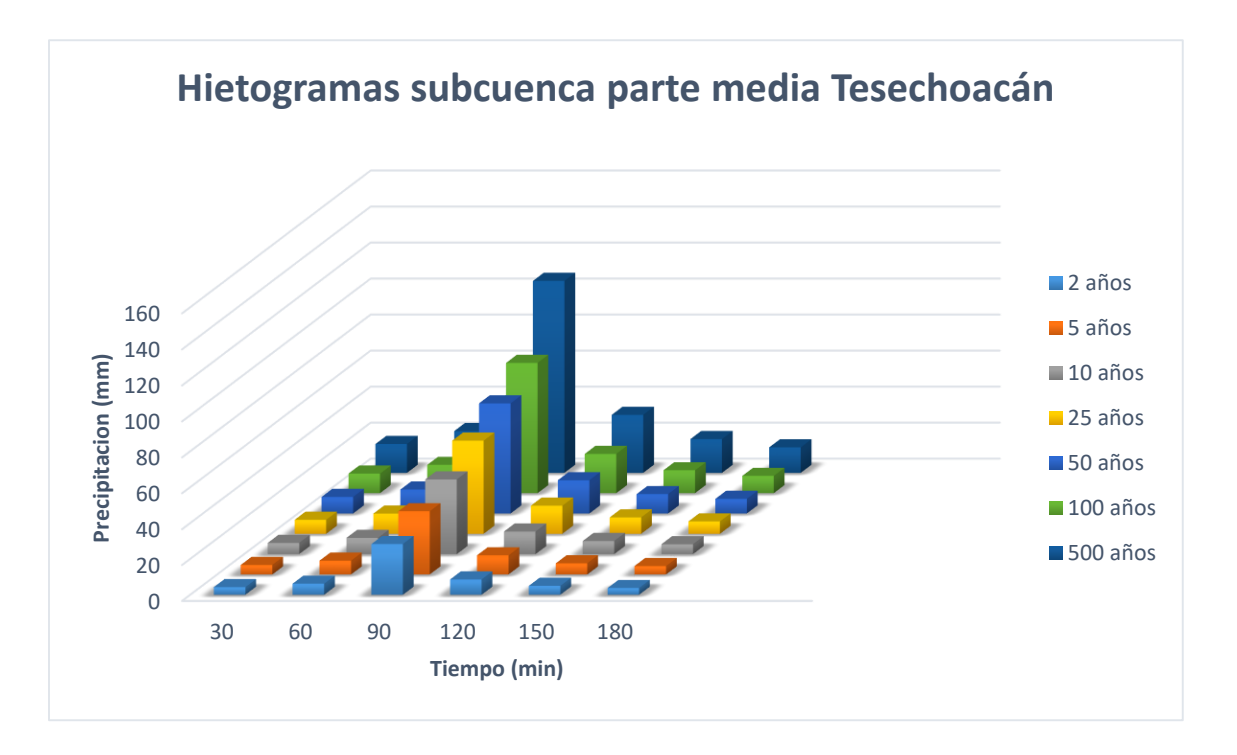

**Figura 51.** Hietograma de diseño para los periodos de retorno de 2,5,10,25,50,100 y 500 años para la subcuenca parte media.

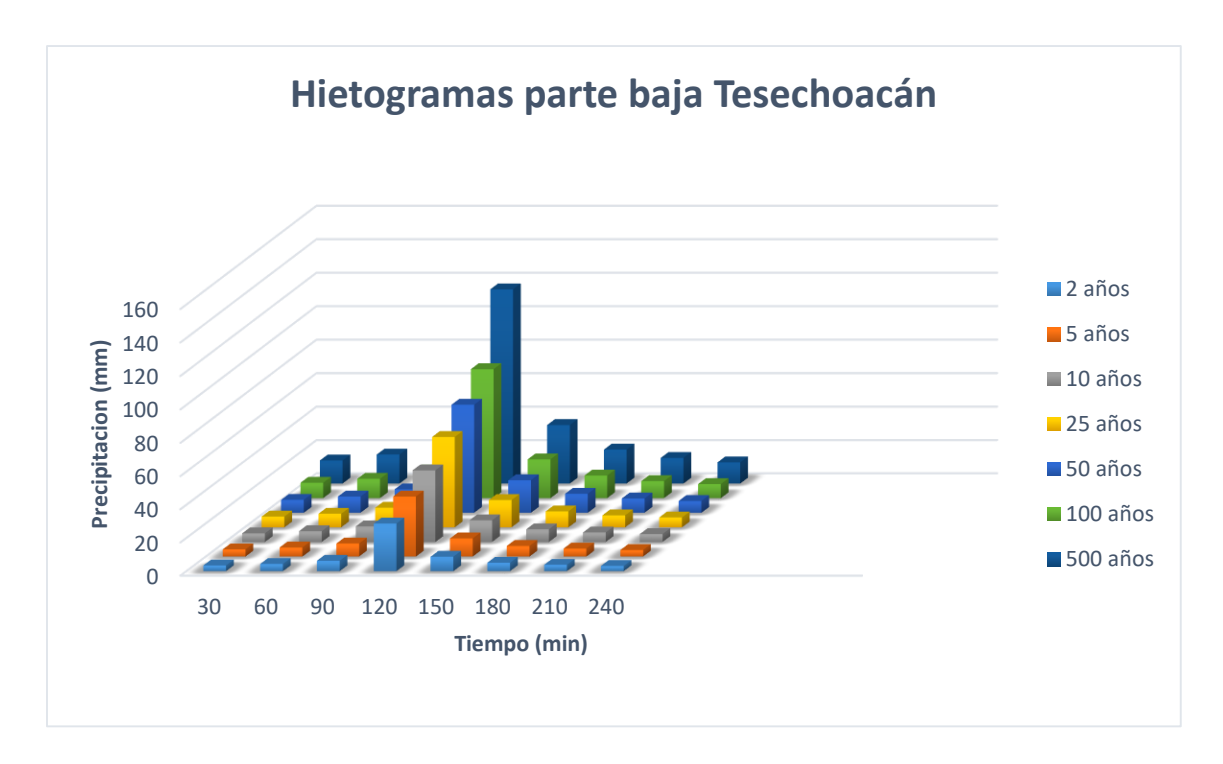

**Figura 52.** Hietograma de diseño para los periodos de retorno de 2,5,10,25,50,100 y 500 años para la subcuenca parte baja.

Con los resultados obtenidos en los hietogramas de diseño para los diferentes periodos de retorno, se llegó a uno de los resultados de gran importancia de este trabajo, el cual consistía en saber la cantidad de precipitación que caería en nuestra área de interés. Continuando con la obtención de la cantidad de escurrimiento, realizándose las simulaciones con el modelo hidrológico HEC-HMS.

#### **7.2.6 Modelación hidrológica con HEC-HMS**

Obtenidos los parámetros de la curva numérica, abstracción inicial, tiempo de concentración y de retraso, así como los hietogramas de diseño para los diferentes periodos de retorno, se procedió a realizar la modelación hidrológica.

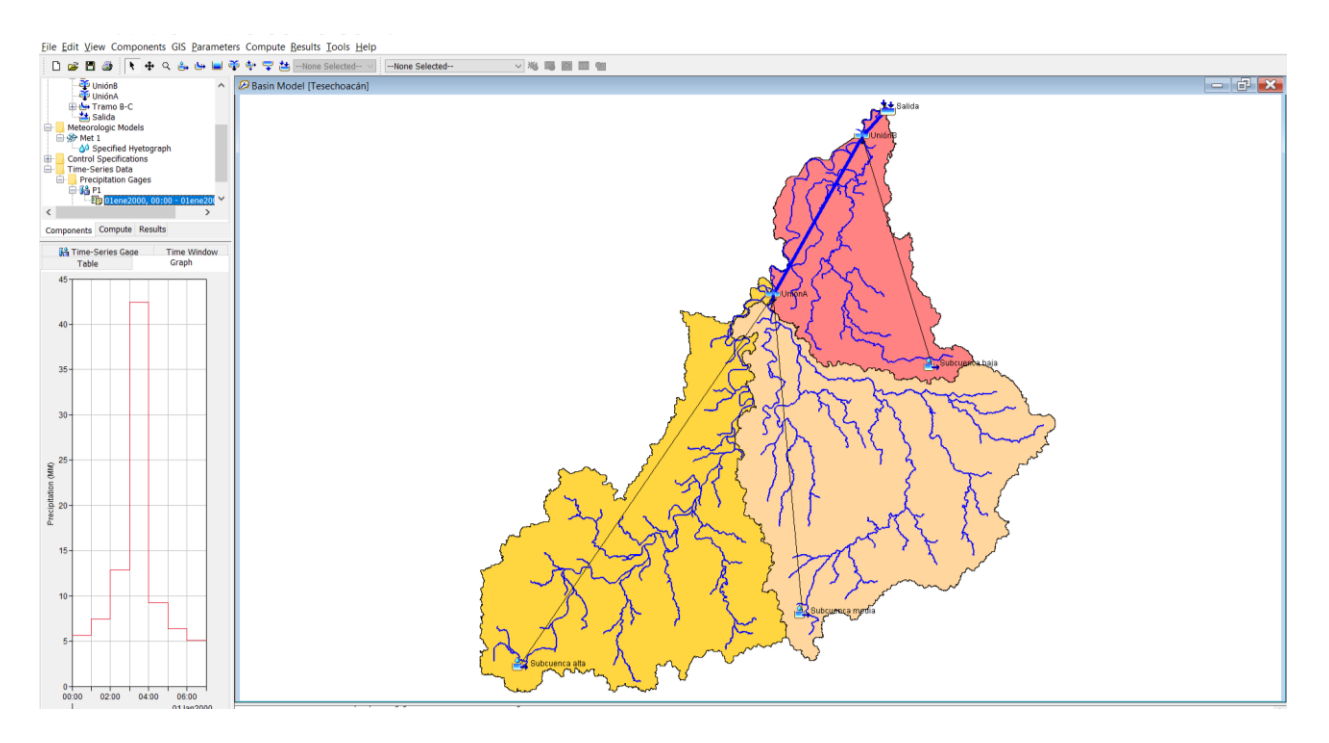

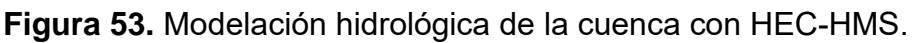

Para la modelación del escurrimiento se utilizaron como datos de entrada los parámetros del Cuadro 27 y los generados en párrafos anteriores.

Para cada subcuenca se seleccionó el método de perdidas SCS Curver Number, en el caso de la transformación de la precipitación neta en caudal se seleccionó el método SCS Unit Hydrograph y el método seleccionado para el flujo base fue sin contribución del flujo base en el hidrograma (none) ya que no se cuenta con datos para su ingreso. Con esta información se describen los resultados obtenidos para cada periodo de retorno en los siguientes apartados.

HEC-HMS (2017) dependiendo del tipo de Modelo de Cuenca (Basin Model) considera un proyecto como sencillo al tener una sola subcuenca y como un proyecto complejo aquel que consta de varias subcuencas. Tomando en consideración la información disponible, ubicación de las estaciones meteorológicas y principalmente por el método usado para determinar la distribución de la lluvia en la cuenca mediante el uso de polígonos de Thiessen, en el caso del presente estudio, se optó por solo generar tres subcuencas.

#### **a) Periodo de retorno de 2 años**

Una vez ingresados los parámetros requeridos para la modelación se procedió a realizar el cálculo para el periodo de retorno de 2 años, dando los siguientes resultados:

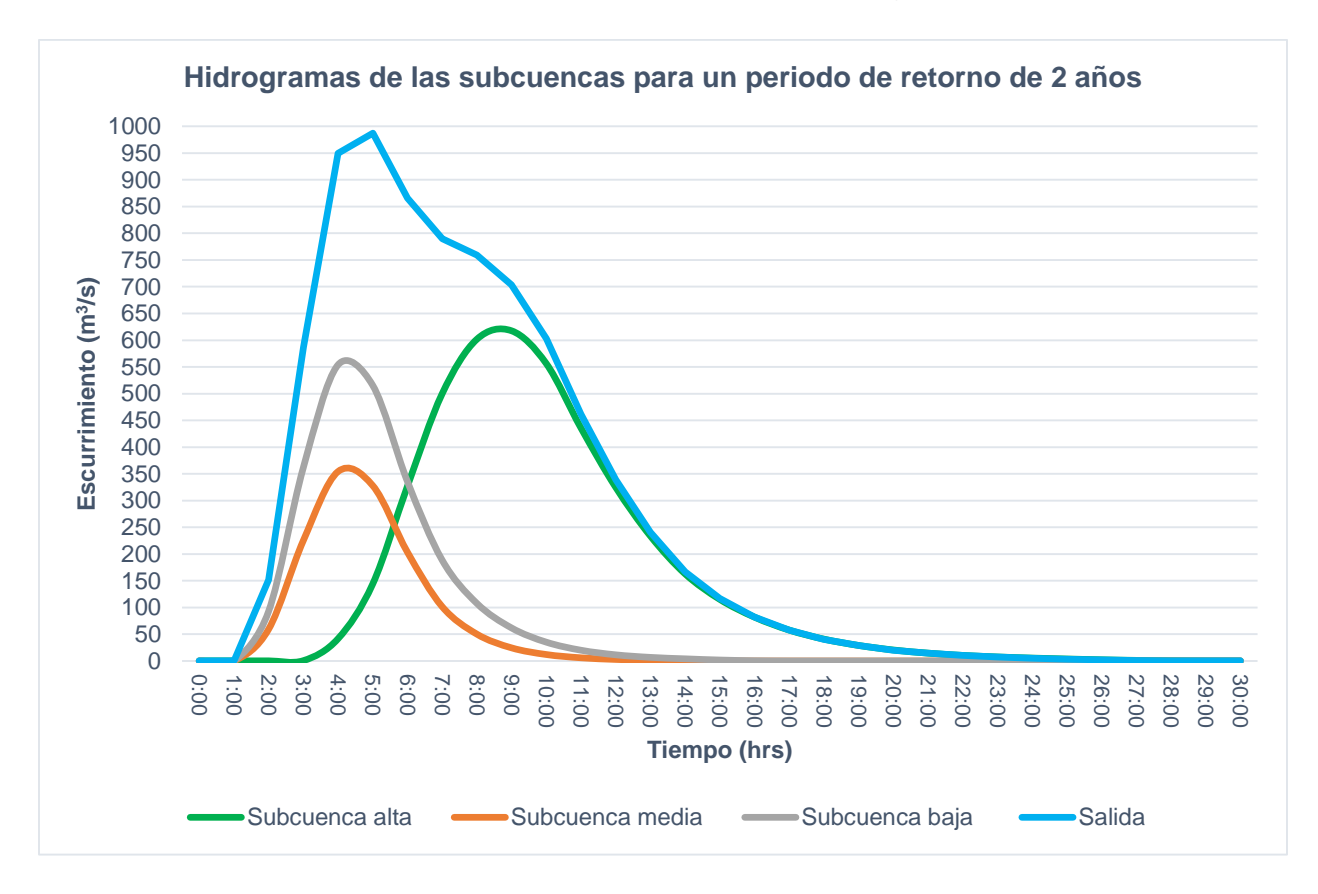

**Figura 54.** Hidrograma para un periodo de retorno de 2 años de la cuenca

Como se observa en la Figura 54 y desglosa en el Anexo 3 el pico máximo de escurrimiento para un periodo de retorno de 2 años con el modelo HEC-HMS fue de 987.5 m<sup>3</sup>/s, presentándose a las 5 horas de iniciada la tormenta, mientras que, en lo referente a cada subcuenca, la parte alta fue la que presentó el pico máximo con 617.4  $m^3\!$ /s.

### **b) Periodo de retorno de 5 años**

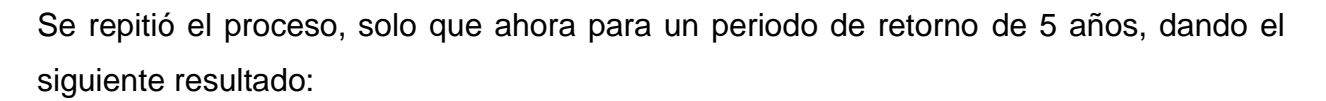

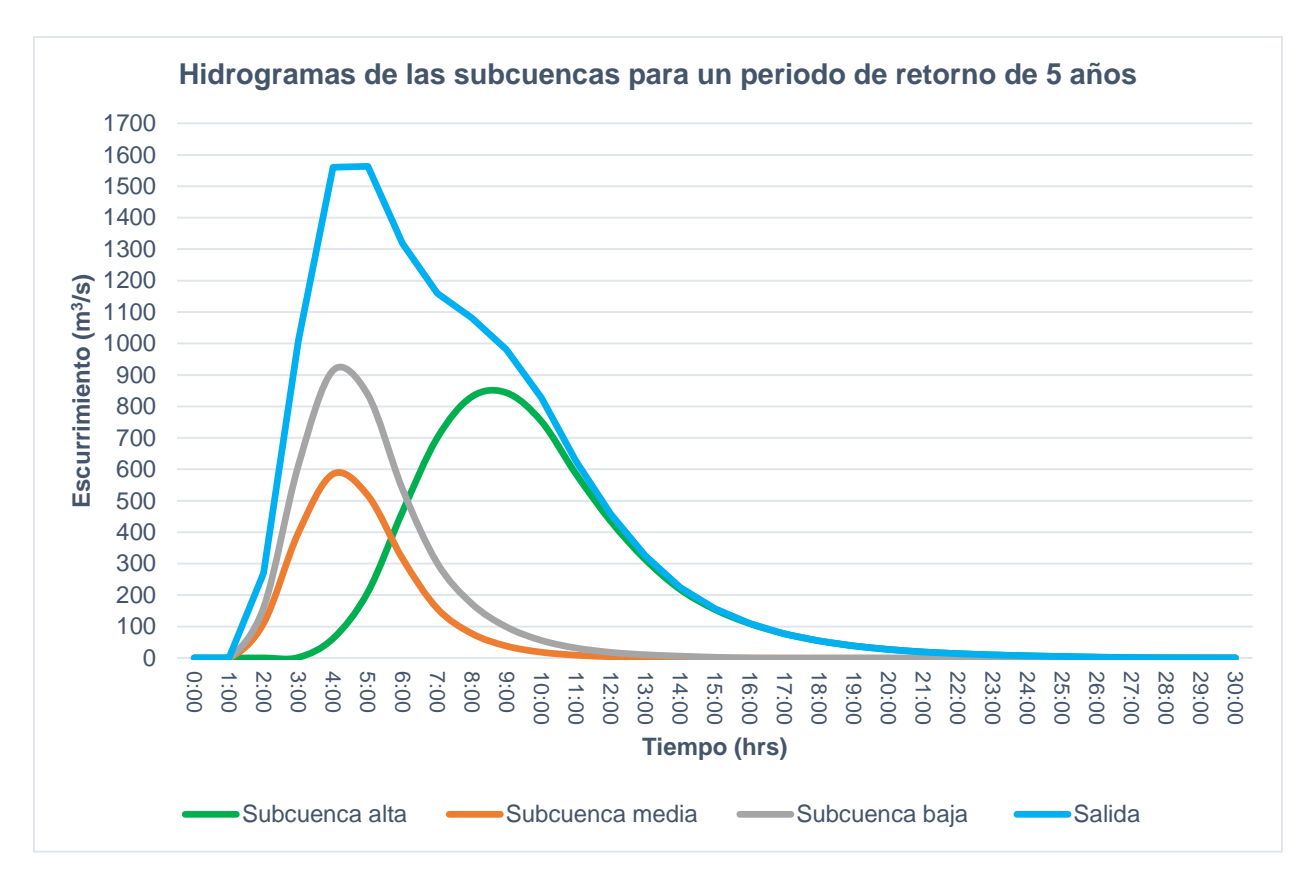

**Figura 55.** Hidrograma para un periodo de retorno de 5 años de la cuenca

El pico máximo de escurrimiento observado fue de 1563.5 m $\frac{3}{s}$ , presentándose a las 5 horas de iniciada la tormenta, mientras que, en lo referente a cada subcuenca, la parte baja fue la que presentó el pico máximo con 913.7 m<sup>3</sup>/s como se observa en la Figura 55 y desglosa en el Anexo 4.

#### **c) Periodo de retorno de 10 años**

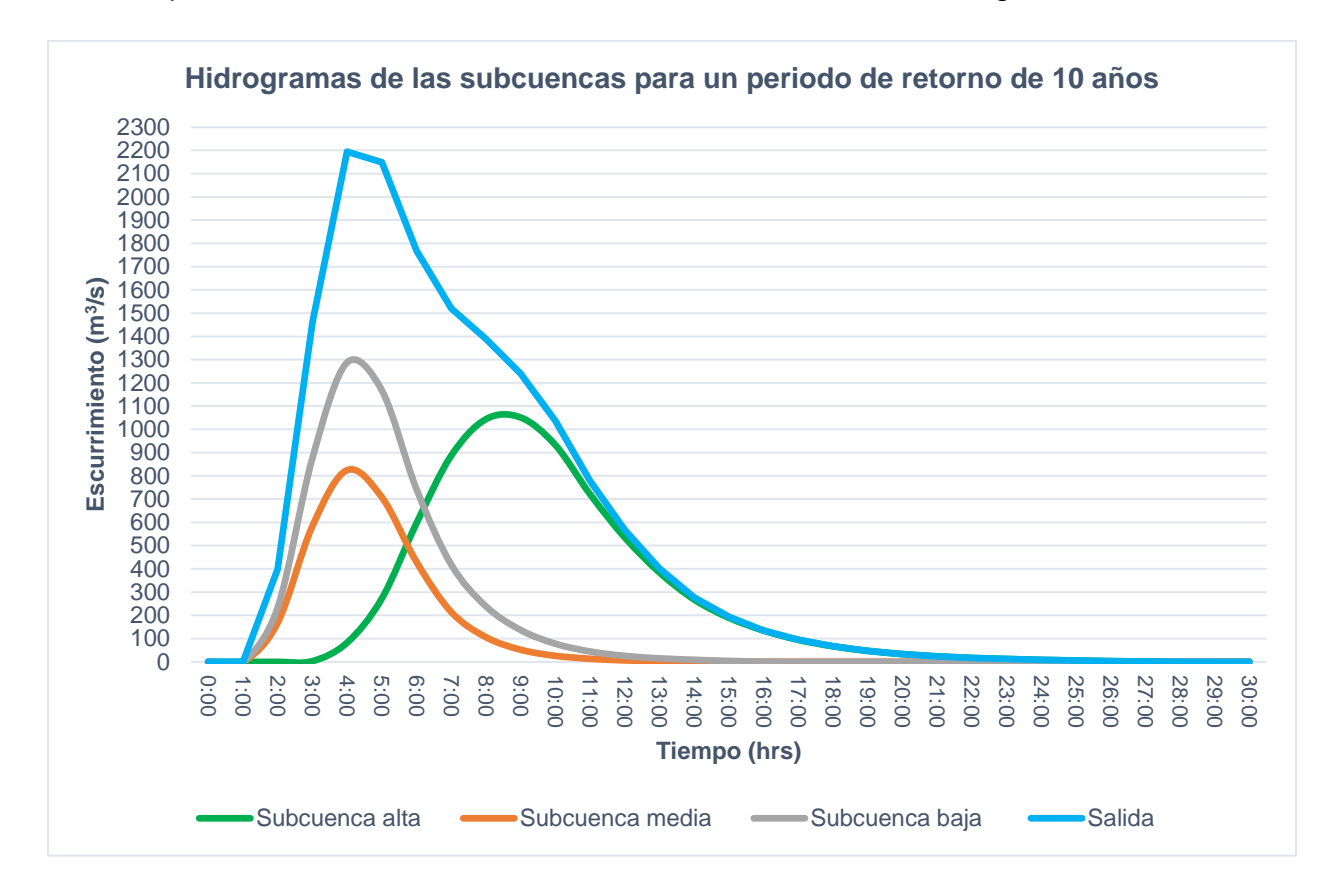

Para un periodo de retorno de 10 años, los resultados fueron los siguientes:

**Figura 56.** Hidrograma para un periodo de retorno de 10 años de la cuenca

El pico máximo de escurrimiento observado fue de 2193.9 m $\frac{3}{s}$ , presentándose a las 4 horas de iniciada la tormenta, mientras que, en lo referente a cada subcuenca, la parte baja fue la que presentó el pico máximo con 1286.9 m<sup>3</sup>/s como se observa en la Figura 56 y desglosa en el Anexo 5.

#### **d) Periodo de retorno de 25 años**

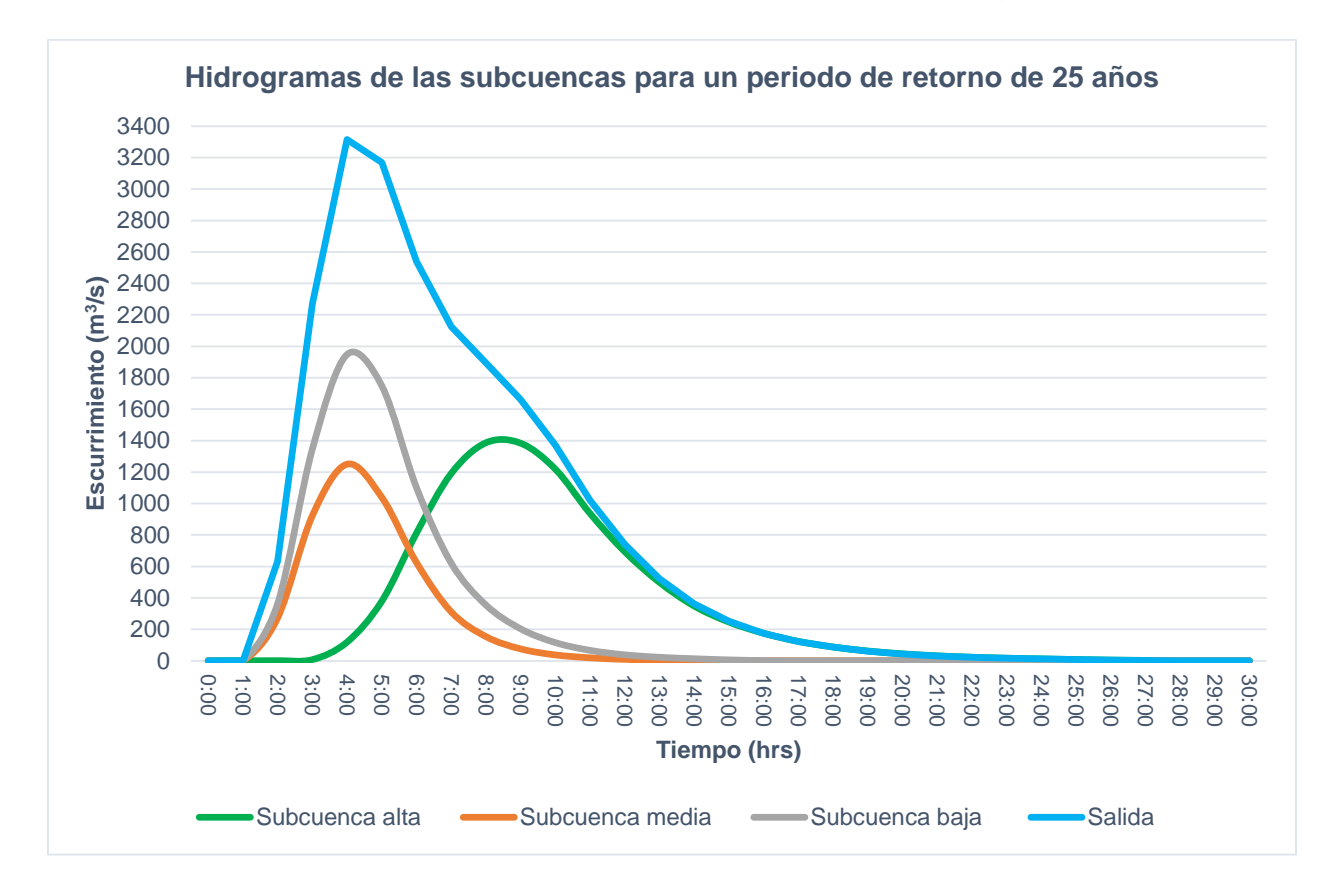

Para un periodo de retorno de 25 años, los resultados fueron los siguientes:

**Figura 57.** Hidrograma para un periodo de retorno de 25 años de la cuenca

El pico máximo de escurrimiento observado fue de 3315.6 m $\frac{3}{s}$ , presentándose a las 4 horas de iniciada la tormenta, mientras que, en lo referente a cada subcuenca, la parte baja fue la que presentó el pico máximo con 1947.7 m<sup>3</sup>/s como se observa en la Figura 57 y desglosa en el Anexo 6.

#### **e) Periodo de retorno de 50 años**

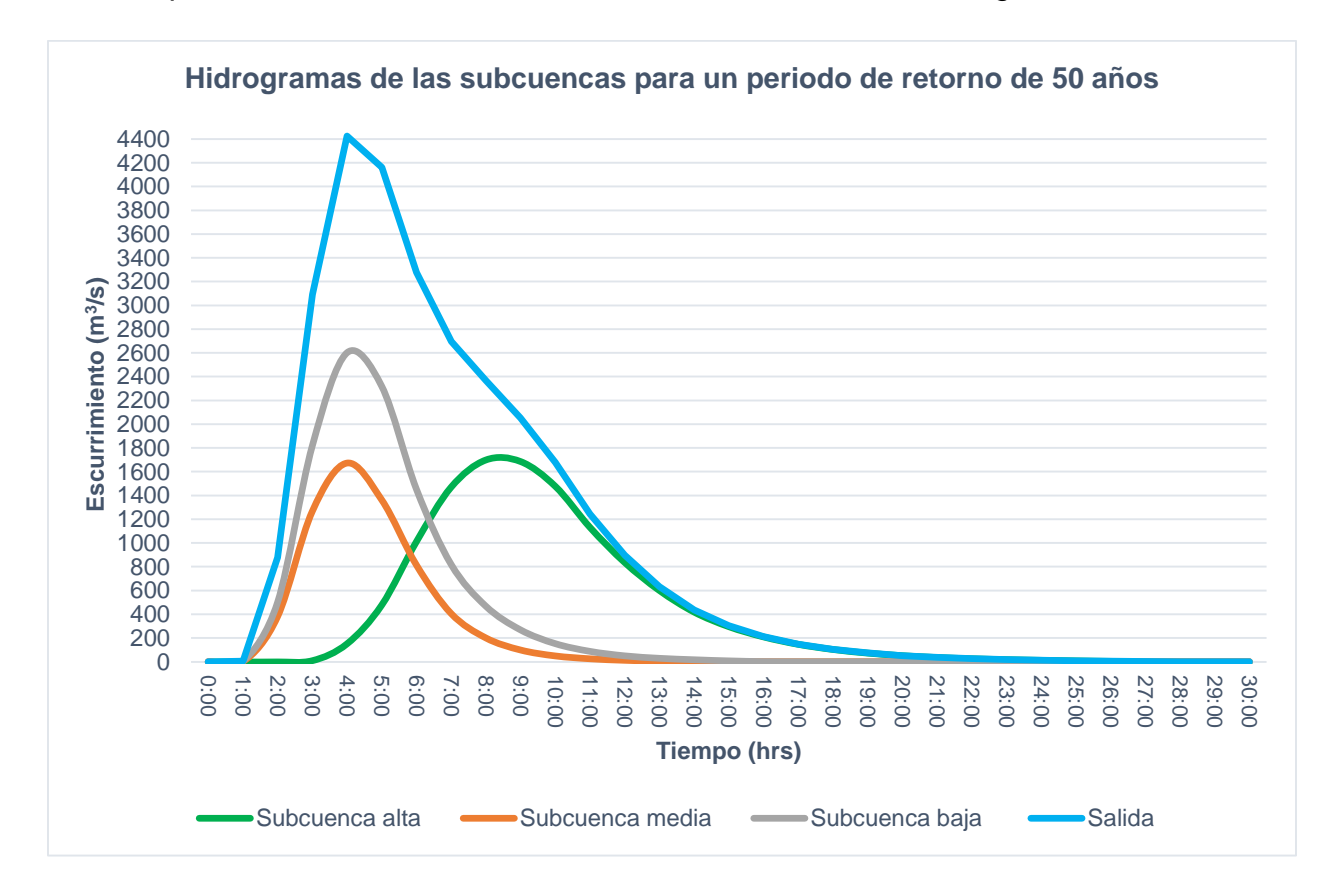

Para un periodo de retorno de 50 años, los resultados fueron los siguientes:

**Figura 58.** Hidrograma para un periodo de retorno de 50 años de la cuenca

El pico máximo de escurrimiento observado fue de 4425.5 m $\frac{3}{s}$ , presentándose a las 4 horas de iniciada la tormenta, mientras que, en lo referente a cada subcuenca, la parte baja fue la que presentó el pico máximo con 2600.5 m<sup>3</sup>/s como se observa en la Figura 58 y desglosa en el Anexo 7.

### **f) Periodo de retorno de 100 años**

Para un periodo de retorno de 100 años, los resultados fueron los siguientes:

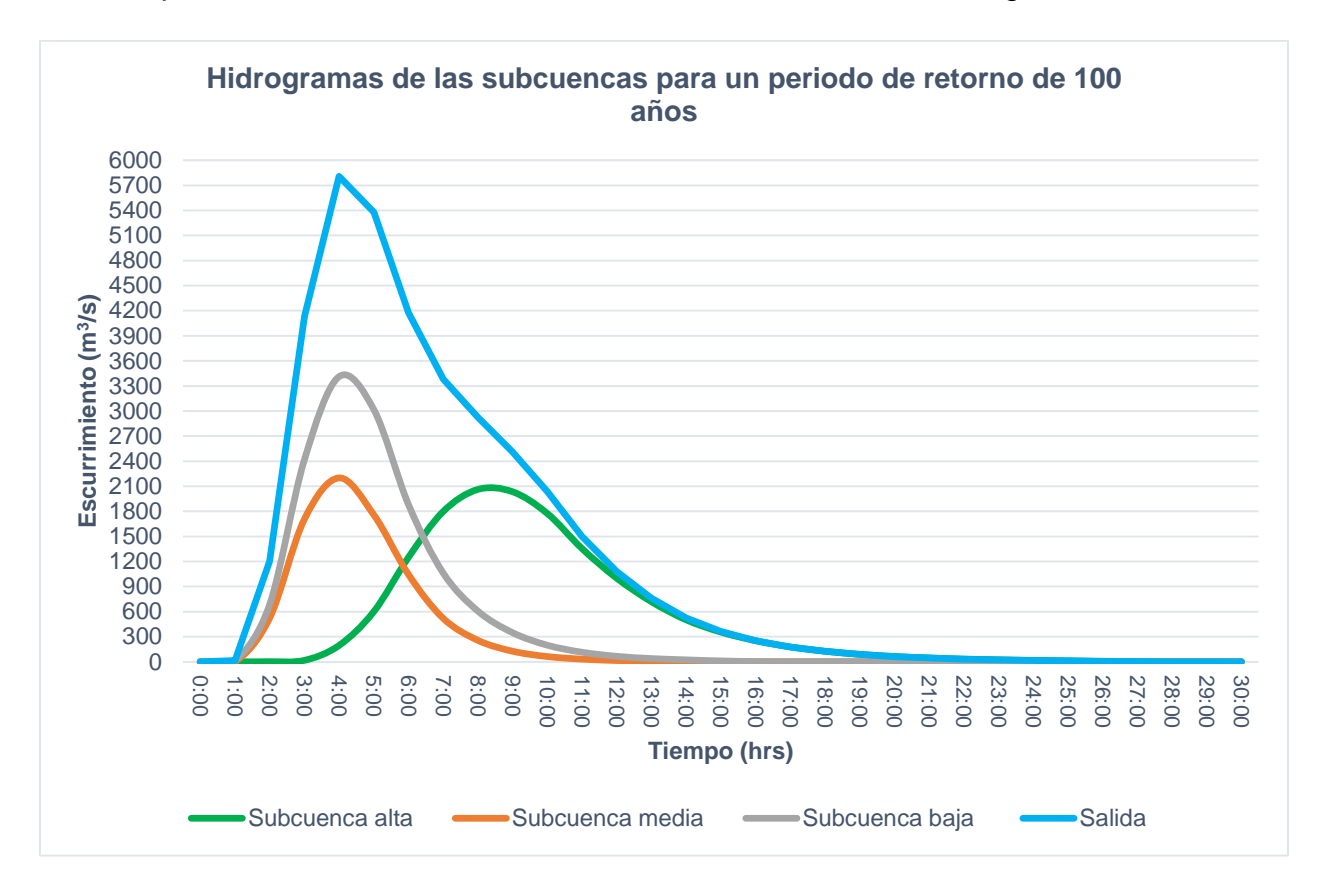

**Figura 59.** Hidrograma para un periodo de retorno de 100 años de cuenca

El pico máximo de escurrimiento observado fue de 5279.2 m $\frac{3}{s}$ , presentándose a las 4 horas de iniciada la tormenta, mientras que, en lo referente a cada subcuenca, la parte baja fue la que presentó el pico máximo con 3412.1 m<sup>3</sup>/s como se observa en la Figura 59 y desglosa en el Anexo 8.

### **g) Periodo de retorno de 500 años**

Para el último periodo de retorno correspondiente a 500 años, los resultados fueron los siguientes:

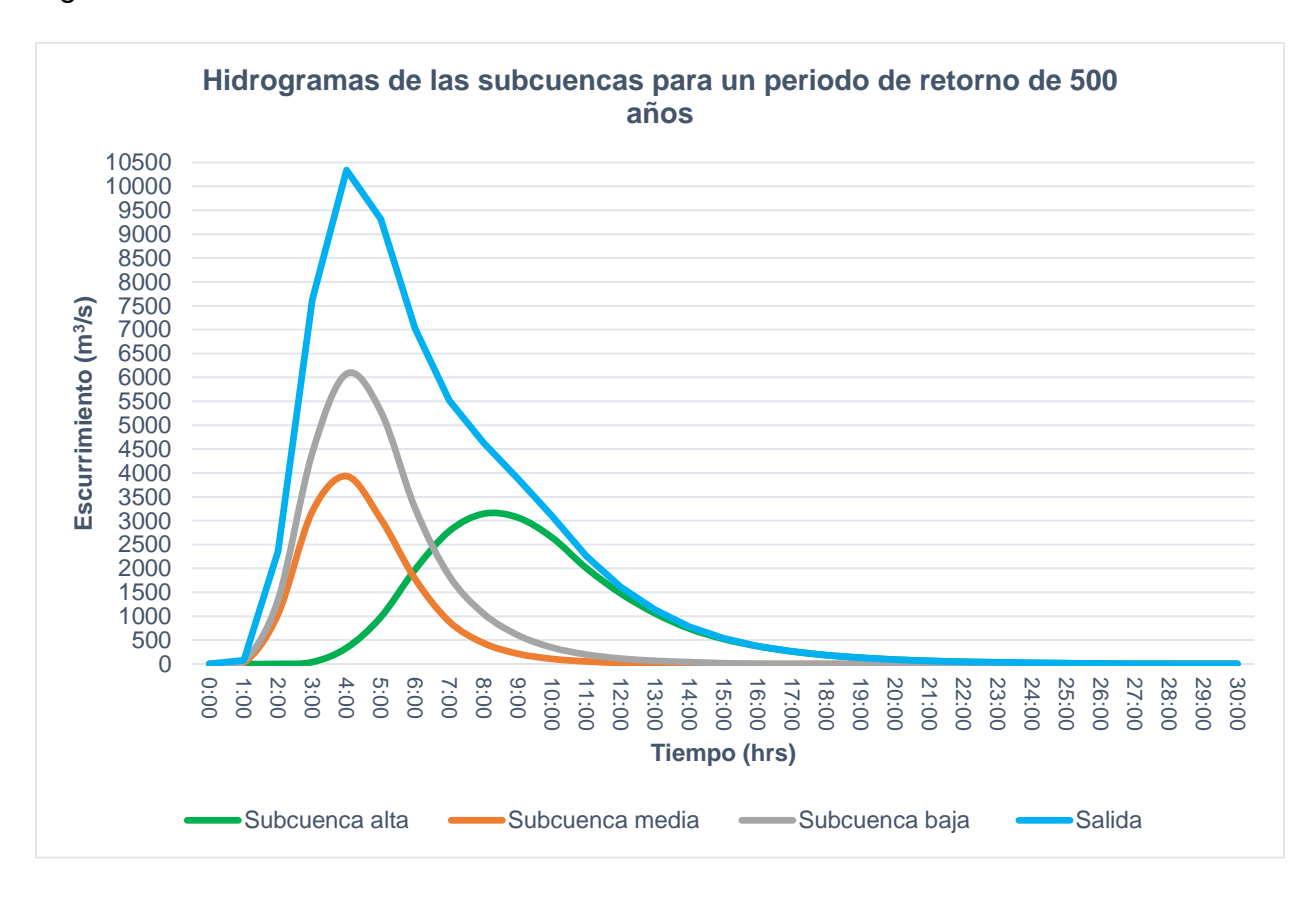

**Figura 60.** Hidrograma para un periodo de retorno de 500 años de la cuenca

El pico máximo de escurrimiento observado fue de 10,340.5 m $\frac{3}{5}$ , presentándose a las 4 horas de iniciada la tormenta, mientras que, en lo referente a cada subcuenca, la parte baja fue la que presentó el pico máximo con 6,074 m<sup>3</sup>/s como se observa en la Figura 60 y desglosa en el Anexo 9. Los gastos de los afluentes para cada subcuenca antes mencionados fueron los que se utilizaron como parte de los parámetros de entrada para el modelo Iber.

#### **7.2.7 Calibración del modelo hidrológico**

Los caudales obtenidos de los diferentes periodos de retorno se compararon con los aforos registrados por la estación hidrométrica Azueta, optando por esta estación debido a que era la que presentaba mayor cantidad de datos. Resultando en que el modelo los sobreestimó (Tassew *et al.,* 2019; Neva et al., 2020), como se muestra a continuación:

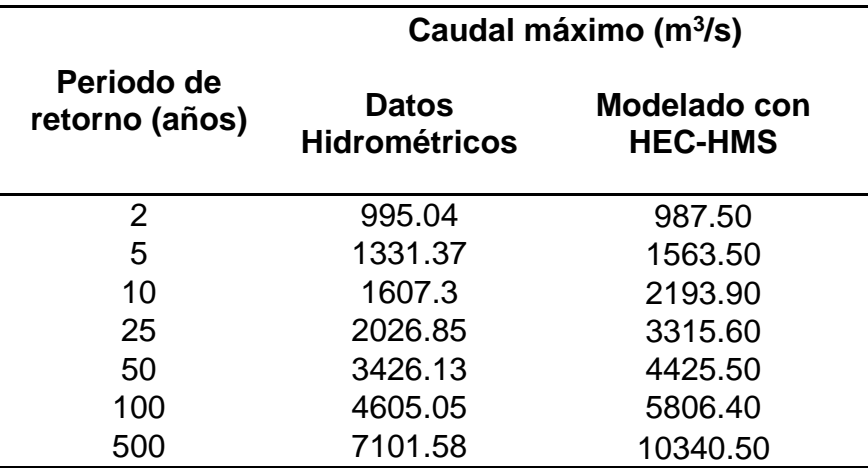

Cuadro 50. Comparación de caudales máximos de la estación hidrométrica de Azueta, Veracruz.

Los datos comparados se muestran en la figura siguiente:

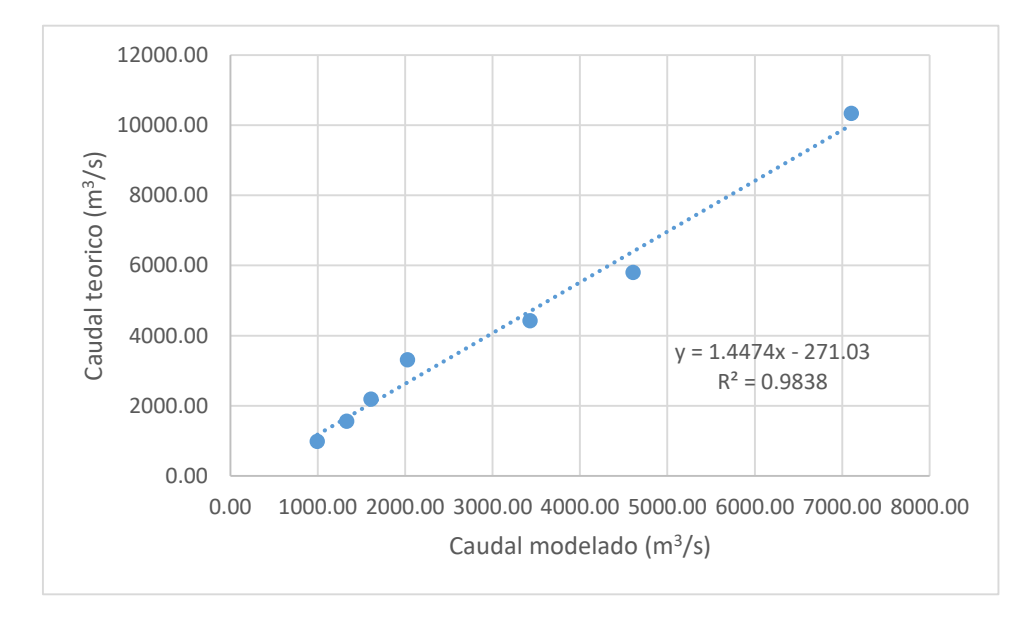

#### **Figura 61.** Comparación de caudales máximos

Con el estadístico de Nash-Sutcliffe se compararon los datos hidrométricos con el modelado en HEC-HMS, con la ecuación 5.31 dando como resultado un ajuste muy bueno (Cuadro 9):

$$
E = 1 - \frac{13504053.38}{55308269.83} = 0.78
$$

En el caso del estadístico de raíz cuadrada del error medio cuadrático (RCEM) se obtuvo:

$$
RCEM = 1463.44 m3/s
$$

En la mayoría de los estudios de modelización se suele realizar un análisis de sensibilidad (Yusop *et al.,* 2007; Azam *et al.,* 2017). Se realizó un análisis de sensibilidad al parámetro de curva numérica y manteniendo los demás parámetros mediante otras pruebas de modelación y no excediendo el 15% respecto al valor inicial propuesto (Neva et al., 2020), dando los siguientes resultados:

Cuadro 51. Análisis de sensibilidad del parámetro curva numérica.

| Parámetro | Variación | Subcuenca |             |       |                         | Caudal máximo (m <sup>3</sup> /s) |               |               |        |        |         |  |  |
|-----------|-----------|-----------|-------------|-------|-------------------------|-----------------------------------|---------------|---------------|--------|--------|---------|--|--|
|           |           | Alta      | Media       | Baia  | $\overline{\mathbf{2}}$ | 5                                 | 10            | 25            | 50     | 100    | 500     |  |  |
| CΝ        | $-10%$    | 62.13     | 67.47       | 67.84 | 561.6                   | 996.2                             |               | 1461.9 2357.9 | 3304.4 | 4520.4 | 8680.2  |  |  |
|           | $-5%$     | 65.58     | 71.22 71.61 |       | 758.8                   | 1263.1 1798.1                     |               | 2819          | 3850.7 | 5153.8 | 9512.3  |  |  |
|           | $0\%$     | 69.04     | 74.97       | 75.38 | 987.5                   |                                   | 1563.5 2193.9 | 3315.6        | 4425.5 | 5806.4 | 10340.5 |  |  |

Realizando la comparación con el estadístico de Nash-Sutcliffe, coeficiente de determinación y raíz cuadrada del error medio cuadrático, en el Cuadro 52 se presentan los resultados obtenidos.

**Cuadro 52.** Comparación de resultados con el estadístico de Nash-Sutcliffe,  $R^2$  y raíz cuadrada del error medio cuadrático (RCEM).

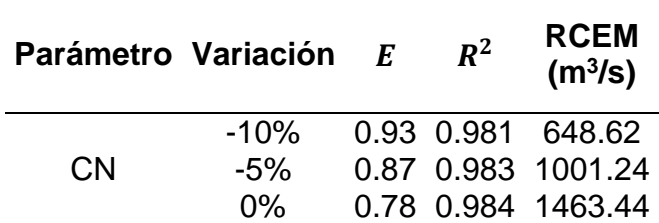

Se obtuvo el mejor ajuste con el parámetro de curva numérica con un valor de 62.13, 67.47 y 67.84 para la subcuenca alta, media y baja respectivamente, obteniéndose la mejor calibración, siendo en el caso del estadístico de Nash excelente (Moriasi et al., 2007) y dando un valor de raíz cuadrada del error medio menor en comparación con los

otros dos, sin embargo, con el coeficiente de determinación r<sup>2</sup> fueron prácticamente valores similares.

Se puede observar y como lo señalan en sus estudios Santillán et al (2019) y López et al (2012), se tiene que el número de curva CN, es el parámetro más sensible y su variación tiene un gran efecto sobre el valor del caudal simulado (hidrograma).

### **7.3 Modelación hidráulica**

Una vez generados los hidrogramas con el apoyo del modelo HEC-HMS, estos fueron utilizarlos como parte de los parámetros para realizar la simulación hidráulica y con ello observar el impacto que generaría cada evento de los diversos periodos de retorno en las zonas habitadas cerca del área de peligro de inundación, haciendo dichas simulaciones hidráulicas con el modelo Iber 2.5.

### **7.3.1 Modelación hidráulica con Iber**

### **a) Modelación hidráulica para un periodo de retorno de 2 años**

Como primer resultado de la simulación hidráulica, se presenta en la Figura 62 para el caso del periodo de retorno de 2 años:

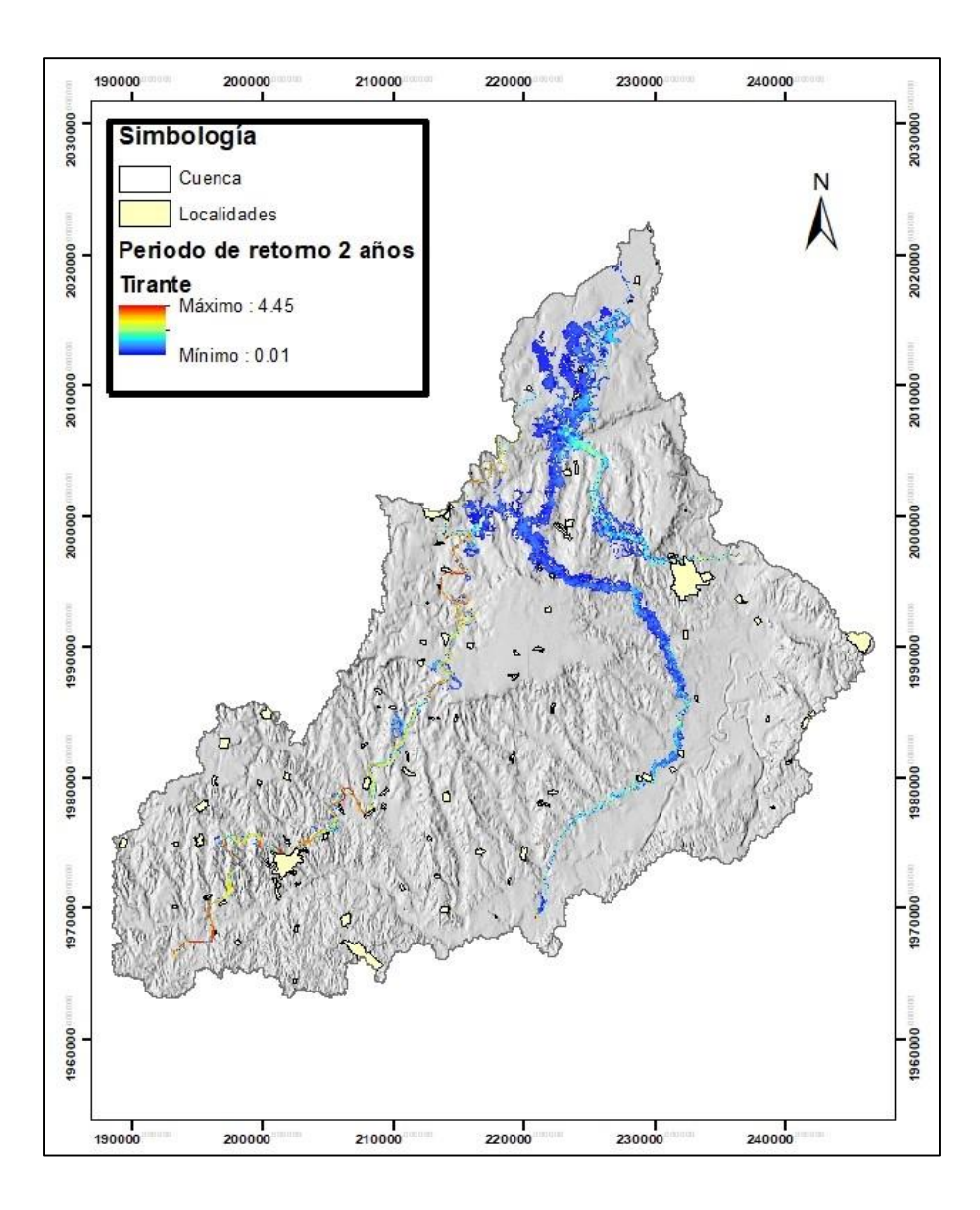

**Figura 62.** Tirante para un periodo de retorno de 2 años

Es importante señalar que se observaron tirantes de hasta 4.45, sin embargo, estos son los correspondientes al área de los cauces principales de las corrientes, resultados similares encontrados por Pérez (2015) en su estudio realizado en los diferentes escenarios modelados con Iber en el río Tesechoacán. Por lo que, realizando un análisis a mayor detalle, en el Cuadro 53 se indica el área afectada por localidad. El modelo permite la predicción de inundaciones y una huella de peligro de acuerdo con los eventos históricos de inundaciones; permite la identificación de puntos de interés a lo largo de los ríos susceptibles de desbordes como los obtenidos por Caro y Bayona (2018).

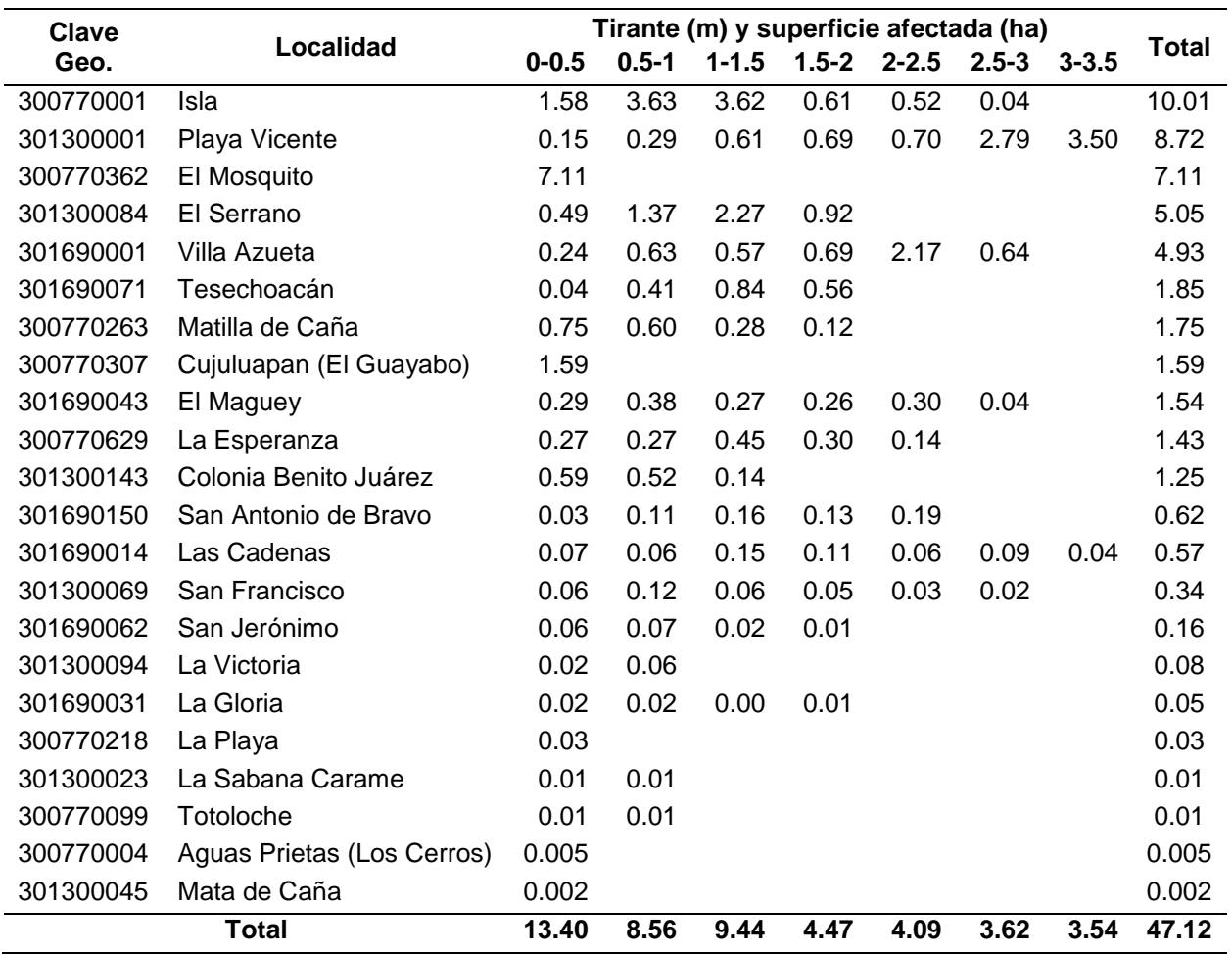

Cuadro 53. Área afectada por localidad para el periodo de retorno de 2 años.

Como se observa en los resultados para este periodo de retorno, el caudal ingresado no tuvo mayor daño en las 22 localidades que se encuentran en el área de peligro de inundación y donde se observó el máximo tirante de 3.5 en Playa Vicente, presentándose en el borde del río sin llegar a ingresar a las casas, como se muestra en la Figura 63.

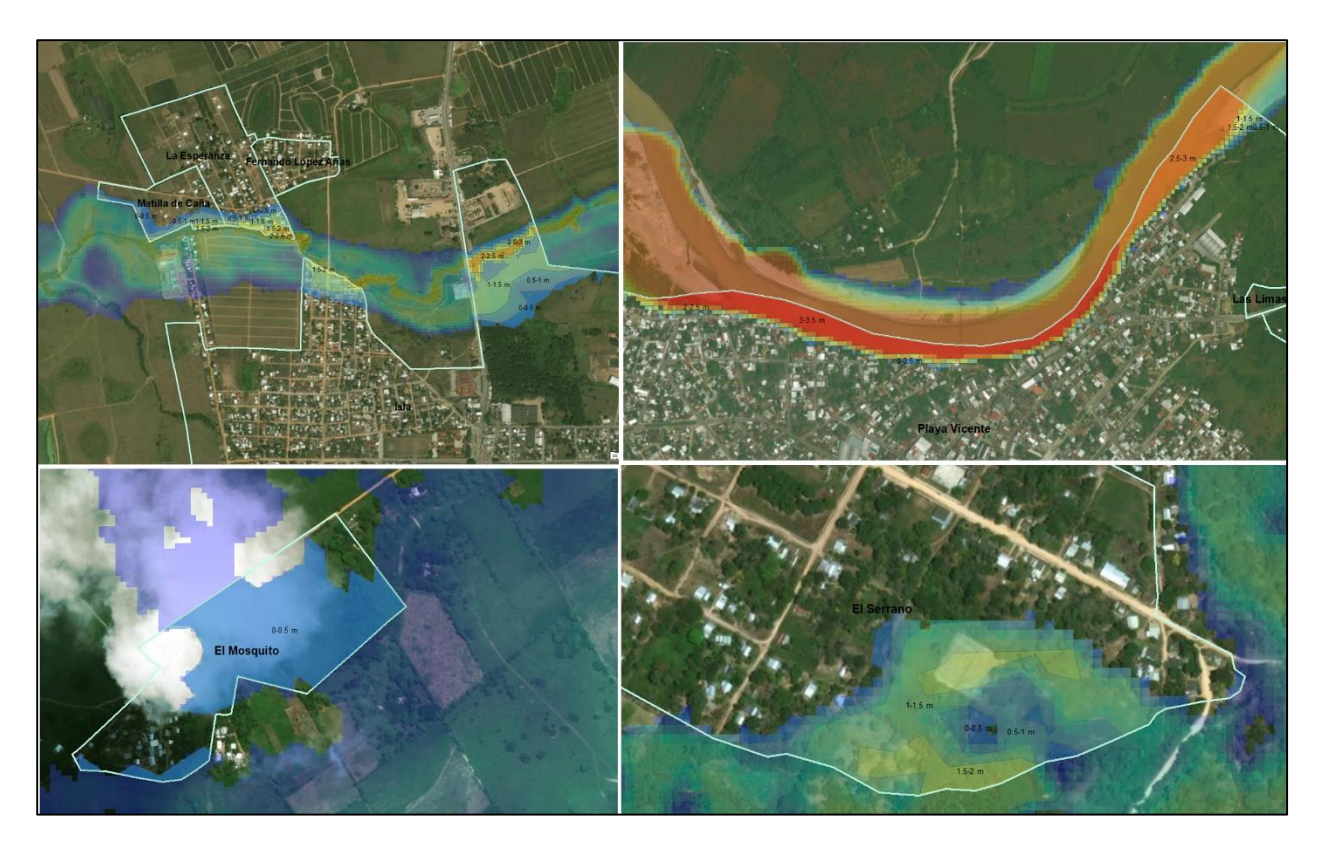

**Figura 63.** Localidades de Isla, Playa Vicente, El Mosquito y El Serrano afectadas

En el caso de las localidades El Serrano y Mosquito se puede observar a mayor detalle las áreas afectadas y el punto de ingreso del agua. Dándonos los indicios de por donde es prioritario el realizar las labores preventivas y con ello buscar las opciones que nos permitan disminuir los efectos de daño.

Lo anterior en lo que respecta al daño en lugares donde se ubica población, sin embargo, es importante señalar las zonas de alto peligro que abarcan superficies de cultivos y terrenos ganaderos en donde se tienen daños económicos, por las pérdidas que representan. Es por ello que en la Figura 64 se muestran las zonas de bajo, medio y alta peligrosidad.

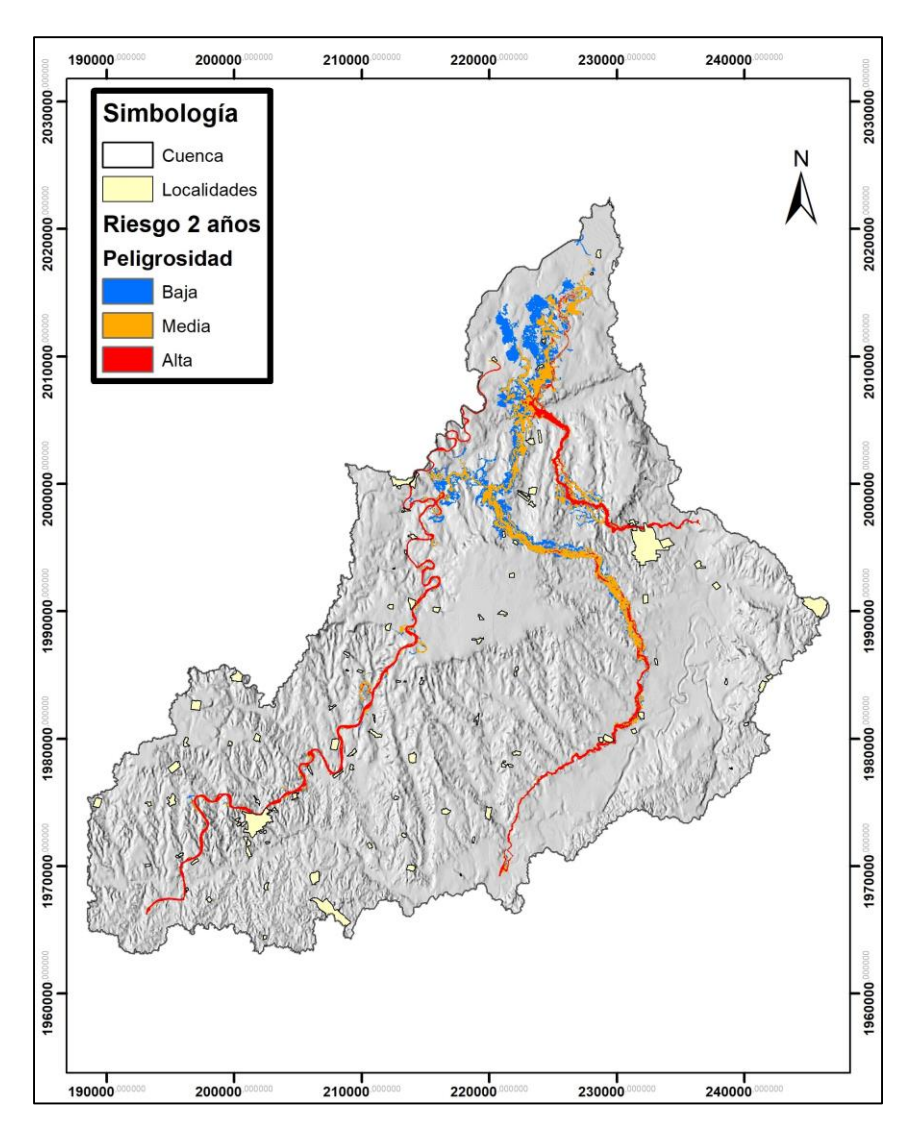

**Figura 64.** Peligrosidad para un periodo de retorno de 2 años

De la superficie total de 9,582.49 ha que presentaron escurrimientos, 3072.08 ha están consideradas dentro del intervalo de peligrosidad baja, 3681.22 ha como media y 2829.18 ha como de alta.

### **b) Modelación hidráulica para un periodo de retorno de 5 años**

Como siguiente resultado, se presenta en la Figura 65 el correspondiente para el caso del periodo de retorno de 5 años:

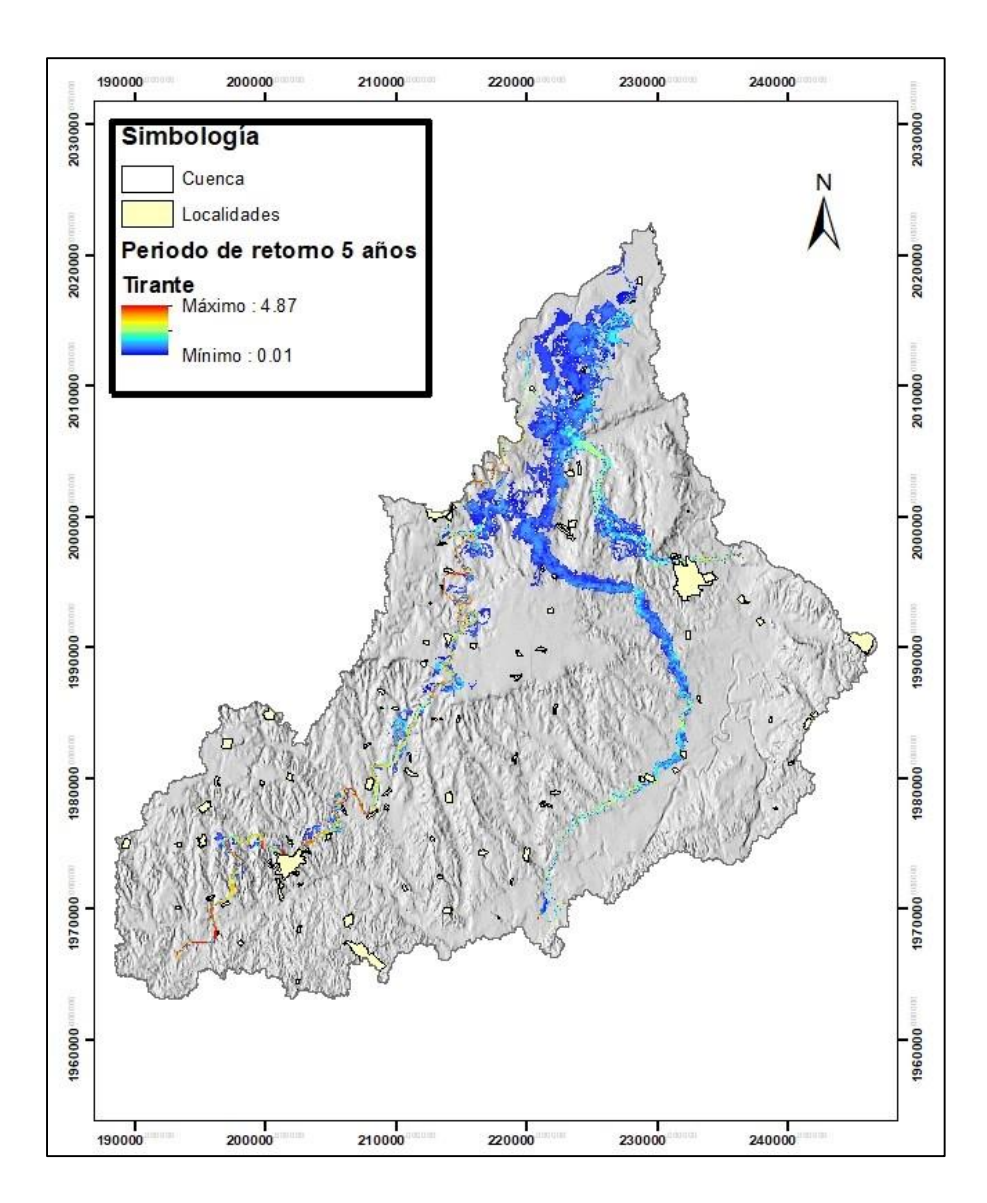

**Figura 65.** Tirante para un periodo de retorno de 5 años

En este caso se llegó a presentar tirantes de hasta 4.87 m, mientras que las superficies con presencia de escurrimientos muestran un ligero aumento en ciertas localidades, mismos que se indican a forma de resumen en el Cuadro 54.

|              |                              | Tirante (m) y superficie afectada (ha) |           |           |           |           |           |           |           |              |
|--------------|------------------------------|----------------------------------------|-----------|-----------|-----------|-----------|-----------|-----------|-----------|--------------|
| Clave Geo.   | <b>Localidad</b>             | $0 - 0.5$                              | $0.5 - 1$ | 1-<br>1.5 | $1.5 - 2$ | $2 - 2.5$ | $2.5 - 3$ | $3 - 3.5$ | $3.5 - 4$ | <b>Total</b> |
| 300770001    | Isla                         | 0.89                                   | 2.27      | 4.12      | 2.49      | 0.60      | 0.49      |           |           | 10.85        |
| 301300001    | Playa Vicente                | 0.14                                   | 0.43      | 0.44      | 0.67      | 0.60      | 0.67      | 2.73      | 3.50      | 9.18         |
| 300770362    | El Mosquito                  | 7.87                                   | 0.32      |           |           |           |           |           |           | 8.18         |
| 301300084    | El Serrano                   | 0.49                                   | 0.65      | 1.33      | 2.02      | 1.28      |           |           |           | 5.77         |
| 301690001    | Villa Azueta                 | 0.23                                   | 0.66      | 0.51      | 0.56      | 0.86      | 2.14      | 0.24      |           | 5.21         |
| 300770263    | Matilla de<br>Caña           | 0.75                                   | 0.79      | 0.43      | 0.25      | 0.07      |           |           |           | 2.29         |
| 301690071    | Tesechoacán                  | 0.06                                   | 0.26      | 0.42      | 0.38      | 1.06      |           |           |           | 2.18         |
| 300770307    | Cujuluapan<br>(El Guayabo)   | 1.93                                   |           |           |           |           |           |           |           | 1.93         |
| 301300143    | Colonia<br>Benito Juárez     | 0.36                                   | 0.77      | 0.53      | 0.19      |           |           |           |           | 1.86         |
| 301690043    | El Maguey                    | 0.28                                   | 0.53      | 0.27      | 0.29      | 0.40      | 0.05      | 0.02      |           | 1.84         |
| 300770629    | La<br>Esperanza              | 0.21                                   | 0.25      | 0.32      | 0.41      | 0.28      | 0.12      |           |           | 1.58         |
| 301690150    | San Antonio<br>de Bravo      | 0.04                                   | 0.12      | 0.15      | 0.15      | 0.17      | 0.05      |           |           | 0.68         |
| 301690014    | Las Cadenas                  | 0.04                                   | 0.14      | 0.06      | 0.17      | 0.09      | 0.03      | 0.10      | 0.03      | 0.66         |
| 301300069    | San<br>Francisco             | 0.06                                   | 0.12      | 0.14      | 0.05      | 0.03      | 0.03      | 0.02      |           | 0.44         |
| 301690062    | San Jerónimo                 | 0.07                                   | 0.11      | 0.04      | 0.02      | 0.00      |           |           |           | 0.24         |
| 301300094    | La Victoria                  | 0.00                                   | 0.06      | 0.02      |           |           |           |           |           | 0.08         |
| 301690031    | La Gloria                    | 0.01                                   | 0.03      | 0.01      | 0.002     | 0.01      |           |           |           | 0.07         |
| 300770218    | La Playa                     | 0.06                                   |           |           |           |           |           |           |           | 0.06         |
| 301300023    | La Sabana<br>Carame<br>Aguas | 0.04                                   | 0.002     | 0.01      |           |           |           |           |           | 0.05         |
| 300770004    | Prietas (Los<br>Cerros)      | 0.02                                   |           |           |           |           |           |           |           | 0.02         |
| 300770099    | Totoloche                    | 0.01                                   |           |           |           |           |           |           |           | 0.01         |
| 300770373    | El Coco                      | 0.00                                   | 0.01      | 0.00      |           |           |           |           |           | 0.01         |
| 301300045    | Mata de<br>Caña              | 0.01                                   | 0.002     |           |           |           |           |           |           | 0.01         |
| <b>Total</b> |                              | 13.57                                  | 7.50      | 8.83      | 7.64      | 5.46      | 3.57      | 3.10      | 3.53      | 53.20        |

Cuadro 54. Área afectada por localidad para el periodo de retorno de 5 años.

Para el caso del periodo de retorno de 5 años en comparación con el de 2 hubo un aumento de 6.08 ha de área inundada y sumándose la localidad El Coco. Siendo un total de 23, todas pertenecientes al estado de Veracruz.

En lo referente a las zonas de bajo, medio y alta peligrosidad en la Figura 65 se muestran las áreas demarcadas dentro de estos rangos.

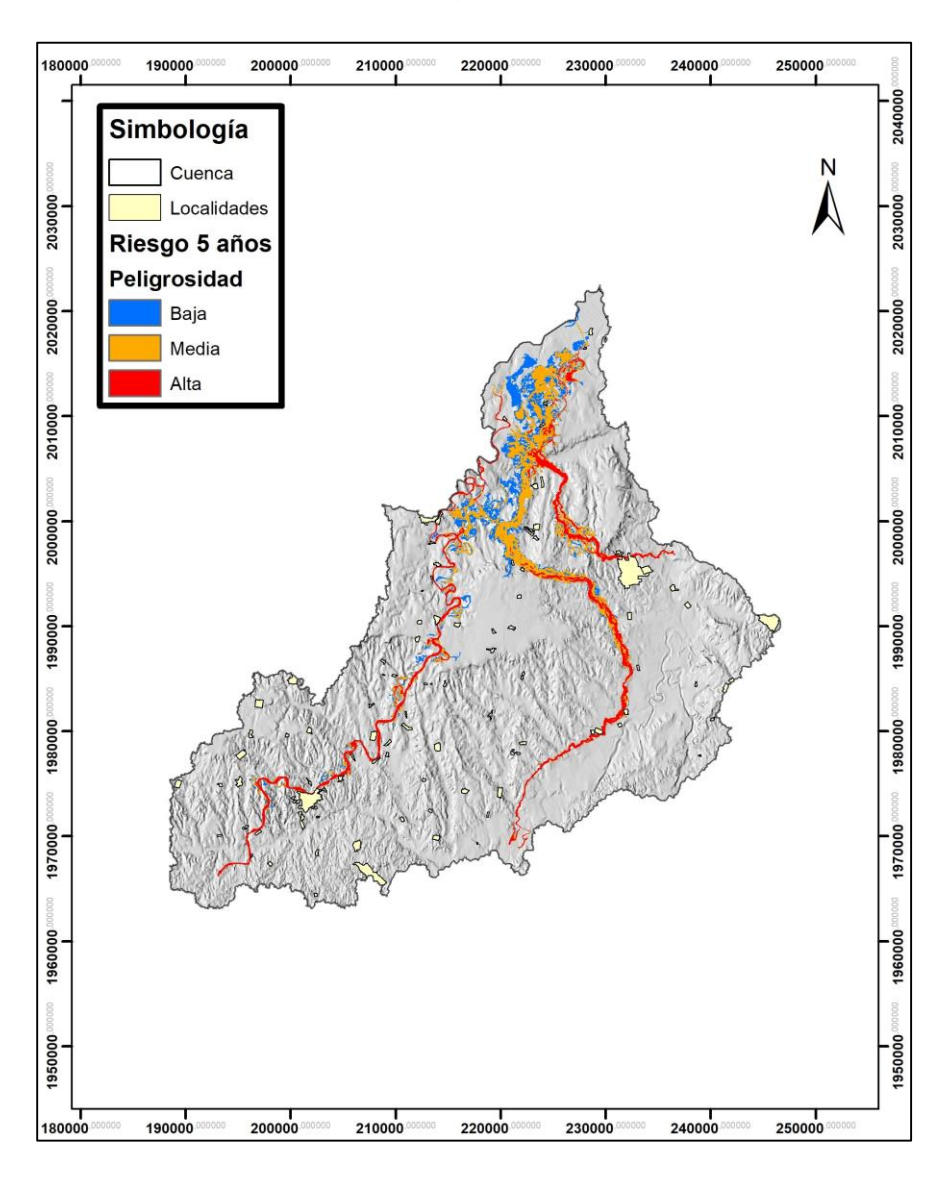

**Figura 66.** Peligrosidad para un periodo de retorno de 5 años

De la superficie total de 13,371.98 ha que presentaron escurrimientos, el 26.9% están consideradas dentro del intervalo de peligrosidad baja, 42.2% como media y 30.9% ha como de alta.

## **c) Modelación hidráulica para un periodo de retorno de 10 años**

Continuando con los resultados, se presenta en la Figura 67 el correspondiente para el caso del periodo de retorno de 10 años:

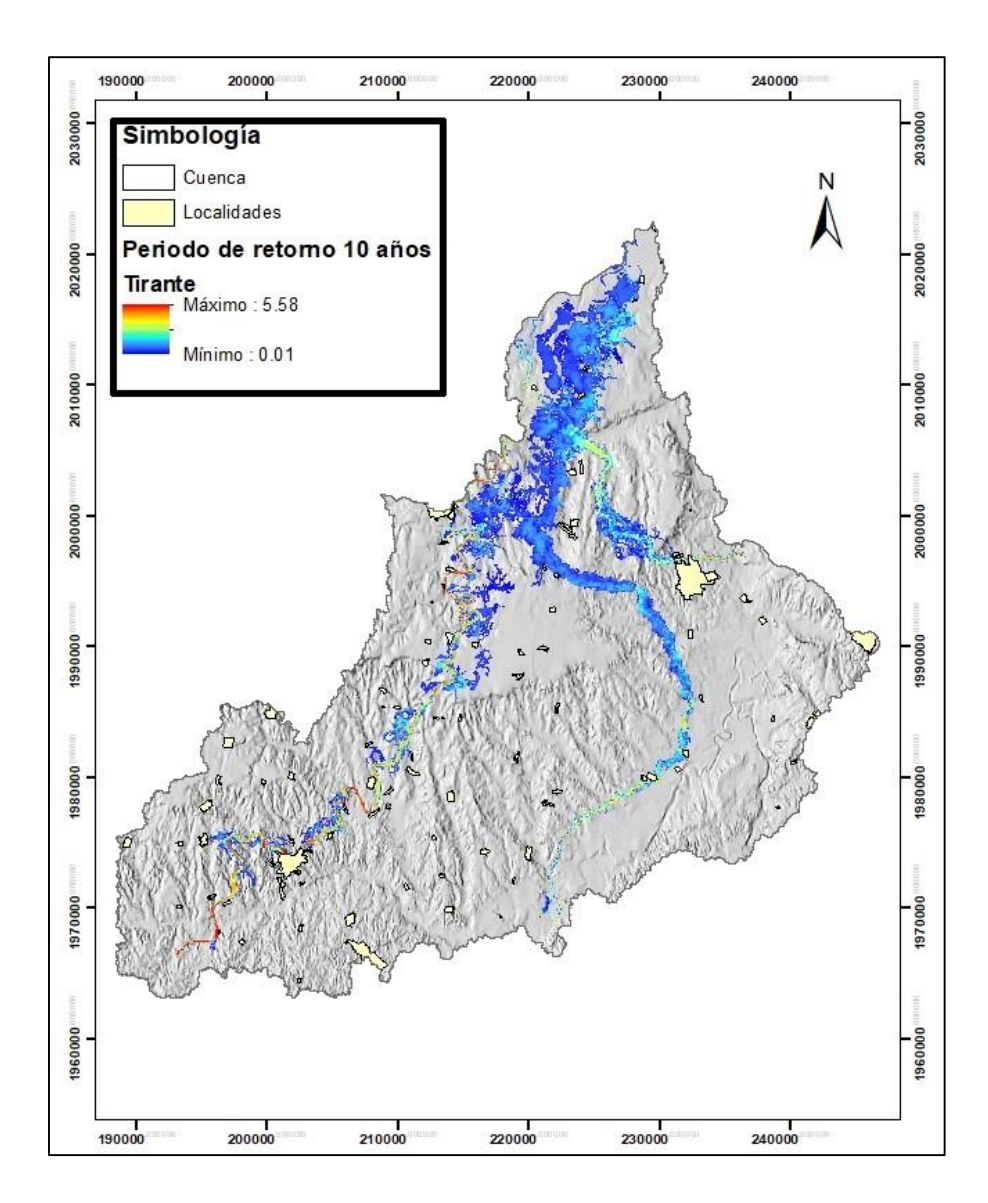

**Figura 67.** Tirante para un periodo de retorno de 10 años

En este caso se llegó a presentar tirantes de hasta 5.58 m, mientras que las superficies con presencia de escurrimientos continúan en aumento en algunas localidades, mismos que se indican a forma de resumen en el Cuadro 55.

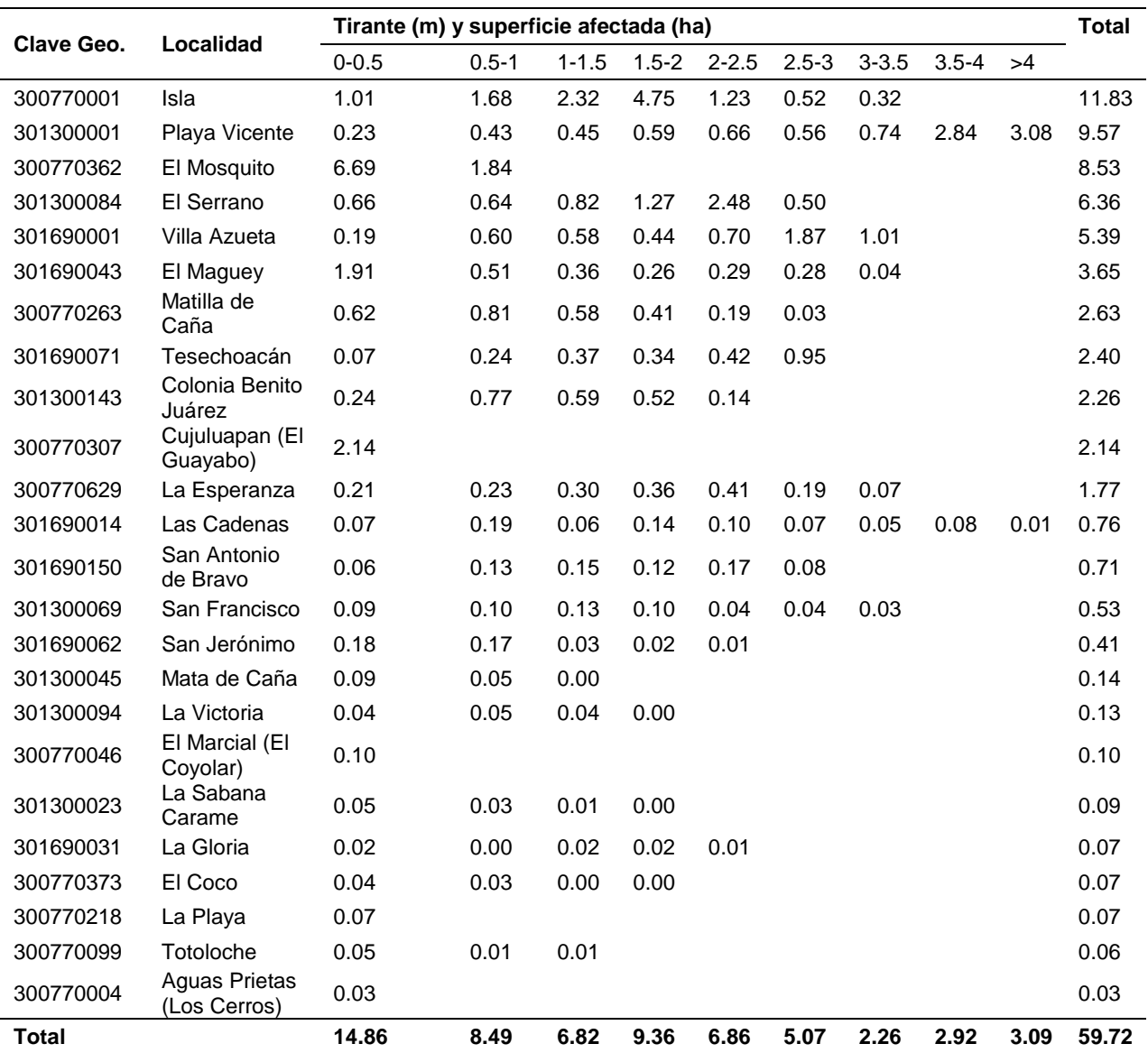

#### Cuadro 55. Área afectada por localidad para el periodo de retorno de 10 años.

Para el caso del periodo de retorno de 10 años en comparación con el de 5 hubo un aumento de 6.52 ha de área inundada y sumándose la localidad El Marcial. Siendo un total de 24, todas pertenecientes al estado de Veracruz.

En lo referente a las zonas de bajo, medio y alta peligrosidad en la Figura 68 se muestran las áreas demarcadas dentro de estos rangos.

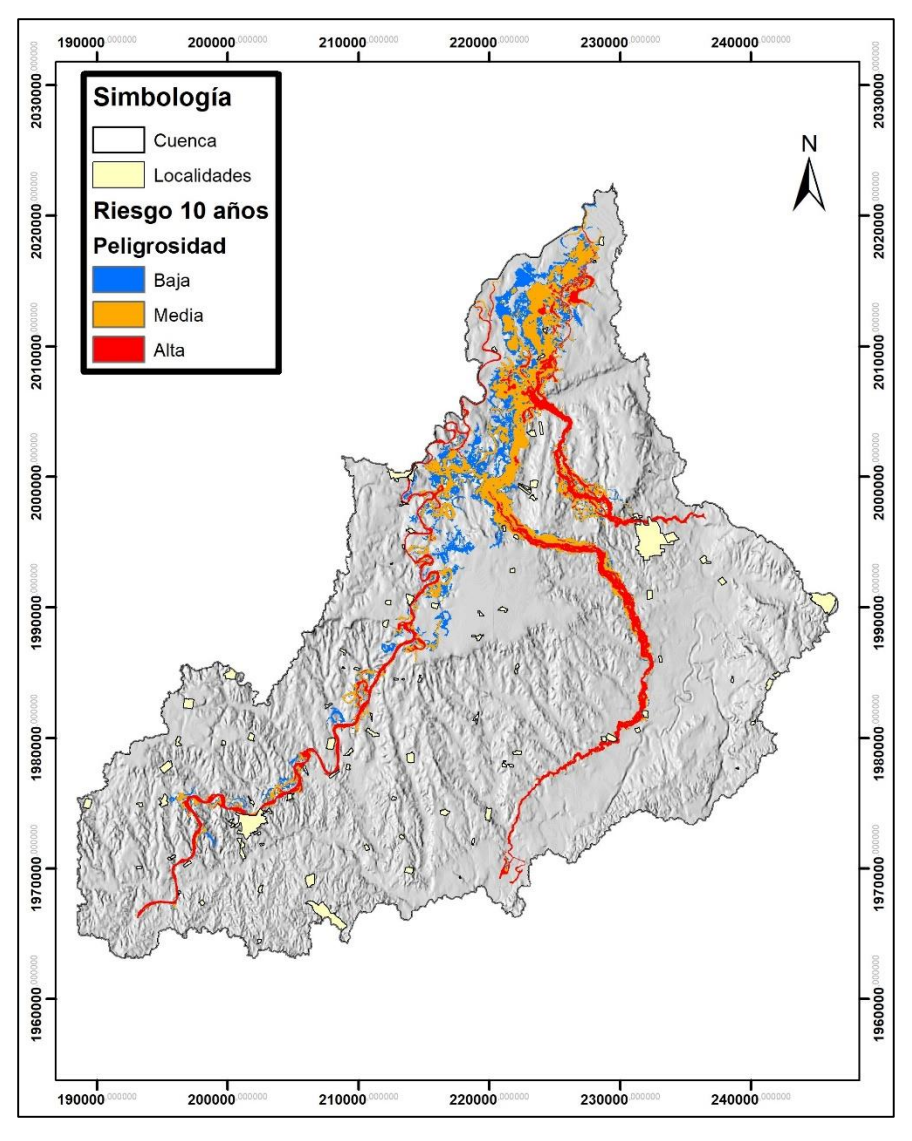

**Figura 68.** Peligrosidad para un periodo de retorno de 10 años

De la superficie total de 16,695.59 ha que presentaron escurrimientos, el 24.9% están consideradas dentro del intervalo de peligrosidad baja, 43.4% como media y 31.7% como de alta. Aumentando en uno por ciento de peligrosidad más del rango de media y alta en comparación con la del periodo de 5 años, esto principalmente a que el caudal de ingreso va en aumento, provocando hasta cierto punto mayores daños en ciertas zonas de las localidades de Isla, Playa Vicente, El Mosquito, El Serrano y Villa Azueta.

## **d) Modelación hidráulica para un periodo de retorno de 25 años**

Como siguiente resultado, se presenta en la Figura 67 el correspondiente para el caso del periodo de retorno de 25 años:

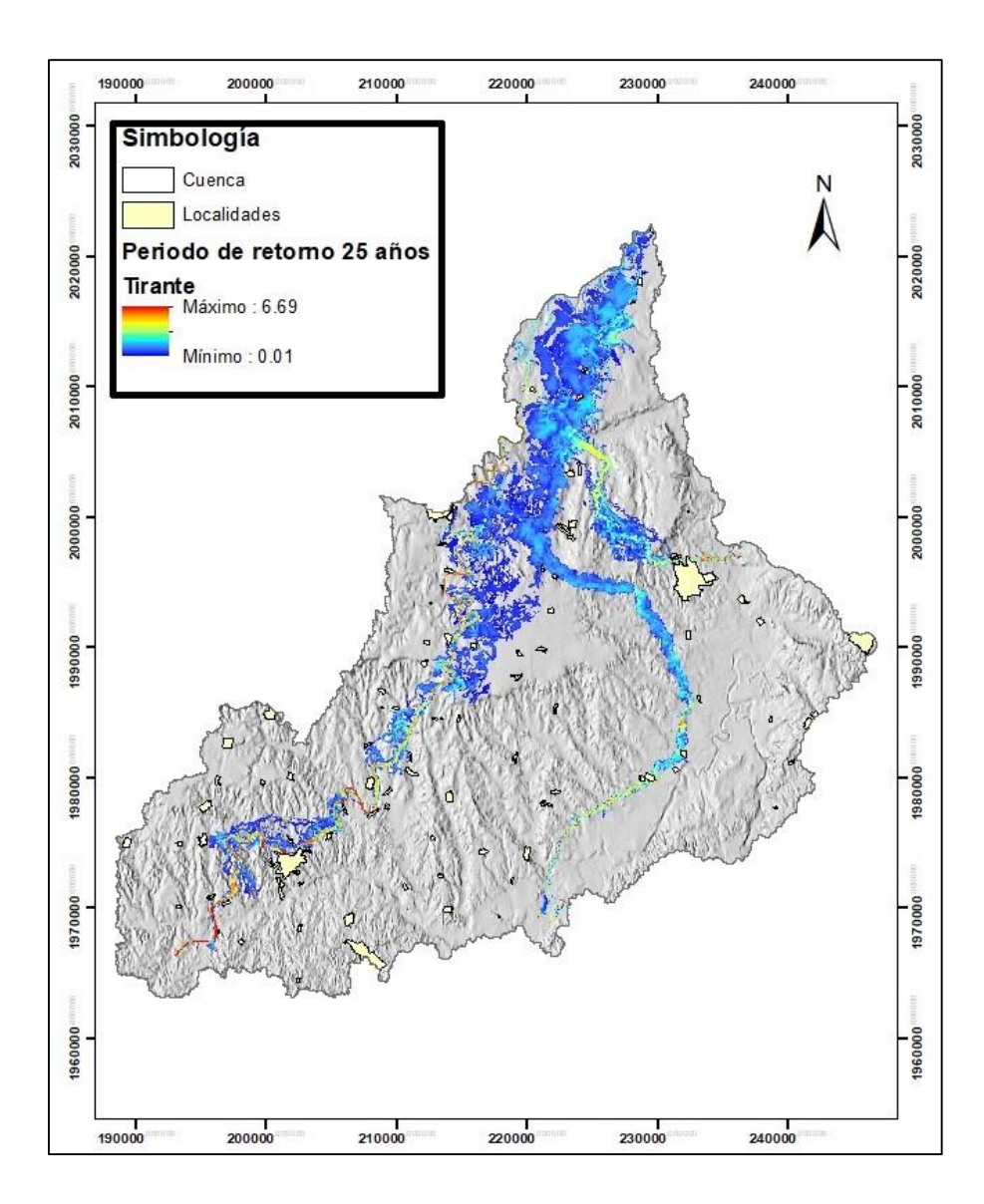

**Figura 69.** Tirante para un periodo de retorno de 25 años

En este caso se llegó a presentar tirantes de hasta 6.69 m, mientras que las superficies con presencia de escurrimientos continúan en aumento en algunas localidades, mismos que se indican a forma de resumen en el Cuadro 56.

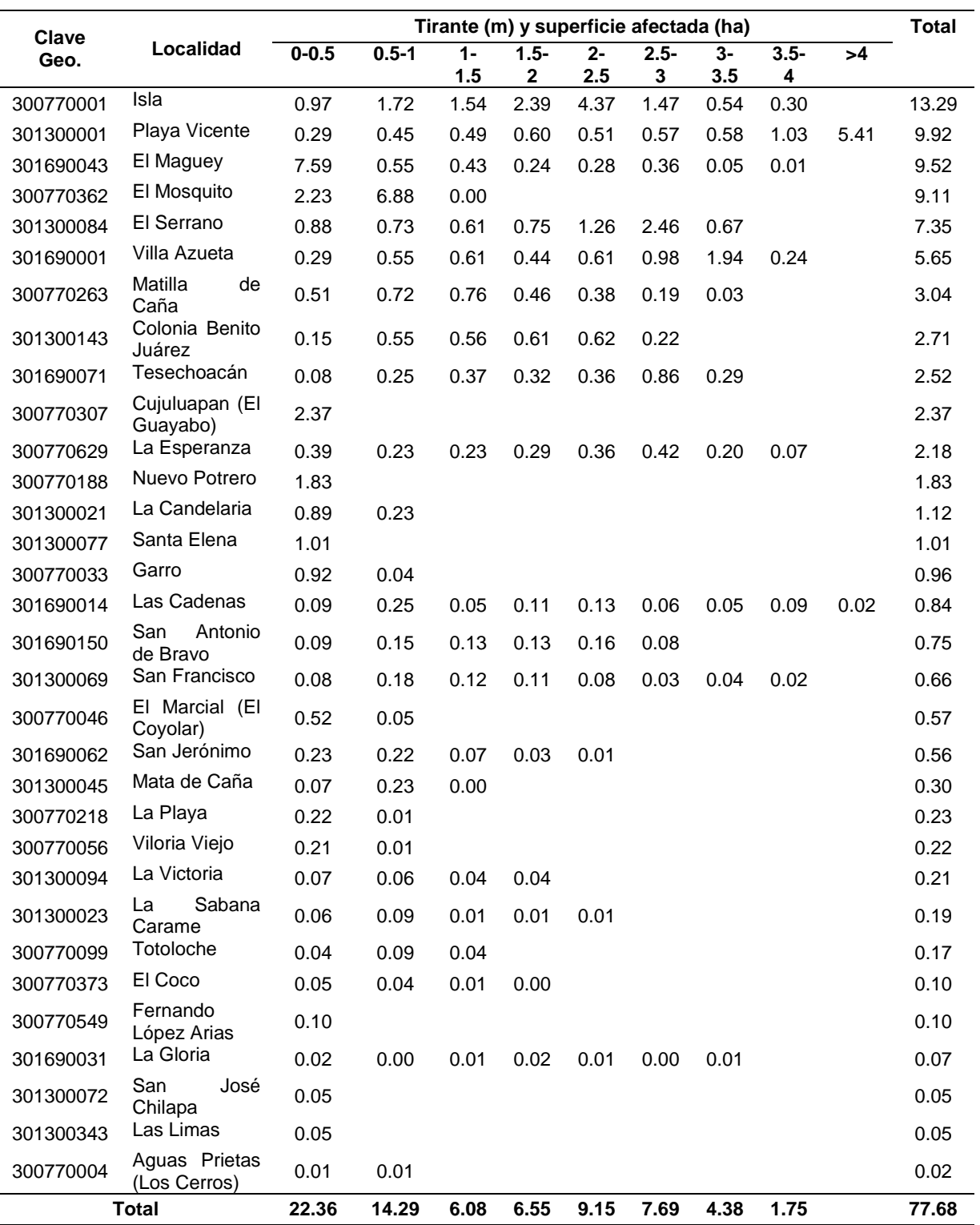

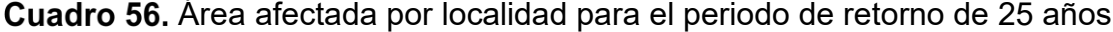

Para el caso del periodo de retorno de 25 años comparado con el de 10 hubo un aumento de 17.96 ha de área inundada y sumándose 8 localidades para dar un total de 32, todas pertenecientes al estado de Veracruz.

Para el caso de las zonas de bajo, medio y alta peligrosidad en la Figura 70 se muestran las áreas demarcadas dentro de estos rangos.

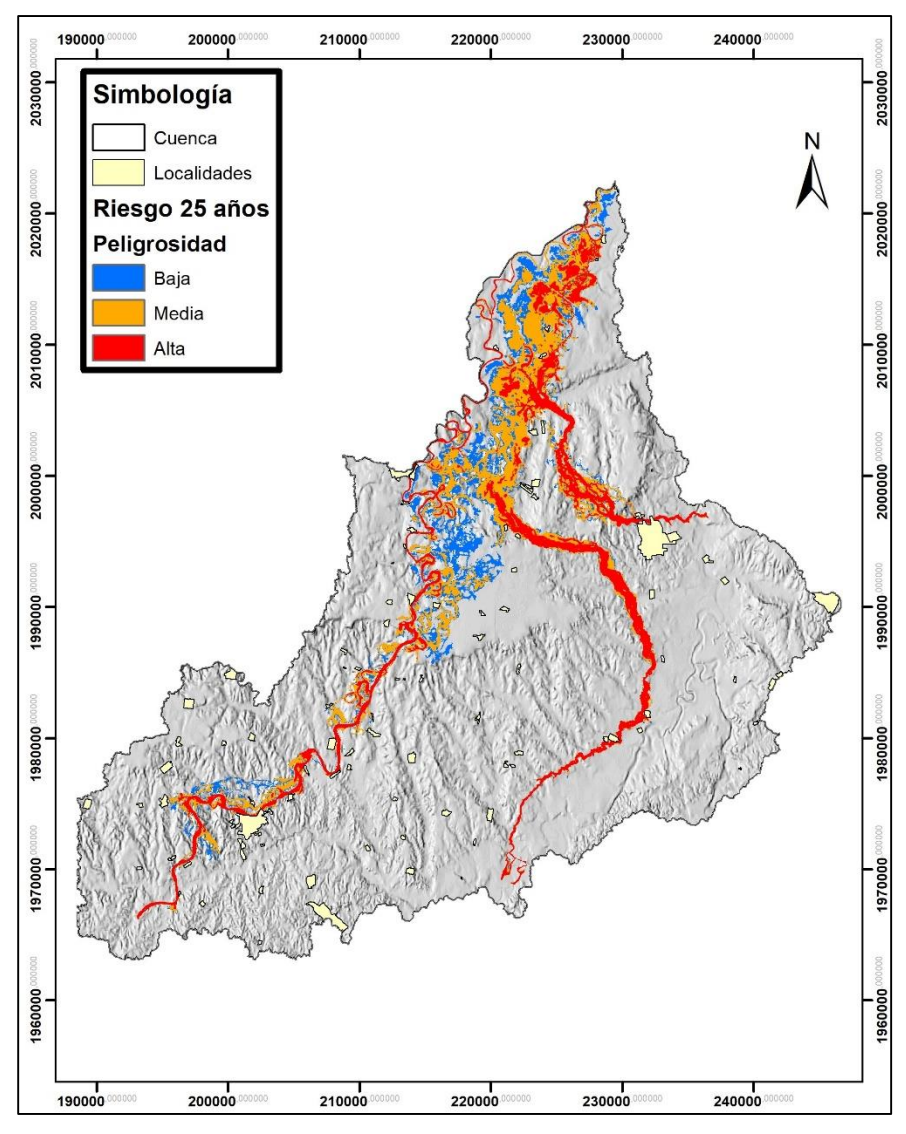

**Figura 70.** Peligrosidad para un periodo de retorno de 25 años

De la superficie total de 21,764.53 ha que presentaron escurrimientos, el 22.9% con peligrosidad baja, 41.9% de media y 35.2% de alta. Aumentando en un 3.5 % de peligrosidad alta en comparación con la del periodo de retorno 10 años.

### **e) Modelación hidráulica para un periodo de retorno de 50 años**

El siguiente resultado se presenta en la Figura 71, correspondiente para el caso del periodo de retorno de 50 años:

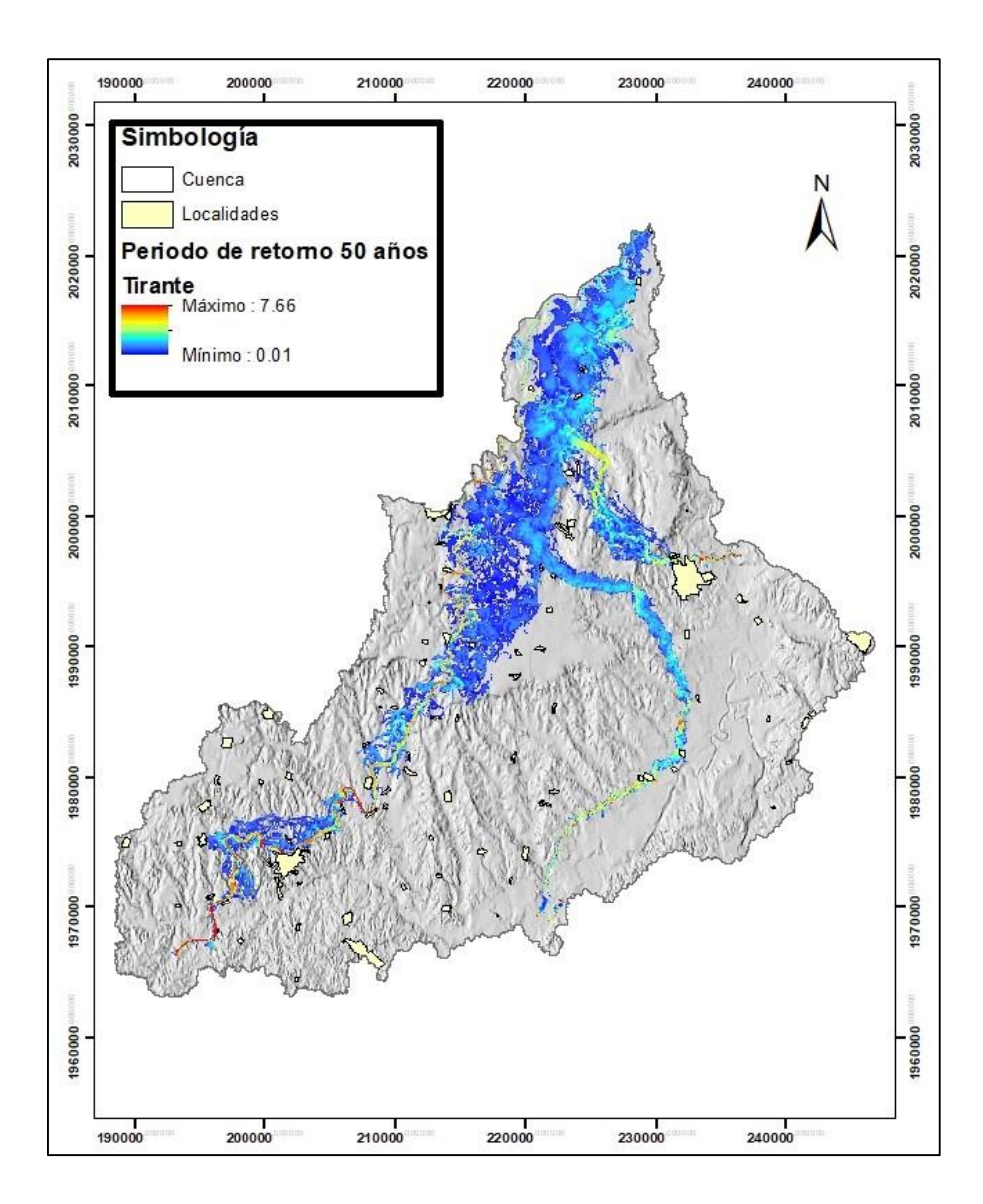

**Figura 71.** Tirante para un periodo de retorno de 50 años

En este caso se llegó a presentar tirantes de hasta 7.66 m, mientras que las superficies con presencia de escurrimientos continúan en aumento en algunas localidades, mismos que se indican a forma de resumen en el Cuadro 57.

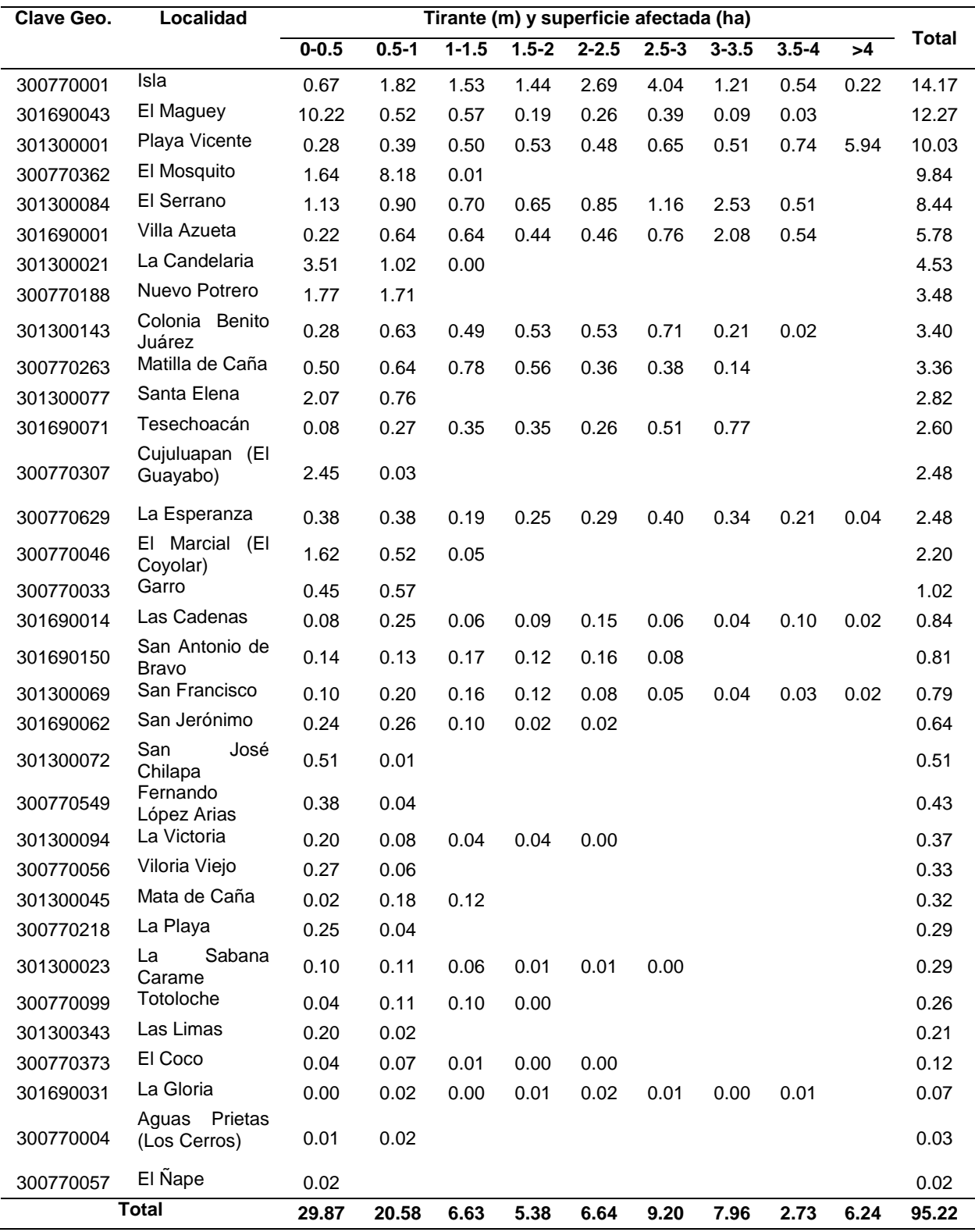

# Cuadro 57. Área afectada por localidad para el periodo de retorno de 50 años
Para el caso del periodo de retorno de 50 años comparado con el de 25 hubo un aumento de 17.54 ha de área inundada y sumándose 1 localidad para dar un total de 33, todas pertenecientes al estado de Veracruz.

Para el caso de las zonas de bajo, medio y alta peligrosidad en la Figura 72 se muestran las áreas demarcadas dentro de estos rangos.

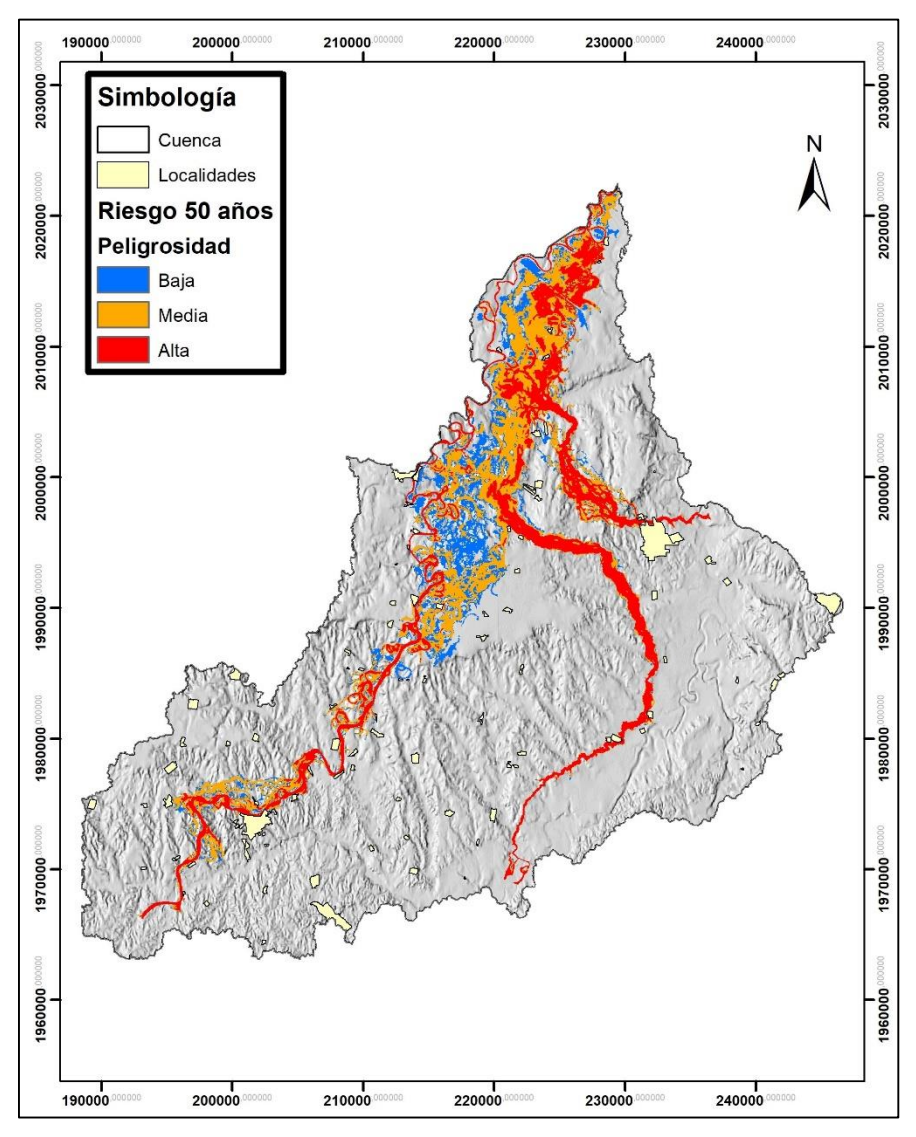

**Figura 72.** Peligrosidad para un periodo de retorno de 50 años

De la superficie total de 25,415.21 ha que presentaron escurrimientos, el 20.3% con peligrosidad baja, 41.0% de media y 38.7% ha de alta. Aumentando en un 3.4% de peligrosidad alta en comparación con la del periodo de retorno 25 años.

# **f) Modelación hidráulica para un periodo de retorno de 100 años**

El siguiente resultado se presenta en la Figura 73, correspondiente para el caso del periodo de retorno de 100 años:

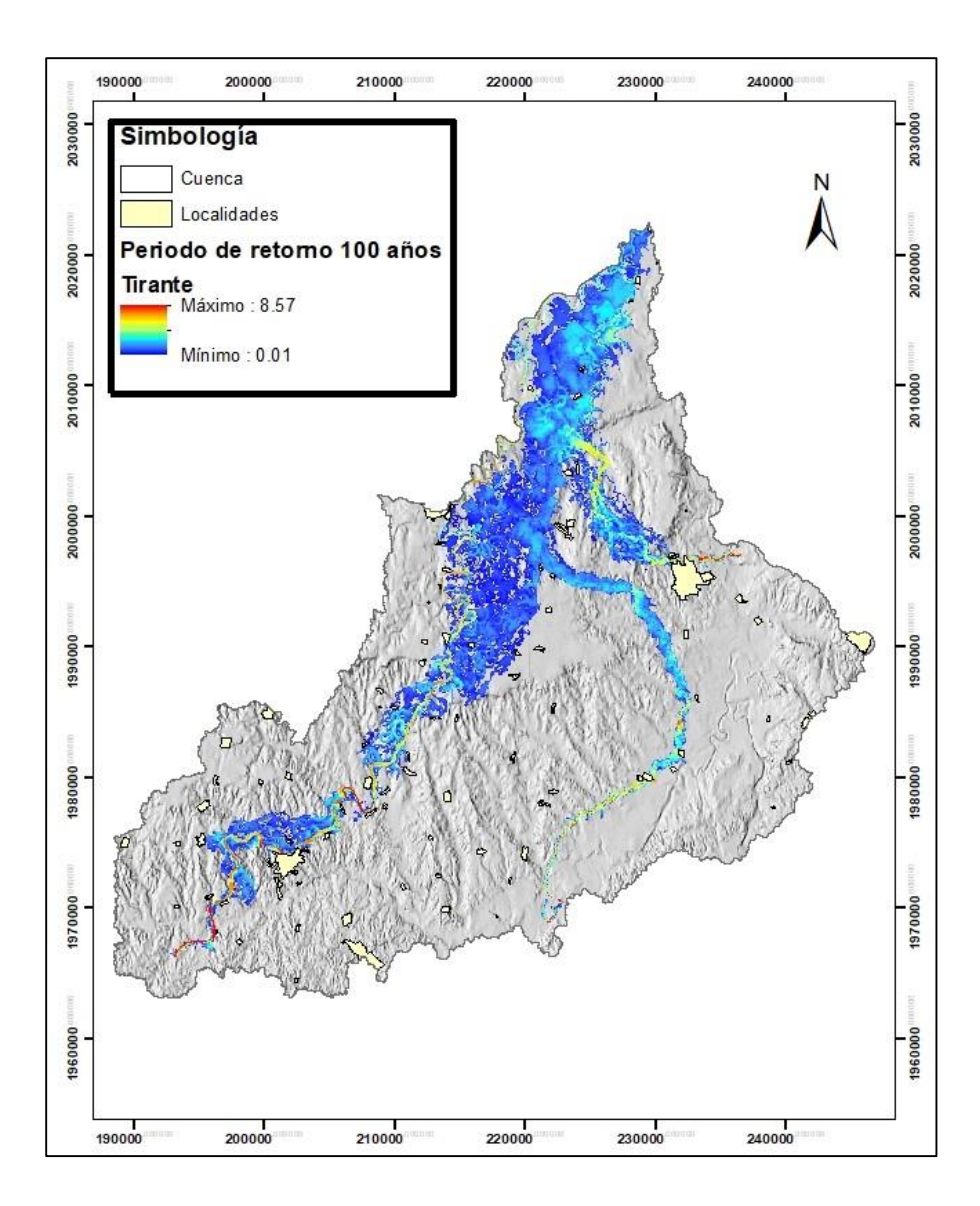

**Figura 73.** Tirante para un periodo de retorno de 100 años

En este caso se llegó a presentar tirantes de hasta 8.57 m, para este punto ya existen varias localidades dañadas por el ingreso de agua en zonas habitacionales, señalando la superficie total de escurrimientos observados en sus límites en el Cuadro 58.

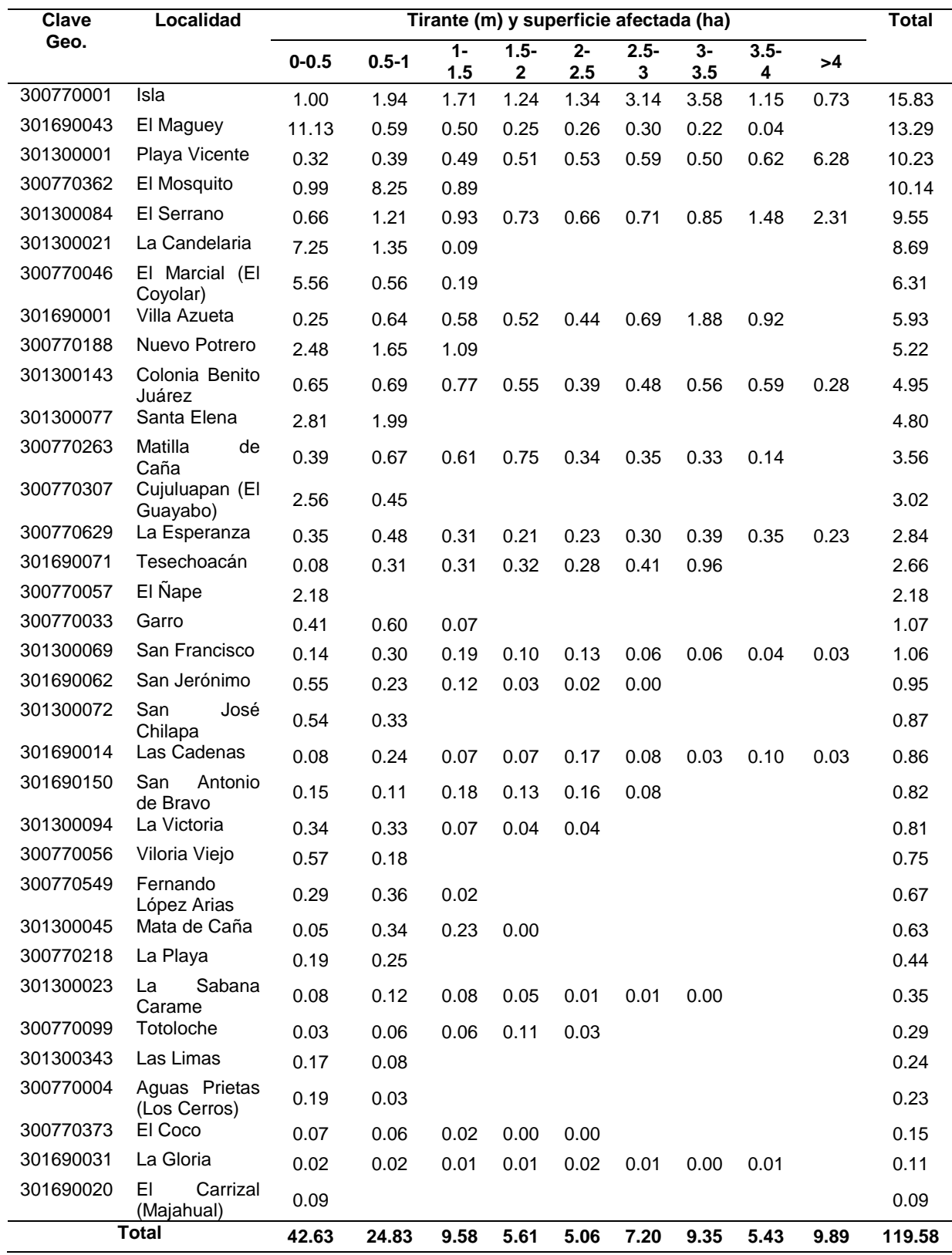

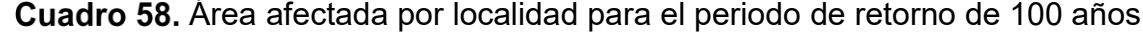

Para el caso del periodo de retorno de 100 años comparado con el de 50 hubo un aumento de 24.36 ha de área inundada y sumándose 1 localidad para dar un total de 34, todas pertenecientes al estado de Veracruz.

Como se muestra en los resultados para este periodo de retorno, el caudal se observó el máximo tirante por encima del rango de 4 m en algunas localidades como Playa Vicente, Isla, El Serrano y Colonia Benito Juárez.

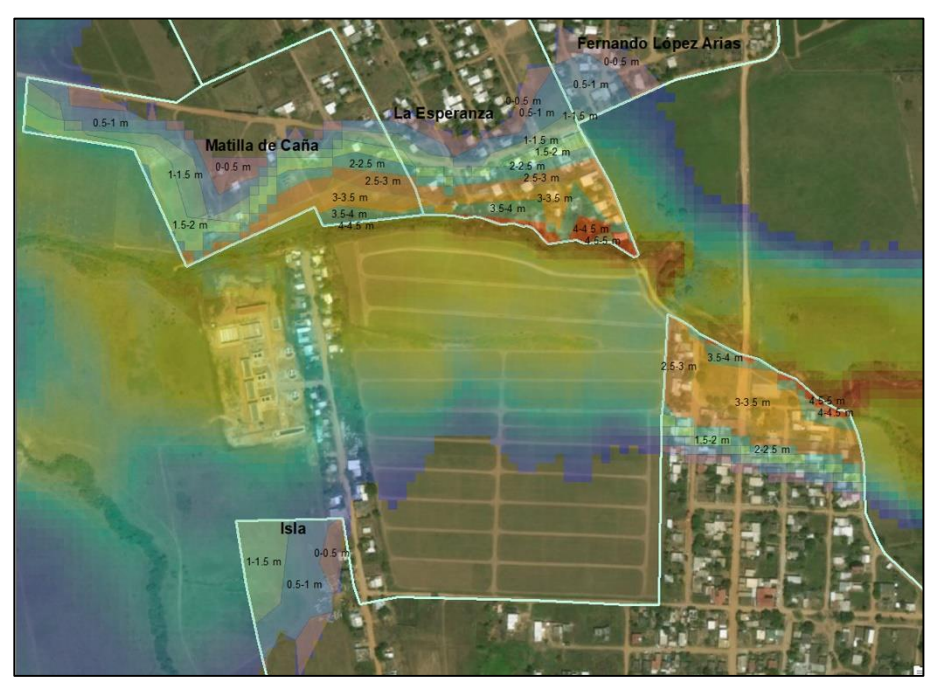

**Figura 74.** Localidades de Isla, Matilla de Caña, La Esperanza y Fernando López

Para el caso de las localidades de Isla, Matilla de Caña, La Esperanza y Fernando López Arias como se muestra en la Figura 74 ya se presentan las posibles inundaciones en las casas a los márgenes del cauce de la cuenca media.

De la misma forma en lo que respecta a las localidades a orillas del cauce principal del río Tesechoacán, en la Figura 75 se muestran para el caso de Villa Azueta, El Maguey y Playa Vicente, siendo la segunda la que a pesar de ser tirantes que van de 0 a 0.5 m, se logra observar mayor área inundada, caso contrario a Villa Azueta y Playa Vicente que pese a observar tirantes por encima del intervalo 3 m, estos aún están en los márgenes del río y los observados cerca de las casas siguen estando en los 0.5 m, pero con menor superficie de impacto.

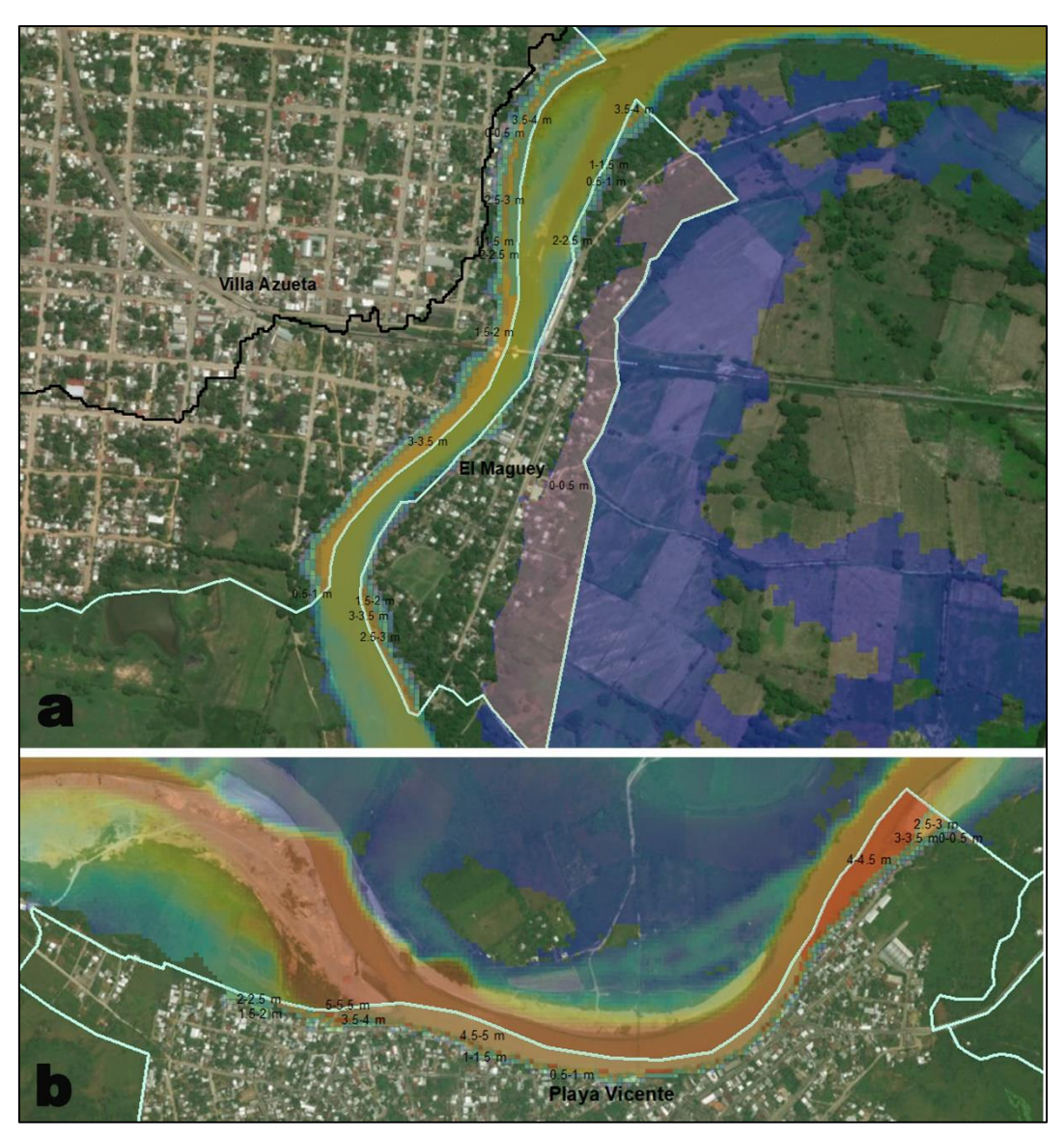

**Figura 75.** Localidades de Villa Azueta, El Maguey y Playa Vicente

Hubo localidades donde se logró observar mayor incursión del agua como en el caso de Colonia Benito Juárez y El Serrano pertenecientes a la cuenca media y que se muestran en la Figura 76.

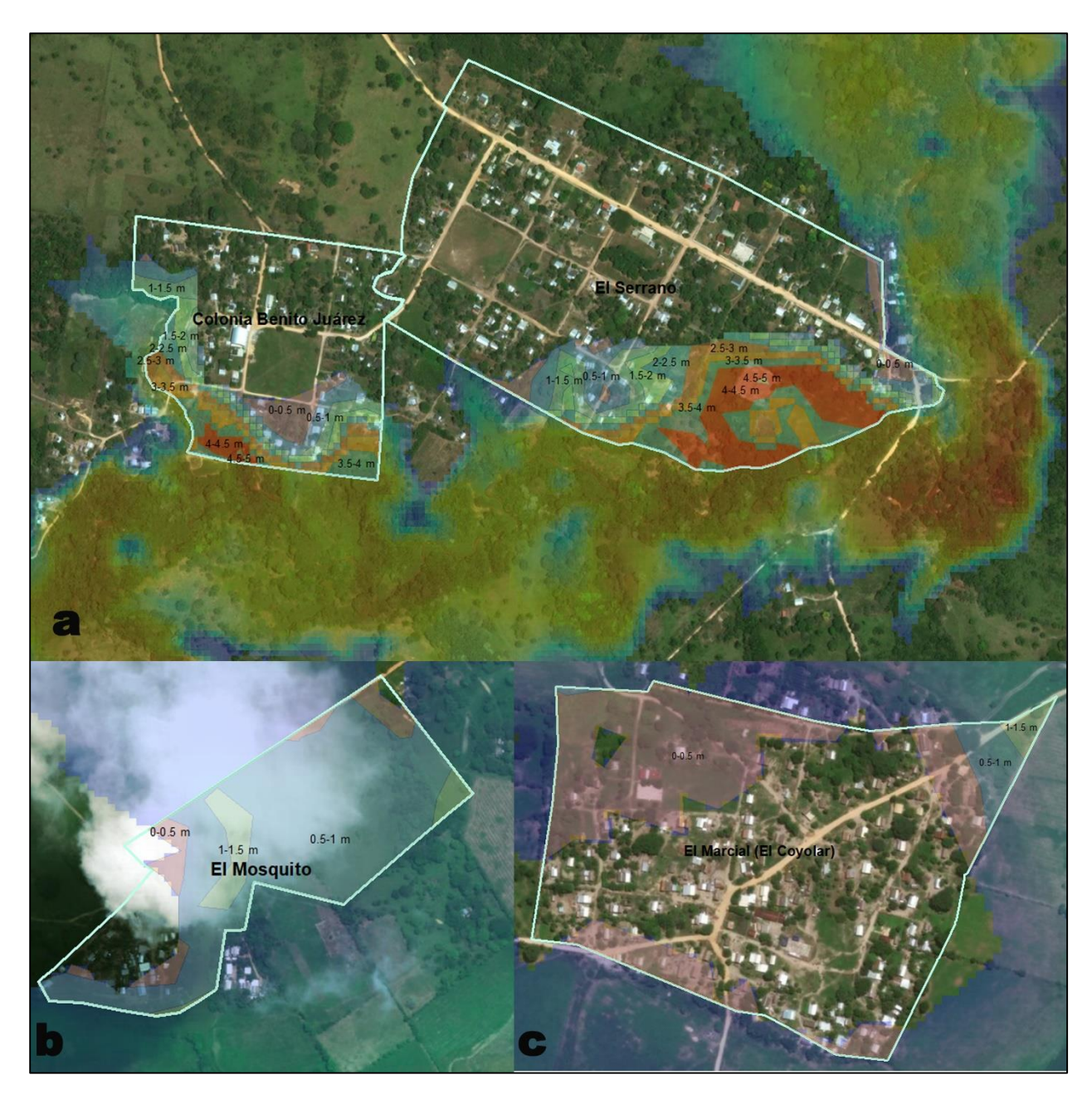

**Figura 76.** Localidades de Benito Juárez, El Serrano, El Mosquito y El Marcial

También en la Figura anterior se muestra el área y casas afectadas para las localidades de El Mosquito y El Marcial, de la parte baja y media de la cuenca respectivamente.

Para el caso de las zonas de bajo, medio y alta peligrosidad en la Figura 77 se muestran las áreas demarcadas dentro de estos rangos.

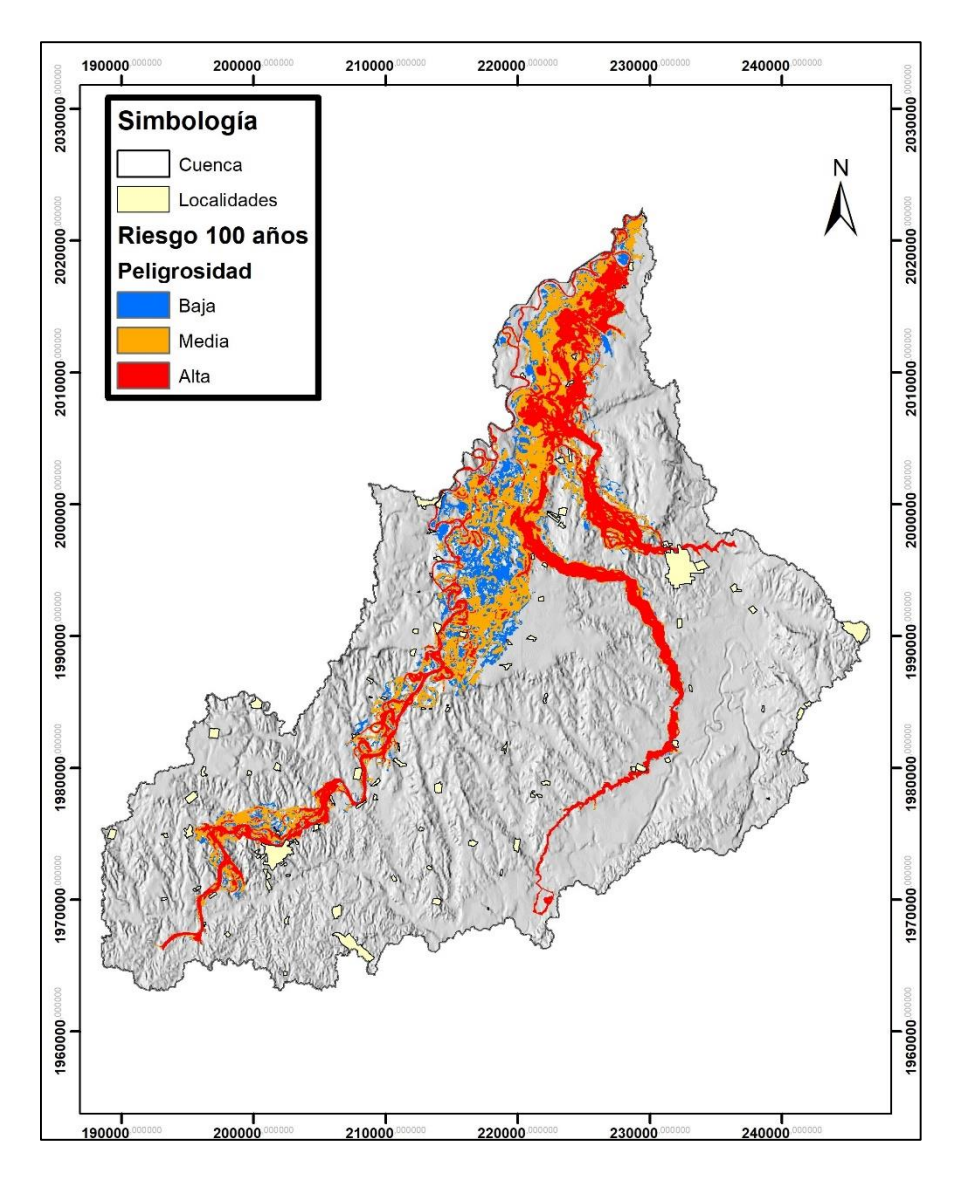

**Figura 77.** Peligrosidad para un periodo de retorno de 100 años

De la superficie total de 28,425.26 ha que presentaron escurrimientos, el 17.2% con peligrosidad baja, 40.6% de media y 42.2% ha de alta. Aumentando en un 3.6% de peligrosidad alta en comparación con la del periodo de retorno 50 años.

## **g) Modelación hidráulica para un periodo de retorno de 500 años**

El siguiente resultado se presenta en la Figura 78, correspondiente para el caso del periodo de retorno de 500 años:

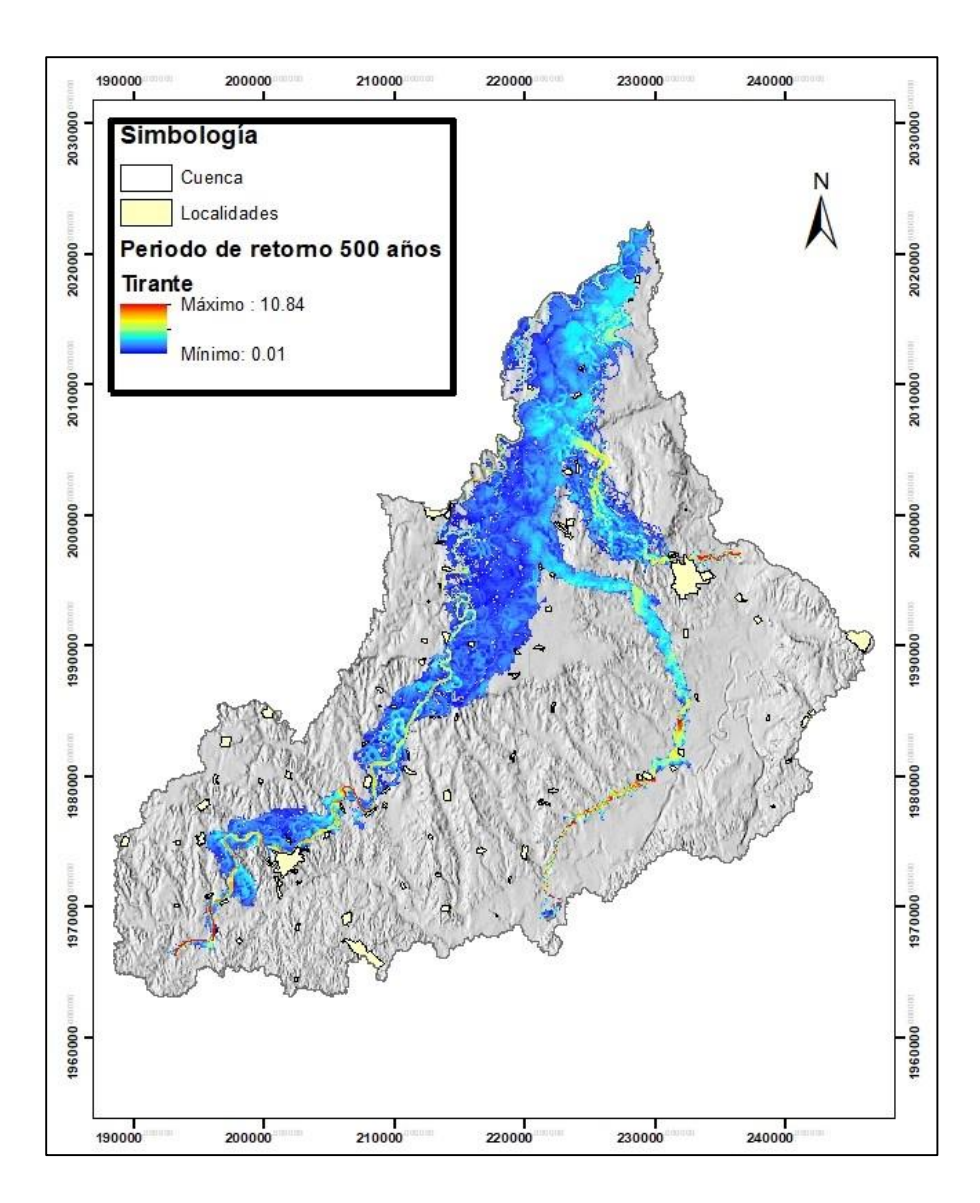

**Figura 78.** Tirante para un periodo de retorno de 500 años

En este caso se llegó a presentar tirantes de hasta 10.84 m, para este punto ya existen más localidades dañadas por el ingreso de agua en zonas habitacionales, señalando la superficie total de escurrimientos observados en sus límites en el Cuadro 59.

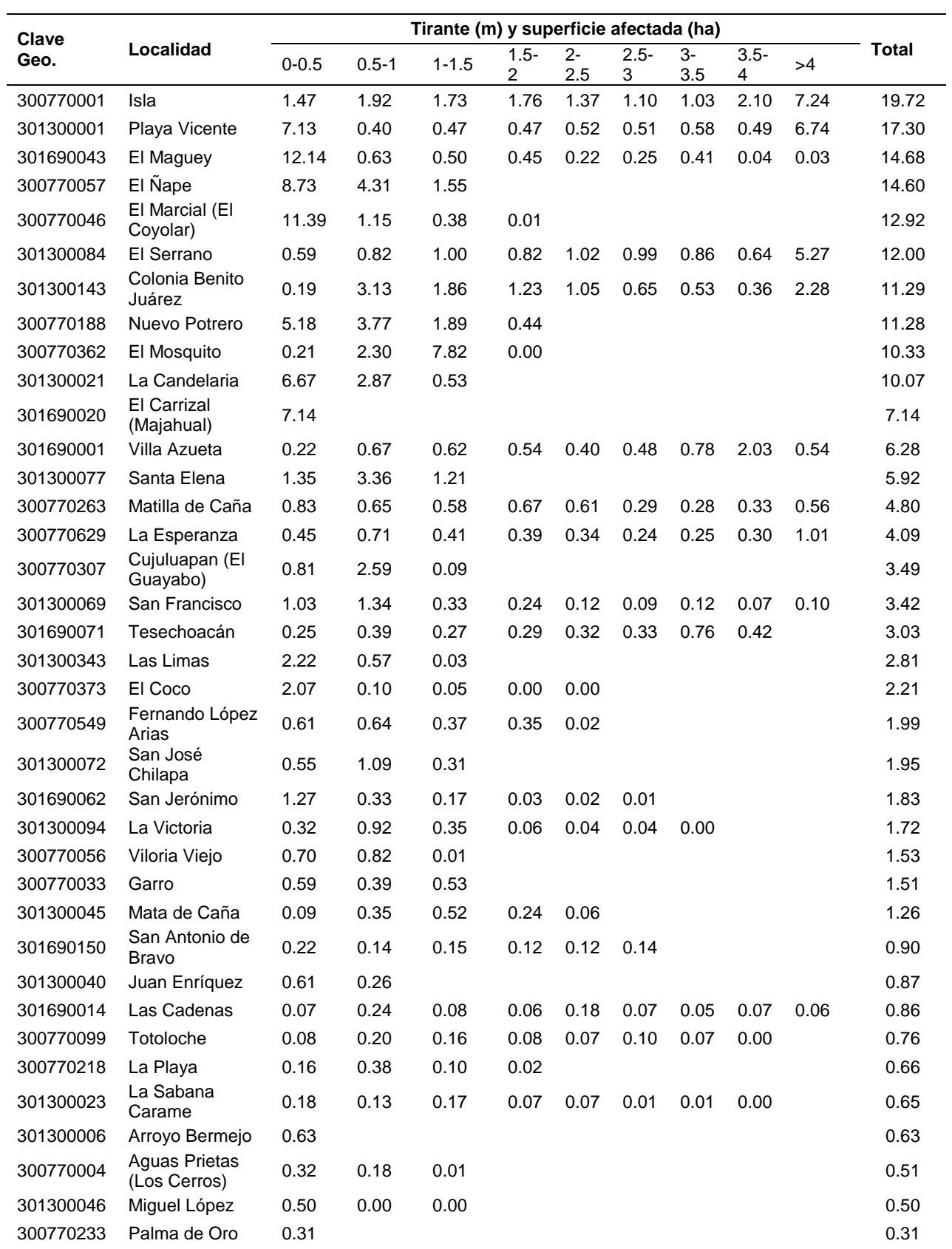

# Cuadro 59. Área afectada por localidad para el periodo de retorno de 500 años

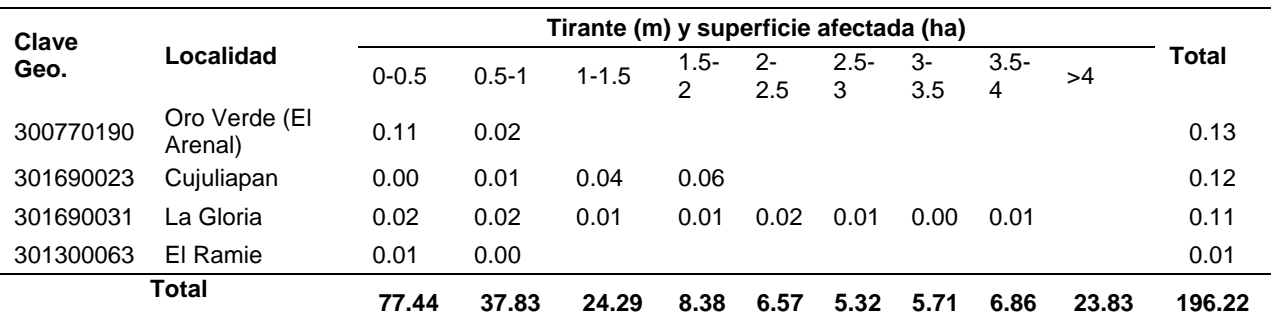

Para el caso del periodo de retorno de 500 años comparado con el de 100 hubo un aumento de 76.24 ha de área inundada y sumándose 7 localidades para dar un total de 41, todas pertenecientes al estado de Veracruz.

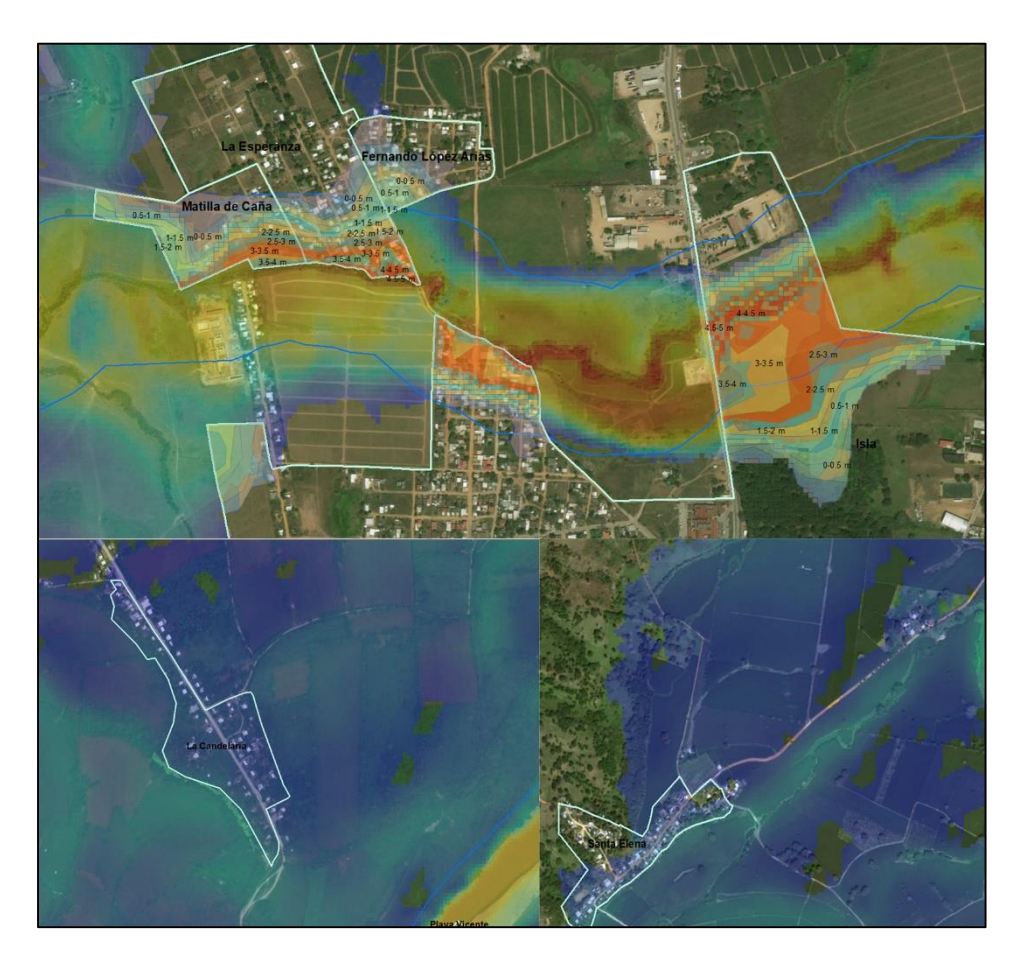

**Figura 79.** Localidades con inundaciones para un periodo de retorno de 500 años

En la Figura 79 se observa como las localidades de Isla, Matilla de Caña, La Esperanza, Fernando López, Candelaria y Santa Elena presentarían daños por inundaciones.

Para el caso de las zonas de bajo, medio y alta peligrosidad en la Figura 80 se muestran las áreas demarcadas dentro de estos rangos.

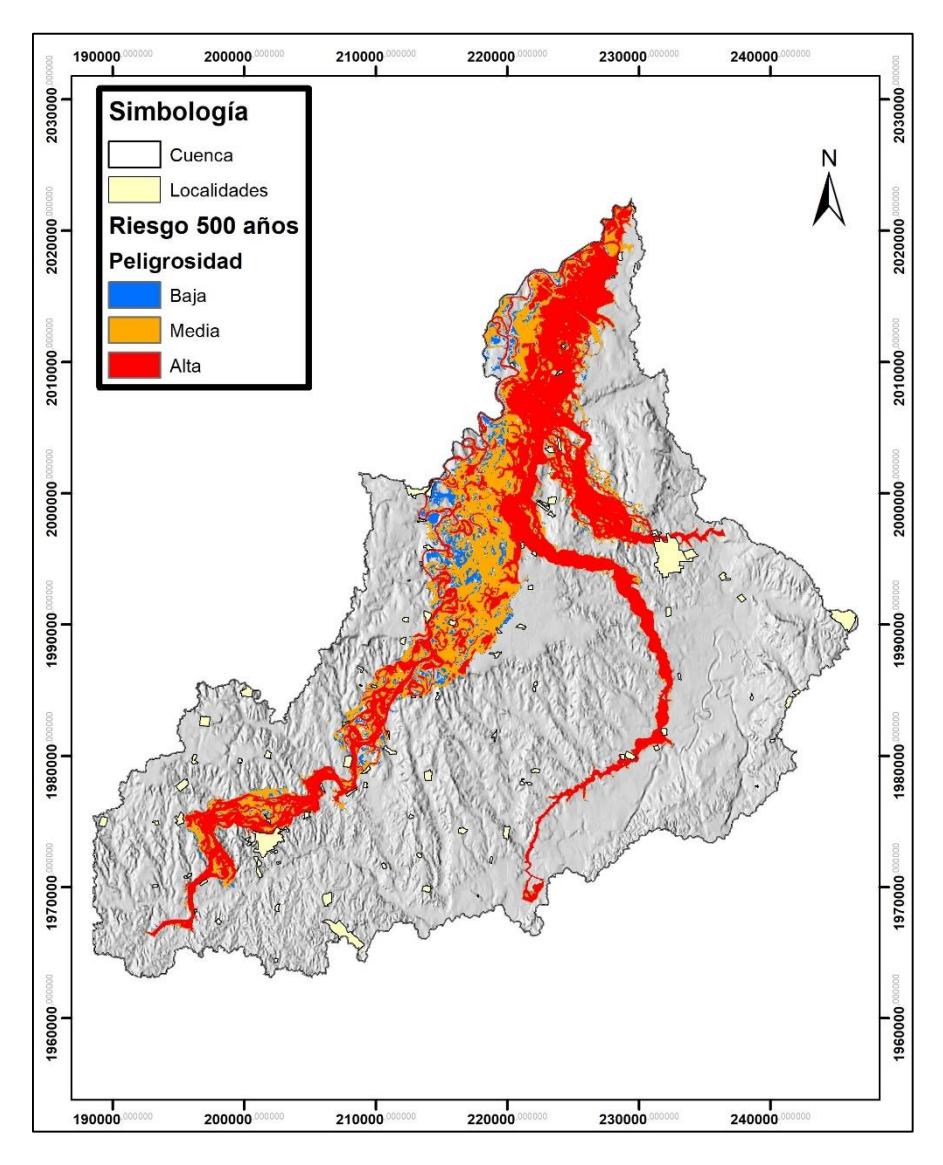

**Figura 80.** Peligrosidad para un periodo de retorno de 500 años

De la superficie total de 34,233.19 ha que presentaron escurrimientos, el 7.6% con peligrosidad baja, 34.9% de media y 57.5% de alta. Aumentando en un 15.3% de peligrosidad alta en comparación con la del periodo de retorno 100 años.

Los resultados obtenidos para los diversos escenarios presentados para periodos de retorno 2, 5, 10, 25, 50, 100 y 500 años nos permitió determinar las zonas sensibles a inundaciones, similares a los obtenidos por Pérez (2015) quien obtuvo profundidades

(tirante) de 0.01 a 15 m en la modelación hidráulica realizada para diversos escenarios en la cuenca Tesechoacán, en otro estudio realizado por Sánchez (2016) logró determinar las zonas vulnerables a inundación del río San Sebastián, en Morelos con la modelación hidráulica en Iber, así como los obtenidos por Martínez (2017) y Neva et al ( 2020).

Como parte de los resultados en Iber también se realizaron los mapas de peligrosidad, los cuales sirven como herramientas para realizar la toma de decisiones para las localidades que están susceptibles a inundarse, coincidiendo con Pérez (2015) donde señala que más del 50% de la zona inundada está dentro de la categoría de medio a alta peligrosidad.

# **7.3.2 Calibración del modelo hidráulico**

En lo referente a la calibración del modelo Iber, se realizó con la ayuda de los datos hidrométricos de las estaciones hidrométricas la 28143 (San José Chilapa), 28013 (Azueta) y 28136 (Garro), ya que igual como le señala Sánchez (2020) es posible realizar ajustes del modelo Iber considerando los hidrogramas observados del evento de avenida de interés. Los datos usados, corresponden al evento del huracán Matthew, con datos a partir de las 9:00:00 am del 26 de septiembre a las 23:00:00 del 01 de octubre del 2010, siendo un total de 134 horas de simulación.

En el Cuadro 60 se presentan a forma de resumen los parámetros estadísticos de las simulaciones para las estaciones hidrométricas.

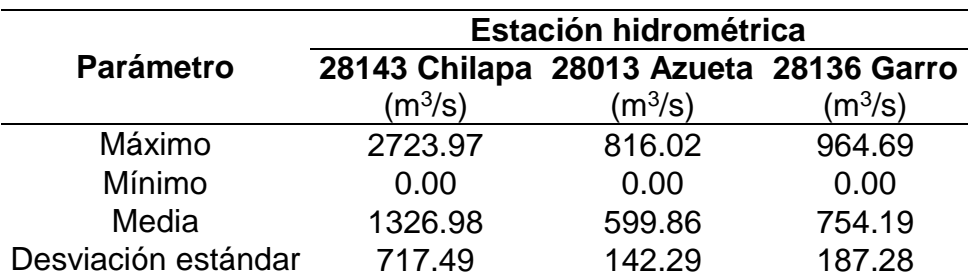

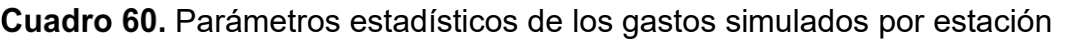

Las simulaciones consistieron en ingresar los gastos reportados por cada estación en el periodo en cuestión, fueron en la misma ubicación de cada estación hidrométrica, con el objetivo de que el gasto simulado sea el correspondiente al medido en cada estación. Lo anterior con la finalidad de comparar la veracidad de la información proporcionada por los mapas de peligrosidad generados para los diferentes periodos de retorno analizados respecto a los encontrados para un evento en específico.

En el Cuadro 61 de igual forma se presentan los parámetros estadísticos, pero para el caso de los datos medidos para las tres estaciones hidrométricas.

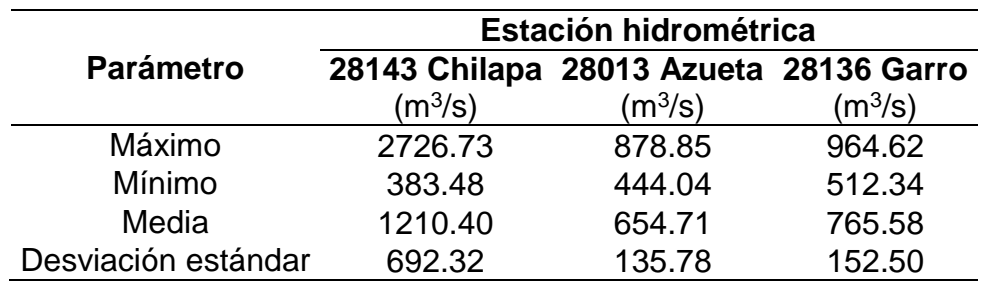

Cuadro 61. Parámetros estadísticos de los gastos medidos por estación

La comparación gráfica de los gastos medidos Vs los obtenidos en su ingreso a la simulación se presenta en las Figuras 81 a la 83.

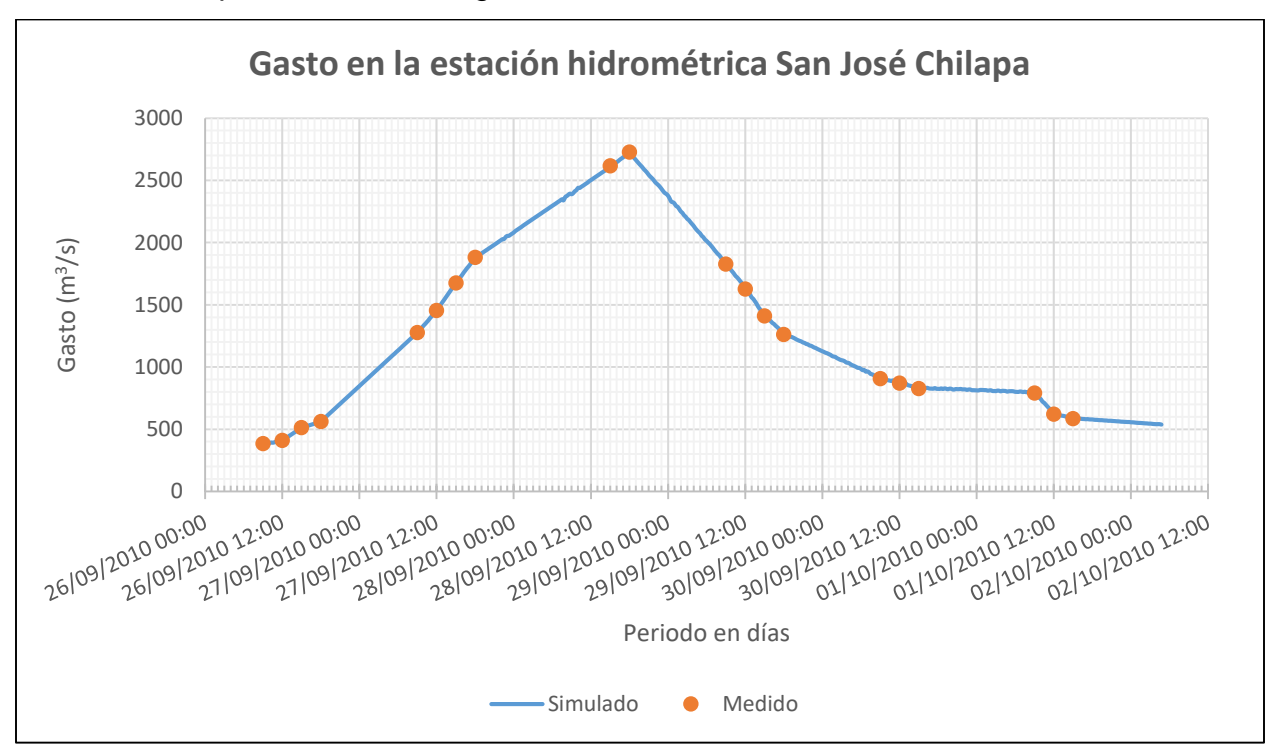

**Figura 81.** Comparación del gasto simulado en Iber Vs medido de la estación hidrométrica 28143 San José Chilapa

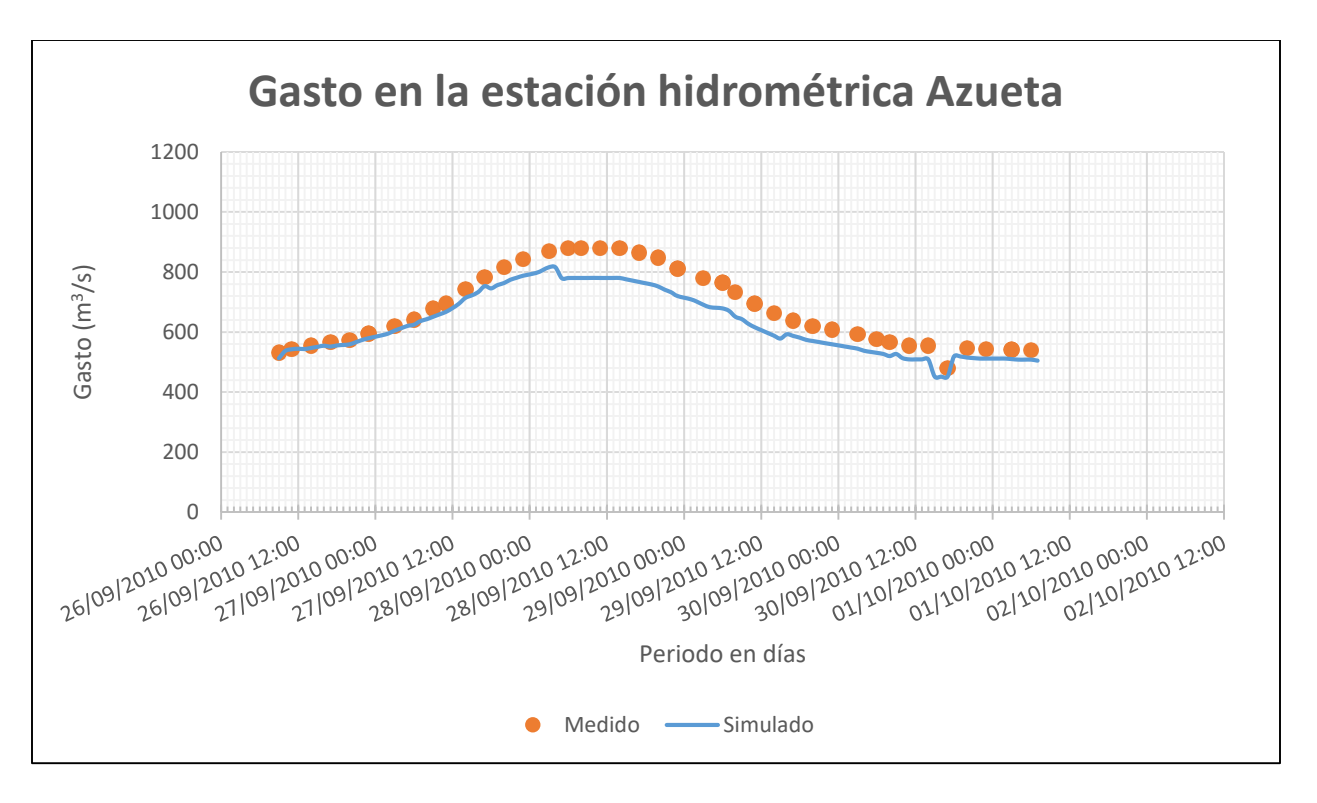

**Figura 82.** Comparación del gasto simulado en Iber Vs medido de la estación hidrométrica 28013 Azueta

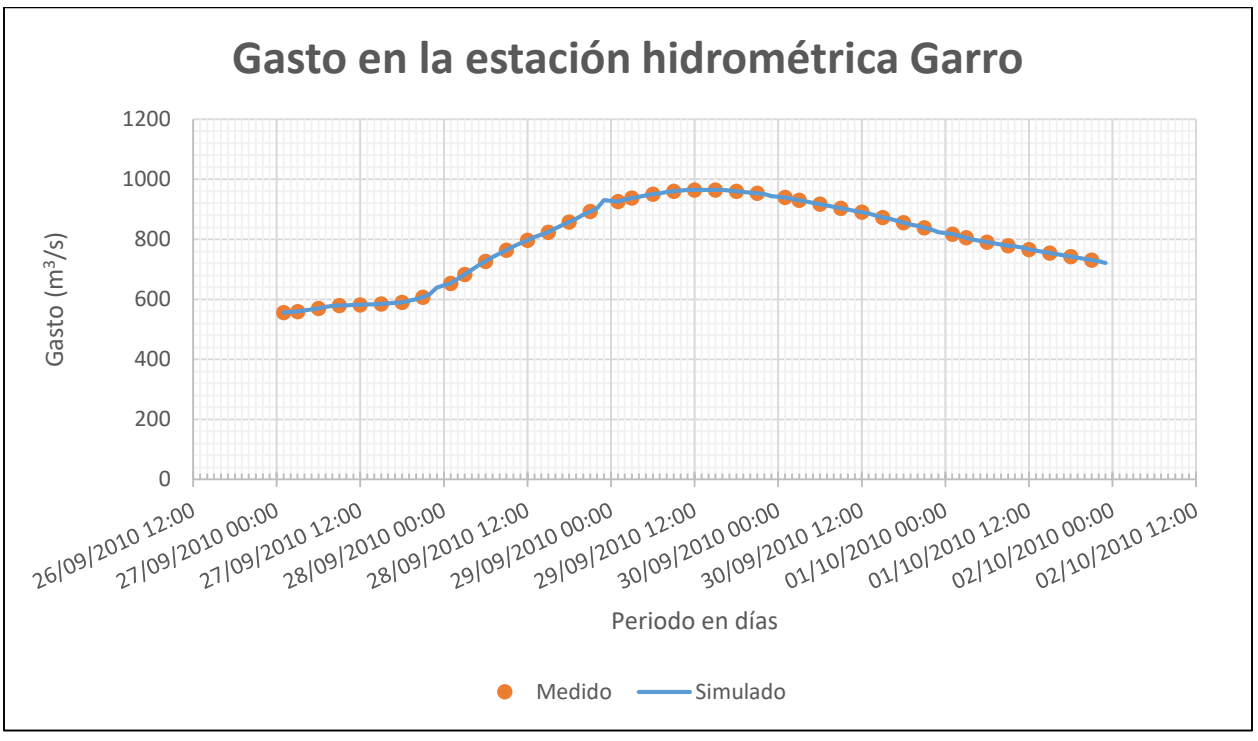

**Figura 83.** Comparación del gasto simulado en Iber Vs medido de la estación hidrométrica 28136 Garro

Se observaron resultados similares, sin embargo, los proporcionados por el modelo son con mayor detalle como los obtenidos por Sánchez (2020) en la calibración del modelo Iber donde compara sus resultados con 3 estaciones hidrométricas pertenecientes a su cuenca de estudio.

Se realizaron las pruebas de bondad de ajuste del hidrograma simulado con el medido con el estadístico de prueba Nash-Sutcliffe, coeficiente de determinación y raíz cuadrada del error medio cuadrático, en el Cuadro 62 se presentan los resultados obtenidos.

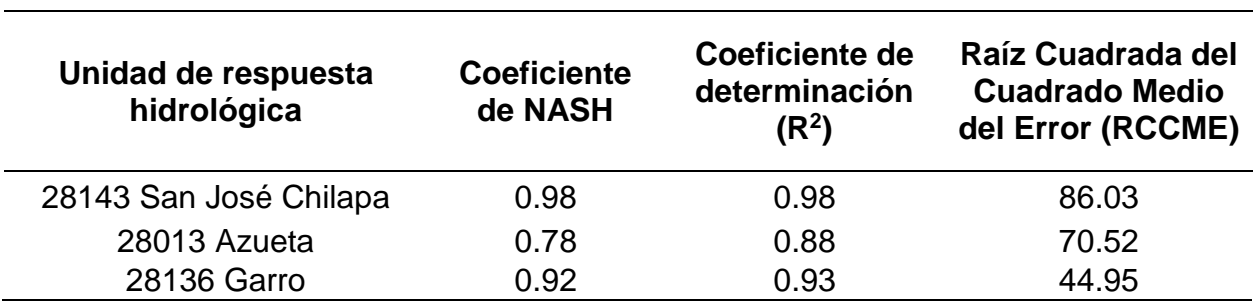

Cuadro 62. Resumen del estadístico de Nash-Sutcliffe, R<sup>2</sup> y raíz cuadrada del error medio cuadrático (RCEM).

Se presenta un ajuste aceptable, ya que el coeficiente de NASH, varía entre 0.78 a 0.98, ajustes similares a los obtenidos por Sánchez (2020) con el modelo Iber. Lo que conlleva a obtener resultados más apegados a la realidad como los obtenidos por Córdova (2021) quien realizó una simulación de la inundación costera en la zona del Malecón Tradicional, huracán Wilma 2005, presentando una gran coincidencia entre las áreas de inundación presentadas por la Defensa Civil y resultado del Modelo Hidrodinámico Iber.

# **7.4 Propuestas de solución**

Tomando en consideración los resultados obtenidos en la modelación hidrológica e hidráulica las alternativas de solución estructurales y no estructurales propuestas serían las siguientes:

# **a.** Desazolve y limpieza de cauces

Como primera propuesta se da el realizar el desazolve y limpieza de cauces en las principales zonas erosionadas donde el sedimento se ha venido acumulando en cada periodo de lluvias extraordinarias.

En este sentido Iber permite ingresar algunas medidas correctivas como las presentadas por Caro y Bayona (2018), quienes realizaron construcción de alcantarilla con suficiente capacidad hidráulica, construcción de redes de enmalle y la inclusión de áreas de peligro. En nuestro caso se realizó una simulación con Iber de área inundada correspondiente al evento del huracán Matthew, con datos a partir de las 9:00:00 am del 26 de septiembre a las 23:00:00 del 01 de octubre del 2010, que se muestra en la Figura 84.

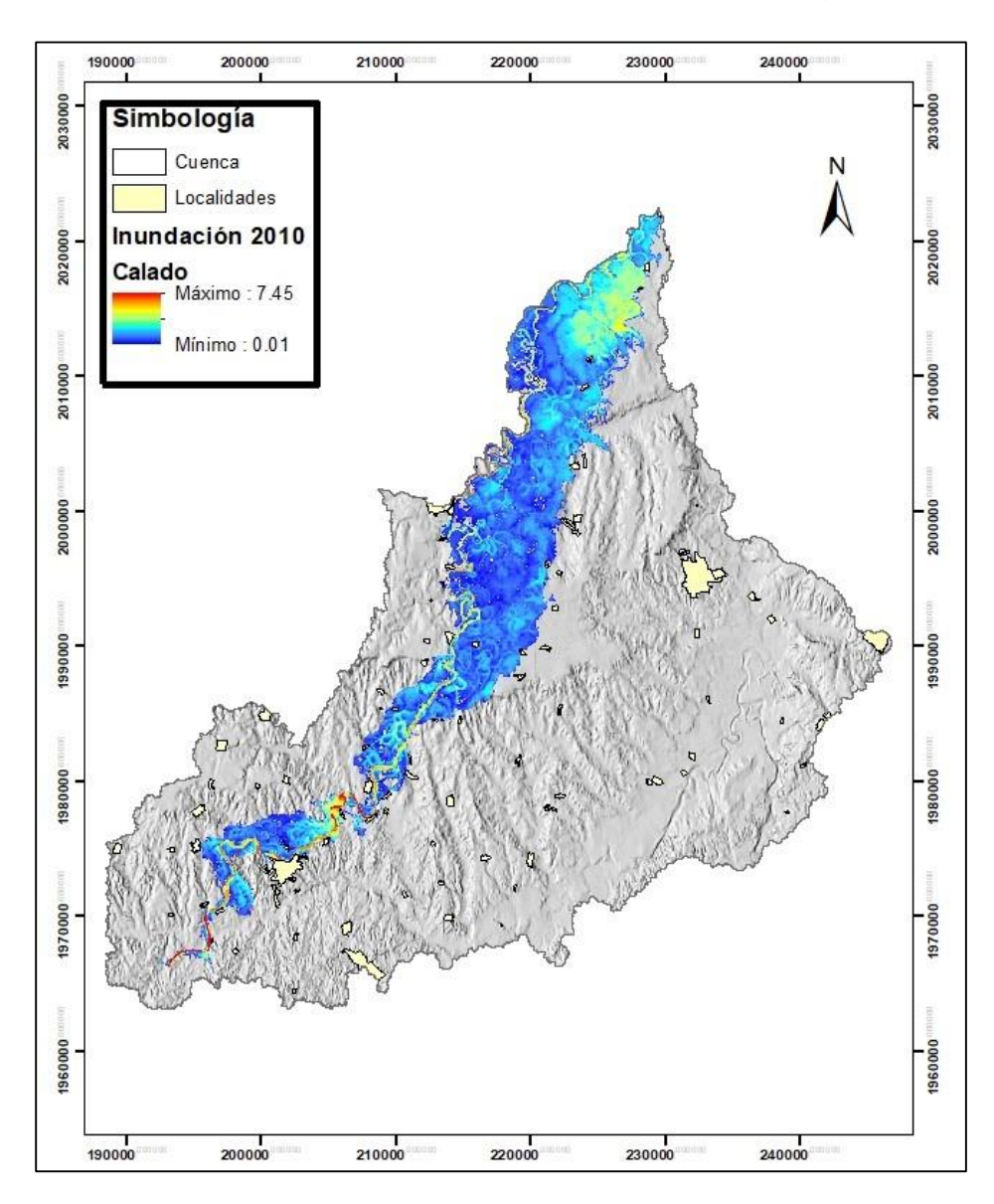

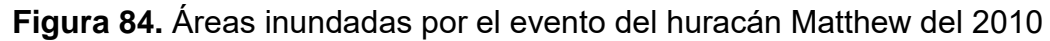

Se obtuvo una superficie total con escurrimientos de 29,027.24 ha, por lo que se realizó una simulación con la modificación del radio hidráulico como propuesta de desazolve del río de 2 metros y una ampliación del cauce del 50% del ancho en las secciones transversales tomadas como apoyo a lo largo de 113,250 Km del cauce.

La modificación del cauce se realizó directamente en la malla generada con el modelo Iber haciendo uso de la opción "Dique", mostrando el proceso en la Figura 85.

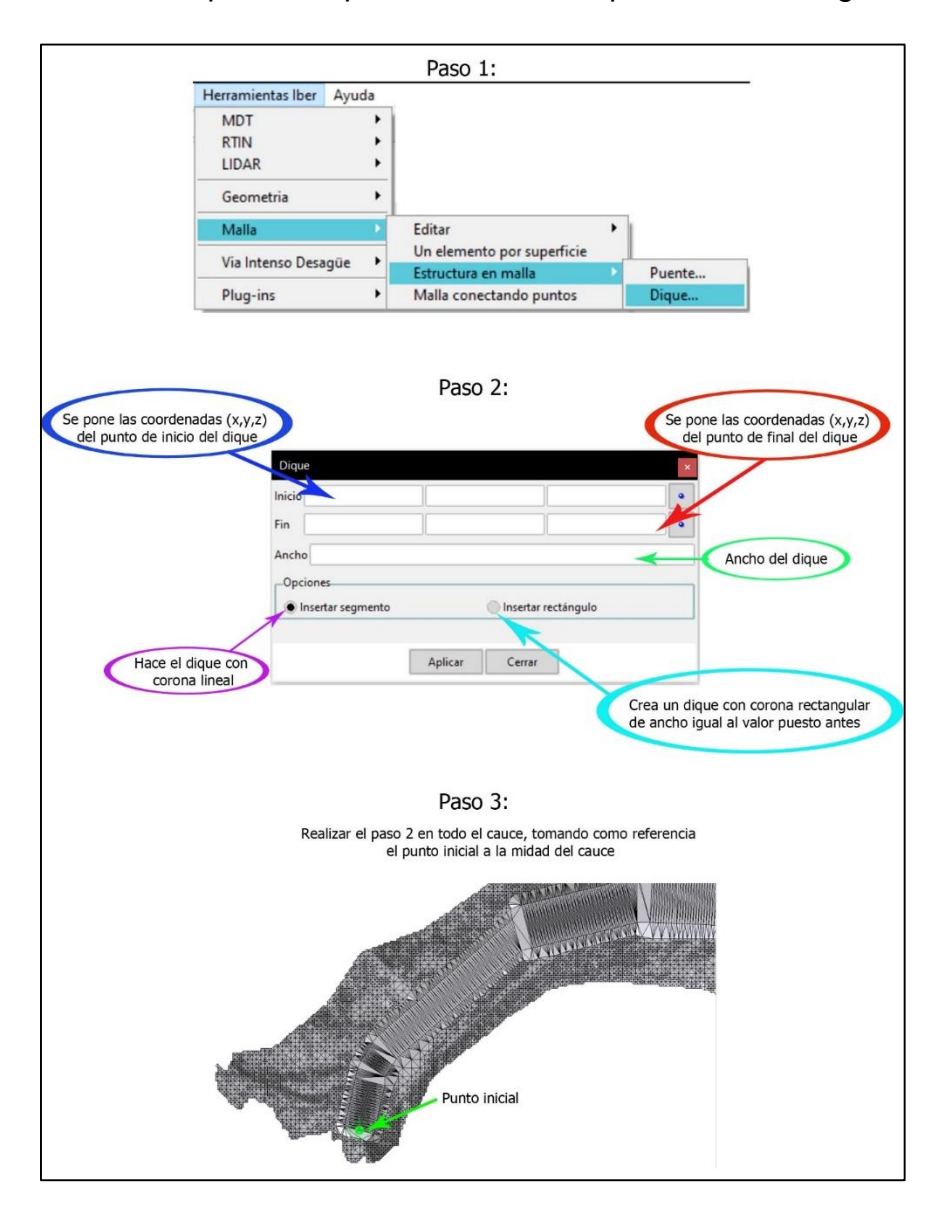

**Figura 85.** Proceso de modificación del cauce. Fuente: Elaboración propia

En lo referente al tipo de dique empleado fue con corona rectangular, procediendo a realizar la simulación y resultando lo siguiente:

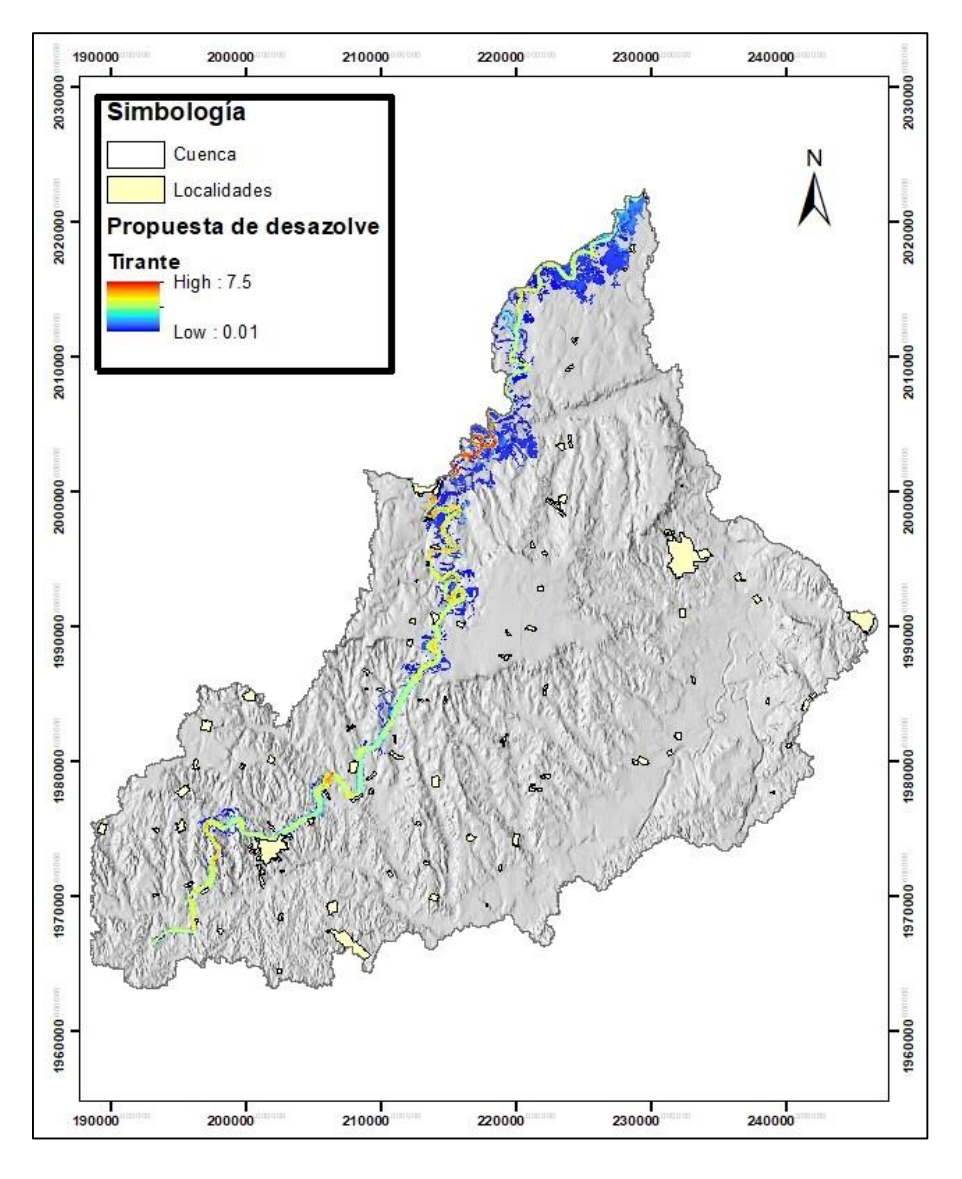

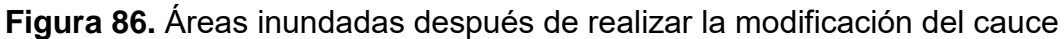

La superficie total con escurrimientos con la modificación del cauce fue de 8,268.81 ha, que resulta en una reducción del 71 % del área inundada en la simulación del evento del huracán Matthew del 2010. Siendo una muy buena alternativa a desarrollar para disminuir las inundaciones de las zonas bajas.

Es importante señalar que de igual forma es necesario el levantamiento de información granulométrica para el uso de modelos del transporte y concentración de sedimentos, con la finalidad de definir un programa anualizado de desazolve por tramos. Además de que dichos sedimentos producto del dragado se puede trabajar a la par con las obras de construcción de bordos por la disposición del material natural.

# **b.** Construcción de bordos marginales

Se propone la construcción de bordos marginales en las zonas que se encuentran a las orillas del cauce, como lo son en Playa Vicente, Villa Azueta, Tesechoacán, Garro, Isla, Matilla de Caña, Cujuliapan, Las Cadenas, La Gloria, San Jerónimo y poblaciones ubicadas al margen del río Tesechoacán como los señalados en la Figura 87. Así como el mantenimiento y protección de los ya establecidos después de las inundaciones del 2010.

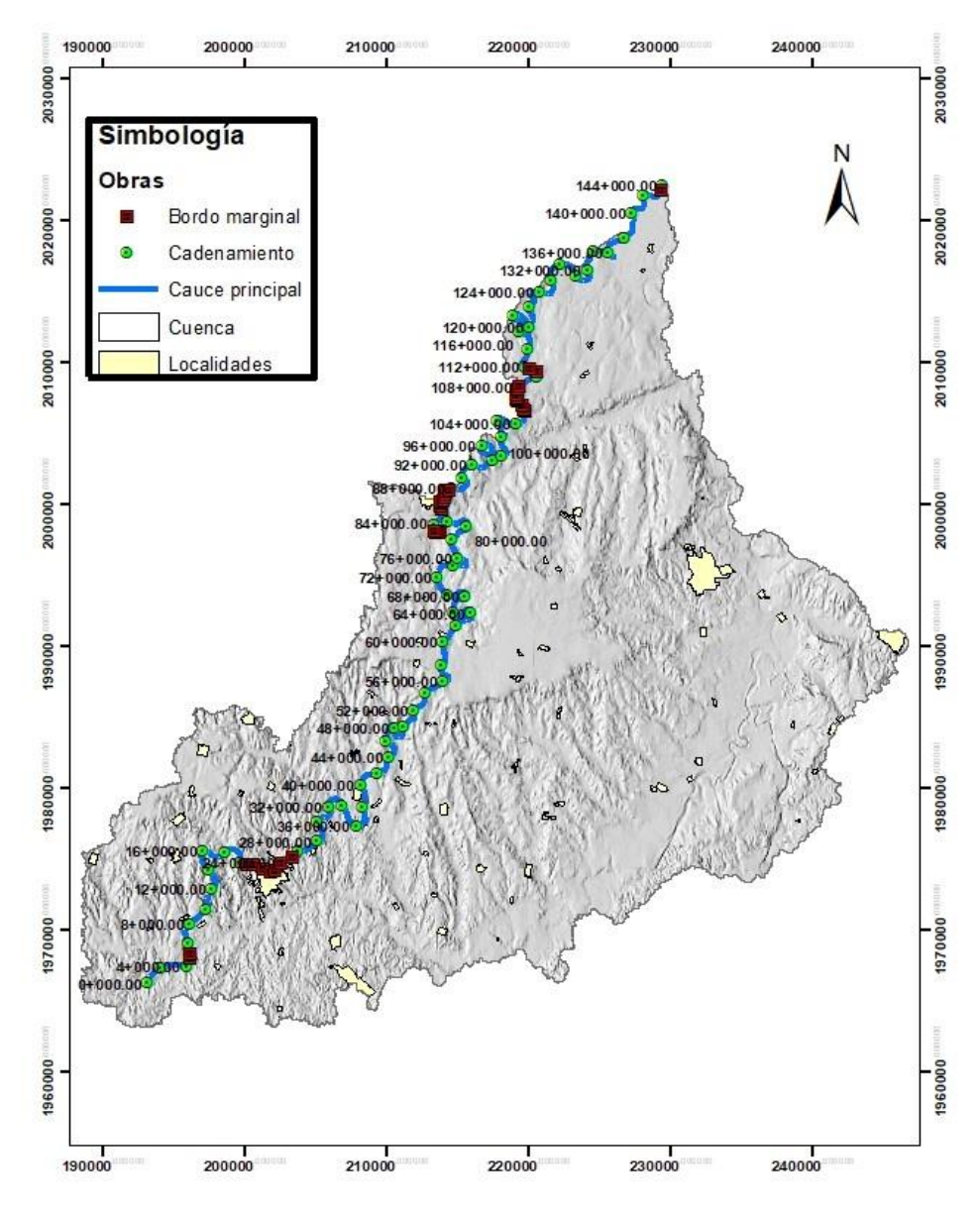

**Figura 87.** Ubicación de los bordos marginales

#### **c.** Construcción de bordos perimetrales

Construir bordos que, en lugar de seguir la margen del río, sigan el perímetro de la población como lo es para el caso de las poblaciones de San José Chilapa, El Maguey, El Coco, Viloria Viejo, Cujuluapan, El Mosquito, El Marcial, Oro Verde, La Sabana, Las Limas y demás comunidades fuera de los márgenes del río como medida alternativa en caso de no optar por el dragado.

## **d.** Implementación de planes de manejo de inundaciones

En esta propuesta seria con base a los mapas de peligrosidad generados para los diversos periodos de retorno utilizados en la presente investigación, las autoridades hacer uso de dichos mapas para considerar las zonas a quedar inundadas, las zonas que requieren ser evacuadas para los diversos caudales y las rutas de evacuación que pueden ser utilizadas como parte de un plan de manejo de inundaciones.

## **e.** Reubicación de zonas habitadas

En este sentido la reubicación de una población conlleva el realizar un análisis completo de riesgos de los terrenos destino a donde la población será reubicada, así como cuestiones legales, normativas y presupuestales, sin embargo, considerando los mapas de peligrosidad generados, se observan poblaciones en donde están completamente inundadas con peligrosidad media y alta como es el caso de La Candelaria, Santa Elena, El Carrizal (Majahual) e incluso El Marcial (El coyolar). Por lo que se tendría que realizar un análisis a fondo para determinar la viabilidad de la propuesta.

Es importante señalar que las propuestas planteadas pueden servir como apoyo en la toma de decisiones y sobre todo en la elaboración de un proyecto integral donde se pueda evaluar la viabilidad del mismo, con la implementación de las obras de desazolve, la ampliación de la sección hidráulica y la construcción de bordos.

Se propone dividir en 14 tramos el cauce, tomando en consideración la longitud del río propuesta, con la finalidad de realizar un análisis más detallado. A forma de resumen de las obras propuestas en el Cuadro 63 se muestra una proyección a los primeros 10 años.

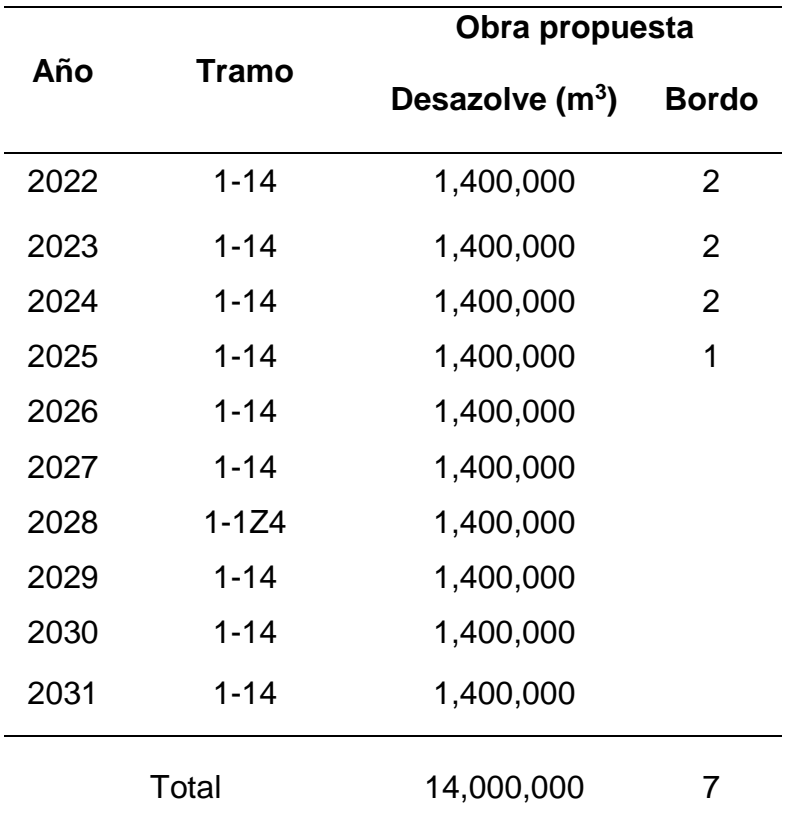

Cuadro 63. Resumen de obras estructurales propuestas

El cuadro anterior se basa tomando en consideración la propuesta que implica la modificación del radio hidráulico del río, suponiendo superaría la remoción de 100,000,000  $\mathrm{m}^3$  de sedimentos producto de los cortes por ampliación y desazolve. Es por ello que se plantea de una forma teórica y conservadora, debido a que esto dependerá de la realización de un proyecto ejecutivo que incluya los estudios correspondientes, como la modelación de sedimentos y sobre todo del presupuesto que se tenga disponible para determinar los avances anuales.

Respecto a la forma de distribución de los tramos de desazolve comprenden a cada 10 Km, es decir, del cadenamiento Km. 0+000 al 10+000 como primer tramo y así sucesivamente hasta llegar al cadenamiento Km. 140+000 del tramo final como se muestra en la Figura 87. En cuanto a los bordos se plantean en un orden de elaboración comenzando en el primer año con los ubicados en el tramo 1 y 2, los del año 2023 en el tramo 8, los del 2024 en el tramo 10 y el bordo final en el tramo 14.

#### **VII. CONCLUSIONES**

En el caso de los datos analizados para el periodo de 1970-2010, la distribución Gumbel doble de L momentos resultó con la mejor bondad de ajuste para las estaciones de Azueta, Garro y Playa Vicente. Sin embargo, para la estación Juan Rodríguez Clara fue la distribución Log Normal doble de dos parámetros (Stigth).

En la estimación de las avenidas máximas en el modelo hidrológico HEC-HMS para los periodos de retorno de 2, 5, 10, 25, 50, 100 y 500 años a partir de los hietogramas generados con las curvas IDF, existiendo picos máximos que variaron de 617.4 m<sup>3</sup>/s para el periodo de retorno de 2 años hasta el pico máximo de escurrimiento observado de 10,340.5 m<sup>3</sup>/s en el periodo de retorno de 500 años

En el análisis de sensibilidad realizado en la modelación en HEC-HMS, se observó que el parámetro de curva numérica presentó gran sensibilidad en los datos de entrada, ya que con una modificación del mismo a un -10%, los datos de caudal bajaron considerablemente. Se logró obtener un ajuste con el estadístico de Nash de 0.93, coeficiente de determinación de 0.98 y un valor de raíz cuadrada del error cuadrático de 648.62 m<sup>3</sup>/s.

Con el apoyo de los hidrogramas obtenidos con HEC-HMS se realizaron simulaciones hidráulicas con el modelo Iber para cada periodo de retorno, en cuyo análisis se pudo determinar las zonas propensas a inundaciones, observando un impacto en 41 localidades pertenecientes al estado de Veracruz, observando una variación del agua 0.01 m a 10.84 m de profundidad, principalmente donde la pendiente era menor al 3%. Se generaron mapas de peligrosidad para cada periodo de retorno, obteniendo un máximo de 34,233.19 ha afectadas por inundación donde el 57.5% pertenece a zonas catalogadas con peligrosidad alta.

En la calibración del modelo hidráulico se lograron tener ajustes aceptables al comparar los datos simulados con los datos observados en las 3 estaciones hidrométricas presentes en la cuenca, ya que el coeficiente de NASH varió entre 0.78 a 0.98.

Para las poblaciones afectadas se plantean propuestas estructurales como desazolve, limpieza de cauces, construcción de bordos marginales y bordos perimetrales. Considerando el desazolve como una muy buena opción, debido a que en la simulación del evento del huracán Matthew del 2010 resultó en una reducción del 71 % del área inundada, además de que se puede trabajar a la par con las obras de construcción de bordos por la disposición del material natural.

Siendo para el caso de las propuestas no estructurales la implementación de un plan de manejo de inundaciones con apoyo de los mapas de peligrosidad y en el último de los casos considerar la reubicación de zonas habitadas donde el peligro de inundación prevalece alta en cada temporada de lluvias.

Como conclusiones finales se puede decir que la información generada de los caudales pico con los hietogramas elaborados con apoyo de las curvas IDF pueden ser considerados cono herramientas para el estudio de áreas de inundación con modelos hidráulicos como Iber, para desarrollar propuestas que permitan prevenir y disminuir el peligro por inundaciones donde existe escasez de información hidrométrica.

# **VIII. RECOMENDACIONES**

En el caso de la modelación hidrológica en HEC-HMS referente al parámetro de curva numérica es importante contar con información precisa de las variables que intervienen en este parámetro para la obtención de resultados lo más apegado a la realidad.

Para estudios posteriores, es importante a considerar el equipo computacional disponible para el desarrollo de las simulaciones, ya que en el caso del modelo hidráulico Iber que se trabajaron con modelos de elevación a 5 m tipo Lidar, en cuencas de tamaño mediano como la de Tesechoacán conllevan mucho tiempo de simulación o en su caso realizar pruebas con mallas de menor tamaño donde la variación de resultados sea mínima.

Respecto a parámetros de rugosidad, es conveniente realizar una investigación a detalle en campo de los diferentes tipos de vegetación que se presentan en la zona de estudio, para la obtención de mejores resultados.

Para disminuir el impacto de posibles inundaciones a futuro es conveniente realizar capacitaciones tanto para las autoridades municipales como productores sobre labores de mantenimiento del cauce del río y restauración de bordos ya construidos.

Se recomienda la realización de una simulación de sedimentos con algún modelo bidimensional, con el objetivo de conocer a mayor detalle los tramos que requieren desazolve y las secciones propuestas, para la elaboración de un proyecto ejecutivo.

# **IX. BIBLIOGRAFÍA**

- Abbot M.B., Bathurst, J.C., Cunge, J.A., O'Connell, P.E. y Rasmussen, J. (1986). An introduction to the European Hydrological System – Systeme Hydrologique Europeen, "SHE", 2: Structure of a physically-based distributed modelling system. Journal of Hydrology, 87, pp. 61-77.
- Adamowski, K. Bougadis, J. (2003). Hydrological Processes, 17: 3547-3560. DOI:https://doi.org/10.1002/hyp.1353
- Aguilera N, M. A. (2007). Estimación de funciones de distribución de probabilidad, para caudales máximos, en la región del Maule. Facultad de Ciencias Forestales. Escuela de Ingeniería Forestal, Universidad de TALCA, Chile. 154 p
- Aparicio M, F. J. (1992). Fundamentos de Hidrología de superficie. México, D.F.: Limusa, S.A. de C.V.
- Arnold J. G., Srinivasan R., Muttiah R. S. y Williams J. R. (1998). Large-area hydrologic modeling and assessment: Part I. Model development. J. Am. Water Resour. As. 34, 73-89.
- Ávila, F. B. (2015). Un estudio sobre la percepción del riesgo de Poblaciones vulnerables al cambio climático en la cuenca del Papaloapan. Tesis Doctorado en Investigación Educativa. Universidad Veracruzana. 252 p
- Arreguín C., F. I. (2011). Riesgo de inundación en México. CONAGUA. México. 59 diapositivas.
- Ayuso, J. L., Peña, A., & Montesinos, M. P. (1994). Estimación del hidrograma unitario. Estudio comparativo de cuatro métodos lineales. Disponible en: http://hdl.handle.net/2099/4148
- Azam, M.; San Kim, H.; Maeng, S.J. (2017). Development of flood alert application in Mushim stream watershed Korea. Int. J. Disast. Risk Re. 2017, 21, 11–26.
- Bedient, P.B. and Huber, W.C. (1990). Hydrology and Flood plain Analysis. Addison-Wesley, Reading.
- Benson, Ch. y J. Twigg. (2007). Herramientas para la integración de la reducción del riesgo de desastres: notas de orientación para organizaciones de desarrollo, Ginebra, Federación Internacional de Sociedades de la Cruz Roja y de la Media Luna Roja/ProVention Consortium.
- Bernard, M. (1932). Formulas for rainfall intensities of long durations. Transactions of the American Society of Civil Engineers, 96, 592-624.
- Beven, K. (2012). Rainfall-Runoff Modelling. The Primer. John Wiley & Sons Ltd. West Sussex, England.
- Beven, K., R. Lamb, P. Quinn, R. Romanowicz y J. Freer. (1995). Topmodel. En V.P. Singh: Computers Models of Watershed Hydrology Water Resource Publications, Highlands Ranch, pp. 627-668.
- Bladé, E., Cea, L., Corestein, G., Escolano, E., Puertas, J., Vázquez C, M.E., Dolz, J., Coll, A. (2014). Iber: herramienta de simulación numérica del flujo en ríos. Revista Internacional de Métodos Numéricos para Cálculo y Diseño en Ingeniería, Vol. 30(1) pp.1-10.
- Bladé C, E. (2009). Modelación numérica en ríos en régimen permanente y variable: una visión a partir del modelo HEC-RAS. Llibre, Edicions UPC. Retrieved from http://hdl.handle.net/2099.3/36841
- Bladé C, E. (2005). Modelación del flujo en lámina libre sobre cauces naturales. Análisis integrado con esquemas en volúmenes finitos en una y dos dimensiones. Tesis doctoral, UPC, Departament d'Enginyeria Hidráulica, Marítima i Ambiental. Disponible en: <http://hdl.handle.net/2117/93706>
- Breña, P, A.F. y Jacobo, V, M. A. (2006). Principios y Fundamentos de la Hidrología Superficial. Coordinación General de Vinculación y Desarrollo Institucional de la Rectoría General de la Universidad Autónoma Metropolitana, Tlalpan, D.F. México.
- Butts, M.B., J.T. Payne, M. Kristensen y H. Madsen. (2004). An evaluation of the impact of model structure on hydrological modelling uncertainty for streamflow simulation. Journal of Hydrology, 298, pp. 242-266.
- Cabrera, J. (2012). Modelos hidrológicos. Universidad Nacional De Ingeniería, Lima, Perú.
- Cajigal M, E. y Maldonado G, A. L. (2019). Metodología para el análisis de vulnerabilidad ante inundaciones. Un ejercicio emergente ante el cambio climático. Economía, Sociedad y Territorio, vol XIX, núm. 61. pp. 543-574. DOI: 10.22136/est20191342
- Campos A, F. (1998). Procesos del ciclo hidrológico. San Luis Potosí: Universidad Autónoma de San Luis Potosí.
- Campos, D. & Gómez, R. (1990). Procedimiento para obtener curvas IDT a partir de registros pluviométricos. Ingeniería hidráulica en México, 5 (2), 39-52.
- Caro C, C. & Bayona R, J. (2018). Hydro-dynamic modeling for identification of flooding zones in the city of Tunja. Revista Facultad de Ingeniería. 88. 40-54.
- Cea, L., Puertas, J. & Vázquez C, ME. (2007). Arch Computat Methods Eng. 14: 303. DOI: https://doi.org/10.1007/s11831-007-9009-3
- CENAPRED. (2011). Metodología para la elaboración de mapas de Riesgo por inundaciones en zonas urbanas. Serie Atlas Nacional de Riesgos de la República Mexicana. Centro Nacional de Prevención de Desastres. 73 p
- CENAPRED. (2014). Serie Fascículos: Inundaciones. Secretaria de Gobernación. México: Centro Nacional de Prevención de Desastres. 56 p
- CENAPRED (2014). Diagnóstico de peligros e identificación de riesgos de desastres en México: Atlas nacional de riesgos de la República Mexicana. Secretaría de Gobernación. Centro Nacional de prevención de Desastres, México. p. 232.

Chaudhry, M.H. (1993). Open Channel Flow. Prentice Hall, New Jersey.

Chávez, M, J. (2007). Hidrología superficial. Apuntes del curso. Notas de Clase. Depto. de Irrigación, Universidad Autónoma Chapingo, Chapingo, México, México.

Chong-yu Xu. (2002). Hydrologic models. Uppsala University. Suecia.

- Chow, Ven Te; Maidment. (1994). Hidrología Aplicada. Traducción de la primera edición en inglés. Ed Mc Graw Hill. Colombia. 584 p
- CONAGUA. (2011). Manual para el control de inundaciones. Secretaría de Medio Ambiente y Recursos Naturales. México. DF.
- CONAGUA. (2008). Inventario Nacional de Obras de Protección Contra Inundaciones en Cauces Naturales. Comisión Nacional del Agua. Subdirección General de Infraestructura Hidroagrícola. Gerencia de Distritos de Temporal Tecnificado. Subgerencia de Obras de Protección en Ríos, México.
- Córdova López, L. F. (2021). Simulación de la inundación costera en la zona del Malecón Tradicional , huracán Wilma 2005. INGENIERÍA HIDRÁULICA Y AMBIENTAL, VOL. XLII(February), 54–67.
- De Roo, A.P.J., C.G. Wesseling y W.P.A. Van Deursen. (2000). Physically based river basin modelling within GIS: The LISFLOOD model. Hydrological Processes, 14 (11-12), pp. 1981-1992.
- Domínguez, M. R., Sánchez B. J. L. (1990). Las inundaciones en México "formas de formación y formas de mitigación". México: Centro Nacional de Prevención de Desastres, Coordinación de investigación, Área de riesgos hidrometeorológicos. 19 p
- Domínguez M. R., Jiménez E. M., García J. F., Salas S, M. A. (1994). Reflexiones sobre las inundaciones en México. México: Centro Nacional de Prevención de Desastres, Coordinación de investigación, Área de riesgos hidrometeorológicos. 24 p
- Eagleson, P.S. (1970). Dynamic Hydrology. McGraw-Hill Book Company. New York, U.S.A.
- Feldman, A. D. (2000). Hydrologic Modelling System HEC–HMS, Technical reference manual. U. S. Army Corps of Engineers, Hydrologic Engineering Center, HEC, Davis, CA, 157.
- Gala, P., F. (2006). Guía metodológica general de preparación y presentación de estudios de proyectos de inversión pública. Centro de estudios para la preparación y Evaluación Socioeconómica de Proyectos. CEPEP.México.44 p.
- García, E. (1988). Modificaciones al sistema de clasificación climática de Köppen, Instituto de Geografía, UNAM, México.
- García, L. F. y González, B. F. (1964). Métodos en uso y su empleo para cálculo de la Evapotranspiración. Publicación No. 23 del Centro de Estudios Hidrográficos del Ministerio de Obras Públicas. Madrid, España. 137 p.
- Gómez, M. (1988). Contribución al Estudio del Movimiento Variable en Lámina Libre, en las Redes de Alcantarillado. Aplicaciones. Tesis Doctoral. Universitat Politècnica de Catalunya.
- González A, J. C. (2012.) Simulación numérica de inundaciones en Villahermosa. Tesis de maestría. Villahermosa, México.
- González Aguirre, J. C., Vázquez Cendón, M. E., & Alavez Ramírez, J. (2016). Simulación numérica de inundaciones en Villahermosa México usando el código IBER. Ingeniería Del Agua, 20(4), 201. https://doi.org/10.4995/ia.2016.5231
- Guerra C, V. H., Ferriño F, A. L., Yépez R, F. D., Cavazos G., R. A., Cardiel V, O. A. y Gómez R, P.J. (2018). Simulación hidrodinámica de una presa para control de avenidas utilizando un modelo fluvial bidimensional. Congreso Latinoamericano De Hidráulica Buenos Aires, Argentina. Disponible en: https://www.researchgate.net/publication/330727373
- Guha S, D., Hoyois, P y Below, R. (2015). Annual Disaster Statistical Review 2014 The numbers and trends, Bruselas, Bélgica, Centre for Research on the Epidemiology of Disasters.
- Gutiérrez L, M., Barragán, R. (2019). Ajuste de curvas IDF a partir de tormentas de corta duración. Tecnología y ciencias del agua. Vol. 10(6). Doi: 10.24850/j-tyca-2019- 06-01
- Gray, D. M, Mckay, G.A. and Wigham, J.M. (1973). Energy, Evaporation and Evapotranspiration. Section III in the Handbook the principles of Hidrology, editorin-chief Donald M. Gray. Water Information Center Inc. Huntington, N. Y, U.S.A.
- Hamby, D. A (1994). review of techniques for parameter sensitivity analysis of environmental models. Environ. Monit. Assess. 1994, 32, 135–154.
- Havno, K., M.N. Madsen y J. Dorge. (1995). Mike 11 A generalized river modelling package. En V.P. Singh: Computers Models of Watershed Hydrology Water Resource Publications, Highlands Ranch, pp. 733-761.
- HEC-HMS. (2017). Software para la modelación hidrológica (4.2.1). Recuperado de http://www.hec.usace.army.mil/software/hec- hms/downloads.aspx
- Horton, R. E. (1932). Drainage Basin Characteristics, Trans. Am. Geophysics. Union, Vol. 13. Pp 350-361
- Horton, R. E. (1945). Erosional Development of streams. Geol. Soc. Am. Bull., Vol. 56. pp 281-283
- Iber, (2014). Manual de referencia hidráulica. España. Ministerio de Medio Ambiente y medio Rural y Marino, Grupo de Ingeniería del Agua y del Medio Ambiente. 59 p.
- Iber. (2019). Modelo Iber. [Consulta 15 de abril de 2019]. Disponible en: http://www.Iberaula.es
- INEGI (Instituto Nacional de Estadística y Geografía). (2018). "Modelos Digitales de Elevación (MDE)". http://www.inegi.org.mx/geo/contenidos/datosrelieve/continental/queesmde.aspx. México. Fecha de Consulta: 28 de marzo de 2018.
- Jáuregui, E., (2003). Climatology of Land Falling Hurricanes and Tropical Storms in México. Atmosphere, 16(4), 193-204.
- Koutsoyiannis, D., Kozonis, D., & Manetas, A. (1998). A mathematical framework for studying rainfall intensity-duration-frequency relationships. Journal of Hydrology, 206 (1-2), 118-135. DOI: 10.1016/s0022-1694(98)00097-3
- Kumar P., P., (2013). HEC-RAS Model for Manning-s Roughness: A Case Study.
- Kirpich, Z.P. (1940).Time of concentration of small agricultural watersheds. Civil Eng. 10 (6),362.
- Larios Tlali Hugo. (2014). Riesgo por inundación asociada a eventos de precipitación extraordinaria en la subcuenca del rio la antigua, Veracruz. Tesis de Maestría. Texcoco, México. Colegio de Postgraduados. 265 p.
- Llanos, H., Díaz, C., Garfias, J., Antigüedad, I., Llamas J. (1995). Contribución al estudio de las precipitaciones máximas en la provincia de Álava (País Vasco). Análisis de diferentes funciones de distribución. Ingeniería Civil, 98, 120-128.
- López, C. de L. (1998). Restauración hidrológica forestal de cuencas y control de erosión. Ministerio de Medio Ambiente. Madrid. TRAGSA.
- López, J. Javier, Valdenebro, José V., & Gimena, Faustino N. (2012). Caracterización del modelo HEC-HMS en la cuenca de río Arga en Pamplona y su aplicación a cinco avenidas significativas. Obras y proyectos, (12), 15-30. DOI: https://dx.doi.org/10.4067/S0718-28132012000200002
- Linsley, R. K., Kohler, M.A and Paulus, J. L. H. (1977). Hidrología para ingenieros. Segunda Edición. Editorial McGraw-Hill Latinoamericana, S. A. Bogotá, Colombia.
- Lull, H.W. (1964). Ecological and Silvicultural Aspects. McGraw-Hill Book Company. New York, U.S.A.
- Maderey R, L.E. (1977). El agua de escurrimiento en la República Mexicana. Instituto de Geografía de la UNAM. México, D.F. 48 p.
- Magaña H., F., Khalidou M., B., & Guerra C., V. H. (2013). Estimación del hidrograma de crecientes con modelación determinística y precipitación derivada de radar. Agrociencia, 739-752.
- Mankin, K. R., Koelliker, J. K., and Kalita, P. K. (1999). Watershed and lake water quality assessment: An integrated modeling approach. J. Am. Water Resour. Assoc., 35(5), 1069–1088.
- Marcos G, P., Anta O, R., Herrero R, J., Goya A, R., Cuadrado R, M. (2011). Aplicación del modelo IBER al estudio hidráulico del arroyo de la Almucera en Quiruelas de Vidriales (Zamora) [en línea]. [Fecha de consulta:15 marzo 2018]. Disponible en: http://www.ingenieriadelagua.com/2004/JIA/Jia2011/pdf/p507.pdf
- Martin A, M. (1976). Hidrología subterránea, Tomo 1. E. Custodio y M.R. Llamas. Ediciones Omega, S.A. Barcelona, España. Primera Edición.
- Martínez, C. R. and Hidalgo, A. (2017). Simulación de inundaciones fluviales con Iber: validación de resultados. Dpto. Ingeniería Geológica y Minera, ETSI Minas y

Energía, Universidad Politécnica de Madrid. Disponible en: https://www.researchgate.net/publication/317064460

- Martínez, C. R., Martínez, A., Hidalgo, A. (2017). Modelo bidimensional para flujo en aguas poco profundas: tratamiento con Iber. Dpto. Ingeniería Geológica y Minera, ETSI Minas y Energía, Universidad Politécnica de Madrid. Disponible en: https://www.researchgate.net/publication/318317258
- Martínez, C. R. and Hidalgo, A. (2016). Modelización de inundaciones fluviales con Iber. Caso práctico de Santiago del Molinillo (León). Dpto. Ingeniería Geológica y Minera, ETSI Minas y Energía, Universidad Politécnica de Madrid. Disponible en: https://www.researchgate.net/publication/317064460
- Mein, R.G. and Larson, C.L. (1973). Modeling infiltration during a Steady Rain. Water Resources Research, Vol. 9, No. 2.
- Menéndez R, A. (2015). Delimitación de zonas inundables y planes de gestión del riesgo de inundación, Ambienta, Vol.110, pp. 36-43
- Mockus, V. (1972). Hidrologic soil-cover cornplexes. Chapter 9. National engineering handbook. Section 4: Hidrology. Washington, D.C.; Soil Conservation service.
- Molnar, P. (2011). Calibration Watershed Modelling. SS 2011. ETH Zürich. Switzerland: Institute of Environmental Engineering, Chair of Hydrology and Water Resources Management.
- Morel S, H. J. (1981). Engineering Hydrology. Chapter 3: Abstractions, Excess Rainfall and Direct Runoff. Hydrowar Program CER80-81HJM25, Colorado State University, Fort Collins, Colorado, U.S.A.
- Moriasi, D., Arnold, J., & Liew, M. W. Van. (2007). Model Evaluation Guidelines for Systematic Quantification of Accuracy in Watershed Simulations. May 2007. https://doi.org/10.13031/2013.23153
- Nash, J. E., & Sutcliffe, J. V. (1970). River flow forecasting through conceptual model. Journal of Hydrology, 282-290.
- Navarro, J., Martínez A, A., y Mongil, J. (2009). Hidrología de conservación de aguas: captación de precipitaciones horizontales y escorrentías en zonas secas. Valladolid, España: Universidad de Valladolid, Secretariado de Publicaciones e Intercambio Editorial.
- Neitsch S. L., Arnold J. G., Kiniry J. R., Srinivasan R. y Williams J. R. (2005). Soil and Water Assessment Tool. Grassland, Soil and Water Research Laboratory, Agricultural Research Service. Theoretical Documentation, Texas, 475 pp.
- Neva, A. A., Morales, J. C., Vélez, Ó. L. P., & Castillo, L. A. I. (2020). Estimación de áreas vulnerables a inundaciones en zonas urbanas: Morelia, Michoacán, México. *Tecnologia y Ciencias Del Agua*, *11*(3), 1–26. https://doi.org/10.24850/j-tyca-2020- 03-01
- ONU (Organización de las Naciones Unidas). (2015). Marco de sendai para la reducción del riesgo de desastres 2015-2030, Ginebra, Suiza, ONU.
- Organización Meteorológica Mundial. (1974). "Glosario Hidrológico Internacional". WMO/OMM/BMO-No.385, Firt Edition. Ginebra Suiza.
- Orduña, M. L. (2007). "Pronóstico probabilístico de caudales de avenida mediante redes bayesianas aplicadas sobre un modelo hidrológico distribuido", Tesis Doctoral, Universidad Politécnica de Madrid, E. T.S. I. Caminos, Canales y Puertos.
- Palacios V., O. L. (1986). El uso de modelos en irrigación y áreas afines. Terra, (4):41- 49.
- Pereyra D, D. Pérez S, J., y Gómez R, L. (2004). Ecuaciones que estiman las curvas intensidad-duración-período de retorno de la lluvia. GEOS 24 (1), 46–56.
- Pérez, V. S. (2015). Modelación hidráulica y estrategias para el control de inundaciones en el rio Tesechoacán, Veracruz. Tesis de maestría. Colegio de Posgraduados, Montecillo, Texcoco, Edo. de México. 127 p
- Ponce, V.M. (1989). Engineering hydrology. Principles and practices. Ed. Prentice Hall. Englewood Cliffs, New Jersey.
- Pizarro, R. T., Abarza, M. A., Farías, D. C., Jordán, D. C. (2003). Construcción de Curvas IDF (Intensidad-Duración-Frecuencia) en zonas semiáridas de Chile Central. XII Congreso Forestal Mundial. Quebec. Canadá. Disponible: http://www.fao.org/3/XII/0397-B3.htm#P21\_121
- Pizarro, R.; Novoa, P. (1986). Instructivo n° 5. Determinación de valores probabilísticos para variables hidrológicas. Elementos técnicos de Hidrología. Corporación Nacional Forestal (CONAF). Chile. 78 p.
- Pizarro, R., Sangüesa, C., Bro, P., Ingram, B., Vera, M., Vallejos, C., Morales, C., Olivares, C., Balocchi, F., Fuentes, R., Mendoza, R., Abarza, A., & Valdés, R. (2013). Curvas Intensidad Duración Frecuencia para las regiones Metropolitana, Maule y Biobío. Intensidades desde 15 minutos a 24 horas. Programa Hidrológico Internacional de UNESCO (PHI) para América Latina y el Caribe. PHI-VII Documento Técnico Nº 29. 129 p.
- Pulido, B, A. (2007). Nociones de hidrogeología para ambientólogos. Editorial Universidad de Almería, Almería. 491 p.
- Puricelli, M. (2018). Rainfall extremes modeling under shortage of data and uncertainty in the Pampean region (Argentina). Cuadernos de Investigación Geográfica, 44 (2), 719-742. DOI: 10.18172/cig.3371
- Rawls, W. J., D. L. Brakensiek, and B. Soni. (1993). Agricultural management effects on soil water processes. Part I: Soil water retention and Green and Ampt infiltration parameters. Trans. ASAE 26: 1747-1752.
- Refsgaard, J. y Abbott, M. (1996). Distributed hydrological modelling. Kluwer Academic Publishers. The Netherlands.
- Remerias, G. (1974). Tratado de Hidrología Aplicada. Capítulo V: Evaporación, Transpiración y Déficit de Escurrimiento. Editores Técnicos Asociados, S. A. Barcelona, España. Segunda Edición. p. 205-300.
- Rivera, J. A. y Penalba, O. (2018). Distribución de probabilidades de los caudales mensuales en las regiones de Cuyo y Patagonia (Argentina). Aplicación al monitoreo de sequías hidrológicas. Revista Meteorológica, 43(2), 25-46.
- Roblero, H. R. (2013). Modelación Hidrometeorológica de Áreas con Riesgos de Inundación en La Cuenca del Río La Sierra, en los estados Chiapas y Tabasco, México. Tesis de maestría. Colegio de Posgraduados, Montecillo, Texcoco, Edo. de México. 276 p
- Rodríguez V., H. G., (2013). Inundaciones en zonas urbanas, medidas preventivas y correctivas, acciones estructurales y no estructurales. Morelos, México. Facultad de Ingeniería, UNAM. 347 p.
- Rudra, R. P., Dickinson, W. T., Abedini, M. J., and Wall, G. J. (1999). A multi-tier approach for agricultural watershed management. J. Am. Water Resour. Assoc., 35(5), 1059–1070.
- Salas S, M. A. (2014). Cuaderno de investigación: Obras de protección contra inundaciones. Secretaría de Gobernación, Sistema Nacional de Protección Civil, Centro Nacional de Prevención de Desastres.
- Sánchez, M, J. J. F. (2016). Modelo lluvia-escurrimiento basado en imágenes de satélite (GOES-R) aplicado a la subcuenca del río Actopan-Barra de Chachalacas, Veracruz. Colegio de Posgraduados, Montecillo, Texcoco, Edo. de México. 140 p
- Sánchez, M, J. J. F. (2013). Modelación numérica de inundaciones en el cauce del río San Sebastián del municipio de Totolapan, Morelos. Tesis de licenciatura.

Universidad autónoma Chapingo. Departamento de Recursos Naturales Renovables. Chapingo, México.

- Sánchez C., I., M. Velázquez V., R. Jasso I. y J. L. González B. (2003). Caracterización de la retención máxima de humedad en el suelo del método SCS-CN. Aplicación a una cuenca de México. Ing. Hidráulica. Méx. 18: 111-117.
- Santillán Q, L. M., Heredia M, M. F., Brito M, M. Y., & H, S. A. (2019). Determinación de los caudales máximos ocurridos en la microcuenca del rio Pichan, cantón Quito, provincia de Pichincha, usando HEC-HMS para un tiempo de retorno de 5, 25 y 50 años. Ciencia digita. Vol. 3, N°2.4, p. 23-38. DOI: https://doi.org/10.33262/cienciadigital.v3i2.6.514
- Sherman, C. (1931). Frequency and intensity of excessive rainfall at Boston, Mass. Transactions of the American Society of Civil Engineers, 95 (1), 951-960.
- SCS (Soil Conservation Service). (1972). National engineering handbook. Section 4. Hydrology. U. S. Department of Agriculture. Washington, DC, USA.
- Secretaría de Recursos Hidráulicos. (1964). Instructivo para Aforos de Corrientes. Departamento de Hidrometría, de la Dirección de Hidrología, S.R.H. 6ª. Edición. México.
- SEGOB. (2014). Impacto Socioeconómico de los principales desastres ocurridos en la República Mexicana en 2013". Secretaría de Gobernación. Centro Nacional de Prevención de Desastres. México. p. 82.
- Sherman, L.K. (1932). Streamflow from rainfall by the unit hydrograph method. Engineering News-Record, 108, pp. 501-505.
- Smith, R.L. (1978). The River Basin. An Introduction to the Study of Hydrology. Chapter 2: The measurement of discharge, page 3 to 14. Cambridge University Press. Cambridge, England.
- Snider, D. (1972). Hydrographs. In: National Engineering Handbook, Section 4: Hydrology. U. S. Soil Conservation Service. Washington, D. C, USA. pp: 16.1– 16.26.
- Strahler, A. N. (1964). Geology. Part II: Quantitative Geomorphology of Drainage Basins and Channel Networks. Section 4-II in the Handbook of Applied Hydrology, editorin-chief Ven Te Chow. MacGraw-Hill Book Company. New York, USA. pp 4-76
- Tassew, B.G.; Belete, M.A.; Miegel, K. (2019). Application of HEC-HMS Model for Flow Simulation in the Lake Tana Basin: The Case of Gilgel Abay Catchment, Upper Blue Nile Basin, Ethiopia. Hydrology 2019, 6, 21. DOI: https://doi.org/10.3390/hydrology6010021
- Tejeda, M. A., Montes, C. E., & Sarabia, B. C. (2012). Las inundaciones de 2010 en Veracruz: Vulnerabilidad y adaptación. Consejo Veracruzano de Investigación Científica y Desarrollo Tecnológico. 50 p
- Tetumo García, Jorge. (1993). Apuntes De Hidrología Superficial. Universidad autónoma Chapingo. Departamento de irrigación. Chapingo, México.
- Turégano C., F. (2012). Gestión de riesgo de inundación. Universidad Politécnica de Madrid. 254 p.
- Veihmeyer, F.J. (1964). Evapotranspiration, section 11 in the Handbook of Applied Hydrology, editor-in-chief Ven Te Chow. McGraw-Hill Book Company. New York, U.S.A.
- Verwey A. (1995). Introducción a los modelos. Curso Nacional De Drenaje Agrícola y Control de Inundaciones al nivel Postgrado. Universidad San Carlos de Guatemala. Guatemala.
- Viessman, W., Knapp, J. W., Lewis, G. L. and Harbaugh, T.E. (1977). Introduction to Hydrology. Second edition. Harper and Row, Publishers, New York, U.S.A.
- Viramontes O, Escoboza L, Pinedo C, Pinedo A, Reyes V, Román J, Pérez A. (2008). Morfometría de la cuenca del río San Pedro, Conchos, Chihuahua.
- Ward, R. C. (1975). Principles of Hydrology. McGraw-Hill Publishing Company Limited. London. England. Second edition.
- Weiss, L. L. (1964). Ratio of true fixed–interval maximum rainfall. J. Hydraul. Div. 90: 77– 82.
- Wigham, J. M. (1973). Interception. Section IV in the Handbook on the principles of Hydrology, editor-in-chief Donald M. Gray. Water information Center, Inc. Huntington, N.Y., U.S.A.
- Wilson, E. M. (1974). Engineering Hydrology. Chapter 4 and 5: Evaporation and Evapotranspiration. McGraw-Hill Publishing Company Limited. London. England. Second edition.
- Yusop, Z.; Chan, C.; Katimon, A. (2007). Runoff characteristics and application of HEC-HMS for modelling stormflow hydrograph in an oil palm catchment. Water Sci. Technol. 2007, 56, 41–48

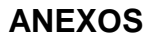

**Anexo 1.** Mapa de Red de Drenaje

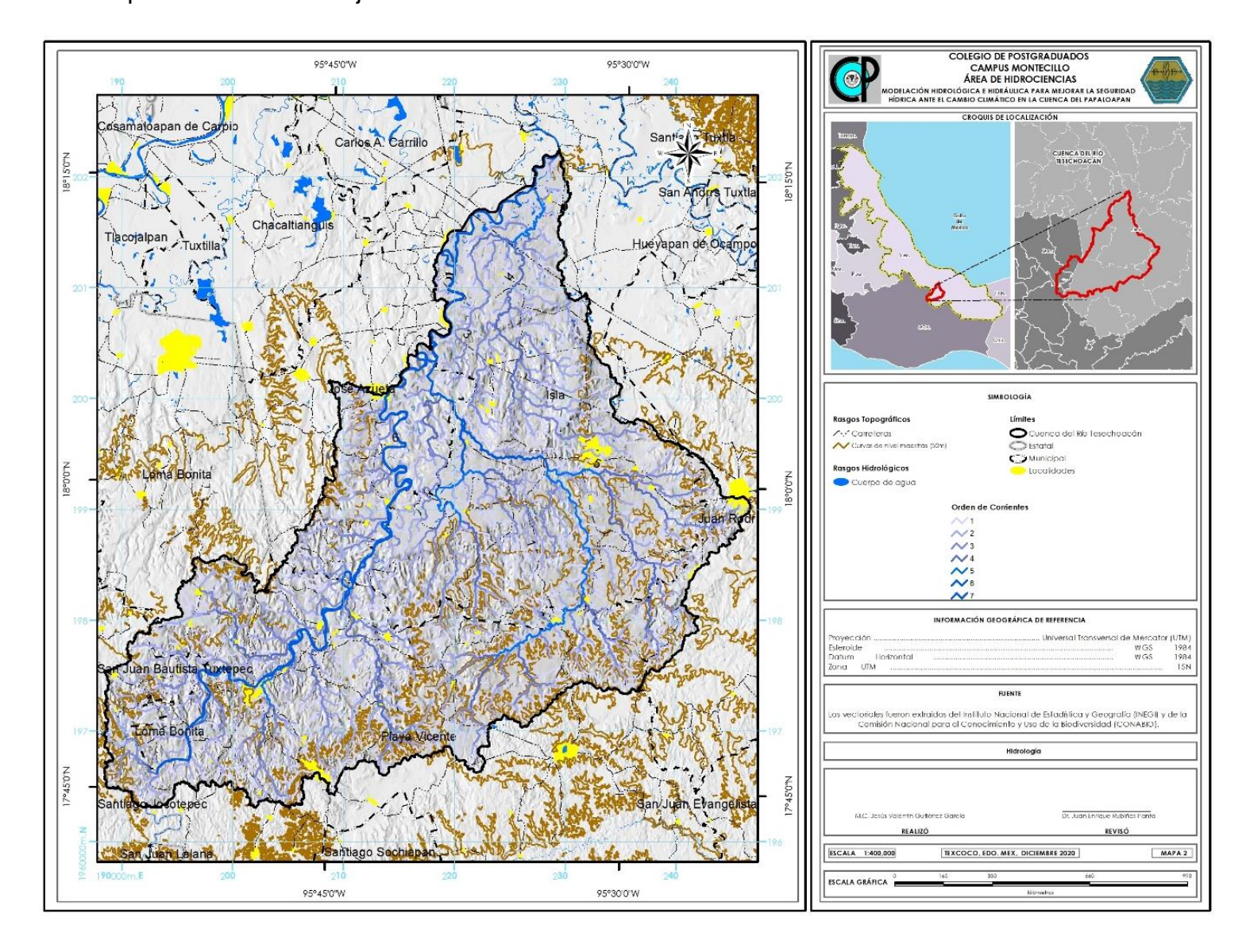

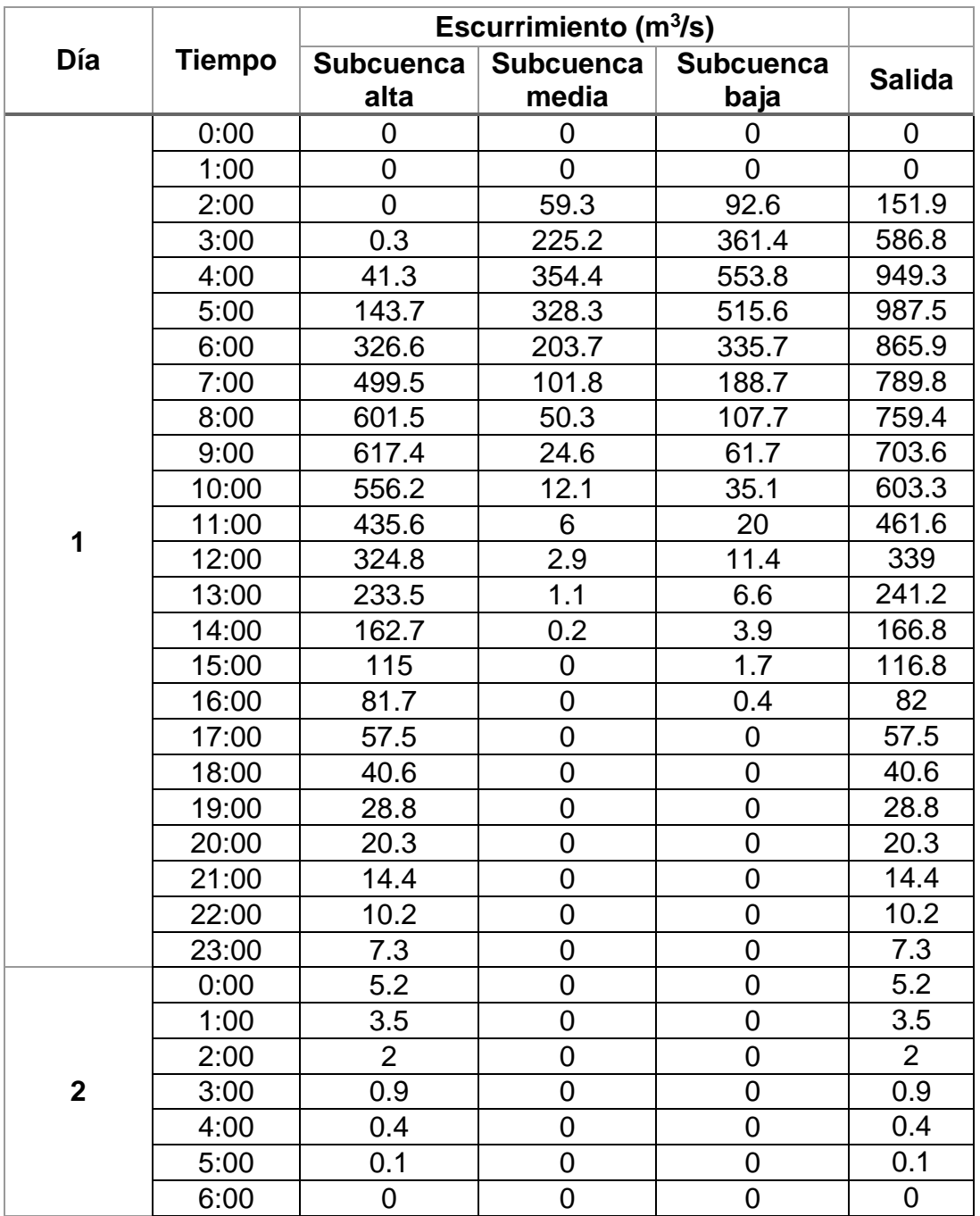

**Anexo 2.** Escurrimientos para un periodo de retorno de 2 años de la cuenca Tesechoacán

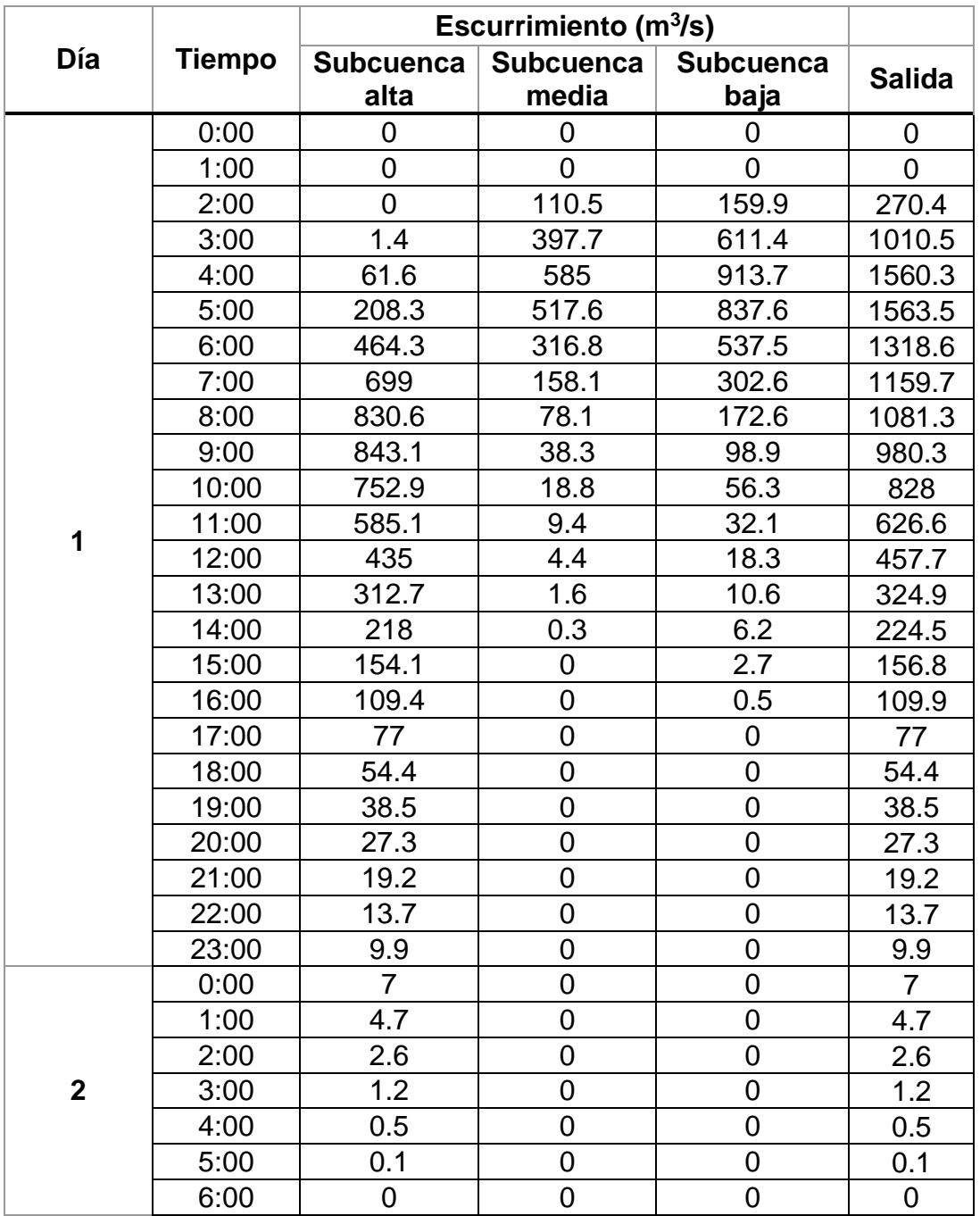

**Anexo 3.** Escurrimientos para un periodo de retorno de 5 años de la cuenca Tesechoacán

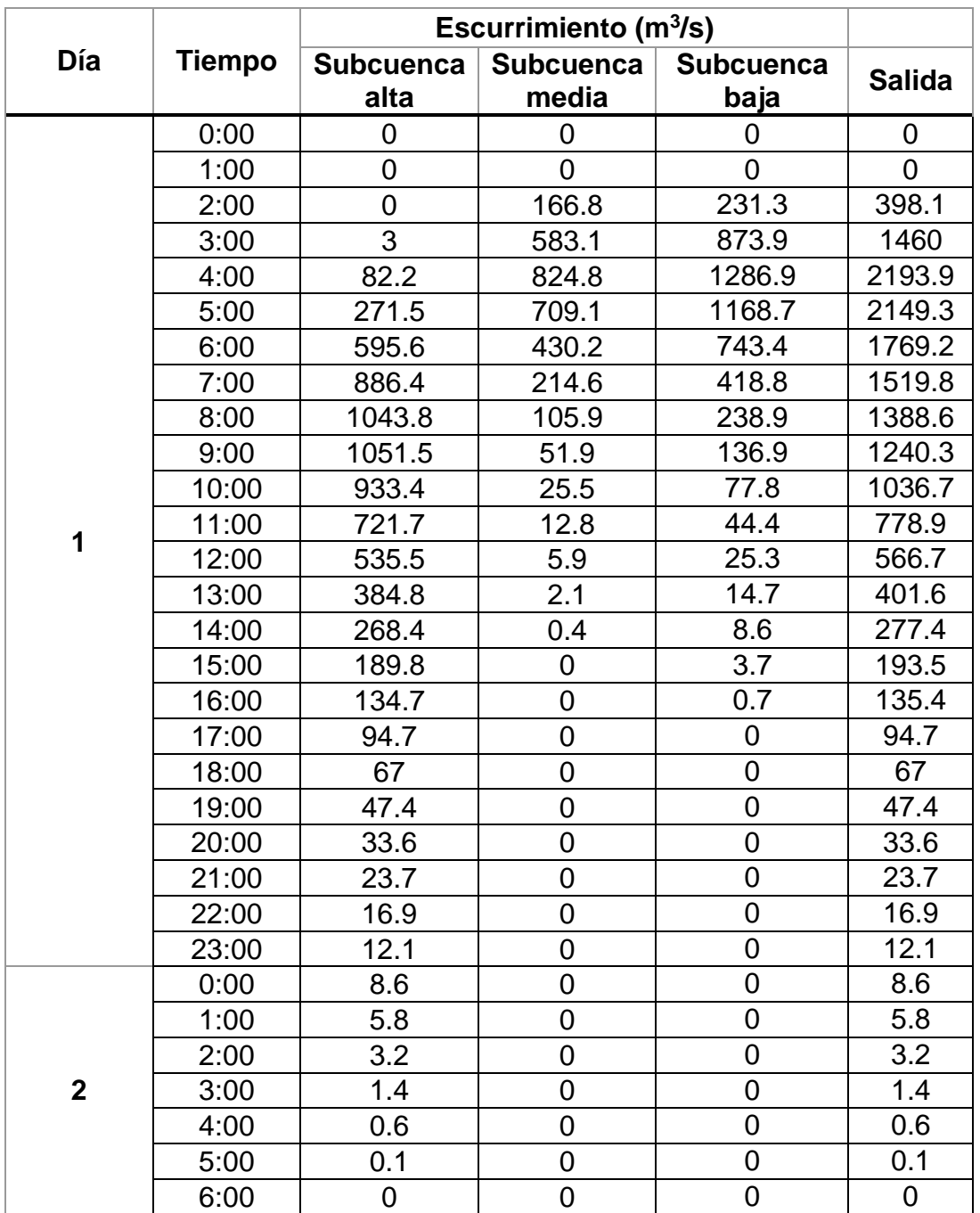

**Anexo 4.** Escurrimientos para un periodo de retorno de 10 años de la cuenca Tesechoacán

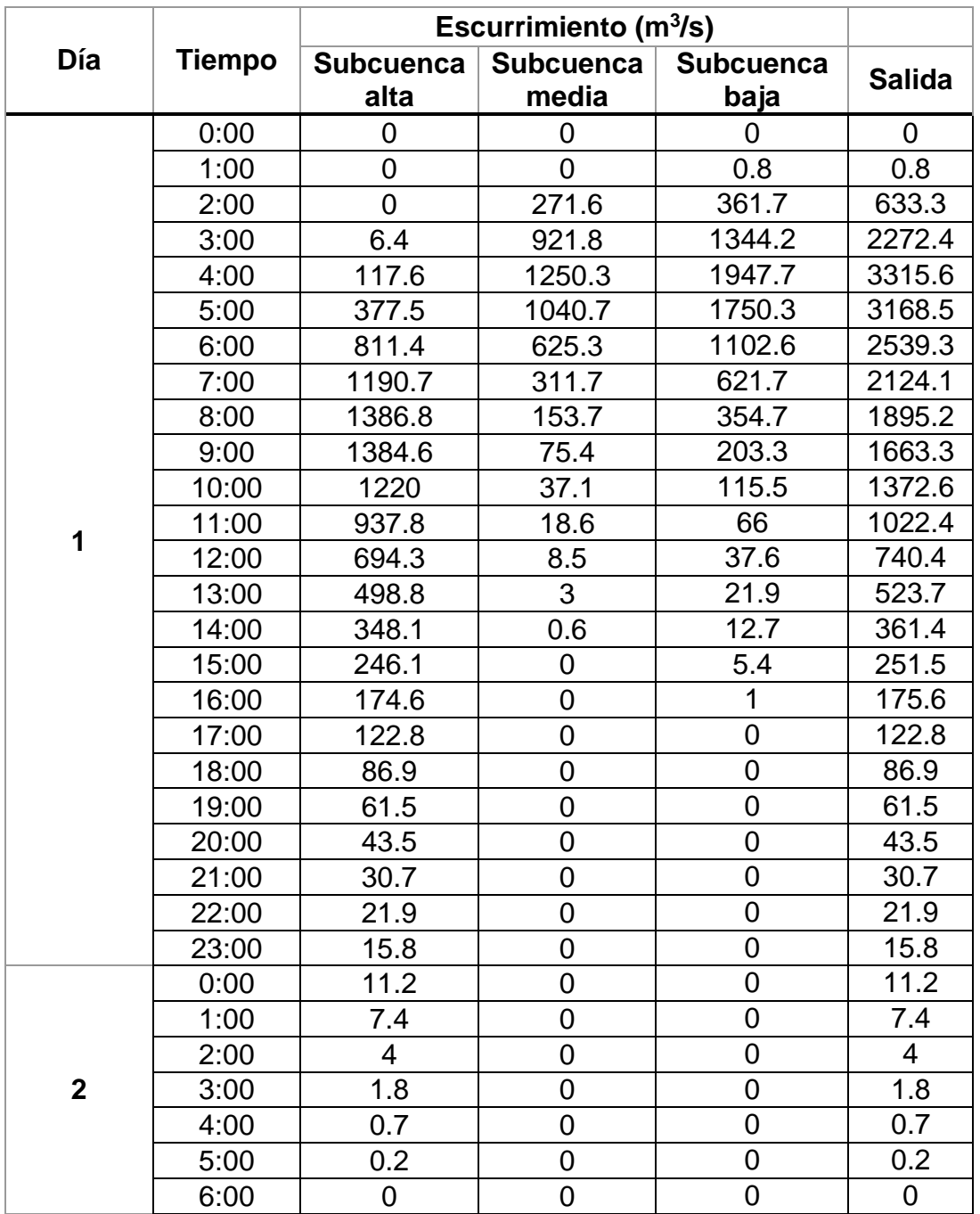

**Anexo 5.** Escurrimientos para un periodo de retorno de 25 años de la cuenca Tesechoacán

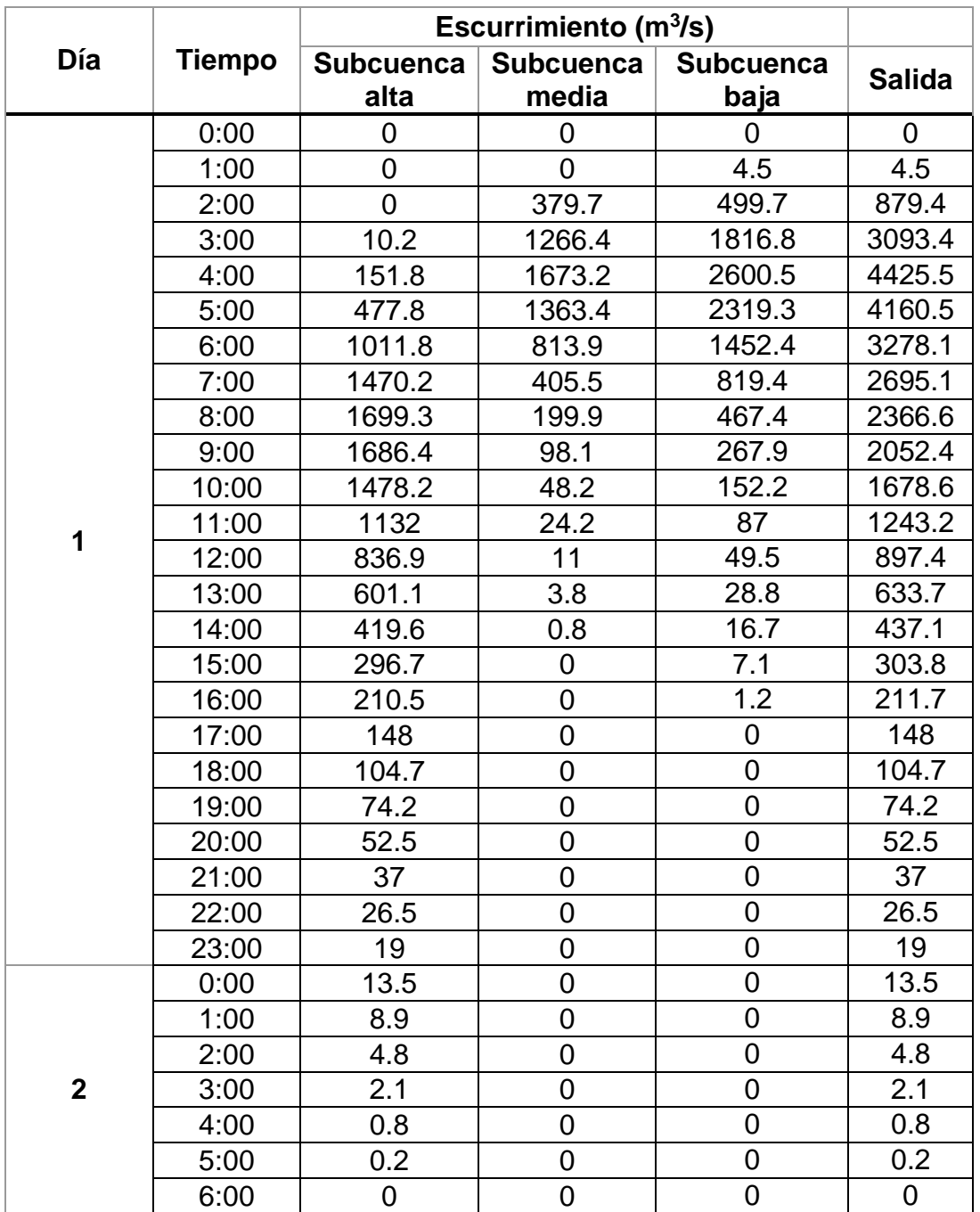

**Anexo 6.** Escurrimientos para un periodo de retorno de 50 años de la cuenca Tesechoacán

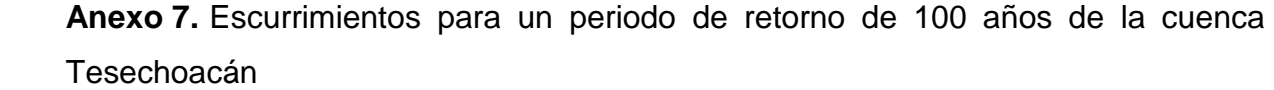

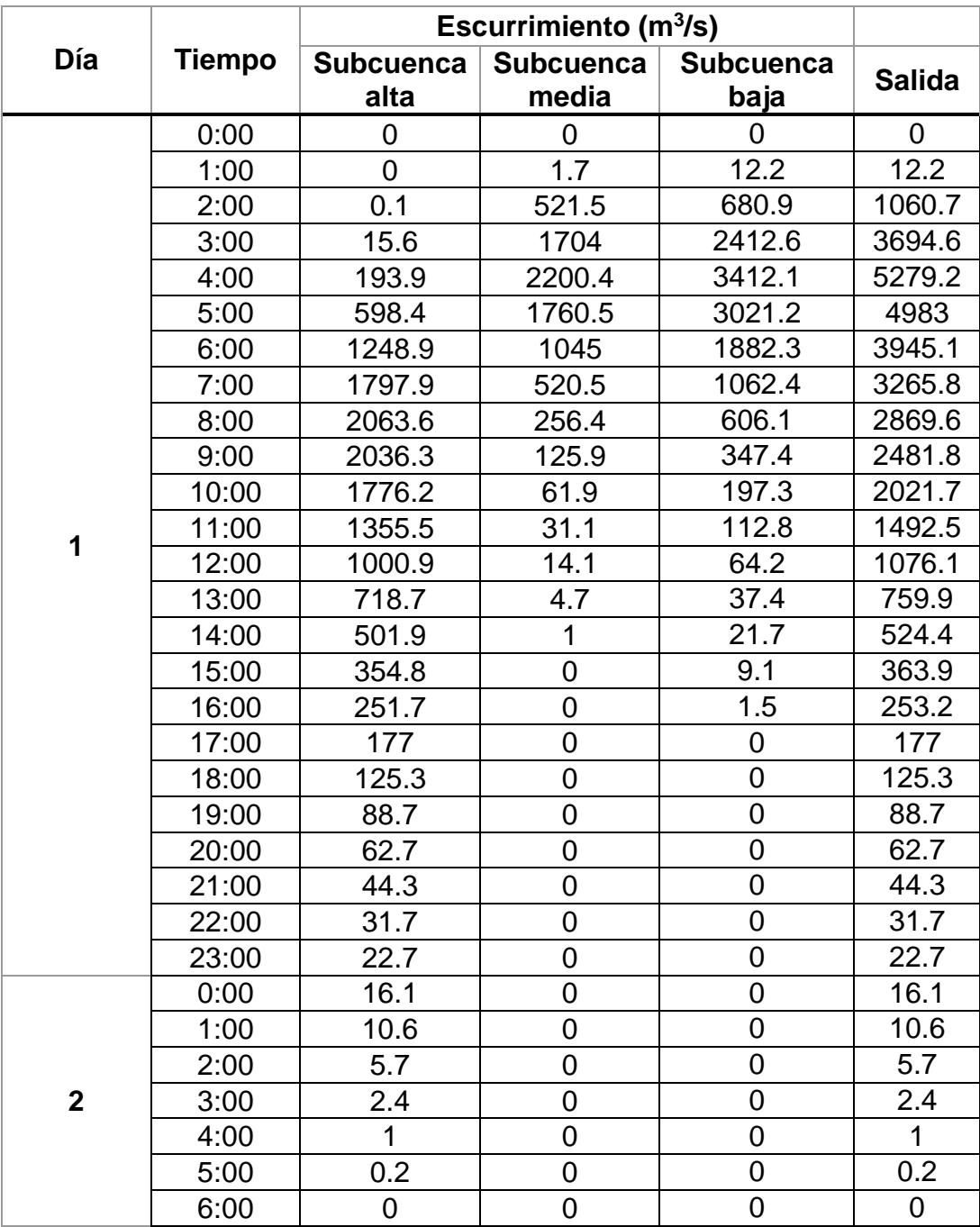

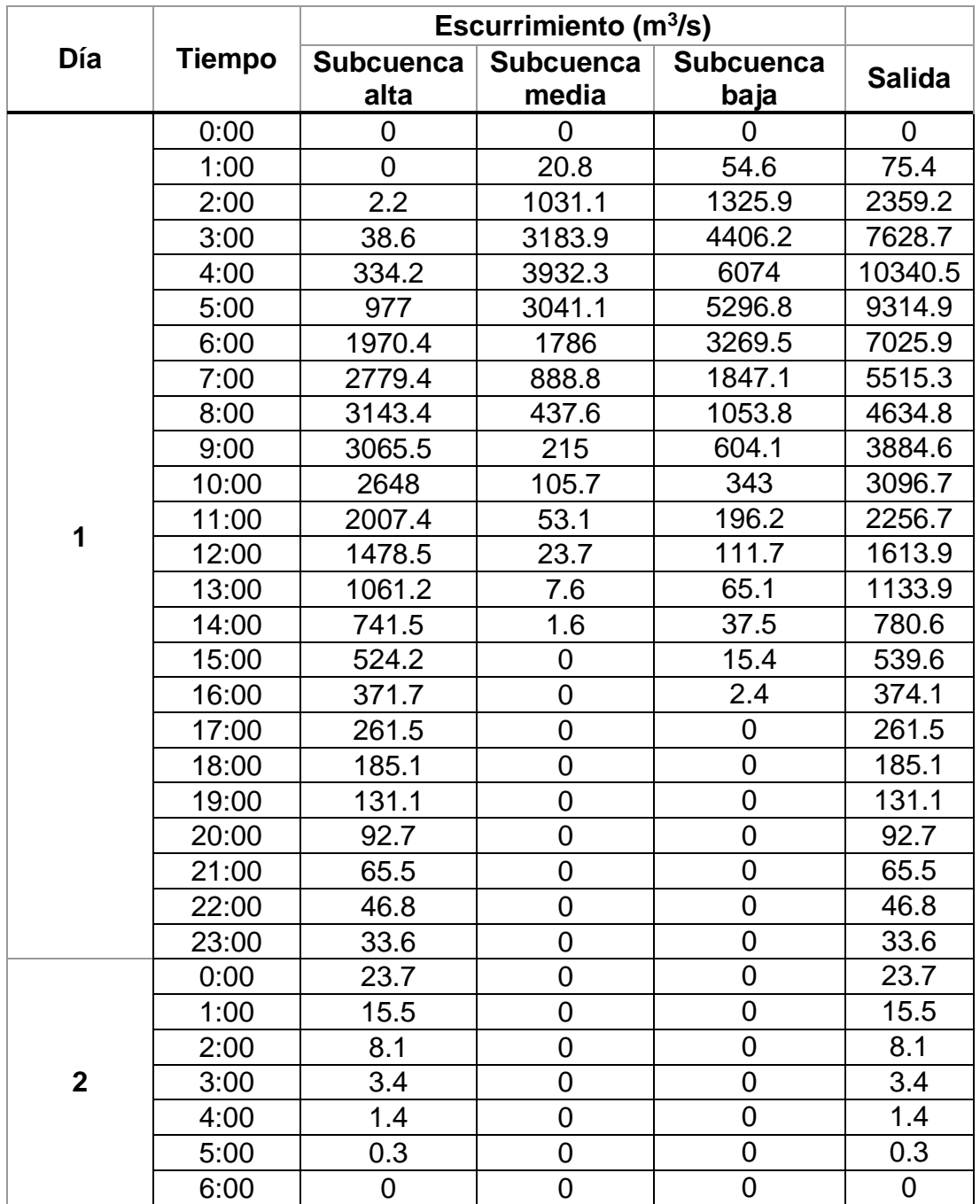

**Anexo 8.** Escurrimientos para un periodo de retorno de 500 años de la cuenca Tesechoacán

**Anexo 9.** Gasto simulado para las estaciones hidrométricas presentes en el río Tesechoacán

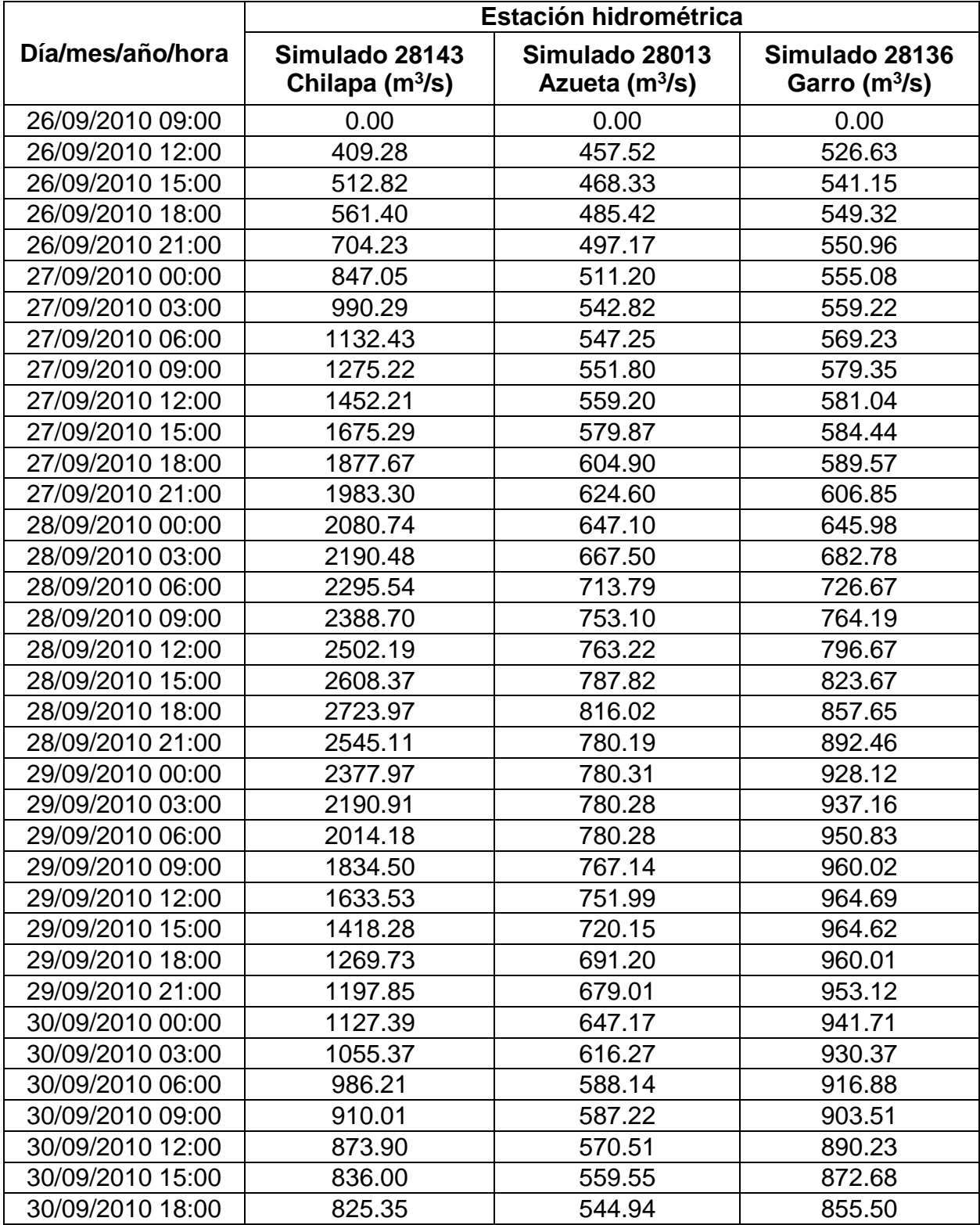

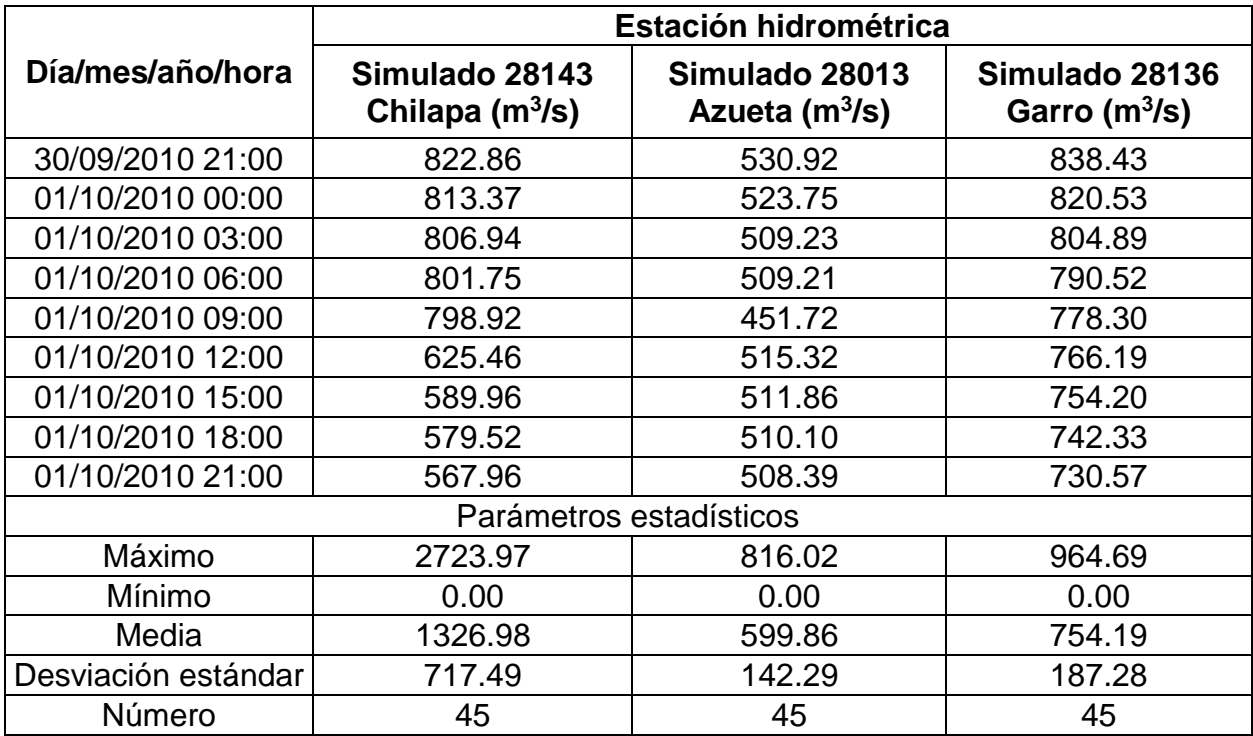

**Anexo 10.** Gasto medido en las estaciones hidrométricas presentes en el río Tesechoacán

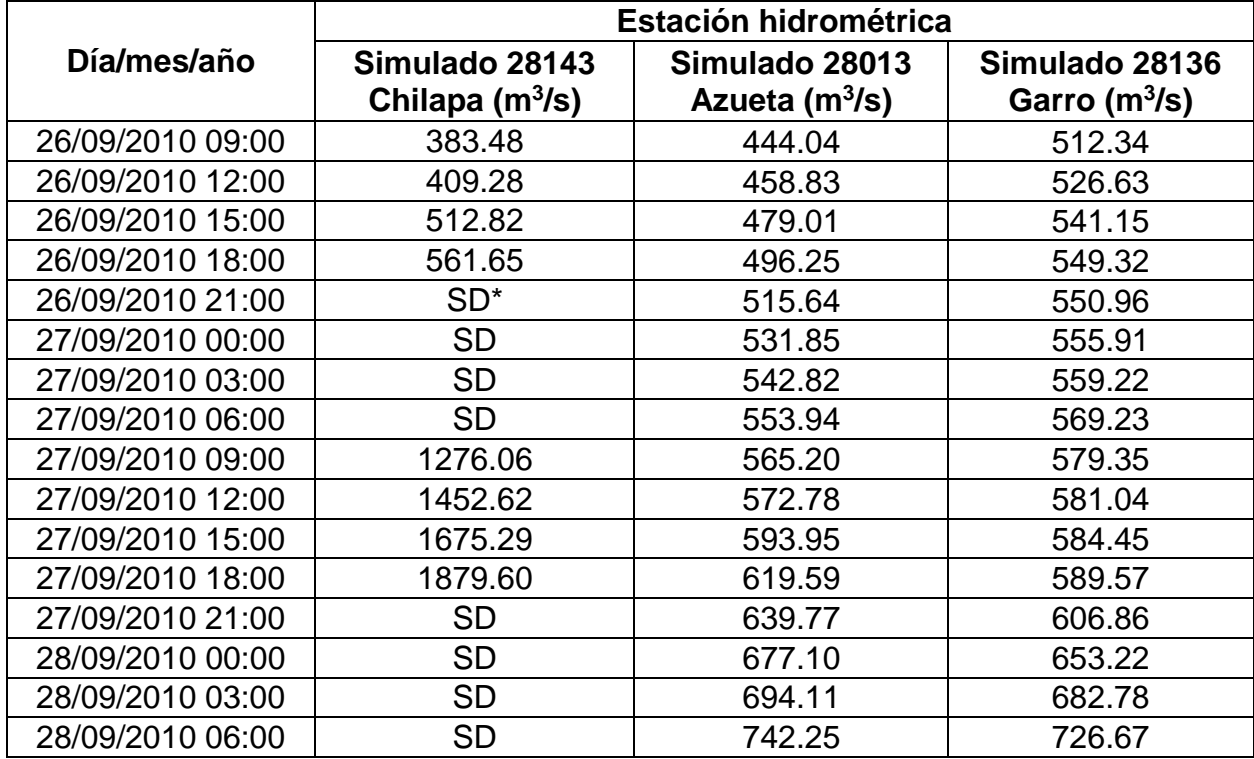

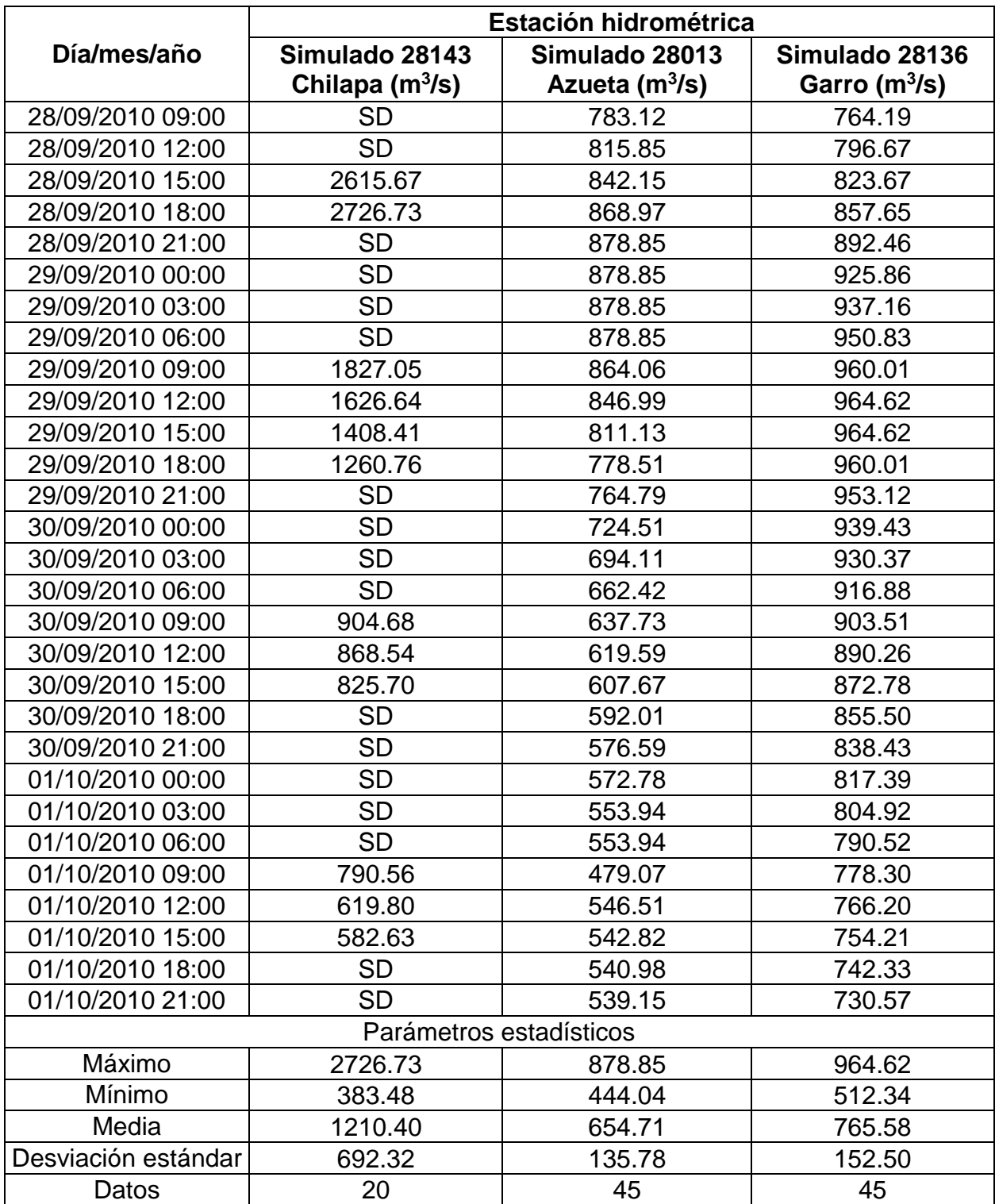

\* Sin registro de dato